# **gnssrefl**

# **Kristine M. Larson and GNSS-IR community**

**Mar 22, 2024**

# **CONTENTS:**

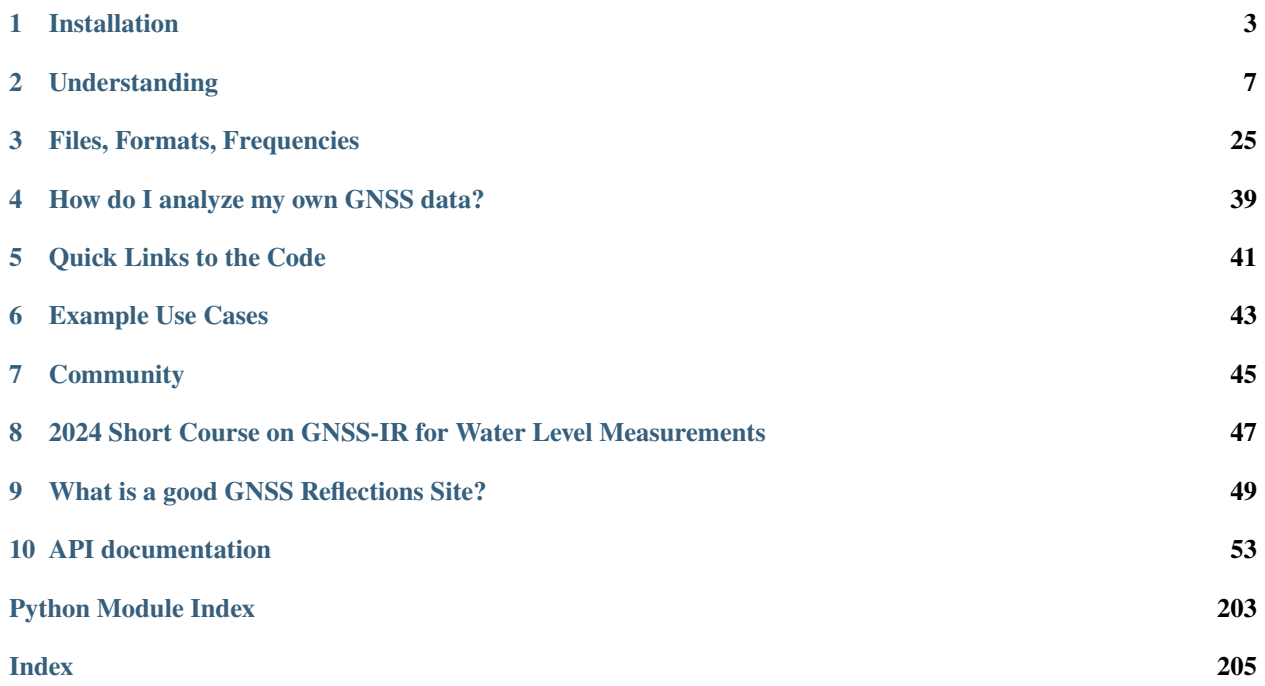

### **Date**: Mar 22, 2024

gnssrefl is an open source python-based software package for GNSS interferometric reflectometry (GNSS-IR).

### **CHAPTER**

**ONE**

### **INSTALLATION**

<span id="page-6-0"></span>You can access this package via Jupyter notebooks, Docker containers, or traditional github/pypi package installation. **If you are using Windows, you must use dockers.** I believe you can also use a linux emulator and follow instructions for linux.

# **1.1 Jupyter Notebooks**

[Install Instructions](https://gnssrefl.readthedocs.io/en/latest/pages/jupyter_notebook_instructions.html)

# **1.2 Docker Container**

[Install Instructions](https://gnssrefl.readthedocs.io/en/latest/pages/docker_cl_instructions.html)

# **1.3 Local Python Install for Linux/MacOS**

**YOU SHOULD BE RUNNING python version 3.8, 3.9 or 3.10.** Absolutely versions >= 3.11 will not work. This has to do with our using the fortran reading features in the numpy library. That feature is being deprecated and we are aware that long-term, we need to find a solution for it. It could be that we will simply compile the existing code for the users and call the fortran module using subprocess.

For installation with github/pypi, the setup requires a few system dependencies: gcc and gfortran. To check please type:

apt-get install -y gcc

and

apt-get install -y gfortran

in your terminal (or yum install -y gcc-gfortran).

**If you are using a MacOS** then you will need to install xcode. First, in your terminal, check first to see if you already have it:

xcode-select -p

If it is installed, it should return a path. If it is not installed then run

xcode-select –install

This should install gcc. You can check if you have gcc by typing

gcc –version

You can check to see if you have gfortran by typing

gfortran –version

If you do not have gfortran, then you can use homebrew to install (brew install gfortran).

### **1.3.1 Environment Variables**

You should define three environment variables:

- EXE = where various executables will live. These are mostly related to manipulating RINEX files.
- REFL\_CODE = where the reflection code inputs (SNR files and instructions) and outputs (RH) will be stored (see below). Both snr files and results will be saved here in year subdirectories.
- ORBITS = where the GPS/GNSS orbits will be stored. They will be listed under directories by year and sp3 or nav depending on the orbit format. If you prefer, ORBITS and REFL\_CODE can be pointing to the same directory.

If you are running in a bash environment, you should save these environment variables in the .bashrc file that is run whenever you log on.

If you don't define these environment variables, the code *should* assume your local working directory (where you installed the code) is where you want everything to be (to be honest, I have not tested this in a while). The orbits, SNR files, and periodogram results are stored in directories in year, followed by type, i.e. snr, results, sp3, nav, and then by station name.

### **1.3.2 Direct Python Install**

If you are using the version from gitHub:

- You may want to install the python3-venv package apt-get install python3-venv
- apt-get install git
- git clone https://github.com/kristinemlarson/gnssrefl
- cd into that directory, set up a virtual environment, a la python3 -m venv env **make sure you are running the correction of python, as discussed at the top of the page** You can have two versions of python on your machine. To have it run 3.9 instead of 3.11 (for example), type python3.9 -m venv env
- activate your virtual environment source env/bin/activate
- pip install wheel (we are working to remove this step)
- pip install .
- from what I understand, you should be able to use pip3 instead of pip
- so please read below or type installexe -h

### **1.3.3 PyPi Install**

- make a directory, cd into that directory, set up a virtual environment, a la python3 -m venv env **Make sure you are running the correct version of python as discussed at the top of the page**
- activate the virtual environment, source env/bin/activate
- pip install wheel (we are working to remove this step)
- pip install gnssrefl
- from what I understand, you should be able to use pip3 instead of pip
- Please read below or type installexe -h

### **1.3.4 Non-Python Code**

installexe should download and install two key utilities used in the GNSS community: CRX2RNX and gfzrnx. It currently works for linux, macos and mac-newchip options. If you are using docker or Jupyter notebooks **you do not need to run this.**

We no longer encourage people to use **teqc** as it is not supported by EarthScope/UNAVCO. We try to install it in case you would like to use it on old files.

### **1.3.5 Homework 0: Test installation.**

For some of the shortcourses, we compiled a **[Homework 0](https://gnssrefl.readthedocs.io/en/latest/homeworks/homework0.html)** that walks a new user through a few simple tests for validating successful gnssrefl installation.

### **CHAPTER**

### **UNDERSTANDING**

<span id="page-10-0"></span>**gnssrefl** is an open source/python version of my GNSS interferometric reflectometry (GNSS-IR) code.

# **2.1 Goals**

The goal of the gnssrefl python repository is to help you compute (and evaluate) GNSS-based reflectometry parameters using standard GNSS data. This method is often called GNSS-IR, or GNSS Interferometric Reflectometry. There are three main sections:

- Translation: Use either **rinex2snr** or **nmea2snr** to translate native GNSS formats to what gnssrefl needs. The output is called a *SNR* file.
- **quickLook** gives you a quick (visual) assessment of a SNR file without dealing with the details associated with **gnssir**. It is not meant to be used for routine analysis. It also helps you pick an appropriate azimuth mask and quality control settings.
- **gnssir** computes reflector heights (RH) from SNR files.

There are also various *[utilities](#page-44-0)* you might find to be useful. If you are unsure about why various restrictions are being applied, it is really useful to read [Roesler and Larson \(2018\)](https://link.springer.com/article/10.1007/s10291-018-0744-8) or similar. You can also watch some background videos on GNSS-IR at [youtube.](https://www.youtube.com/channel/UCC1NW5oS7liG7C8NBK148Bg)

# **2.2 Philosophy**

In geodesy, you don't really need to know much about what you are doing to calculate a reasonably precise position from GPS data. That's just the way it is. (Note: that is also thanks to the hard work of the geodesists that wrote the computer codes). For GPS/GNSS reflections, you need to know a little bit more - like what are you trying to do? Are you trying to measure water levels? Then you need to know where the water is! (with respect to your antenna, i.e. which azimuths are good and which are bad). Another application of this code is to measure snow accumulation. If you have a bunch of obstructions near your antenna, you are responsible for knowing not to use that region. If your antenna is 10 meters above the reflection area, and the software default only computes answers up to 6 meters, the code will not tell you anything useful. It is up to you to know what is best for the site and modify the inputs accordingly. I encourage you to get to know your site. If it belongs to you, look at photographs. If you can't find photographs, use Google Earth. You can also try using my [google maps web app interface.](https://gnss-reflections.org/geoid?station=smm3)

### **2.3 Reflected Signal Geometry**

To summarize, direct (blue) and reflected (red) GNSS signals interfere and create an interference pattern that can be observed in GNSS Signal to Noise Ratio (SNR) data as a satellite rises or sets. The frequency of this interference pattern is directly related to the height of the GNSS antenna phase center above the reflecting surface, or reflector height RH (purple). *The primary goal of this software is to measure RH.* This parameter is directly related to changes in snow height and water levels below a GNSS antenna. This is why GNSS-IR can be used as a snow sensor and tide gauge. GNSS-IR can also be used to measure soil moisture, but the code to estimate soil moisture is not as strongly related to RH as snow and water.

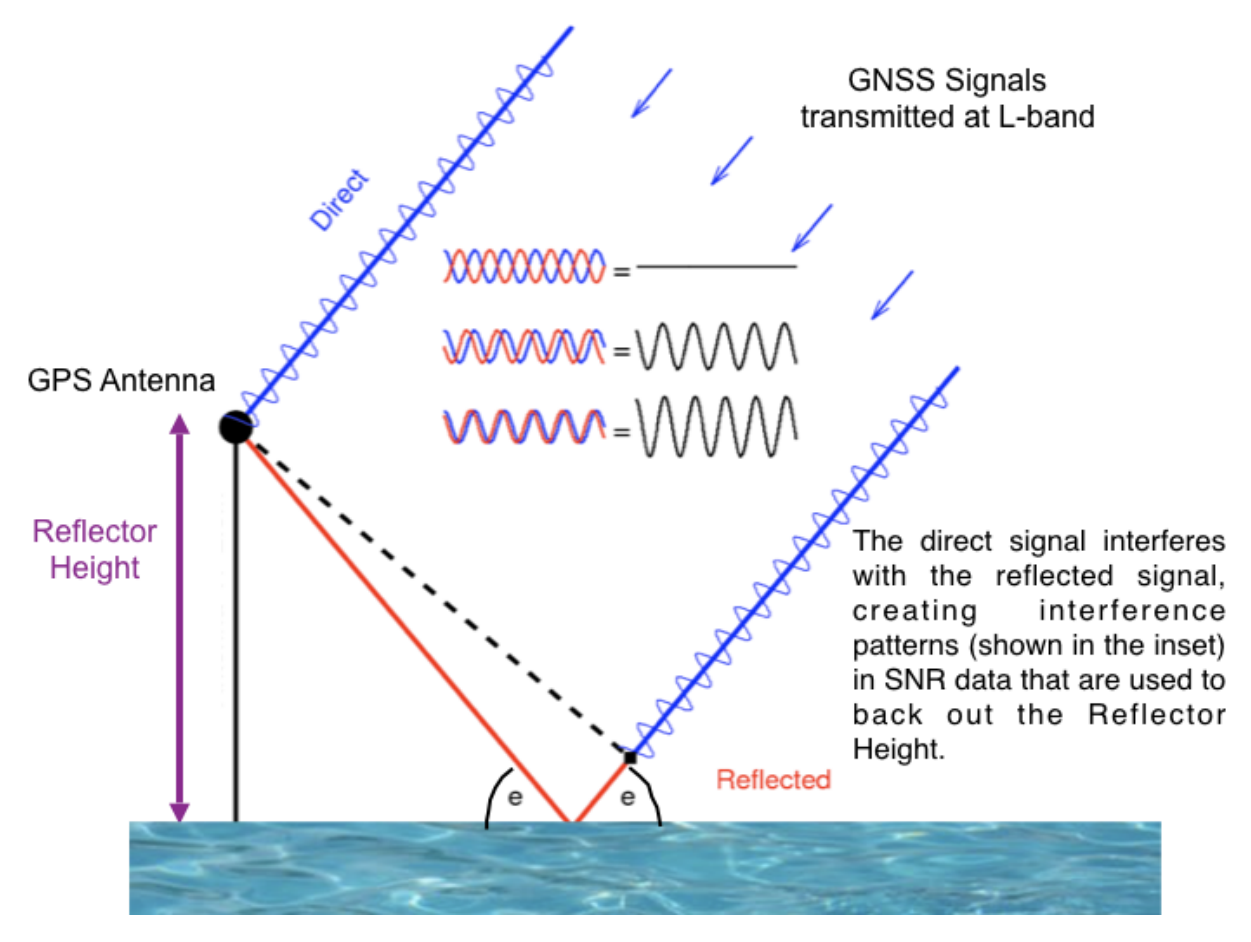

This code is meant to be used with Signal to Noise Ratio (SNR) data. This is a SNR sample for a site in the the northern hemisphere (Colorado) and a single GPS satellite. The SNR data are plotted with respect to time - however, we have also highlighted in red the data where elevation angles are less than 25 degrees. These are the data used in GNSS Interferometric Reflectometry GNSS-IR. You can also see that there is an overall smooth polynomial signature in the SNR data. This represents the dual effects of the satellite power transmission level and the antenna gain pattern. We aren't interested in that so we will be removing it with a low order polynomial (and we will convert to linear units on y-axis). After the direct signal polynomial is removed, we will concentrate on the *rising* and *setting* satellite arcs. These are shown in red.

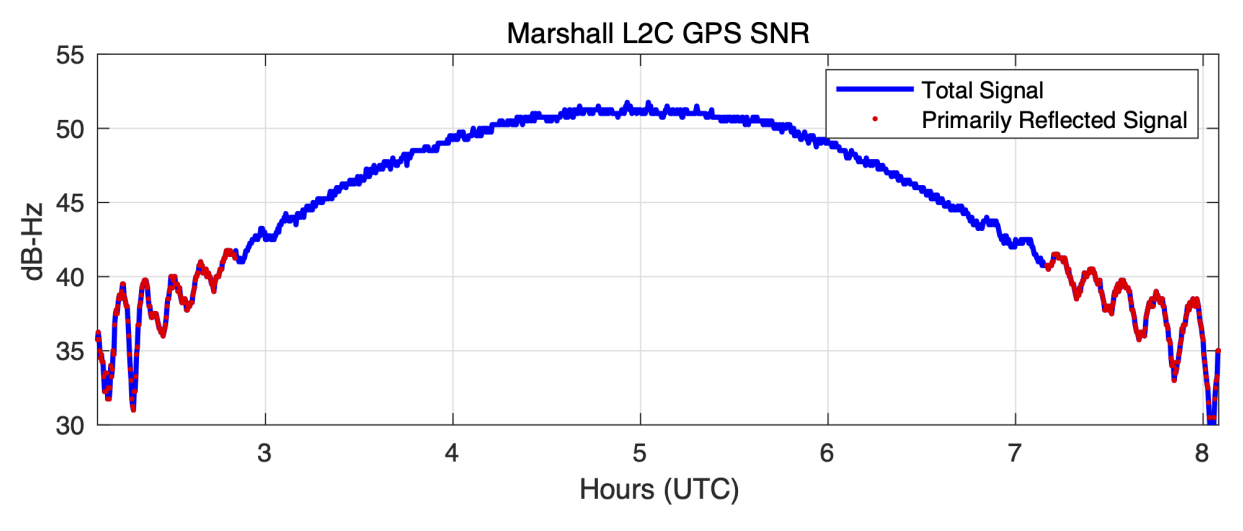

For a more dynamic example, look at these SNR data from Kachemak Bay

Once the direct signal is removed (and units changed), you will have a dataset as shown below. The x-axis is now in sine(elevation angle) instead of time, as this is the easiest way to analyze the spectral characteristics of the data. Below the SNR data is the periodogram associated with it. This periodogram is what allows us to estimate the reflector height of the antenna.

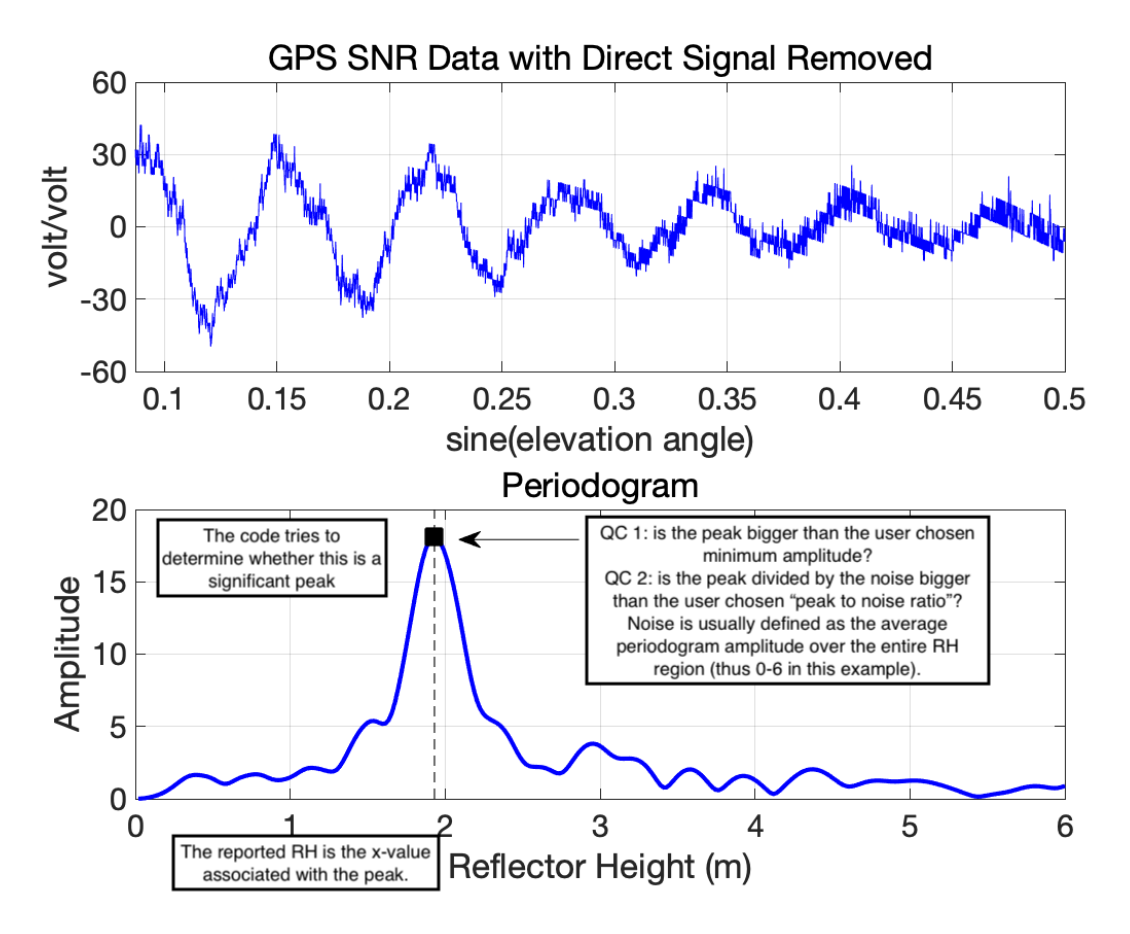

In a nutshell, that is what this code does - it tries to find the rising and setting arcs for all GNSS satellites in a datafile, computes periodograms to find the dominant frequencies which can be related to reflector heights, and ultimately defines environmental characteristics from them.

There are three big issues :

- 1. You need to make sure that dominant frequency is meaningful (**Quality Control**).
- 2. You need to make sure that the reflected signals are actually coming from where you want them (**Reflection Zones**)
- 3. Your receiver must be collecting data at sufficient rate so that your GNSS-IR results are not violating the Nyquist frequency (**Maximum Resolvable Reflector Height**).

# **2.4 Quality Control**

This code uses a Lomb Scargle periodogram (LSP). This type of periodogram allows the input data to be sampled at uneven periods. The primary inputs are :

- how precise (in reflector height units) do you want the periodogram calculated at?
- how far (in reflector height units) do you want the periodogram calculated for?

In other words, how densely sampled on the x-axis will your periodogram be and how far along the x-axis will it be? The first parameter should not set to something that makes no sense (i.e. so small the code takes forever to run). In this code the second parameter is the max reflector height (h2). The minimum reflector height is always zero, and then the values lower than the minimum reflector height (h1) are thrown out.

It is easy to compute a periodogram and pick the maximum value so as to find the reflector height. It is more difficult to determine whether it is one you should trust.

- is the peak larger than a user-defined value (amplitude of the dominant peak in your periodogram)
- is the peak divided by a "noise" metric larger than a user-defined value. This noise metric is defined over a user defined reflector height region. (peak2noise).
- is the data arc sufficiently "long" (ediff)

The amplitude and peak2noise ratio are influenced by choices you make, i.e. the elevation angle limits and the noise region used to compute peak2 noise. And they are also influenced by the kind of experiment you do and receiver you use.

Some examples follow:

Here we show a SNR series - outlining two different elevation angle regions in colors.

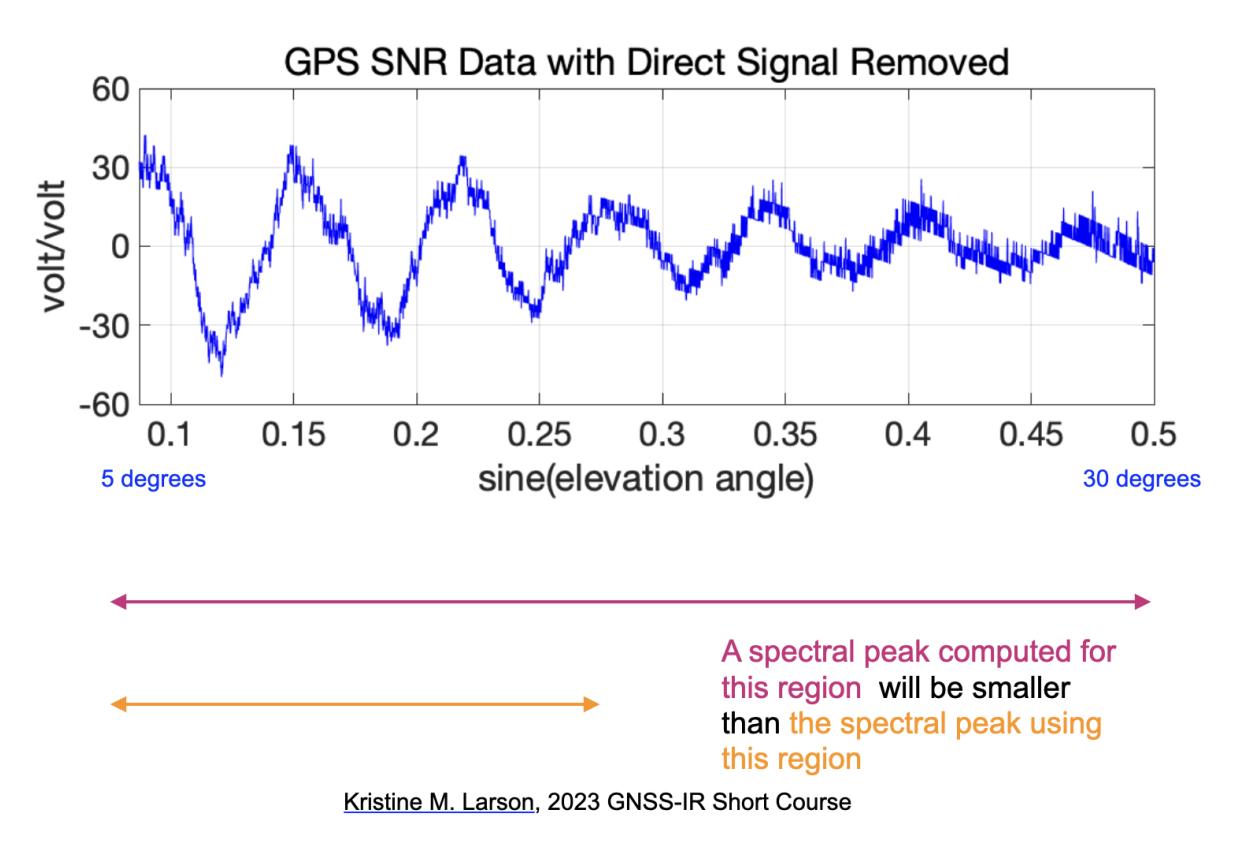

We should expect that the periodograms will look different for these two regions and they are. The peak amplitudes are larger when you only use the lower elevation angle data. But the periodograms are wider (why?).

# Example periodograms for SNR data

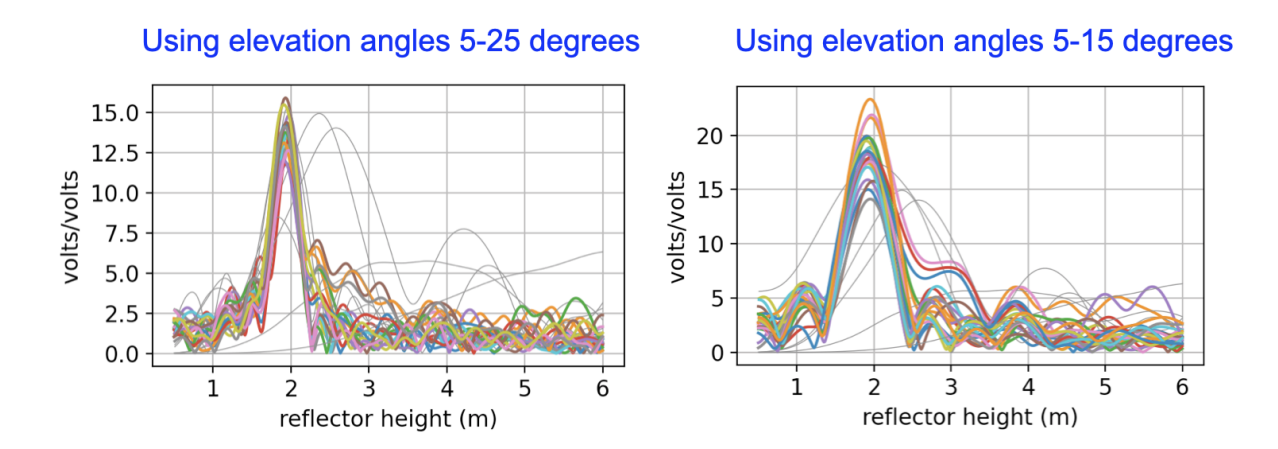

Peak2noise depends on the noise region. In quickLook it uses the same RH limits for noise as for computing the periodogram. You can eaisly see that if you said you wanted all H values below 20 meters, the noise region is much much larger, which means the peak value dividied by the noise values will be much much bigger.

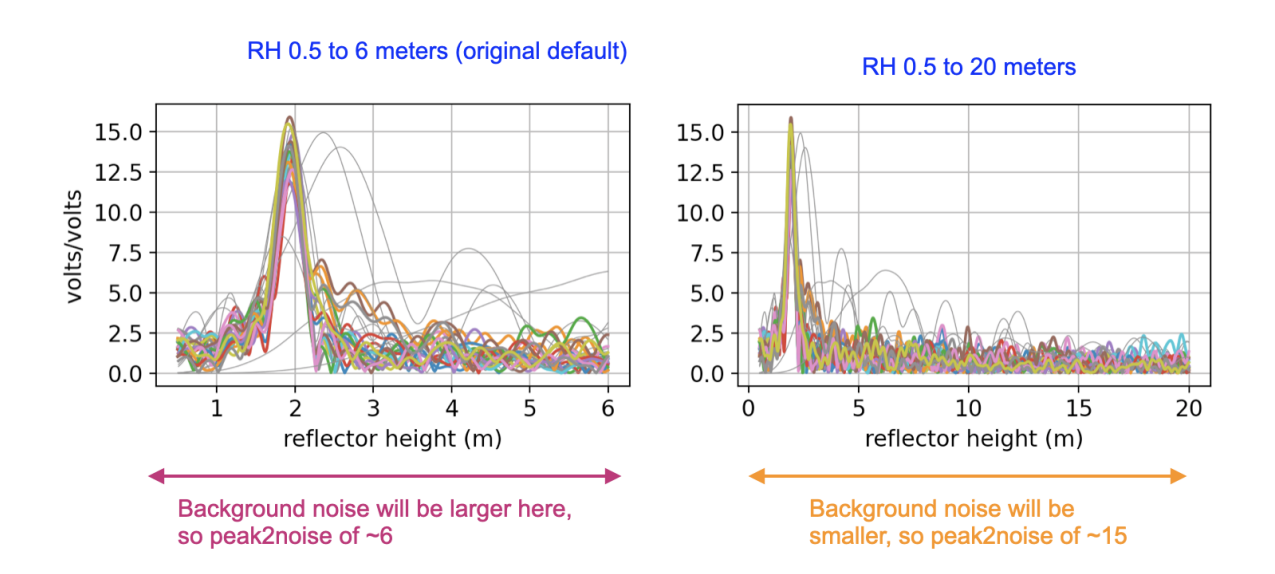

# **Peak to Noise Ratio**

This is an example where two different stations with different surfaces are shown. The peak amplitudes of the periodograms are different. This simply means that the ice has a different dielectric constant than soil. You can verify this using the Nievinski simulator.

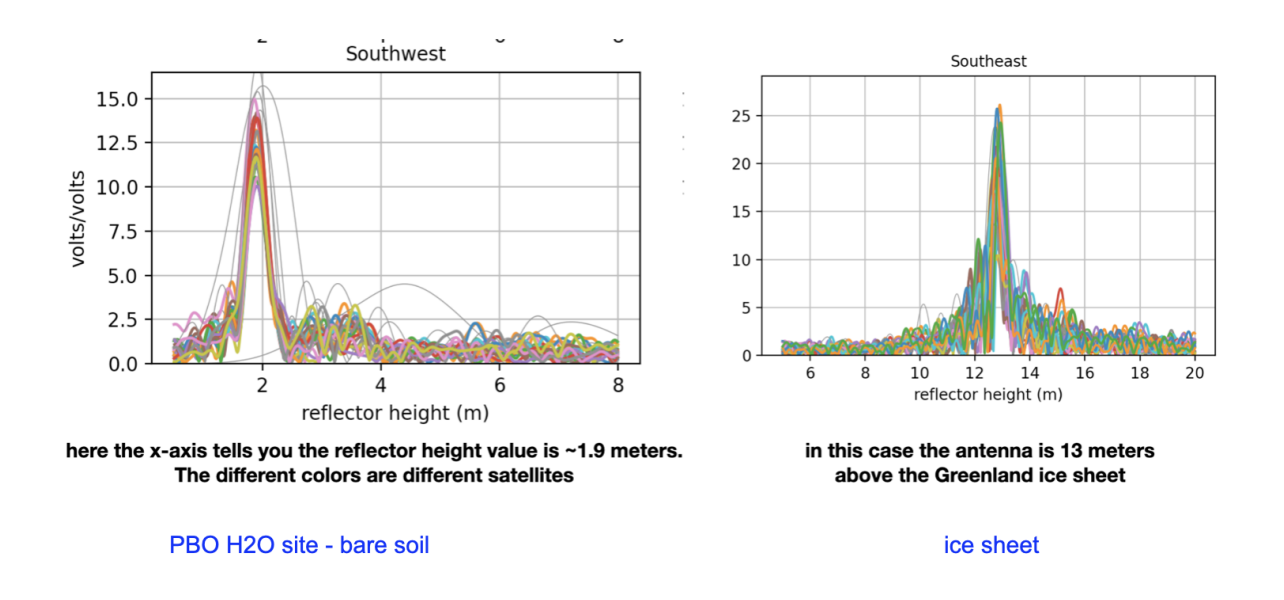

# Peak amplitudes depend on the surface

Here is an example where the same station is used in both periodograms - but the surface itself changed.

# How is September in northern Greenland different than January?

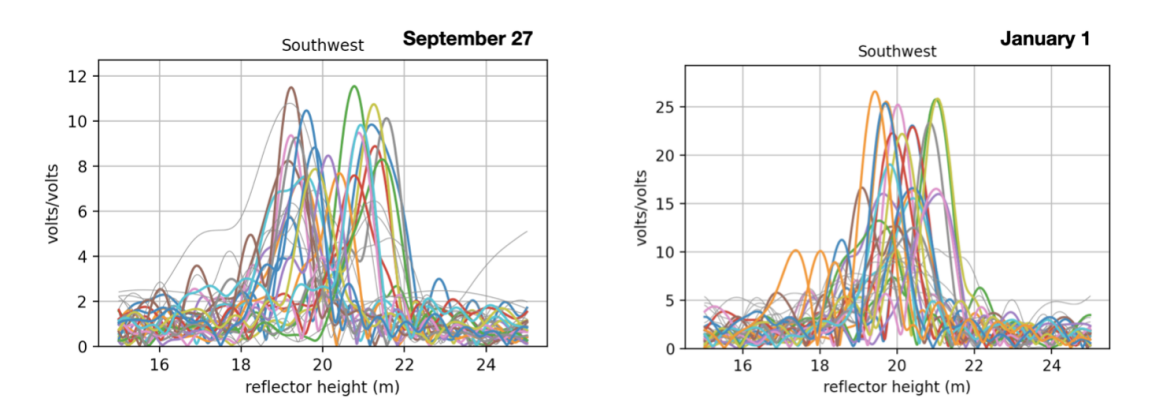

These are for a site that measures water reflections in Thule Greenland. Why are the peaks at different x-axis values?

In addition to amplitude and peak2noise, the code uses a quality control parameter called **ediff.** to test whether the data arc is sufficiently "long" in an elevation angle sense. ediff has units of degrees. If you set your desired elevation angle limits to 5 and 20 degrees, and ediff was 2, which is the default, then the code will require all arcs to track from at least 7 degrees and go up to 18 degrees. If you had a very short elevation angle range, i.e. 5-10 degrees, you might want to make that a little stricter, minimum of 6 and at least go up to 9 degrees, so an ediff of 1. If you don't want to enforce this, just set it to something big. But you can't turn off all quality control. Since the amplitude can be influenced by the kind of receiver you are using, if you aren't sure what a good value would be, you can set that to zero. And you can use quickLook to get an idea of what it should be.

One more warning: if you tell the code that you want to use elevation angles of 5 to 25 degrees and it turns out that your receiver was using an elevation mask of 10 degrees, you will almost certainly end up with no useful results. Why? Because the best you will do is have a min elevation angle of 10 degrees, and the code will expect them to start at 7 degrees (i.e. 5 + 2). Some cryosphere community members use 7 degree masks on their receivers for no reason that I can understand - so that situation would also end up with a lot of arcs thrown out.

Another way of thinking about how long an arc is measured in time units. The parameter is called delTmax in the code and is defined in minutes. The default is very long - 75 minutes - as this code is meant to be useable for soil moisture, snow, and tides. This will get you into trouble if you are measuring tides and the tide rates of change are large. In those cases, you might wish to reduce delTmax. See [Grauerort](https://gnssrefl.readthedocs.io/en/latest/use_cases/use_tggo.html) for an example of this problem.

Even though we analyze the data as a function of sine of elevation angle, each satellite arc is associated with a specific time period. The code keeps track of that and reports it in the final answers. Each track is associated with an azimuth. In the initial versions of the code this was the average azimuth for all the data in your track. From version 1.4.5 and on, it is the azimuth of the lowest elevation angle in your arc.

# **2.5 Reflection Zones**

What do these satellite reflection zones look like? Below are photographs and [reflection zone maps](https://gnss-reflections.org/rzones) for two standard GNSS-IR sites, one in the northern hemisphere and one in the southern hemisphere.

**Mitchell, Queensland, Australia**

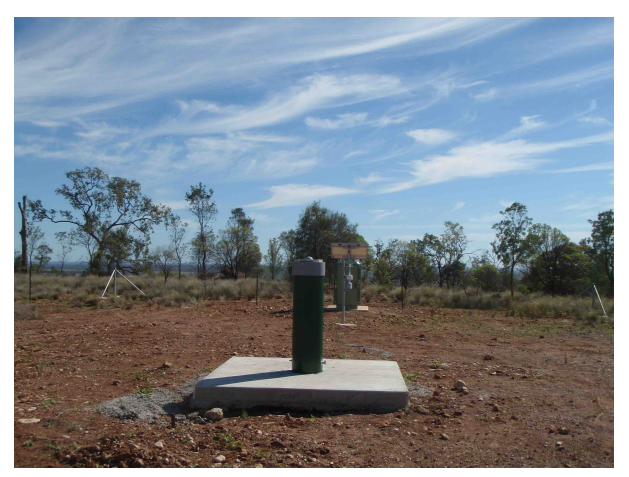

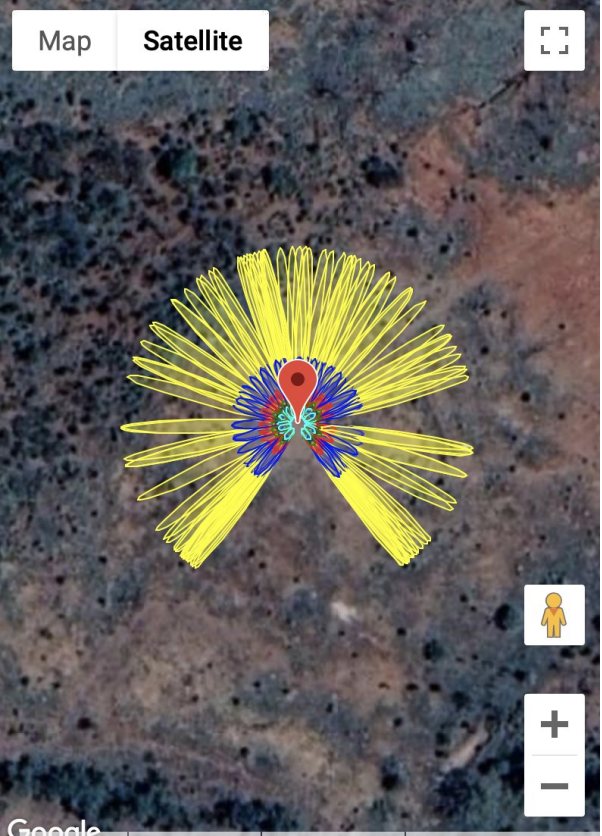

**Portales, New Mexico, USA**

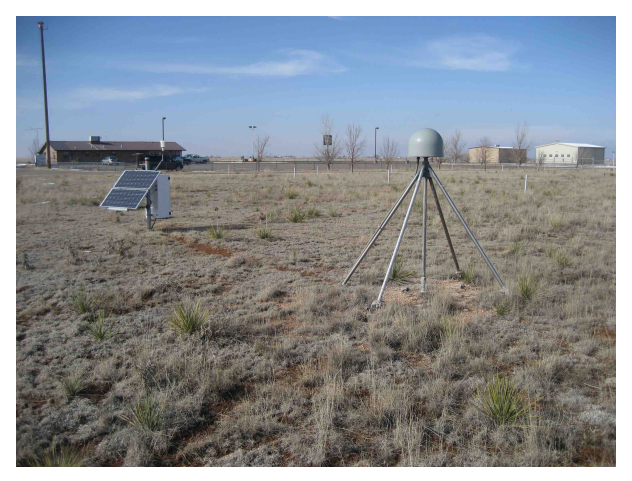

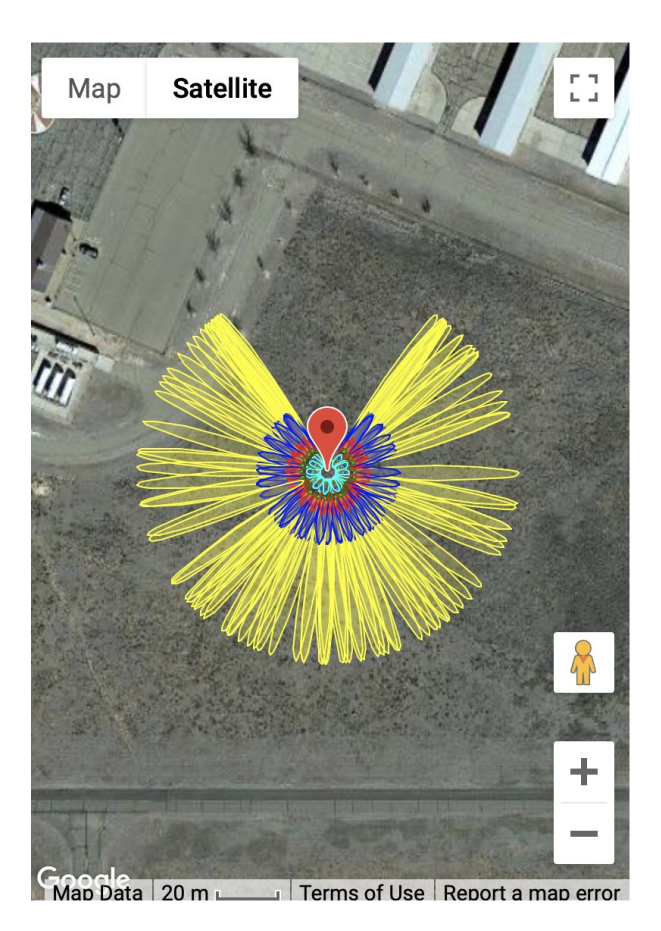

Each one of the yellow/blue/red/green/cyan clusters represents the reflection zone for a single rising or setting GPS satellite arc. The colors represent different elevation angles - so yellow is lowest (5 degrees), blue (10 degrees) and so on. The missing satellite signals in the north (for Portales New Mexico) and south (for Mitchell, Australia) are the result of the GPS satellite inclination angle and the station latitudes. The length of the ellipses depends on the height of the antenna above the surface - so a height of 2 meters gives an ellipse that is smaller than one that is 10 meters. In this case we used 2 meters for both sites - and these are pretty simple GNSS-IR sites. The surfaces below the GPS antennas are fairly smooth soil and that will generate coherent reflections. In general, you can use all azimuths at these sites.

Now let's look at a more complex case, station ross on Lake Superior. Here the goal is to measure water level. The map image (panel A) makes it clear that unlike Mitchell and Portales, we cannot use all azimuths to measure the lake. To understand our reflection zones, we need to know the approximate lake level. That is a bit tricky to know, but the photograph (panel B) suggests it is more than the 2 meters we used at Portales - but not too tall. We will try 4 meters and then check later to make sure that was a good assumption.

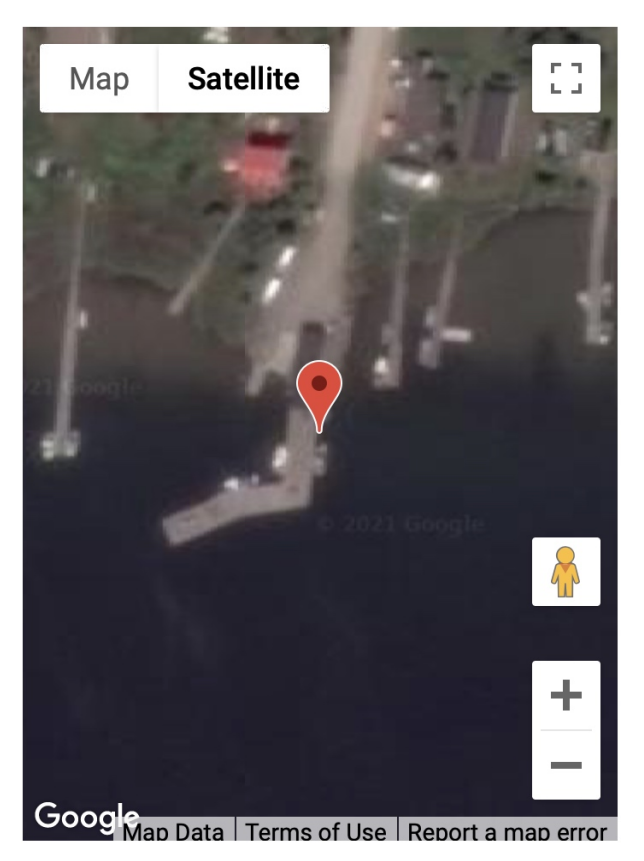

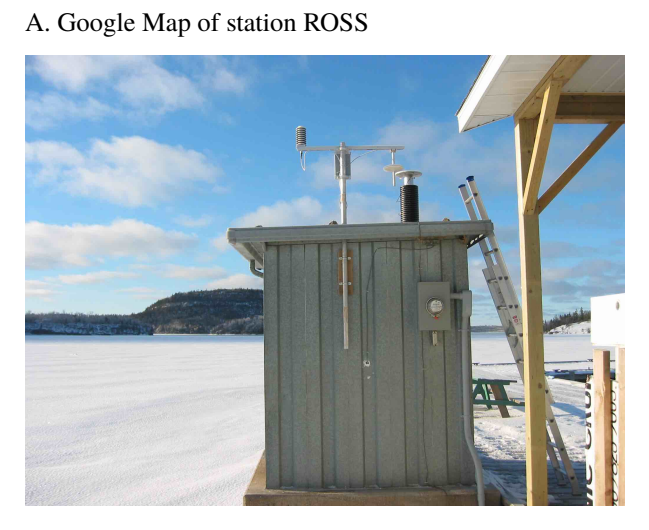

B. Photograph of station ROSS

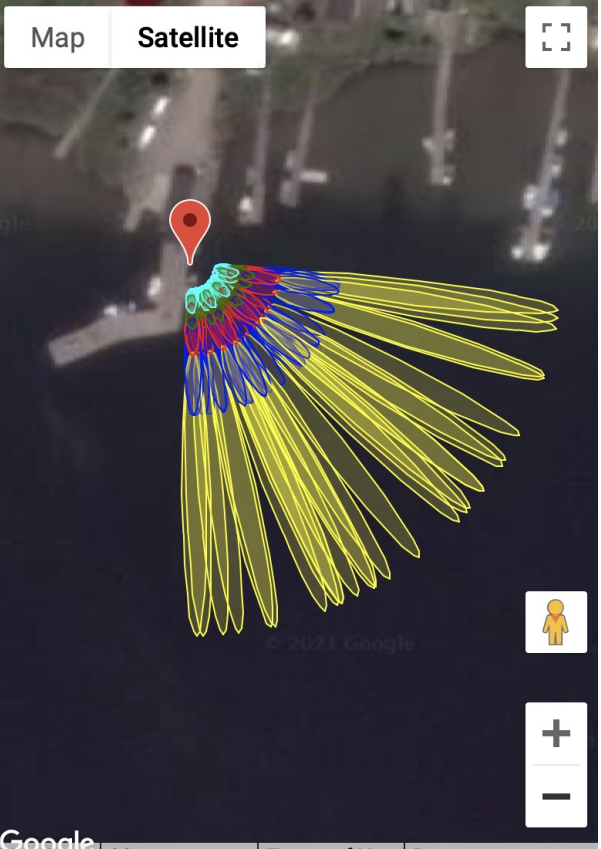

 $G$ ongle | 20 m  $\Box$  $\Box$  Terms of Use  $\vert$  Report a map error

C. Reflection zones for GPS satellites at elevation angles of 5-25 degrees for a reflector height of 4 meters.

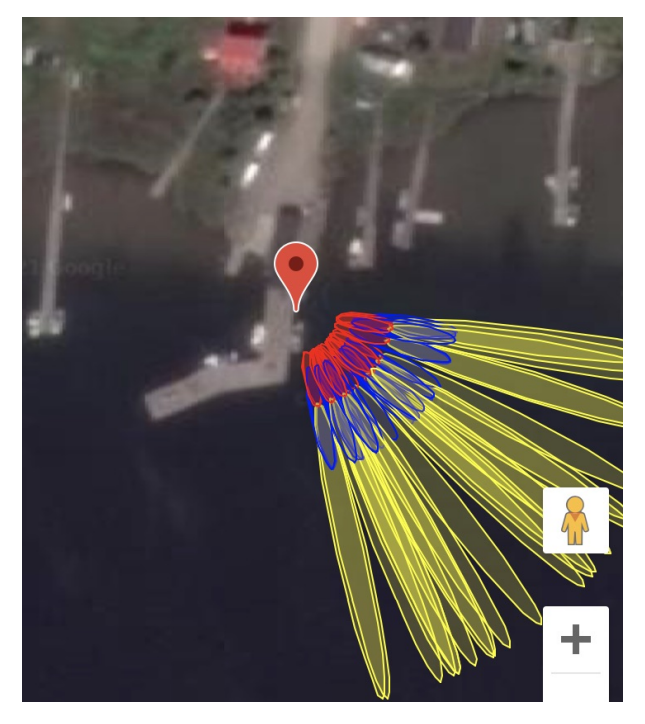

D. Reflection zones for GPS satellites at elevation angles of 5-15 degrees for a reflector height of 4 meters.

Again using the reflection zone web app, we can plot up the appropriate reflection zones for various options. Since

ross has been around a long time, [http://gnss-reflections.org](https://gnss-reflections.org) has its coordinates in a database. You can just plug in ross for the station name and leave latitude/longitude/height blank. You *do* need to plug in a RH of 4 since mean sea level would not be an appropriate reflector height value for this case.

Start out with an azimuth range of 90 to 180 degrees. Using 5-25 degree elevation angles (panel C) looks like it won't quite work - and going all the way to 180 degrees in azimuth also looks it will be problematic. Panel D shows a smaller elevation angle range (5-15) and cuts off azimuths at 160. These choices appear to be better than those from Panel C. It is also worth noting that the GPS antenna has been attached to a pier - and *boats dock at piers*. You might very well see outliers at this site when a boat is docked at the pier.

Note: we now have a [refl\\_zones tool](https://gnssrefl.readthedocs.io/en/latest/api/gnssrefl.refl_zones_cl.html) in the gnssrefl package.

Once you have the code set up, it is important that you check the quality of data. This will also allow you to check on your assumptions, such as the appropriate azimuth and elevation angle mask and reflector height range. This is the main reason quickLook was developed.

### **2.6 Maximum Resolvable Reflector Height**

The "Nyquist" is complicated for GNSS-IR for various reasons - one being the units are not the same as the units of what we care about, the Reflector Height. So I am going to call it the Maximum Resolvable Reflector Height, which is a mouthfull, but at least you have some idea what it means.

If you are interested in the details of this calculation, please see the [Roesler and Larson paper.](https://link.springer.com/article/10.1007/s10291-018-0744-8) If you want to compute it for your site, please use [max\\_resolve\\_RH](https://gnssrefl.readthedocs.io/en/latest/api/gnssrefl.max_resolve_RH_cl.html) That's all I am going to say on the matter.

### **2.7 quickLook**

quickLook is meant to provide the user with a visual sense of the data at a given site. It has stored defaults that work for stations with reflectors that are lower than 8 meters. [You can change those defaults on the command line.](https://gnssrefl.readthedocs.io/en/latest/api/gnssrefl.quickLook_cl.html)

#### **Example from Boulder**

quickLook p041 2020 132

That command will produce this periodogram summary :

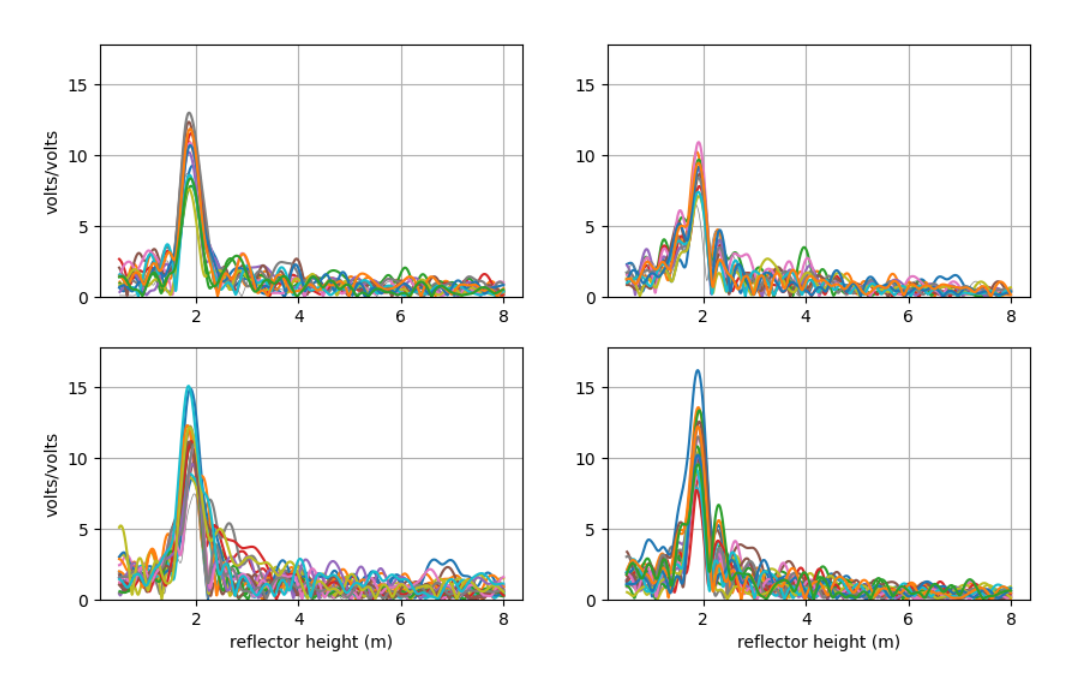

GNSS-IR: P041 Freq:GPS L1 Year/DOY:2020,132 elev: 5-25

By default, these are L1 data only. Note that the x-axis does not go beyond 8 meters. This is because we have used the defaults. Furthermore, note that results on the x-axis begin at 0.5 meters. Since you are not able to resolve very small reflector heights with this method, this region is not allowed. These periodograms give you a sense of whether there is a planar reflector below your antenna. The fact that the peaks in the periodograms bunch up around 2 meters means that at this site the antenna phase center is  $\sim$  2 meters above the ground. The colors represent different satellites. If the data are plotted in gray that means you have a failed reflection. The quadrants are Northwest, Northeast and so on.

quickLook also provides a summary of various quality control metrics:

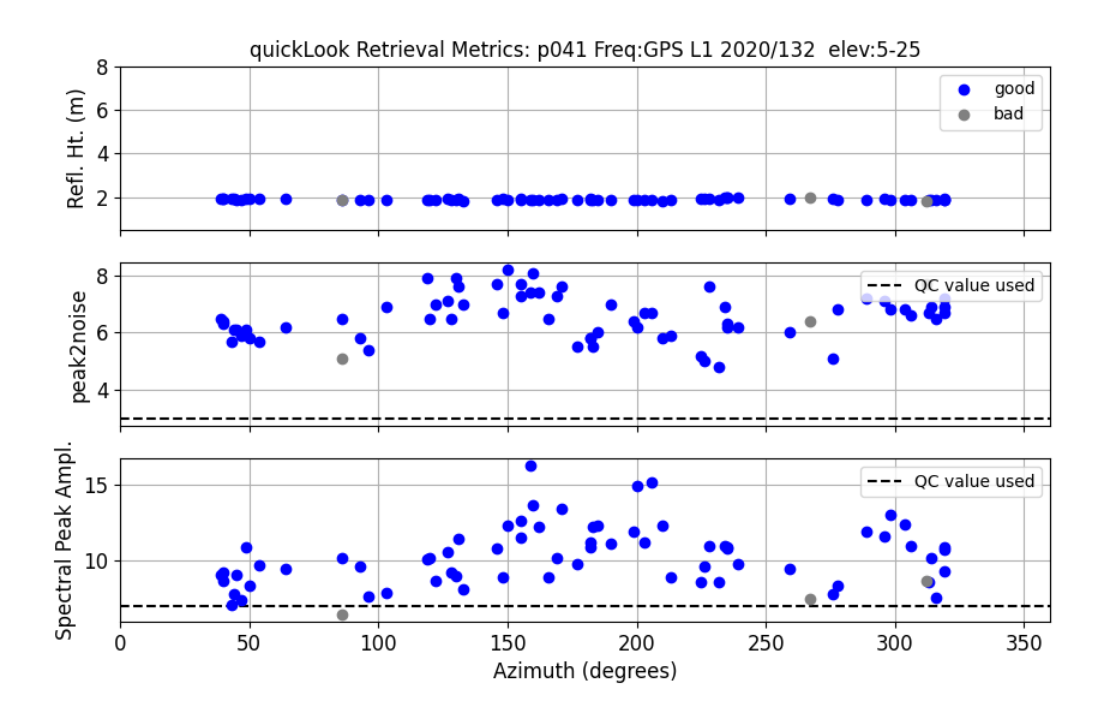

The top plot shows the sucessful RH retrievals in blue and unsuccessful RH retrievals in gray. In the center panel are the peak to noise ratios. The last plot is the amplitude of the spectral peak. The dashed lines show you what QC metrics quickLook was using. You can control/change these on the command line.

If you want to look at L2C data you just change the frequency on the command line. L2C is designated by frequency 20:

quickLook p041 2020 132 -fr 20

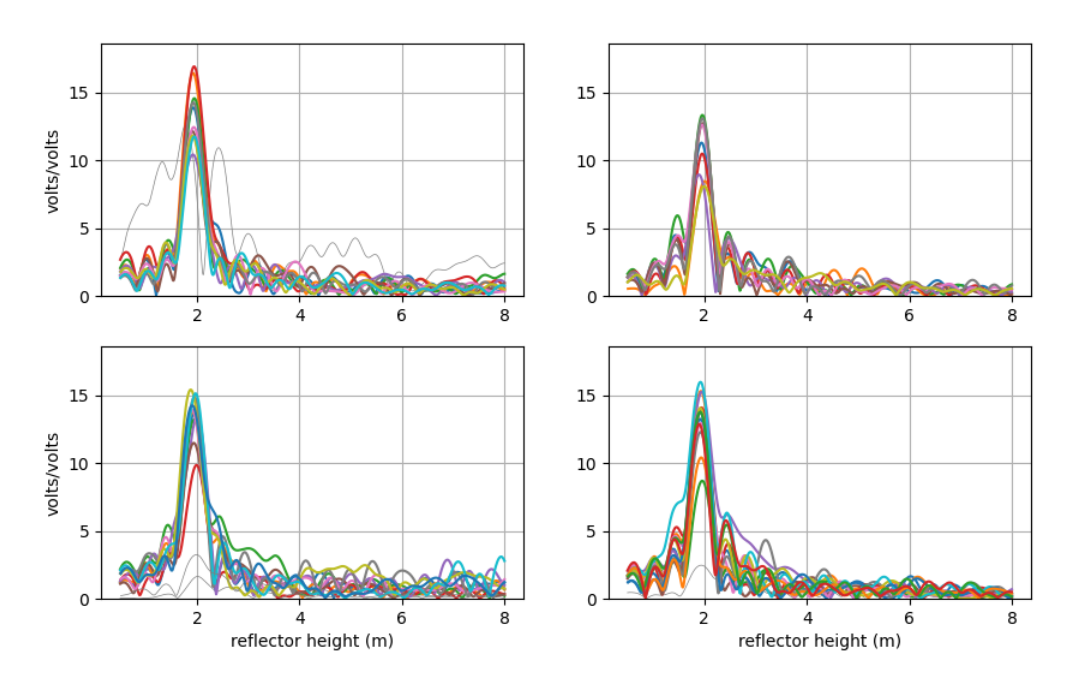

GNSS-IR: P041 Freq:GPS L2C Year/DOY:2020,132 elev: 5-25

**L2C results are always superior to L1 results. They are also superior to L2P data.** If you have any influence over a GNSS site, please ask the station operators to track modern GPS signals such as L2C and L5 **and** to include it in the archived RINEX file.

#### **Example for Lake Superior**

quickLook ross 2020 170 -e1 5 -e2 15

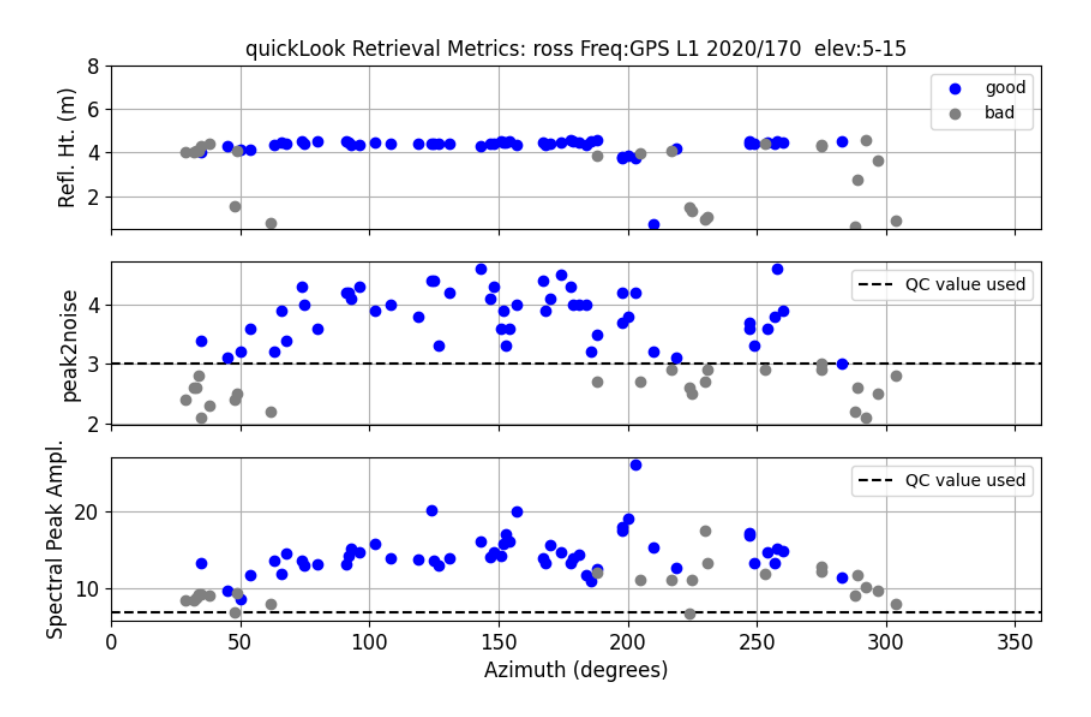

The good RH estimates (in blue in the top panel) are telling us that we were right when we assessed reflection zones using 4 meters. We can also see that the best retrievals are in the southeast quadrant (azimuths 90-180 degrees). This is further emphasized in the next panel, that shows the actual periodograms.

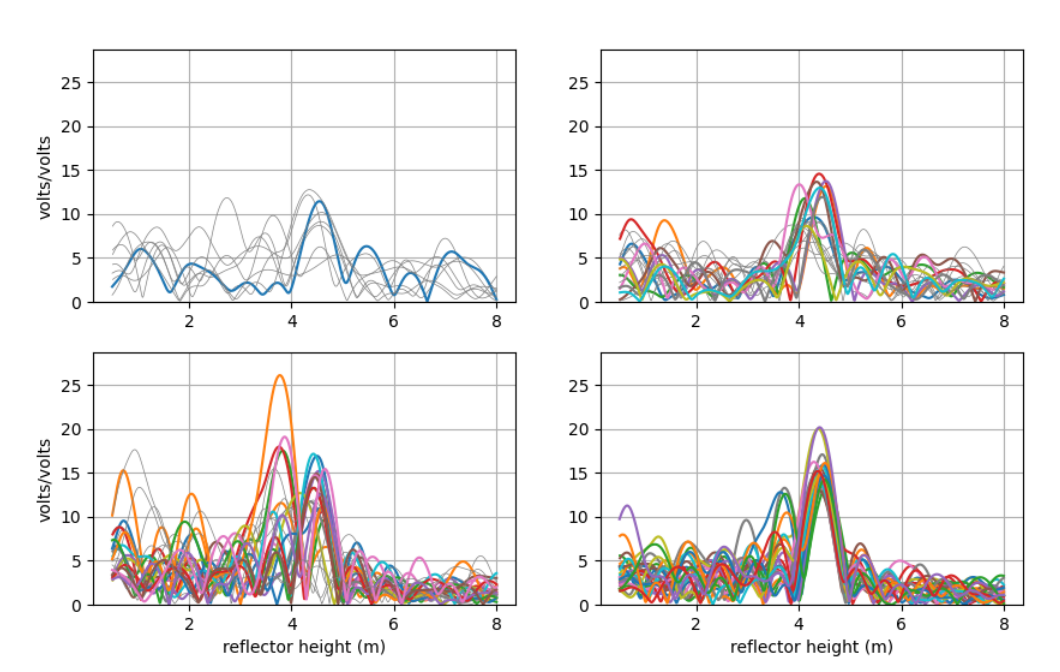

GNSS-IR: ROSS Freq:GPS L1 Year/DOY:2020,170 elev: 5-15

[Example for a site on an ice sheet](https://gnssrefl.readthedocs.io/en/latest/use_cases/use_gls1.html)

[Example for a taller site on an ice sheet](https://gnssrefl.readthedocs.io/en/latest/use_cases/use_smm3.html)

Warning: quickLook calculates the minimum observed elevation angle in your file and prints that to the screen so you

know what it is. It also uses that as your emin value (e1) if the default is smaller. It does this so you don't see all arcs as rejected. Let's say your file had a receiver-imposed elevation cutoff of 10 degrrees. The default minimum elevation angle in quickLook is 5 degrees. With the default **ediff** value of 2, not a single arc would reach the minimum required value of  $7 (5 + 2)$ ; everything would be rejected. quickLook instead sees that you have a receiver-imposed minimum of 10 and would substitute that for the default emin. gnssir does not do this because at that point you are supposed to have chosen a strategy, which is stored in the json file.

quickLook -screenstats True provides more information to the screen about why arcs have been rejected.

### **2.8 gnssir**

#### **gnssir\_input**

[A full listing of the possible inputs and examples for gnssir\\_input can be found here.](https://gnssrefl.readthedocs.io/en/latest/api/gnssrefl.gnssir_input.html)

Your first task is to define your analysis strategy. We use station p101 as an example. If the station location is in our database:

#### gnssir\_input p101

If you have your own site, you should use -lat, -lon, -height as inputs. If you happen to have the Cartesian coordinates (in meters), you can set -xyz True and input those instead.

The json file of instructions will be stored in \$REFL\_CODE/input/p101.json.

The default azimuth inputs are from 0 to 360 degrees. You can set your preferred azimuth regions using -azlist2. Previously you were required to use multiple azimuth regions, none of which could be larger than 100 degrees. That is no longer required. However, if you do need multiple distinct regions, that is allowed, e.g.

gnssir\_input p101 -azlist2 0 90 180 270

If you wanted all southern quadrants, since these are contiguous, you just need to give the starting and ending azimuth.

gnssir\_input p101 -azlist2 90 270

You should also set the preferred reflector height region (h1 and h2) and elevation angle mask (e1 and e2). Note: the reflector height region should not be too small, as it is also used to set the region for your periodogram. If you use tiny RH constraints, your periodogram will not make any sense and your work will fail the quality control metrics.

#### **gnssir**

gnssir estimates reflector heights. It assumes you have made SNR files and defined an analysis strategy. The minimum inputs are the station name, year, and doy.

gnssir p041 2020 150

#### [Additional inputs](https://gnssrefl.readthedocs.io/en/latest/api/gnssrefl.gnssir_cl.html)

Where would the code store the files for this example?

- analysis instructions are stored in \$REFL\_CODE/input/p041.json
- SNR files are stored in \$REFL\_CODE/2020/snr/p041
- Reflector Height (RH) results are stored in \$REFL\_CODE/2020/results/p041/150.txt

For more information about the decisions made in gnssir, set **-screenstats T**

To have plots come to the screen, set -plt to T or True.

If you want to try different strategies, make multiple json files with the -extension input. Then use the same -extension command in gnssir.

This is a snippet of what the result file would look like

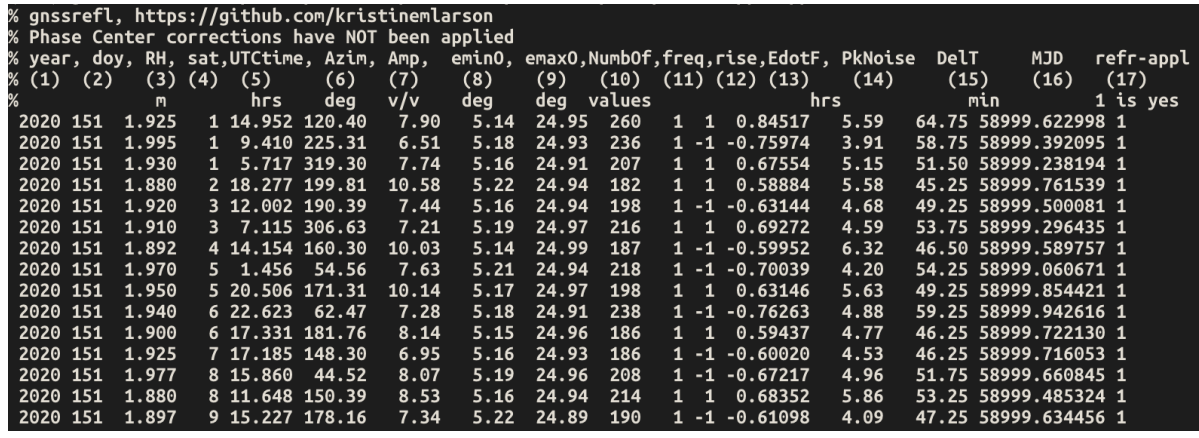

Note that the names of the columns (and units) are provided (this may be out of date):

- *Amp* is the amplitude of the most significant peak in the periodogram (i.e. the amplitude for the RH you estimated).
- *DelT* is how long a given rising or setting satellite arc was, in minutes.
- *emin0* and *emax0* are the min and max observed elevation angles in the arc.
- *rise/set* tells you whether the satellite arc was rising (1) or setting (-1)
- *Azim* is the average azimuth angle of the satellite arc
- *sat* and *freq* are as defined for gnssrefl (i.e. 101 is Glonass L1)
- MJD is modified julian date
- PkNoise is the peak to noise ratio of the periodogram values
- last column is currently set to tell you whether the refraction correction has been applied
- EdotF is used in the RHdot correction needed for dynamic sea level sites. The units are hours/rad. When multiplied by RHdot (meters/hour), you will get a correction in units of meters. For further information, see the subdaily code.

Kristine M. Larson

January 11, 2024

# **FILES, FORMATS, FREQUENCIES**

### <span id="page-28-0"></span>**3.1 Environment Variables**

You need three environment variables to run this code: REFL\_CODE, ORBITS, and EXE. If you are using the jupyter notebooks or the docker, they are defined for you.

If you are working with pypi or github clone install, you must define them EVERY TIME YOU USE THE CODE. This is most easily done by setting them in your setup script, which on my machine is called .bashrc.

If you are working with the docker, these should all be set up for you. But knowing that they exist can be helpful in looking for files, etc.

### **3.2 How do I collect my own GNSS data?**

We do not have instructions in this software package for how you can operate your own receiver for GNSS-IR. Currently we need you to save your observation data as Rinex 2.11, Rinex 3, or NMEA formats (see below). At a minimum you **must** save the SNR data; we strongly urge you to track/save **modern GPS signals**, whicha are L2C and L5. If you have multi-GNSS capabilities, we strongly encourage you to use them. And never use an elevation mask on your receiver. They are completely unncessary for positioning (which allows masking to be done at the software level) and are extremely harmful to GNSS-IR.

# **3.3 How do I analyze my own GNSS data?**

To analyze your own GNSS data you must comply with the software expectations for how the files should be named. The naming conventions for GNSS observation files are given below.

If you are working with the docker, I have made some notes in the docker install section that might be helpful to you about where to store your files.

If you are working with git clone or pypi install, you should be able to have the RINEX files in the directory you are currently working in. Or you should put them in the rinex directory as defined below in the *Where Files are Stored* section, i.e. \$REFL\_CODE/YYYY/rinex/abcd where abcd is the station name.

Examples are given in the [rinex2snr code.](https://gnssrefl.readthedocs.io/en/latest/api/gnssrefl.rinex2snr_cl.html) Documentation can always be improved, so if you would like to add more examples or find the current documentation confusing, please submit a pull request.

If you are using the notebooks, there is currently no notebook for this option. Please contact Kelly.Enloe@earthscope.org for guidance.

If you have questions about converting NMEA files, the best I can offer is that you read the next section on that specific format.

Many file conversion programs produce orbit files as well as observation files. These orbit files are unnecessary in this software package. The code is set up to find the appropriate orbit files for you.

### **3.4 GPS/GNSS Observation Data Formats**

Please keep in mind that there are multiple issues here:

- Are your observation files stored in what gnssrefl considers to be a compliant format?
- Are your observation files properly named?
- Are your observation files stored where the code expects to find them?
- Do your observation files include the data we need for GNSS-IR (the SNR observables)
- Did you compress you file in some way and does gnssrefl recognize this kind of compression? (Hatanaka, gzip, Z, etc etc)

Unfortunately all of these issues come into play, and it can be confusing to figure out where the problem is. We have tried as best we can to make screen output that will help you with your problem.

Input observation formats: the code only recognizes [RINEX 2.11,](https://www.ngs.noaa.gov/CORS/RINEX211.txt) [RINEX 3](https://files.igs.org/pub/data/format/rinex303.pdf) and [NMEA](https://www.gpsworld.com/what-exactly-is-gps-nmea-data/) input files.

#### **3.4.1 RINEX 2.11**

*We strongly prefer that you use lower case filenames.* I cannot promise you that the code will find files that are stored in uppercase. Lowercase filenames are the standard at global archives. They must have SNR data in them (S1, S2, etc) and have the receiver coordinates in the header. The files should follow these naming rules:

- all lowercase
- station name (4 characters) followed by day of year (3 characters) then 0.yyo where yy is the two character year.
- Example: algo0500.21o where station name is algo on day of year 50 from the year 2021

It is also standard to use the Hatanaka files. Instead of ending in an o the Hatanaka files end in a d.

Example filename : onsa0500.22d

We also generally allow two kinds of compression, unix compression and gzip:

Unix compression example filename : onsa0500.22d.Z

gzip example filename : onsa0500.22o.gz

We do not make any effort to find files with the zip ending. If your files have this ending, you must unzip them before running gnssrefl.

### **3.4.2 RINEX 3**

While we support RINEX 3 files, we do not read the RINEX 3 file itself - we rely on the gfzrnx utility developed by Thomas Nischan at GFZ to translate from RINEX 3+ to RINEX 2.11 If you have RINEX 3 files, they should be all upper case (except for the extension rnx or crx).

Example filename: ONSA00SWE\_R\_20213050000\_01D\_30S\_MO.rnx

- station name (9 characters where the last 3 characters are the country), underscore
- capital R or capital S , with underscore on either side
- four character year
- three character day of year
- four zeroes, underscore,
- 01D, underscore
- ssS, underscore, M0.
- followed by rnx (crx if it is Hatanaka format). Note: these are lowercase

01D means it is one day. Some of the other parts of the very long station file name are no doubt useful, but they are not recognized by this code. By convention, these files may be gzipped but not unix compressed. If you want a generic translation program, you can try rinex3\_rinex2. It has the requirement that you input the input and output RINEX file names.

For a few archives, we allow 1 sample per second files. Following the protocol of the IGS, these files are unfortunately 15 minutes long, which means **you have to download 96 of them.** UNAVCO/Earthscope is much more sensible about providing 1 sample per second files, and returns a single file, at least for the RINEX 2.11 format.

If you want the code to be able to find those highrate files, you must tell the code you want to use the -rate high files and provide -samplerate 1. Why two inputs? Because the -rate high option tells the code to look in a particular folder. The samplerate is related to the name of the file itself.

Unfortunately IGS archives have refused to change the standard storage format of 96 files per day. And after six months, they tar the files. This code does not currently have the capability to recover those tarred files. I am happy to host it - but someone else needs to do it. Please look at the existing code and make a new python function with similar inputs/outputs and submit a pull request. Keep in mind that you should be able to use the existing code base once you have downloaded and untarred the IGS archived file.

Please see the rinex2snr documentation page for more examples.

### **3.4.3 NMEA**

NMEA formats can be translated to SNR using nmea2snr. Inputs are similar to that used by rinex2snr: the 4char station name, the year, and day of year. NMEA files are assumed to be stored as:

\$REFL\_CODE + /nmea/ABCD/2021/ABCD0030.21.A

for station ABCD in year 2021 and day of year 3.

NMEA files may be gzipped.

This is different than the file structure we used for RINEX files and is entirely due to the wishes of the people that contributed this code. If you would like the code to also allow a traditional folder location (\$REFL\_CODE/2021/nmea/abcd or \$REFL\_CODE/2021/nmea/ABCD), I am fine with that. I ask that you please submit a pull request.

Additional information about nmea2snr [is in the code.](https://gnssrefl.readthedocs.io/en/latest/api/gnssrefl.nmea2snr_cl.html)

# **3.5 ORBITS**

We have tried our best to make the orbit files relatively invisible to users. But for the sake of completeness, we are either using broadcast navigation files in the RINEX 2.11 format or precise orbits in the sp3 format. If you have nav files for your station, we recommend you delete them. They are not useful in this code.

The main things you need to know:

• if your files only have GPS data in them, there is no need to use multi-GNSS SP3 files. Flag -nav T

- if your files are multi-GNSS, the best option is gnss, which are final orbits. This is complicated for older data. Those files are reliably available from 2023. And they cover the four main constellations. My current default is rapid GNSS - but that does not always have Beidou in it.
- we also have ultra-orbit options, which are appropriate for real-time users. I cannot keep track of what ultra products are working. You can try ultra, wum, and wum2. The first is from GFZ and the latter two are from Wuhan.

### **3.6 EXECUTABLES**

There are two key executables: CRX2RNX and gfzrnx. For notebook and docker users, these are installed for you. pypi/github users must install them. The utility installexe should take care of this. They are stored in the directory defined by the EXE environment variable.

### **3.7 Where Files are Stored**

File structure for station abcd in the year YYYY (last two characters YY), doy DDD:

- REFL\_CODE/input/abcd.json instructions for gnssir analysis, refraction files
- REFL\_CODE/YYYY/snr/abcd/abcdDDD0.YY.snr66 SNR files
- REFL\_CODE/YYYY/rinex/abcd/ RINEX files of various flavors can be stored here
- REFL\_CODE/YYYY/results/abcd/DDD.txt Lomb Scargle analysis goes here
- REFL\_CODE/YYYY/phase/abcd/DDD.txt phase analysis
- REFL\_CODE/Files/ various output files and plots will be placed here. For water levels, everything is stored with an additional folder with the station name
- ORBITS/YYYY/nav/autoDDD0.YYn GPS broadcast orbit file
- ORBITS/YYYY/sp3/ sp3 files of orbits these use names from the archives.

The RINEX files downloaded from archives are not stored by this code. Or at least not deliberately. If they are being translated, they are deleted.

If translating your own files, you should take care to not keep your only copy in your default directory. If they are stored in \$REFL\_CODE/YYYY/rinex/abcd you will be fine.

You do not need precise orbits to do GNSS-IR. We only use them as a convenience. Generally we use multi-GNSS sp3 files. See the rinex2snr documentation for more details on the orbits you can use.

Some of the utilities and environmental products code store files in REFL\_CODE/Files The locations of these files are always provided in the screen output.

The inputs to gnssir are generally stored in the REFL\_CODE/input folder. This primarily means the Lomb Scargle data analysis inputs, i.e. the "json" files, e.g. p041.json for station p041. It also includes the refraction file (p041\_refr.txt) that is created automatically. This calculation requires a set of parameters stored in a "pickle" format, gpt\_1wA.pickle. This file should be automatically stored for you.

### **3.8 The SNR data format**

**Reminder:** UTC does not exist in our world. Everything should be GPS time, which is UTC without leap seconds.

The snr options are mostly based on the need to remove the "direct" signal. This is not related to a specific site mask and that is why the most frequently used options (99 and 66) have a maximum elevation angle of 30 degrees. The azimuth-specific mask is decided later when you run **gnssir**. The SNR choices are:

- 66 is elevation angles less than 30 degrees (**this is the default**)
- 99 is elevation angles of 5-30 degrees
- 88 is all data
- 50 is elevation angles less than 10 degrees (good for very tall sites, high-rate applications)

66,99, etc are not good names for files. And for this I apologize. It is too late to change them now.

The columns in the SNR data are defined as:

- Satellite number (remember 100 is added for Glonass, 200 for Galileo etc)
- Elevation angle, degrees
- Azimuth angle, degrees
- **Seconds of the day, GPS time**
- elevation angle rate of change, degrees/sec.
- S6 SNR on L6
- S1 SNR on L1
- S2 SNR on L2
- S5 SNR on L5
- S7 SNR on L7
- S8 SNR on L8

The unit for all SNR data is dB-Hz.

### **3.9 GNSS frequencies**

- 1,2,20, and 5 are GPS L1, L2, L2C, and L5
- 101,102 are Glonass L1 and L2
- 201, 205, 206, 207, 208: Galileo frequencies, which are set as 1575.420, 1176.450, 1278.70, 1207.140, 1191.795 MHz
- 302, 306, 307 : Beidou frequencies, defined as 1561.098, 1207.14, 1268.52 MHz

### **3.10 Additional files**

- EGM96geoidDATA.mat is stored in REFL\_CODE/Files
- station\_pos2024.db is stored in REFL\_CODE/Files. This is an updated compilation of station coordinates from Nevada Reno.
- gpt\_1wA.pickle is stored in REFL\_CODE/input. This file is used in the refraction correction.
- GPSorbits\_21sep17.txt, GALILEOorbits\_21sep17.txt, etc are stored in REFL\_CODE/Files. These are used for refl\_zones and max\_resolve\_RH
- leapsecond file, ONLY for nmea2snr, REFL\_CODE/Files/leapseconds.txt

### **3.11 Some comments about signals**

### **3.11.1 GPS L2C**

Why do I like L2C? What's not to like? It is a modern **civilian** code without high chipping rate. That civilian part matters because it means the receiver knows the code and thus retrievals are far better than a receiver having to do extra processing to extract the signal. Here is an example of a receiver that is tracking **both** L2P and L2C. Originally installed for the Plate Boundary Observatory, it is a Trimble. The archive (unavco) chose to provide only L2P in the 15 second default RINEX file. However, it does have the L2C data in the 1 second files. So that is how I am able to make this comparison. P038 is a very very very flat site.

Here are the L2P retrievals:

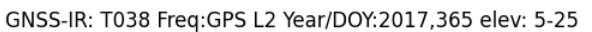

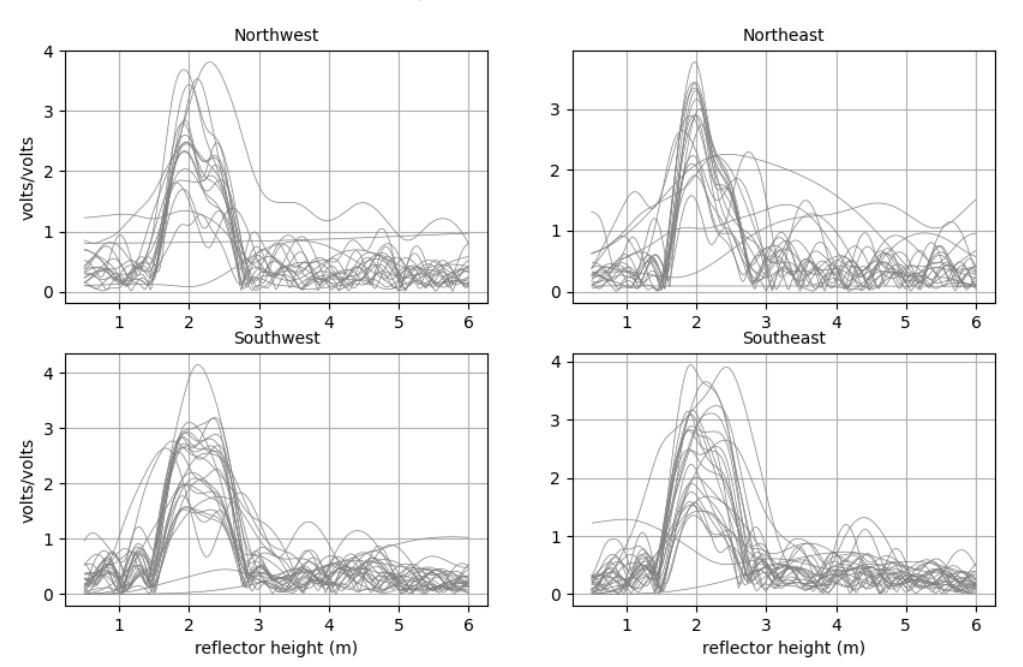

Now look at the L2C retrievals.

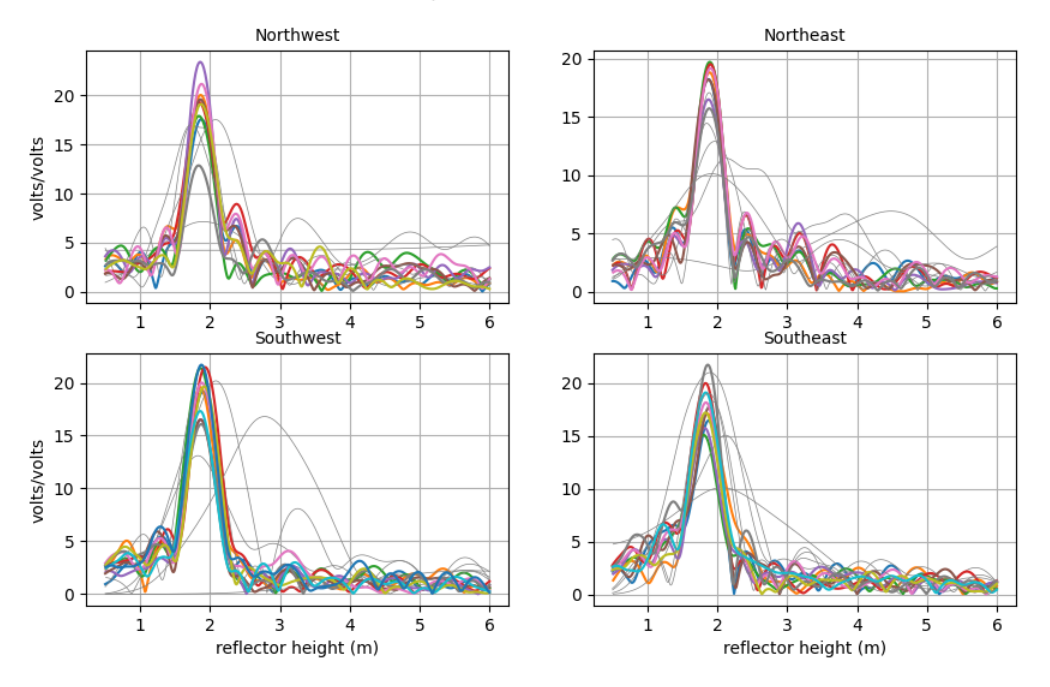

GNSS-IR: P038 Freq:GPS L2C Year/DOY:2017,365 elev: 5-25

If you were trying to find a periodic signal, which one would you want to use?

To further confuse things, when the receiver was updated to a Septentrio, unavco began providing L2C data in the default 15 second files. This is a good thing - but it is confusing to people that won't know why the signal quality improved over night.

### **3.11.2 GPS L5**

Another great signal. I love it. It does have a high chipping rate, which is relevant (i.e. bad) for reflectomtry from very tall sites.

### **3.11.3 Aliasing**

While it will show up in GPS results too - there seems to be a particularly bad problem with Glonass L1. I used an example from Thule. The RH is significant - ~20 meters. So you absolutely have to have at least 15 sec at the site or you violate the Nyquist. Personally I prefer to use 5 sec - which means I have to download 1 sec and decimate. This is extremely annoying because of how long it takes to ftp those files to my local machine. Let's look at L1 solutions using a 5 second file - but where I invoke the -dec option for gnssir. That way I can see the impact of the sampling. I also using the -plt T option.

This is 5 second GPS L1.

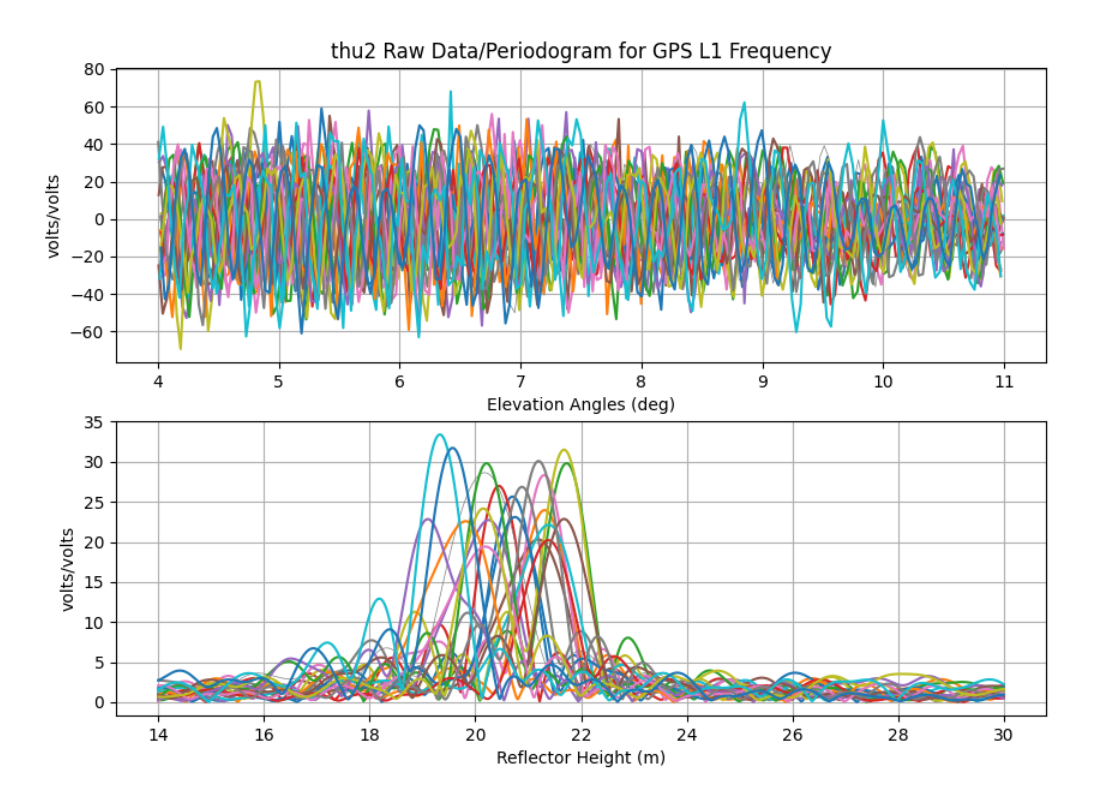

This is 15 second GPS L1. You see some funny stuff at 30 meters, and yes, the periodograms are noisier. But nothing insane.
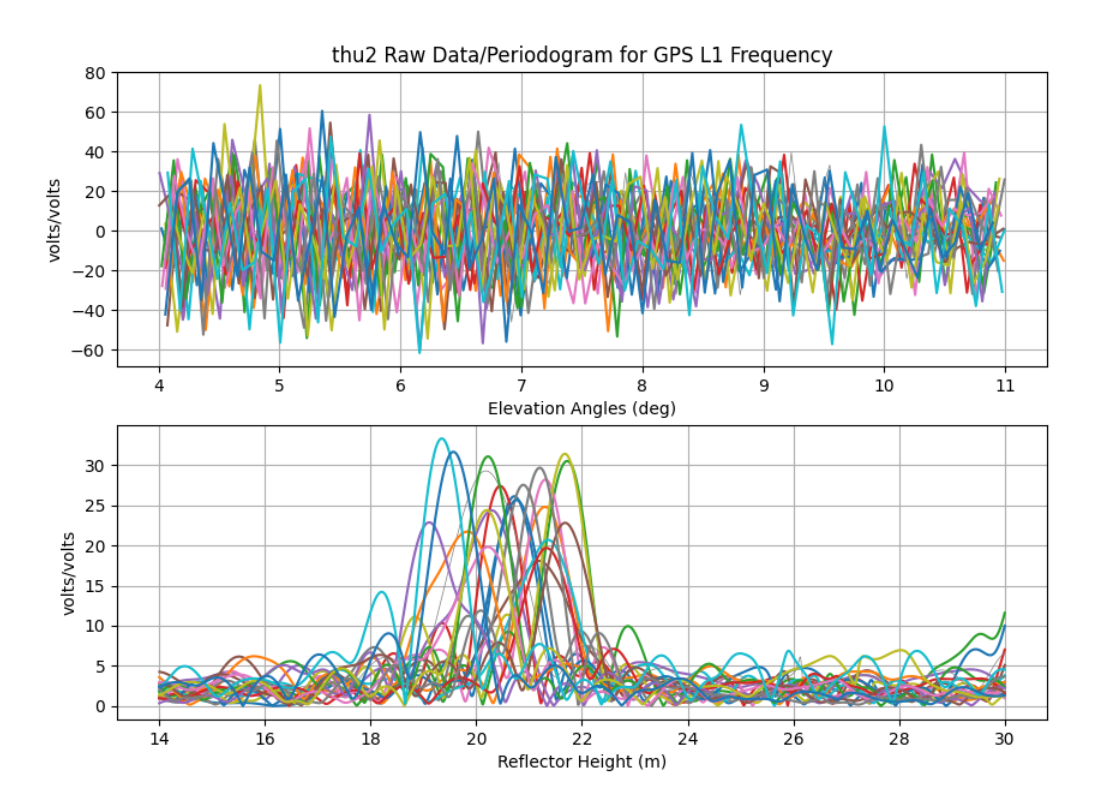

Now do 5 second Glonass L1

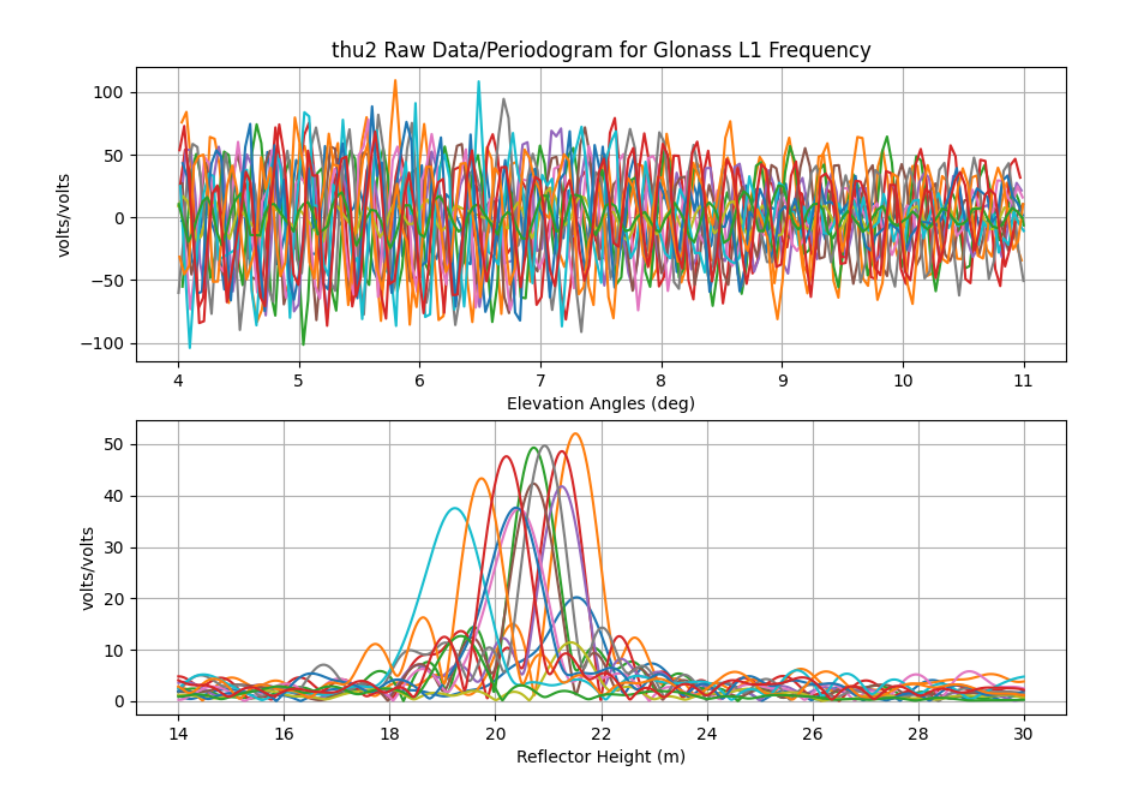

Contrast with the Glonass L1 results using 15 sec decimation! So yeah, aliasing is a problem.

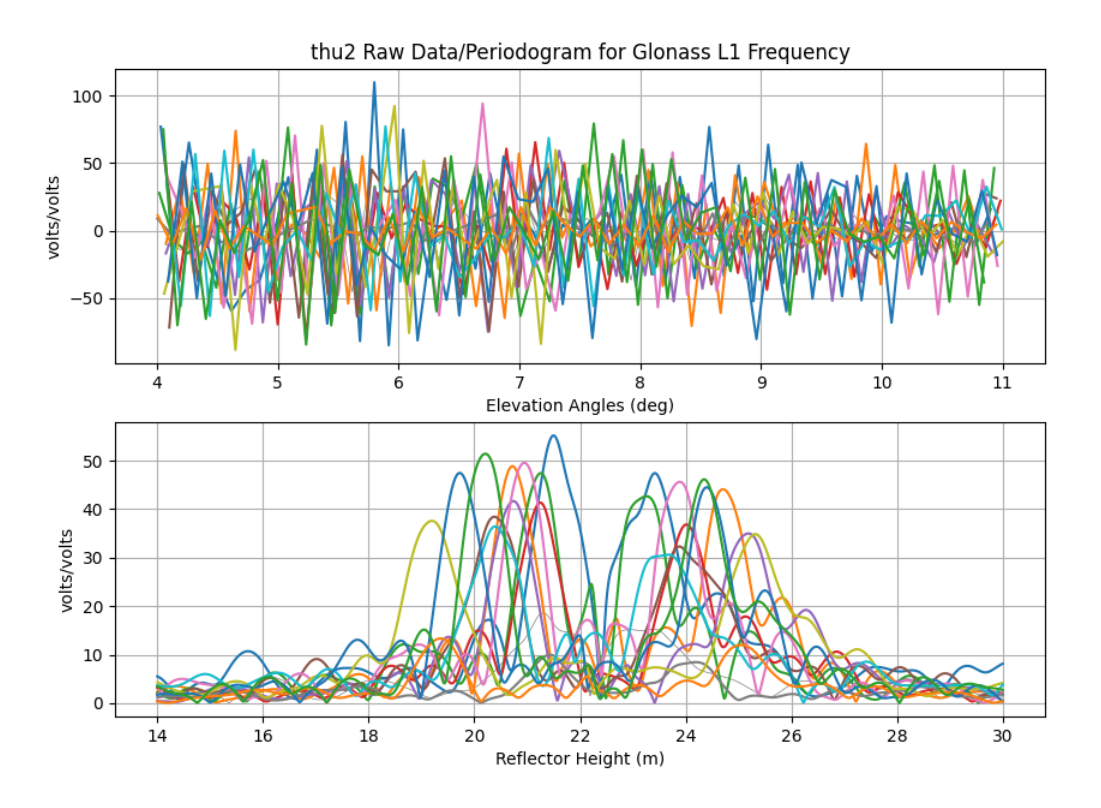

### **3.11.4 E5**

Now about RINEX L8 ... also known as E5. This is one of the new Galileo signals. Despite the fact that it is near the frequencies of the other L5 signals, it is **not** the same. You can see that it in the multipath envelope work of Simsky et al. shown below.

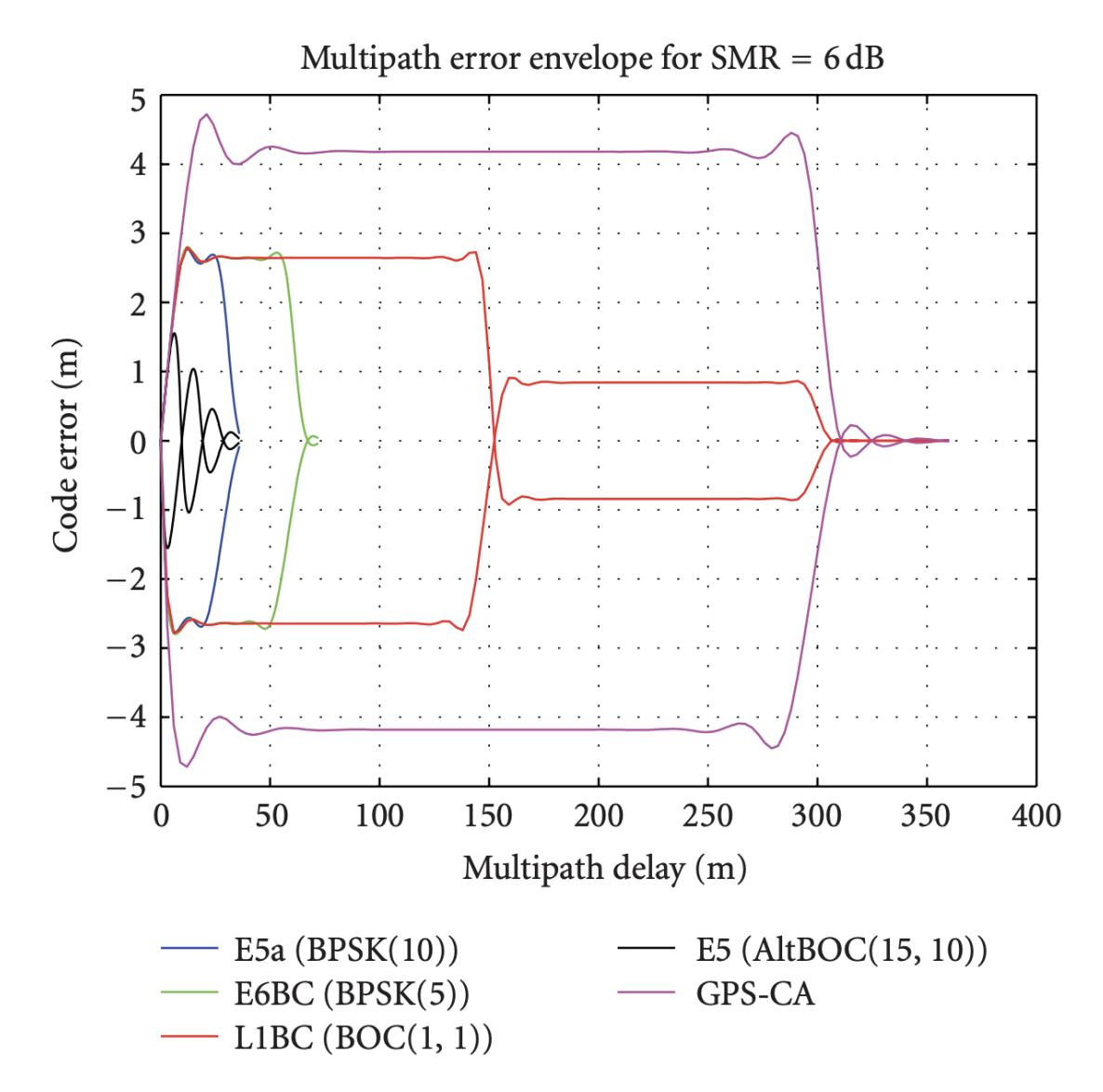

Most of you will not be familiar with multipath envelopes - but for our purposes, we want those envelopes to be big - cause more multipath, better GNSS-IR. First thing, multipath delay shown on the x-axis is NOT the reflector height (RH). it is 2*RH*sin(elevation angle). So even a pretty tall RH will not be obstructed by the new Galileo codes except for E5.

This is E5a

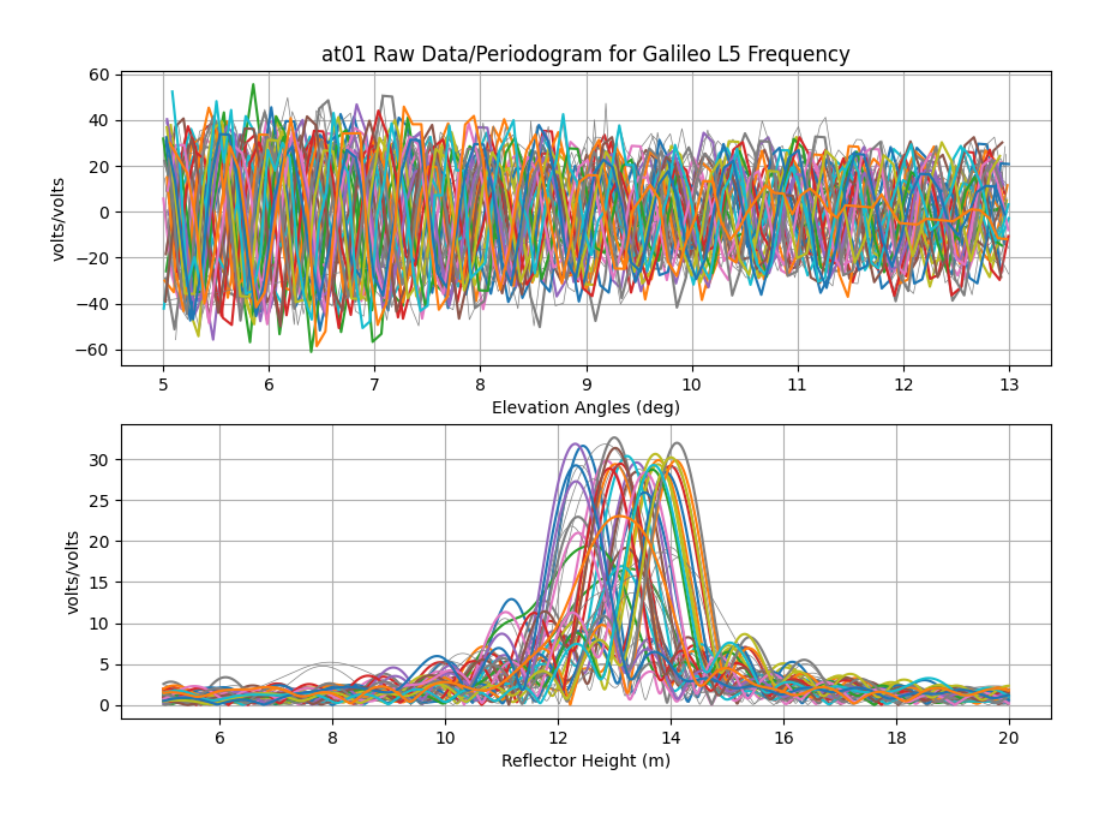

This is E5. Note that instead of nice clean peaks, it is spread out. You can also see that the E5 retrievals degrades as elevation angle increases, which is exactly what you would expect with the multipath delay increasing with elevation angle. I would just recommend only using this signal for RH < 5 meters. And even then, if you are tracking L8, you probably also have L5, L6, and L7, so there is not a ton gained by also using L8.

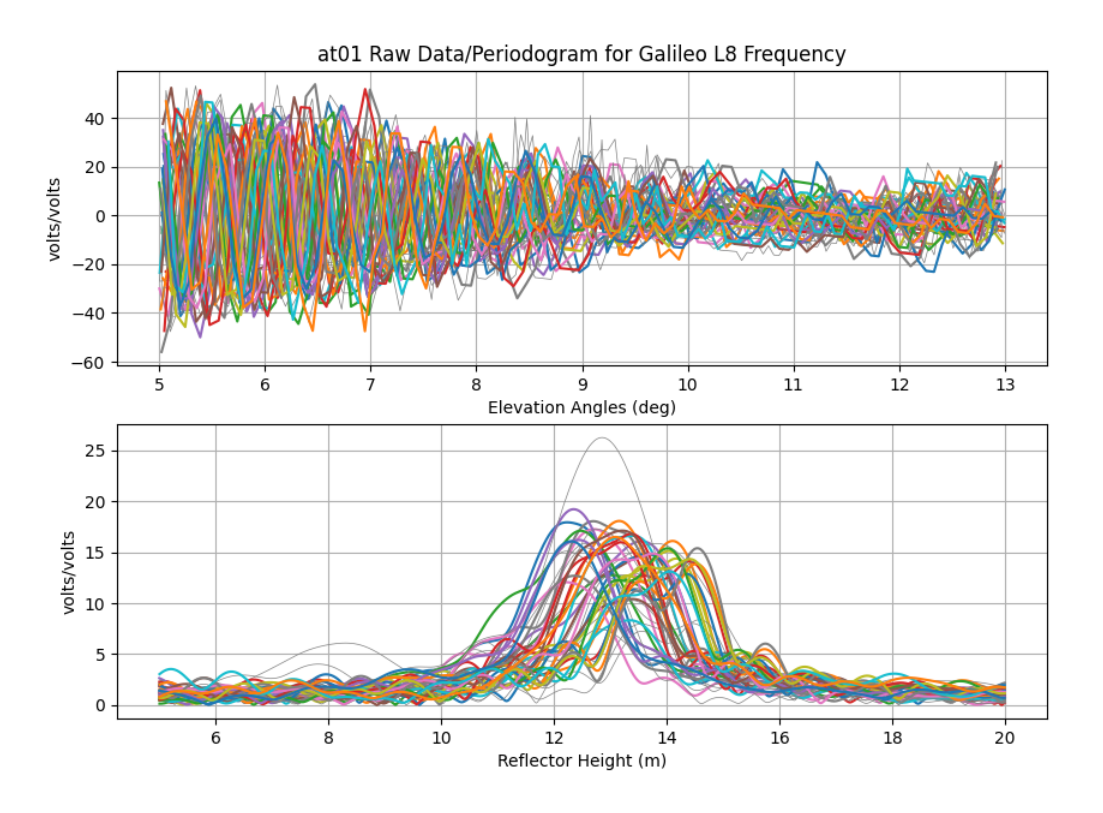

### **3.11.5 What about L1C?**

I would be happy to host some results from L1C - please submit a pull request with the needed figures and a description of what you are comparing. I imagine this would require making two snr files - one with L1C and one with L1 C/A. And using only the small subset of satellites that transmit L1C. From what I have seen, it is not much better than L1 C/A - which surprisees me. But I have to imagine it is receiver dependent (some receivers have terrible C/A SNR).

The multipath envelope figure is taken from:

Title: Experimental Results for the Multipath Performance of Galileo Signals Transmitted by GIOVE-A Satellite

Authors: Andrew Simsky,David Mertens,Jean-Marie Sleewaegen, Martin Hollreiser, and Massimo Crisci

International Journal of Navigation and Observation Volume 2008, DOI 10.1155/2008/416380

**FOUR**

# **HOW DO I ANALYZE MY OWN GNSS DATA?**

To analyze your own GNSS data you must

- comply with the software expectations for how the files should be named.
- make sure the files have the expected information in them (e.g. SNR data, RINEX files must have a priori coordinates in the header)
- files are stored in the expected directories.

The naming conventions for GNSS observation files are given in the [files page.](https://gnssrefl.readthedocs.io/en/latest/pages/file_structure.html)

For questions about expected folders, see the [rinex2snr documentation](https://gnssrefl.readthedocs.io/en/latest/api/gnssrefl.rinex2snr_cl.html)

If you have questions about converting NMEA files, the best I can offer is that you read the description in the [files page](https://gnssrefl.readthedocs.io/en/latest/pages/file_structure.html) and possibly the [nmea2snr documentation](https://gnssrefl.readthedocs.io/en/latest/api/gnssrefl.nmea2snr_cl.html)

For docker users, there is some additional information in the [install page.](https://gnssrefl.readthedocs.io/en/latest/pages/docker_cl_instructions.html)

For notebook users, you must contact Kelly Enloe at Earthscope if you have questions about how to analyze your own data.

### **FIVE**

# **QUICK LINKS TO THE CODE**

I originally made special documentation pages for different modules. I am now trying to put all documentation INTO the code intself using readthedocs since the format allows for example calls. While I still have some discussion pages (so a link to the code and a link to a discussion page), those discussion links will likely go away in the not very distant future.

# **5.1 Main Functions**

- [rinex2snr](https://gnssrefl.readthedocs.io/en/latest/api/gnssrefl.rinex2snr_cl.html)
- [quickLook](https://gnssrefl.readthedocs.io/en/latest/api/gnssrefl.quickLook_cl.html)
- [gnssir code,](https://gnssrefl.readthedocs.io/en/latest/api/gnssrefl.gnssir_cl.html) [inputs](https://gnssrefl.readthedocs.io/en/latest/api/gnssrefl.gnssir_input.html)

# **5.2 Important Helper Functions**

- [nmea2snr](https://gnssrefl.readthedocs.io/en/latest/api/gnssrefl.nmea2snr_cl.html)
- [daily\\_avg code,](https://gnssrefl.readthedocs.io/en/latest/api/gnssrefl.daily_avg_cl.html) [discussion](https://gnssrefl.readthedocs.io/en/latest/pages/README_dailyavg.html)
- [invsnr code,](https://gnssrefl.readthedocs.io/en/latest/api/gnssrefl.invsnr_cl.html) [discussion,](https://gnssrefl.readthedocs.io/en/latest/pages/README_invsnr.html) [input](https://gnssrefl.readthedocs.io/en/latest/api/gnssrefl.invsnr_input.html)
- [refl\\_zones](https://gnssrefl.readthedocs.io/en/latest/api/gnssrefl.refl_zones_cl.html)
- [max\\_resolve\\_RH](https://gnssrefl.readthedocs.io/en/latest/api/gnssrefl.max_resolve_RH_cl.html)
- [quickplt](https://gnssrefl.readthedocs.io/en/latest/api/gnssrefl.quickplt.html)
- [ymd,](https://gnssrefl.readthedocs.io/en/latest/api/gnssrefl.ymd.html) [ydoy](https://gnssrefl.readthedocs.io/en/latest/api/gnssrefl.ydoy.html)
- [installexe](https://gnssrefl.readthedocs.io/en/latest/api/gnssrefl.installexe_cl.html) Installs executables for pip clone/pip install users. This is for Linux and MacOS users only.

# **5.3 Environmental Products**

- [snowdepth code,](https://gnssrefl.readthedocs.io/en/latest/api/gnssrefl.snowdepth_cl.html) [discussion](https://gnssrefl.readthedocs.io/en/latest/pages/README_snowdepth.html)
- [tides \(subdaily\) code,](https://gnssrefl.readthedocs.io/en/latest/api/gnssrefl.subdaily_cl.html) [discussion](https://gnssrefl.readthedocs.io/en/latest/pages/README_subdaily.html)
- [vwc code,](https://gnssrefl.readthedocs.io/en/latest/api/gnssrefl.vwc_cl.html) [discussion,](https://gnssrefl.readthedocs.io/en/latest/pages/README_vwc.html) [vwc\\_input,](https://gnssrefl.readthedocs.io/en/latest/api/gnssrefl.vwc_input.html) [phasecode](https://gnssrefl.readthedocs.io/en/latest/api/gnssrefl.quickPhase.html)

# **5.4 Download Scripts**

- [download\\_orbits](https://gnssrefl.readthedocs.io/en/latest/api/gnssrefl.download_orbits.html)
- [download\\_rinex](https://gnssrefl.readthedocs.io/en/latest/api/gnssrefl.download_rinex.html)
- [download\\_tides](https://gnssrefl.readthedocs.io/en/latest/api/gnssrefl.download_tides.html)
- [download\\_unr](https://gnssrefl.readthedocs.io/en/latest/api/gnssrefl.download_unr.html)

# **5.5 Various Utilities**

- [check\\_rinex\\_file](https://gnssrefl.readthedocs.io/en/latest/api/gnssrefl.check_rinex_file.html)
- [gpsweek](https://gnssrefl.readthedocs.io/en/latest/api/gnssrefl.gpsweek.html)
- [llh2xyz](https://gnssrefl.readthedocs.io/en/latest/api/gnssrefl.llh2xyz.html)
- [mjd](https://gnssrefl.readthedocs.io/en/latest/api/gnssrefl.mjd.html)
- [query\\_unr](https://gnssrefl.readthedocs.io/en/latest/api/gnssrefl.query_unr.html)
- [rinex3\\_rinex2](https://gnssrefl.readthedocs.io/en/latest/api/gnssrefl.rinex3_rinex2.html)
- [rinex3\\_snr](https://gnssrefl.readthedocs.io/en/latest/api/gnssrefl.rinex3_snr.html)
- [rinex\\_coords](https://gnssrefl.readthedocs.io/en/latest/api/gnssrefl.rinex_coords.html)
- [smoosh](https://gnssrefl.readthedocs.io/en/latest/api/gnssrefl.smoosh.html)
- [smoosh\\_snr](https://gnssrefl.readthedocs.io/en/latest/api/gnssrefl.smoosh_snr.html)
- [xyz2llh](https://gnssrefl.readthedocs.io/en/latest/api/gnssrefl.xyz2llh.html)

# **SIX**

# **EXAMPLE USE CASES**

# **6.1 Ice Sheets**

- [Lorne, Antarctica](https://gnssrefl.readthedocs.io/en/latest/use_cases/use_lorg.html)
- [Dye2, Greenland](https://gnssrefl.readthedocs.io/en/latest/use_cases/use_gls1.html)
- [Thwaites Glacier, Antarctica](https://gnssrefl.readthedocs.io/en/latest/use_cases/use_lthw.html)
- [Summit Camp, Greenland](https://gnssrefl.readthedocs.io/en/latest/use_cases/use_smm3.html)
- [Phoenix, Antarctica](https://gnssrefl.readthedocs.io/en/latest/use_cases/use_phnx.html)

# **6.2 Lakes, Reservoirs, and Rivers**

- [Michipicoten, Canada](https://gnssrefl.readthedocs.io/en/latest/use_cases/use_mchn.html)
- [Lake Taupo, New Zealand](https://gnssrefl.readthedocs.io/en/latest/use_cases/use_tgho.html)
- [Steenbras, South Africa](https://gnssrefl.readthedocs.io/en/latest/use_cases/use_sbas.html)
- [St Lawrence River,Canada](https://gnssrefl.readthedocs.io/en/latest/use_cases/use_pmtl.html)
- [Lake Mathews, Riverside, USA](https://gnssrefl.readthedocs.io/en/latest/use_cases/use_mat2.html)
- [Lake Malawi, Tanzania](https://gnssrefl.readthedocs.io/en/latest/use_cases/use_mbbc.html)
- [Lake Yellowstone, USA](https://gnssrefl.readthedocs.io/en/latest/use_cases/use_p709.html)
- [Guaiba Lake, Brazil \(low-cost\)](https://gnssrefl.readthedocs.io/en/latest/use_cases/use_sph1.html)
- [Wesel, Germany \(low-cost\)](https://gnssrefl.readthedocs.io/en/latest/use_cases/use_wesl.html)

# **6.3 Soil Moisture**

- [Portales, New Mexico USA](https://gnssrefl.readthedocs.io/en/latest/use_cases/use_p038.html)
- [Mitchell, Australia](https://gnssrefl.readthedocs.io/en/latest/use_cases/use_mchl.html)
- [Victorville, California USA](https://gnssrefl.readthedocs.io/en/latest/use_cases/use_scia.html)
- [Boulder, Colorado USA](https://gnssrefl.readthedocs.io/en/latest/use_cases/use_mfle.html)

# **6.4 Seasonal Snow Accumulation**

- [Marshall, Colorado USA](https://gnssrefl.readthedocs.io/en/latest/use_cases/use_p041.html)
- [Niwot Ridge, Colorado USA](https://gnssrefl.readthedocs.io/en/latest/use_cases/use_nwot.html)
- [Half Island Park, Idaho USA](https://gnssrefl.readthedocs.io/en/latest/use_cases/use_p360.html)
- [Utqiagvik, Alaska USA](https://gnssrefl.readthedocs.io/en/latest/use_cases/use_utqi.html)

# **6.5 Tides**

- [Friday Harbor, Washington USA](https://gnssrefl.readthedocs.io/en/latest/use_cases/use_sc02.html)
- [St Michael, Alaska USA](https://gnssrefl.readthedocs.io/en/latest/use_cases/use_at01.html)
- [Vlissingen, the Netherlands](https://gnssrefl.readthedocs.io/en/latest/use_cases/use_vlis.html)
- [Puerto Penasco, Mexico](https://gnssrefl.readthedocs.io/en/latest/use_cases/use_tnpp.html)
- [Elbe River, Germany](https://gnssrefl.readthedocs.io/en/latest/use_cases/use_tggo.html)

About 75% of these use cases use access to the Earthscope/UNAVCO archive. In some cases, sopac can be used as an alternate archive. If at all possible, you should [sign up for an EarthScope account.](https://data-idm.unavco.org/user/profile/login)

Some of these use cases were created with an earlier version of the gnssrefl software. The plots might look slightly different and the defaults we used in the analysis might have changed.

# **6.6 GPS Tool Box Demonstration**

• [MNIS \(not finished\)](https://gnssrefl.readthedocs.io/en/latest/use_cases/use_mnis.html)

# **6.7 Homeworks from Previous Shortcourses:**

- [Homework 0:](https://gnssrefl.readthedocs.io/en/latest/homeworks/homework0.html) Make sure you have properly installed the software
- [Homework 1:](https://gnssrefl.readthedocs.io/en/latest/homeworks/homework1.html) Practice setting your azimuth and elevation angle mask
- [Homework 2:](https://gnssrefl.readthedocs.io/en/latest/homeworks/homework2.html) Learn how to measure snow surface variations
	- **–** [Homework 2 Solution](https://gnssrefl.readthedocs.io/en/latest/homeworks/homework2_soln.html)
- [Homework 3:](https://gnssrefl.readthedocs.io/en/latest/homeworks/homework3.html) Learn how to measure water levels
	- **–** [Homework 3 Solution](https://gnssrefl.readthedocs.io/en/latest/homeworks/homework3_soln.html)

### **SEVEN**

## **COMMUNITY**

## **7.1 2023 Short Course on GNSS-IR**

- [overview](https://gnssrefl.readthedocs.io/en/latest/pages/sc_index.html)
- [videos/lectures](https://gnssrefl.readthedocs.io/en/latest/pages/sc_media.html)

# **7.2 E-mail list**

Would you like to join our gnssrefl users email list? This is currently maintained by earthscope.org. To join, please e-mail melissa.weber@earthscope.org or Kristine Larson.

# **7.3 Publications**

- [One Receiver, Zenith Pointing](https://gnssrefl.readthedocs.io/en/latest/pages/community.html)
- [Non-Zenith Pointing Antenna Examples](https://gnssrefl.readthedocs.io/en/latest/pages/tilted.html)

# **7.4 Acknowledgements**

- [Kristine M. Larson](https://kristinelarson.net) Overall
- [Kelly Enloe](https://github.com/k-enloe) Jupyter Notebooks
- [Tim Dittmann](https://github.com/timdittmann) Access to Dockers
- [Radon Rosborough](https://github.com/raxod502) helped with python/packaging questions, improved our docker distribution, and set up smoke tests.
- [Naoya Kadota](https://github.com/naoyakadota) added the GSI data archive and helped find a bug in nmea2snr.
- [Joakim Strandberg](https://github.com/Ydmir) provided python RINEX translators and the EGM96 code.
- Johannes Boehm provided source code for the refraction correction.
- [Makan Karegar](https://github.com/MakanAKaregar) added the NMEA capability.
- [Dave Purnell](https://github.com/purnelldj) provided his SNR inversion code.
- Carolyn Roesler helped with the original GNSS-IR Matlab codes.
- [Felipe Nievinski](https://github.com/fgnievinski) and Simon Williams have provided significant advice for this project.
- Clara Chew and Eric Small developed the soil moisture algorithm; I ported it to python with Kelly's help.
- [Sree Ram Radha Krishnan](https://github.com/sreeram-radhakrishnan) ported the rzones web app code.
- [Dan Nowacki](https://github.com/dnowacki-usgs) added Glonass to the NMEA reader
- [Taylor Smith](https://github.com/tasmi) has worked on the NMEA reader and the refl\_zones utility.
- Surui Xie and Thomas Nylen were instrumental in finding a bug in the newarcs version
- Peng Feng, Rudiger Haas, and Gunnar Elgered have helped us improve refraction models.

# **7.5 How you can help improve this code**

- Archives frequently change their file transfer protocols. If you find one in gnssrefl that doesn't work anymore, please fix it and let us know. Please test that it works for both older and newer data.
- If you would like to add an archive, please do so. Use the existing code as a starting point.
- Check the [issues section](https://github.com/kristinemlarson/gnssrefl/issues) of the repository and look for "help wanted."
- Write up a new [use case](https://gnssrefl.readthedocs.io/en/latest/pages/first_drivethru.html)
- Investigate surface related biases.

# **7.6 How to get help with your gnssrefl questions**

If you are new to the software, you should consider watching the [videos about GNSS-IR](https://www.youtube.com/playlist?list=PL9KIPkLxL-c_d-NlNsaoGgScWqSxxUB5n)

Before you ask for help - you should check to see if you are running the current software. Please go to the install page for help on how to update your latest docker/jupyter installs. For github/pypi, we recommend doing a clean download and new install.

You are encouraged to submit your concerns as an issue to the [github repository.](https://github.com/kristinemlarson/gnssrefl) If you are unfamiliar with github, you can also email Kelly (enloe@earthscope.org ) about Jupyter NoteBooks or Tim (dittmann@earthscope.org) for commandline/docker issues. Please include

- the exact command or section of code you were running that prompted your question.
- details such as the error message or behavior you are getting. Please copy and paste (this is preferred over a screenshot) the error string. If the string is long - please post the error string in a thread response to your question.
- the operating system of your computer.

[Old news section from before we moved to readthedocs](https://gnssrefl.readthedocs.io/en/latest/pages/old_news.html)

#### **Updated February 1, 2024**

Kristine M. Larson

**EIGHT**

# **2024 SHORT COURSE ON GNSS-IR FOR WATER LEVEL MEASUREMENTS**

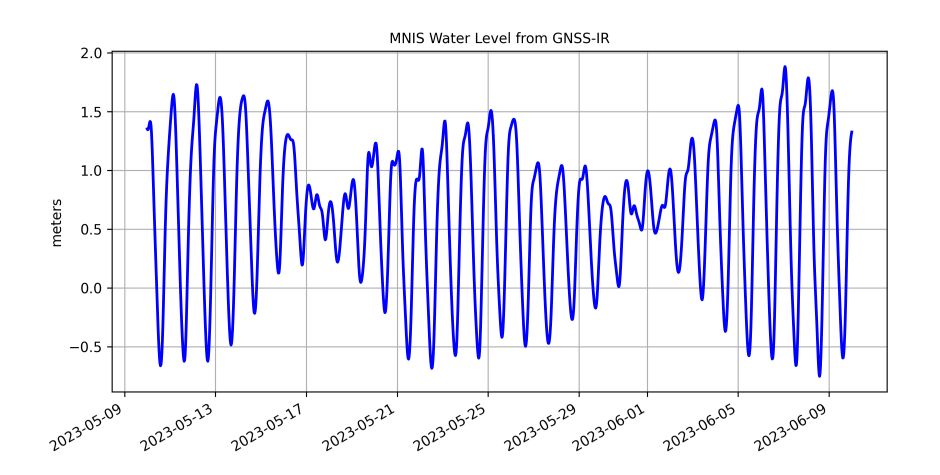

# **8.1 Registration is Closed**

# **8.2 Agenda**

**March 6** Basic principles of GNSS-IR, How to run the gnssrefl software **March 7** Using gnssrefl for Water Level Measurements: Lakes, Rivers, Tides The course meets each day from 12:00-14:00 Central European Time. There will be a short break at the midpoint.

## **8.3 Before the Class Begins**

[Install gnssrefl](https://gnssrefl.readthedocs.io/en/latest/pages/README_install.html) [Beginner with GNSS-IR and python](https://gnssrefl.readthedocs.io/en/latest/use_cases/use_mchn.html) try this [If you are familiar with GNSS-IR and python installs](https://morefunwithgps.com/public_html/gps_toolbox/SupplementFeb26.pdf) try this [Some comments from the last short course](https://gnssrefl.readthedocs.io/en/latest/pages/sc_precourse2024.html)

## **8.4 Lecture Material**

[Links to videos and lecture files](https://gnssrefl.readthedocs.io/en/latest/pages/sc_media2024.html)

# **8.5 Sponsor**

[Collaborative Research Center 1502 DETECT, Bonn University](https://sfb1502.de)

## **8.6 Course Instructors**

Kristine M. Larson, Bonn University, Germany Simon Williams, National Oceanography Centre, United Kingdom Felipe Nievinski, Uni. Federal do Rio Grande do Sul, Brazil

# **8.7 Summary Paper**

[More information on measuring water levels using gnssefl](https://ihr.iho.int/wp-content/uploads/2023/11/IHR-29-2-A30.pdf)

# **8.8 Interested in Sponsoring a GNSS-IR Short Course?**

It takes support from our GNSS-IR community members to offer short courses. If you are interested to have a short course on the gnssrefl software and a specific application, it is important that you find people that are willing to help teach it. Please feel free to contact Kristine Larson if you are interested in pursuing this.

## **8.9 GNSS-IR e-mail list**

If you would like to receive e-mail about GNSS-IR and gnssrefl software updates please contact Kristine Larson.

### **NINE**

# **WHAT IS A GOOD GNSS REFLECTIONS SITE?**

A good GNSS reflection site has:

- A reflection zone that extends to a wide range of azimuths
- A good receiver tracking multiple GNSS signals and modern (L2C,L5) GPS signals
- A sampling rate that is commensurate with what you are trying to measure (i.e. 30 second sampling rate won't work for stations that are more than 8-9 meters above the reflecting surface). You should find out the proper sampling rate for your station before you install it! Use [max\\_resolve\\_RH](https://gnssrefl.readthedocs.io/en/latest/api/gnssrefl.max_resolve_RH_cl.html)
- RINEX files with positions in the header and (preferably float) SNR data
- There is no elevation mask on the receiver

# **9.1 Reflection Zones**

The only inputs needed to calculate your reflection zones are:

- the approximate position of the GNSS site
- the positions of the GNSS satellites
- the height of the antenna above the reflecting surface
- the GNSS signal wavelength (~0.19 or 0.244 meters for L1 vs. L2)

The equations you need for a Fresnel zone are given in the appendix for Larson and Nievinski (2013). Here are static examples for a 2 meter reflector height for L1 and L2.

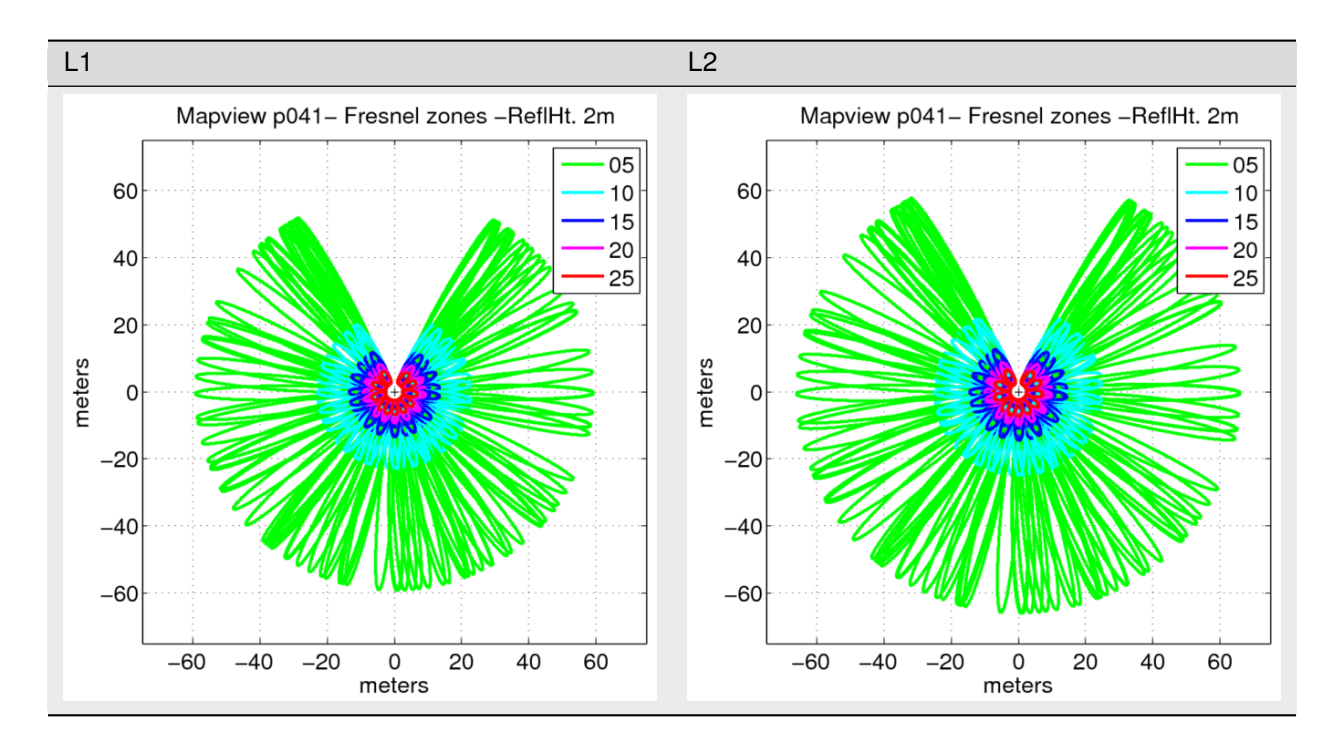

Compare with a 25 meter reflector height:

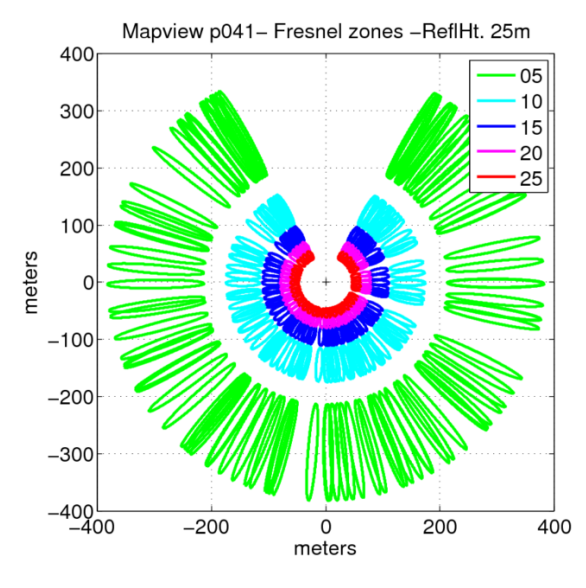

*25m reflector height Fresnel zone*

Similarly, the sampling rate you need to use is not unknown – you just need to understand how the Nyquist frequency is defined for the SNR observations.

# **9.2 Designing a good GNSS Reflections Site:**

- Sampling interval should be commensurate with your reflection target area. You can generally get away with 30 sec for surfaces that are < 10 meters below the antenna, but I urge you to use **15 sec**. For reflectors larger than 50 meters, I recommend 1 sec sampling. The bare minimum sampling rate numbers you need can be calculated using the code in [Roesler and Larson \(2018\).](https://link.springer.com/article/10.1007/s10291-018-0744-8) This code can also be run from [the GNSS-IR web app](https://gnss-reflections.org/rzones)
- Make sure your antenna is surrounded by natural planar surfaces. No crashing waves. No outlet glaciers. No large ships coming and going.
- Use the [reflection zone app](https://gnss-reflections.org) or the python utility refl\_zones to make sure that you can sense the surface you want to measure. This is extremely important for water levels, as many groups think seeing the water in a photo means you can measure it. All you need to check this is the position of your site. The app will calculate the geoid correction for the ellipsoidal height. If you are trying to measure an interior water body (where mean sea level is not relevant), there is a manual override.
- If you have flexibility, take into account that sites at mid-latitudes have holes in their sensing zone. In CONUS, don't face your GNSS receiver to the north. In southern Africa, South America, and Australia, don't try to use GNSS-IR to measure water levels to the south.
- If you are trying to measure snow accumulation in polar regions, you should ensure that your antenna is always at least 1 meters above the highest snow level. This may mean you need to revisit your site to reset the pole vertically.

# **9.3 Operating a good GNSS reflections site:**

- Always remove the elevation mask on the receiver!
- Set the sampling interval by evaluating reflection surfaces. The standard GNSS sampling interval of thirty seconds was selected over thirty years ago before the internet existed! Collect (and archive) more data.
- Take photographs of your site.
- If you plan to put your GNSS antenna on a roof, pick the corner that gives you the best view of natural surfaces.
- Track all GPS signals! (L1 and L1C, L2P and L2C, L5). If you can track GLONASS, Galileo, Beidou without costing a lot of money, I strongly recommend it.
- It doesn't matter if you turn on multipath suppression algorithms or buy a fancy antenna. They don't stop multipath.
- Put SNR data in your RINEX file. RINEX 3 is generally preferred because it makes it easy to include all signals, but RINEX 2.11 is fine as long as you make sure the file has L2C and L5 in it.

# **9.4 Further reading**

• [Site guidelines for multi-purpose GNSS reflectometry stations](https://doi.org/10.5281/zenodo.3660744)

### **TEN**

## **API DOCUMENTATION**

Information on specific functions, classes, and methods.

# **10.1 gnssrefl package**

### **10.1.1 Submodules**

#### **gnssrefl.EGM96 module**

#### class gnssrefl.EGM96.EGM96geoid

Bases: object

Class for EGM96 geoid corrections

**Example**

```
>>> egm = EGM06geoid()
>>> egm.heights(lat=10, lon=30)
-5.32
```
height(*lat: float*, *lon: float*)

#### **gnssrefl.check\_rinex\_file module**

gnssrefl.check\_rinex\_file.check\_l2(*i*, *savebase*, *nsat\_line1*, *lines*, *nlin*, *l2index*, *year*, *doy*)

#### **Parameters**

- $\cdot$  **i** (*int*) line number index in RINEX file
- savebase  $(str)$  list of satellites at first epoch
- nsat\_line1 (int) number of satellites in first epoch
- nlin (int) number of lines per satellite allocated in RINEX file
- l2index  $(int)$  index of L1 observable
- year  $(int)$  full year
- doy  $(int)$  day of year

#### gnssrefl.check\_rinex\_file.check\_rinex\_file(*rinexfile*)

commandline tool to look at header information in a RINEX file tries to look for existence of L2C data

#### **Example**

check\_rinex\_file p0311520.21o

#### **Parameters**

**rinexfile**  $(str)$  – name of the RINEX 2.11 file

gnssrefl.check\_rinex\_file.main()

#### **gnssrefl.computemp1mp2 module**

gnssrefl.computemp1mp2.ReadRecAnt(*teqclog*)

prints out Receiver and Antenna name from a teqc log

#### **Parameters**

**teqclog**  $(str)$  – the name of a teqc log

gnssrefl.computemp1mp2.check\_directories(*station*, *year*)

checks that directories exist for teqc logs

#### **Parameters**

- station  $(str) 4$  character station name
- year  $(int)$  full year

gnssrefl.computemp1mp2.get\_files(*station*, *year*, *doy*, *look*)

#### **Parameters**

- station  $(str) 4$  character station name
- year  $(int)$  full year
- doy  $(int)$  day of year
- look  $(bool)$  whether you should try to get the file from unavco if it does not exist locally

#### **Returns**

- **navfile** (*str*) navigation/orbit file
- **rinexfile** (*str*) name of the obs file
- **foutname** (*str*) full name of the teqc log output
- **mpdir** (*str*) directory for MP results
- **goahead** (*boolean*) whether you should go ahead and run teqc

#### gnssrefl.computemp1mp2.main()

computes MP1 MP2 stats using teqc or reads existing log

#### gnssrefl.computemp1mp2.readoutmp(*teqcfile*, *rcvtype*)

teqcfile input is the full name of a teqc log rcvtype is a string that includes the name of the receiver you are searching for. it does not have to be exact (so NETR would work for NETRS) returns MP1, MP2 (both in meters), and a boolean as to whether the values were found if rcvtype is set to NONE, it will return data without restriction

gnssrefl.computemp1mp2.run\_teqc(*teqc*, *navfile*, *rinexfile*, *foutname*, *mpdir*)

run teqcs and stores the output

- teqc  $(str)$  location of the teqc executable
- navfile  $(str)$  name of the RINEX nav file
- rinexfile (string) name of the RINEX observation file
- foutname  $(str)$  name of the output file
- **mpdir**  $(str)$  location of the multipath directory on your system

gnssrefl.computemp1mp2.sfilename(*station*, *year*, *doy*)

Finds mp1 filename on your system

#### **Parameters**

- station  $(string) 4$  character station name
- year  $(integer)$  –
- doy  $(integer) day$  of year

#### **Returns**

**xfile** – the full SNR filename on your local system

#### **Return type**

string

gnssrefl.computemp1mp2.vegplt(*station*, *tv*, *winter*)

makes a plot of MP1 multipath metric. Sends to the screen

#### **Parameters**

- station  $(str) 4$  ch station name
- tv  $(np \; array) (year, day, mp1, mp2)$
- winter  $(bool)$  whether to throw out ~jan-apr and ~oct-dec

#### **gnssrefl.daily\_avg module**

gnssrefl.daily\_avg.daily\_avg\_stat\_plots(*obstimes*, *meanRH*, *meanAmp*, *station*, *txtdir*, *tv*, *ngps*, *nglo*, *ngal*, *nbei*, *test*)

plots of results for the daily avg code

- obstimes (datetime object) –
- meanRH (numpy array) daily averaged Reflector Height values in meters
- meanAmp (numpy array) daily average RH amplitude
- station  $(str) 4$  character station name
- txtdir  $(str)$  directory for the results
- $tv is$  the variable of daily results
- ngps (numpy array) number of gps satellites each day
- nglo (numpy array) number of glonass satellites each day
- ngal (numpy array) number of galileo satellites each day
- nbei (numpy array) number of beidou satellites each day

• test  $(bool)$  –

#### gnssrefl.daily\_avg.fbias\_daily\_avg(*station*)

reads QC-RH values and the daily averages computes residuals and estimate the frequency bias for all available frequencies which is printed to the screen

#### **Parameters**

station  $(str)$  – station name - 4char - lowercase

gnssrefl.daily\_avg.quick\_raw(*alldatafile2*, *xdir*, *station*, *subdir*)

quick plot of the raw RH data. No QC

#### **Parameters**

- alldatafile2  $(str)$  name of the raw file to be read
- $xdir (str) code environ variable (I think)$
- station  $(str) 4$  ch station name
- subdir  $(str)$  subdirectory name for results in xdir/Files

gnssrefl.daily\_avg.readin\_plot\_daily(*station*, *extension*, *year1*, *year2*, *fr*, *alldatafile*, *csvformat*, *howBig*, *ReqTracks*, *azim1*, *azim2*, *test*, *subdir*, *plot\_limits*)

worker code for daily avg cl.py

It reads in RH files created by gnssir. Applies median filter and saves average results for further analysis

if there is only one RH on a given day - there is no median value and thus nothing will be saved for that day.

#### **Parameters**

- station  $(str)$  station name, 4 ch, lowercase
- extension  $(str)$  folder extension usually empty string
- year1  $(integer)$  first year
- year2  $(integer)$  last year
- $$ L1)
- alldatafile  $(str)$  name of the output filename
- **csvformat** (boolean) whether you want output as csv format
- howBig  $(f$ *loat* $) criterion for the median filter, i.e. how far in meters can a RH be from$ the median for that day, in meters
- ReqTracks  $(integer) is$  the number of retrievals required per day
- $azim1$  (integer) minimum azimuth, degrees
- azim2 (integer) maximum azimuth, degrees
- test  $(bool)$  –
- subdir  $(bool)$  subdirectory for output files
- subdir whether plot limits for the median filter are shown

#### **Returns**

• **tv** (*numpy array*) – with these values [year, doy, meanRHtoday, len(rh), month, day, stdRH, averageAmplitude] len(rh) is the number of RH on a given day stdRH is the standard deviation of the RH values (meters) averageAmplitude is in volts/volts

• **obstimes** (*list of datetime objects*) – observation times

gnssrefl.daily\_avg.write\_out\_RH\_file(*obstimes*, *tv*, *outfile*, *csvformat*, *station*, *extension*)

write out the daily average RH values

#### **Parameters**

- obstimes (datetime object) time of observation
- tv (numpy array) content of a LSP results file
- outfile (string) full name of output file
- **csvformat** (boolean) true if you want csv format output
- station  $(str) 4$  ch station name
- extension  $(str, optional)$  analysis extension name

gnssrefl.daily\_avg.write\_out\_all(*allrh*, *csvformat*, *NG*, *yr*, *doy*, *d*, *good*, *gazim*, *gfreq*, *gsat*, *gamp*, *gpeak2noise*, *gutcTime*, *tvall*)

writing out all the RH retrievals to a single file: file ID is allrh) tvall had everything in it, but it was slowing everything down, so i do not do anything with it.

#### **Parameters**

- allrh $(fileID$  for writing) -
- **csvformat**  $(bool)$  whether you are writing to csv file
- NG  $(int)$  number of lines of results
- $yr (int) year$
- doy  $(int)$  day of year
- $\bullet$  **d** (datetime object) -
- good  $(fload)$  reflector height I think
- gazim (numpy array of floats) azimuths
- gfreq (numpy array of  $int$ ) frequencies
- gsat (numpy array of  $int$ ) satellite numbers
- gamp (numpy array of floats) amplitudes of periodograms
- gpeak2noise (numpy array of floats) peak 2 noise for periodograms
- gutcTime (numpy array of floats) time of day in hours
- tvall  $-$

#### **Returns**

**tvall**

#### **Return type**

??

#### **gnssrefl.daily\_avg\_cl module**

gnssrefl.daily\_avg\_cl.daily\_avg(*station: str*, *medfilter: float*, *ReqTracks: int*, *txtfile: str = None*, *plt: bool = True*, *extension: str = ''*, *year1: int = 2005*, *year2: int = 2030*, *fr: int = 0*, *csv: bool = False*, *azim1: int = 0*, *azim2: int = 360*, *test: bool = False*, *subdir: str = None*, *plot\_limits: bool = False*)

The goal of this code is to consolidate individual RH results into a single file consisting of daily averaged RH without outliers. These daily average values are nominally associated with the time of 12 hours UTC.

There are two required parameters - medfilter and ReqTracks. These are quality control parameters. They are applied in two steps. The code first calculates the median value each day - and keeps only the RH that are within medfilter (meters) of this median value. If there are at least "ReqTracks" number of RH left after that step, a daily average is computed for that day.

As of version 3.1.3 users may store the required input parameters to daily\_avg in the json used by gnssir. The names of these parameters are: daily\_avg\_reqtracks and daily\_avg\_medfilter. For those making a new json, the parameters will be set to None if you don't choose a value on the command line. You can also hand edit or add it. This would be helpful in not having to rerun gnssir\_input and risk losing some of your other specialized selections.

If you are unfamiliar with what a median filter does in this code, please see [https://gnssrefl.readthedocs.io/en/](https://gnssrefl.readthedocs.io/en/latest/pages/README_dailyavg.html) [latest/pages/README\\_dailyavg.html](https://gnssrefl.readthedocs.io/en/latest/pages/README_dailyavg.html)

The outputs are stored in \$REFL\_CODE/Files/station by default. If you want to specify a new subdirectory, I believe that is an allowed option. You can also specify specific years to analyze and apply fairly simple azimuth constraints.

In summary, three text files are created

- 1. individual RH values with no QC applied
- 2. individual RH values with QC applied
- 3. daily average RH

#### **Examples**

#### **daily\_avg p041 0.25 10**

consolidates results for p041 with median filter of 0.25 meters and at least 10 solutions per day

#### **daily\_avg p041 0.25 10 -plot\_limits T**

the same as above but with plot\_limits to help you see where the median filter is applied

#### **daily\_avg p041 0.25 10 -year1 2015 -year2 2020**

consolidates results for p041 with median filter of 0.25 meters and at least 10 solutions per day and restricts it to years between 2015 and 2020

#### **daily\_avg p041 0.25 10 -year1 2015 -year2 2020 -azim1 0 -azim2 180**

consolidates results for p041 with median filter of 0.25 meters and at least 10 solutions per day and restricts it to years between 2015 and 2020 and azimuths between 0 and 180 degrees

#### **daily\_avg p041 0.25 10 -extension NV**

consolidates results which were created using the extension NV when you ran gnssir.

- station  $(str) 4$  ch station name, generally lowercase
- medfilter  $(fload)$  Median filter for daily reflector height (m). Start with 0.25 for surfaces where you expect no significant subdaily change (snow/lakes).
- ReqTracks (int) Required number of daily satellite tracks to save the daily average value.
- **txtfile** ( $str$ ,  $optional$ ) Use this parameter to set your own output filename. default is to let the code choose.
- plt (bool, optional) whether to print plots to screen or not. default is True.
- extension  $(str, optional)$  extension for solution names. default is  $\degree$ . (empty string)
- year1 (int, optional) restrict to years starting with. default is 2005.
- year2 (int, optional) restrict to years ending with. default is 2030.
- $\mathbf{fr}(int, optional) GNSS$  frequency. If none input, all are used. Value options:
	- 1 : GPS L1
	- 2 : GPS L2
	- 20 : GPS L2C
	- 5 : GPS L5
	- 101 : GLONASS L1
	- 102 : GLONASS L2
	- 201 : GALILEO E1
	- 205 : GALILEO E5a
	- 206 : GALILEO E6
	- 207 : GALILEO E5b
	- 208 : GALILEO E5
	- 302 : BEIDOU B1
	- 306 : BEIDOU B3
	- 307 : BEIDOU B2
- csv (boolean, optional) Whether you want csv instead of a plain text file. default is False.
- azim1 (int, optional) minimum azimuth, degrees note: should be modified to allow negative azimuth
- azim2 (int, optional) maximum azimuth, degrees
- test  $(bool, optional)$  not sure what this does
- subdir  $(str, optional)$  non-default subdirectory for Files output
- plot\_limits (bool, optional) adds the median value and median filter limits to the plot. default is False

gnssrefl.daily\_avg\_cl.main()

gnssrefl.daily\_avg\_cl.parse\_arguments()

#### **gnssrefl.decipher\_argt module**

gnssrefl.decipher\_argt.decipher\_argt(*station*, *filename*, *idec*, *snrname*, *orbfile*, *recx*, *csnr*, *year*, *month*, *day*)

This is an attempt to properly model the satellite orbits. It uses GNSS orbits from the GFZ and Fortran to compute azimuth and elevation angle. Right now it is L1 only, but does allow Galileo, GPS, and Glonass. It does require that someone send a proper station location.

This code was written specifically for a dataset collected in Argentina. It is not in NMEA format but was parsed from it.

#### **Parameters**

- station  $(str) 4$  char id
- filename  $(str)$  NMEA output from Argentina
- idec  $(int)$  decimation interval, sec
- snrname  $(str)$  ultimaet output file
- orbfile  $(str)$  sp3 filename
- recx (list of floats) Cartesian station coordinates in meters
- $\text{csnr} (\text{str}) 2 \text{ ch snr}$  file choice, i.e. '66' or '99'
- year  $(int)$  full yaer
- month  $(int)$  calendar month
- day  $(int)$  calendar day

gnssrefl.decipher\_argt.new\_azel(*station*, *tmpfile*, *snrname*, *orbfile*, *csnr*)

This is an attempt to properly model the satellite orbits. It uses GNSS orbits from the GFZ and Fortran to compute azimuth and elevation angle. Right now it is L1 only, but does allow Galileo, GPS, and Glonass. It does require that someone send a proper station location.

#### **Parameters**

- **tmpfile**  $(str)$  NMEA output from Argentina
- snrname  $(str)$  ultimaet output file
- orbfile  $(str)$  sp3 filename
- $\text{csnr}(str) 2$  ch snr file choice, i.e. '66' or '99'

#### **gnssrefl.download\_ioc module**

gnssrefl.download\_ioc.download\_ioc(*station: str*, *date1: str*, *date2: str*, *output: str = None*, *plt: bool = False*, *outliers: bool = False*, *sensor=None*, *subdir: str = None*)

Downloads and saves IOC tide gauge files

- station  $(str) IOC$  station name
- date1 (str) begin date in yyyymmdd. Example value: 20150101
- date2 (str) end date in yyyymmdd. Example value: 20150101
- output (str) Optional output filename default is None The file will be written to REFL\_CODE/Files
- plt  $(bool, optional)$  plot comes to the screen default is None
- **outliers** (bool, optional) tried to remove outliers, but it doesn't work as yet default is No
- sensor (str, optional) type of sensor, prs(for pressure), rad (for radar), flt (for float) default is None, which means it will print out what is there. if there is more than one sensor you should specifically ask for the one you want

gnssrefl.download\_ioc.find\_start\_stop(*year*, *m*)

finds the start and stop times for each month of the IOC download

#### **Parameters**

- year  $(int)$  full year
- $m(int)$  month number

#### **Returns**

- **d1** (*str*) yyyymmdd for first day of requested month
- **d2** (*str*) yyyymmdd for last day of requested month

#### **gnssrefl.download\_noaa module**

gnssrefl.download\_noaa.download\_noaa(*station: str*, *date1: str*, *date2: str*, *output: str = None*, *plt: bool = False*, *datum: str = 'mllw'*, *subdir: str = None*)

Downloads NOAA tide gauge files and stores locally If you ask for 31 days of data or less, it will download exactly what you ask for. But if you want a longer time series, this code needs to query the NOAA API every month. To make the code easier to write, I start with the first day of the first month you ask for and end with last day in the last month.

Output is written to REFL\_CODE/Files/ unless subdir optional input is set Plot is sent to the screen if requested.

#### **Parameters**

- station  $(str) 7$  character ID of the station.
- date1 (str) start date. Example value: 20150101
- $\cdot$  date2 (str) end date. Example value: 20150110
- output (string, optional) Optional output filename default is None
- plt (boolean, optional) plot comes to the screen default is None
- datum (string, optional) set to lwd for lakes? default is mllw
- subdir (str, optional) subdirectory for output in the \$REFL\_CODE/Files area

gnssrefl.download\_noaa.download\_qld(*station*, *year*, *plt*)

- station  $(str)$  tide gauge station name
- year  $(int)$  calendar year
- $plt (bool)$  whether you want a plot to the screen

gnssrefl.download\_noaa.multimonthdownload(*station*, *datum*, *fout*, *year1*, *year2*, *month1*, *month2*, *csv*) downloads NOAA water level measurements > one month

#### **Parameters**

- station  $(str)$  NOAA station name
- datum  $(str)$  definition of water level datum
- results (fout fileID for writing) -
- year1  $(int)$  year when first measurements will be downloaded
- month1 (integer) month when first measurements will be downloaded
- year2 (integer) last year when measurements will be downloaded
- month2 (integer) last month when measurements will be downloaded
- csv (boolean) whether output file is csv format

#### **Returns**

- **tt** (*list of times*) modified julian day
- **obstimes** (*list of datetime objects*)
- **slevel** (*list or is it numpy ??*) water level in meters

#### gnssrefl.download\_noaa.noaa2me(*date1*)

converts NOAA type of date string to simple integers

#### **Parameters**

date1 (string) – time in format YYYYMMDD for year month and day

#### **Returns**

- **year1** (*integer*) full year
- **month1** (*integer*) month
- **day1** (*integer*) day of the month
- **doy** (*integer*) day of year
- **modjulday** (*float*) modified julian date

gnssrefl.download\_noaa.noaa\_command(*station*, *fout*, *year*, *month1*, *month2*, *datum*, *metadata*, *tt*, *obstimes*, *slevel*, *csv*)

downloads/writes NOAA tidegauge data for one month

- station  $(str)$  station name
- year  $(int)$  full year
- month1  $(int)$  starting month
- month2  $(int)$  ending month
- datum  $(str)$  water datum
- metadata (bool) whether you want the metadata printed to the screen
- tt (numpy array) modified julian date for water measurements
- obstimes (numpy array of datetimes) time of the measurements
- slevel (numpy array of floats) water level in meters
- **csv** (bool) True if csv output wanted (default is False)

#### **Returns**

- **tt** (*numpy array*) modified julian date for water measurements
- **obstimes** (*numpy array*) datetime format, updated with new data
- **slevel** (*numpy array*) sea level (m) updated with new data

#### gnssrefl.download\_noaa.pickup\_from\_noaa(*station*, *date1*, *date2*, *datum*, *printmeta*)

pickup up NOAA data between date1 and date2, which can be longer than one month (NOAA API restriction)

#### **Parameters**

- station  $(str)$  station name
- date1  $(str)$  beginning time, 20120101 is January 1, 2012
- date2  $(str)$  end time, same format
- $\bullet$  datum  $(str)$  what kind of datum is requested
- printmeta  $(bool)$  print metadata to screen

#### **Returns**

- **data** (*dictionary in NOAA format*)
- **error** (*bool*)

gnssrefl.download\_noaa.write\_out\_data(*data*, *fout*, *tt*, *obstimes*, *slevel*, *csv*)

writes out the NOAA water level data to a file 20213-mar-27 using new format

#### **Parameters**

- data (dictionary from NOAA API) –
- fout  $(file ID)$  for output
- $•$  tt –
- obstimes (list of datetimes) times of water level measurements
- slevel (numpy array of floats) water level in meters
- **csv** (boolean) whether csv format or not

#### **Returns**

- **tt** (*same as input, but larger*)
- **obstimes** (*list of datetimes*) times for waterlevels
- **slevel** (*list of floats*) water levels in meters

#### **gnssrefl.download\_orbits module**

gnssrefl.download\_orbits.download\_orbits(*orbit: str*, *year: int*, *month: int*, *day: int*, *doy\_end: int = None*) command line interface for download\_orbits. If day is zero, then it is assumed that the month record is day or year

#### **Examples**

**download\_orbits nav 2020 50 0** downloads broadcast orbits for day of year 50 in the year 2020

- **download\_orbits nav 2020 1 1** downloads broadcast orbits for January 1, 2020
- **download\_orbits gnss 2023 1 1** multi-GNSS orbits from GFZ
- **download\_orbits rapid 2023 1 1** rapid multi-GNSS orbits from GFZ

# **download\_orbits rapid 2023 1 0 -doy\_end 10**

rapid multi-GNSS orbits from GFZ for days of year 1 thru 10 in 2023

#### **Parameters**

• orbit  $(string)$  – value options:

gps (default) : uses GPS broadcast orbit

gps+glo : will use JAXA orbits which have GPS and Glonass (usually available in 48 hours)

gnss : will use GFZ orbits, which is multi-GNSS (available in 3-4 days). but taken from CDDIS archive

nav : GPS broadcast, adequate for reflectometry. Searches various places

nav-sopac : GPS broadcast file from SOPAC, adequate for reflectometry.

nav-esa : GPS broadcast file from ESA, adequate for reflectometry.

nav-cddis : GPS broadcast file from CDDIS, very slow to download

igs : IGS precise, GPS only

igr : IGS rapid, GPS only

jax : JAXA, GPS + Glonass, within a few days, missing block III GPS satellites

gbm : GFZ Potsdam, multi-GNSS, not rapid

grg : French group, GPS, Galileo and Glonass, not rapid

esa : ESA, multi-GNSS

gfr : GFZ rapid, GPS, Galileo and Glonass, since May 17 2021

wum : (disabled) Wuhan, multi-GNSS, not rapid

gnss2 : multi-GNSS, but uses IGN instead of CDDIS. does not work

gnss3 : multi-GNSS, but uses GFZ archive instead of CDDIS. same as gnss-gfz

ultra : ultra orbits directly from GFZ

rapid : rapid orbits directly from GFZ

- year  $(integer)$  full year
- $\bullet$  month (integer) calendar month
- day  $(integer) day$  of the month
- doy\_end (integer) optional, allows multiple day download

gnssrefl.download\_orbits.main()

gnssrefl.download\_orbits.parse\_arguments()

#### **gnssrefl.download\_psmsl module**

```
gnssrefl.download_psmsl.download_psmsl(station: str, output: str = None, plt: bool = False)
```
Downloads PSMSL tide gauge files created by Simon Williams in json format, converts it to plain txt or csv format

#### **Parameters**

- station  $(str) 4$  ch station name
- output (str, optional) Optional output filename default is None
- plt (bool, optional) plot comes to the screen

#### **gnssrefl.download\_rinex module**

downloads RINEX files

```
gnssrefl.download_rinex.download_rinex(station: str, year: int, month: int, day: int, rate: str = 'low',
```
*archive: str = 'all'*, *version: int = 2*, *strip: bool = False*, *doy\_end: int = None*, *stream: str = 'R'*, *samplerate: int = 30*, *screenstats: bool = False*, *dec: int = 1*, *save\_crx: bool = False*, *delete\_hourly: bool = True*)

Command line interface for downloading RINEX files from global archives. Required inputs are station, year, month, and day. If you want to use day of year, call it as station, year, doy, 0.

decimate does not seem to do anything, at least not for RINEX 2.11 files

bkg option is changed. now must specify bkg-igs or bkg-euref

#### **Examples**

```
download_rinex mfle 2015 1 1
     downloads January 1, 2015
```
- **download\_rinex mfle 2015 52 0** Using day of year instead of month/day:
- **download\_rinex p101 2015 52 0 -archive sopac** checks only sopac archive

#### **Parameters**

• station  $(str) - 4$  or 9 character ID of the station.

- year  $(int)$  full Year
- month  $(int)$  month
- day  $(int)$  day of month
- rate (str, optional) sample rate. value options:

low (default) : standard rate data

high : high rate data

• archive (str, optional) – Select which archive to get the files from. Default is redirected to all, as defined below. Value options:

cddis : (NASA)

bev : (Austria Federal Office of Metrology and Surveying)

bkg-igs : igs folder of BKG (German Agency for Cartography and Geodesy)

bkg-euref : Euref folder of BKG (German Agency for Cartography and Geodesy)

bfg : (German Agency for water research, only Rinex 3)

ga : (Geoscience Australia)

gfz : (GFZ)

- jp : (Japan)
- jeff : Jeff Freymueller

nrcan : (Natural Resources Canada)

ngs : (National Geodetic Survey)

nz : (GNS, New Zealand)

sonel : (?)

sopac : (Scripps Orbit and Permanent Array Center)

special : (reflectometry Rinex 2.11 files maintained by unavco)

unavco : now earthscope

ngs-hourly: NGS, hourly files will be merged if they exist

all : (searches unavco, sopac, and sonel in that order)

- version (int, optional) Version of Rinex file. Default is 2. Value options  $2$  or  $3$
- strip (bool, optional) Whether to strip only SNR observables. Uses teqc or gfzrnx. Default is False.
- doy\_end (int, optional) End day of year to be downloaded. Default is None. (meaning only a single day using the doy parameter)
- stream (str, optional) Receiver or stream file, for RINEX3 only Default is 'R' but you can set to 'S' to get streamed version
- samplerate (int, optional) Sample rate in seconds for RINEX3 only. Default is 30.
- screenstats (bool, optional) provides screen output helpful for debugging Default is False
- dec (int, optional) some highrate file downloads allow decimation. Default is 1 sec, i.e. no decimation

• save\_crx (bool, option) – saves crx version for Rinex 3 downloads. Otherwise they are deleted.

gnssrefl.download\_rinex.main()

```
gnssrefl.download_rinex.parse_arguments()
```
#### **gnssrefl.download\_teqc module**

download a year of teqc logs from unavco can do multiple years as well 2022 september 15, updated to https access

gnssrefl.download\_teqc.download\_teqc(*station: str*, *year: int*, *year\_end: int = None*)

Download teqc logs from UNAVCO for one (or more) year.

**Parameters**

- station  $(string) 4$  character ID of the station
- year  $(integer) Year$
- year\_end  $(int, optional)$  end year.

gnssrefl.download\_teqc.main()

#### gnssrefl.download\_teqc.mpfile\_unavco(*station*, *year*, *doy*)

picks up teqc log from unavco if it exists stores it in \$REFL\_CODE / year / mp / station directory does not check that directory exists. Assumes you previously ran check\_directories from the veg library

#### **Parameters**

- station  $(string)$  four character station name
- year  $(integer)$  –
- doy  $(integer) day$  of year

gnssrefl.download\_teqc.parse\_arguments()

#### **gnssrefl.download\_tides module**

gnssrefl.download\_tides.download\_tides(*station: str*, *network: str*, *date1: str = None*, *date2: str = None*, *output: str = None*, *plt: bool = False*, *datum: str = 'mllw'*, *subdir:*

*str = None*, *year: int = None*)

Downloads tide gauge data from four different networks (see below)

Output is written to REFL\_CODE/Files/ unless subdir optional input is set. Plot is sent to the screen if requested.

#### **Examples**

**download\_tides 8768094 noaa 20210101 20210131** NOAA station 876094

**download\_tides thul ioc 20210101 20210131** IOC station thul

**download\_tides 5970026 wsv** WSV station 5970026

#### **download\_tides 10313 psmsl**

PSMSL station 10313 (downloads one file)

#### **Parameters**

- station  $(str)$  station name
- network  $(str)$  name of tide network. Options:

noaa : US NOAA

ioc : UNESCO

wsv : Germany, Wasserstrassen-und Schifffahrtsverwaltung

psmsl : Permanent Service Mean Sea Level

- date1 (str, optional) start date, 20150101, needed for NOAA/IOC
- date2 (str,optional) end date, 20150110, needed for NOAA/IOC
- output  $(str, optional)$  Optional output filename
- plt  $(bool, optional)$  plot comes to the screen
- datum (str, optional) NOAA input, default is mllw
- sensor  $(str, optional)$  setting for IOC
- subdir (str, optional) subdirectory for output in the \$REFL\_CODE/Files area

gnssrefl.download\_tides.main()

gnssrefl.download\_tides.parse\_arguments()

#### **gnssrefl.download\_unr module**

gnssrefl.download\_unr.download\_unr(*station: str*)

Command line interface for downloading time series from the University of Nevada Reno website This code is not actively maintained.

#### **Examples**

download\_unr p041

download\_unr sc02

**Parameters**

station  $(str) - 4$  character ID of the station name

gnssrefl.download\_unr.main()

gnssrefl.download\_unr.parse\_arguments()
## **gnssrefl.download\_wsv module**

gnssrefl.download\_wsv.download\_wsv(*station: str*, *plt: bool = True*, *output: str = None*) Downloads and saves WSV (Germany) tide gauge files

#### **Parameters**

- station  $(str)$  station name
- plt  $(bool, optional)$  plot comes to the screen default is None
- **output** (str, optional) output filename which is stored in \$REFL CODE/Files if not set, it uses station.txt

gnssrefl.download\_wsv.main()

```
gnssrefl.download_wsv.parse_arguments()
```
#### **gnssrefl.filesizes module**

#### gnssrefl.filesizes.main()

very simple code to pick up all the file sizes for SNR files in a given year only checks for snr66 files.

this is too slow - instead of using numpy array - use a list - and then change to numpy array at the end

It makes a plot - not very useful now that files are nominal gzipped.

## **Parameters**

- station  $(str) 4$  character station name
- year1 (int, optional) beginning year
- year2 (int, optional) ending year
- doy1 (int, optional) beginning day of year
- doy2 (int, optional) ending day of year
- $gz$  (bool, optional) say T or True to search for gzipped files

### **gnssrefl.gnssir\_cl module**

gnssrefl.gnssir\_cl.gnssir(*station: str*, *year: int*, *doy: int*, *snr: int = 66*, *plt: bool = False*, *fr: int = None*, *ampl: float = None*, *sat: int = None*, *doy\_end: int = None*, *year\_end: int = None*, *azim1: int = 0*, *azim2: int = 360*, *nooverwrite: bool = False*, *extension: str = ''*, *compress: bool = False*, *screenstats: bool = False*, *delTmax: int = None*, *e1: float = None*, *e2: float = None*, *mmdd: bool = False*, *gzip: bool = True*, *dec: int = 1*, *newarcs: bool = True*, *par: int = None*)

gnssir is the main driver for estimating reflector heights. The user is required to have set up an analysis strategy using gnssir\_input.

beta version of parallel processing is now onine. If you set -par to an integer between 2 and 10, it should substantially speed up your processing. Big thank you to AaryanRampal for getting this up and running.

## **Examples**

- **gnssir p041 2021 15** analyzes the data for station p041, year 2021 and day of year 15.
- **gnssir p041 2021 1 -doy\_end 100 -par 10** analyze 100 days of data - but spawn 10 processes at a time. Big cpu time savings.
- **gnssir p041 2021 15 -snr 99** uses SNR files with a 99 suffix
- **gnssir p041 2021 15 -plt T** plots of SNR data and periodograms come to the screen. Each frequency gets its own plot.
- **gnssir p041 2021 15 -screenstats T** sends debugging information to the screen
- **gnssir p041 2021 15 -nooverwrite T** only runs gnssir if there isn't a previous solution
- **gnssir p041 2021 15 -extension strategy1** runs gnssir using json file called p041.strategy1.json
- **gnssir p041 2021 15 -doy\_end 20** Analyzes data from day of year 15 to day of year 20
- **gnssir p041 2021 15 -dec 5**

before computing periodograms, decimates the SNR file contents to 5 seconds

#### **gnssir p041 2021 15 -gzip T**

gzips the SNR file after you run the code. Big space saver (now the default)

#### **Parameters**

- station  $(str)$  lowercase 4 character ID of the station
- year  $(int)$  full Year
- doy  $(integer)$  Day of year
- $\text{snr}(int, optimal) SNR$  format. This tells the code what elevation angles to save data for. Input is the snr file ending. Value options:
	- 66 (default) : saves all data with elevation angles less than 30 degress
	- 99 : saves all data with elevation angles between 5 and 30 degrees
	- 88 : saves all data

50 : saves all data with elevation angles less than 10 degrees

- plt (bool, optional) Send plots to screen or not. Default is False.
- $fr(int, optional) GNSS frequency. Value options:$

1,2,20,5 : GPS L1, L2, L2C, L5

101,102 : GLONASS L1, L2

- 201, 205,206,207,208 : GALILEO E1, E5a,E6,E5b,E5
- 302,306,307 : BEIDOU B1, B3, B2 (not sure we do 307)
- ampl (float, optional) minimum spectral peak amplitude. default is None
- sat (int, optional) satellite number to only look at that single satellite. default is None.
- doy\_end (int, optional) end day of year. This is to create a range from doy to doy end of days. If year\_end parameter is used - then day\_end will end in the day of the year\_end. Default is None. (meaning only a single day using the doy parameter)
- year\_end (int, optional) end year. This is to create a range from year to year\_end to get the snr files for more than one year. doy\_end will be for year\_end. Default is None.
- $azim1(int, optional)$  lower limit azimuth. If the azimuth angles are changed in the json (using 'azval2' key) and not here, then the json overrides these. If changed here, then it overrides what you requested in the json. default is 0.
- azim2 (int, optional) upper limit azimuth. If the azimuth angles are changed in the json (using 'azval2' key) and not changed here, then the json overrides these. If changed here, then it overrides what you requested in the json. default is 360.
- **nooverwrite** (bool, optional) Use to overwrite lomb scargle result files or not. Default is False, i.e., it will overwrite.
- extension (string, optional) extension for result file, useful for testing strategies. default is empty string
- compress (boolean, optional) xz compress SNR files after use. default is False.
- screenstats (bool, optional) whether to print stats to the screen or not. default is True.
- delTmax  $(int, *optional*)$  maximum satellite arc length in minutes. found in the json
- e1 (float, optional) use to override the minimum elevation angle.
- e2 (float, optional) use to override the maximum elevation angle.
- mmdd (boolean, optional) adds columns in results for month, day, hour, and minute. default is False.
- gzip (boolean, optional) gzip compress SNR files after use. default is True (as of 2023 Sep 17).
- $\bullet$  dec (int, optional) decimate SNR file to this sampling period before the periodograms are computed. 1 sec is default (i.e. no decimating)
- newarcs (bool, optional) this input no longer has any meaning
- $par(int, optional)$  number of parallel processing jobs.

#### gnssrefl.gnssir\_cl.main()

#### gnssrefl.gnssir\_cl.parse\_arguments()

gnssrefl.gnssir\_cl.process\_year(*year*, *year\_end*, *doy*, *doy\_end*, *args*, *error\_queue*)

Code that does the processing for a specific year. Refactored to separate function to allow for parallel processes

- year  $(int)$  the start year
- year\_end  $(int)$  end year. This was the last year you plan to analyze
- doy  $(integer)$  Day of year to start processing
- doy\_end  $(int)$  end day of year on the last year you plan to analyze
- $\arg s \left( \text{dict} \right)$  arguments passed into gnssir through commandline (or python)

gnssrefl.gnssir\_cl.process\_year\_dictionary(*index*, *args*, *datelist*, *error\_queue*)

Code that does the processing for a specific year. Refactored to separate function to allow for parallel processes

#### **Parameters**

- index  $(int)$  accommodation for parallel processing. It should be a value from 0 to 9, telling the code which part of datelist to use
- args (dict) arguments passed into gnssir through commandline (or python) should have the new arguments for sublists
- **datelist** (*dict*) list of dates you want to analyze in pairs of MJD could have up to 10 sets of dates, from 0 to 9, e.g. for two processes  $dd = \{ 0: [MJD1, MJD2], 1: [MJD1, MJD2]$ }
- error\_queue –

## **gnssrefl.gnssir\_cl\_old module**

```
gnssrefl.gnssir_cl_old.gnssir(station: str, year: int, doy: int, snr: int = 66, plt: bool = False, fr: int = None,
                                 ampl: float = None, sat: int = None, doy_end: int = None, year_end: int =
                                 None, azim1: int = 0, azim2: int = 360, nooverwrite: bool = False, extension:
                                 str = '', compress: bool = False, screenstats: bool = False, delTmax: int =
                                 None, e1: float = None, e2: float = None, mmdd: bool = False, gzip: bool =
                                 True, dec: int = 1, newarcs: bool = True, par: int = None)
```
gnssir is the main driver for estimating reflector heights. The user is required to have set up an analysis strategy using gnssir\_input.

## **Examples**

```
gnssir p041 2021 15
analyzes the data for station p041, year 2021 and day of year 15.
```

```
gnssir p041 2021 15 -snr 99
uses SNR files with a 99 suffix
```

```
gnssir p041 2021 15 -plt T
plots of SNR data and periodograms come to the screen. Each frequency gets its own plot.
```

```
gnssir p041 2021 15 -screenstats T
sends debugging information to the screen
```
**gnssir p041 2021 15 -nooverwrite T** only runs gnssir if there isn't a previous solution

```
gnssir p041 2021 15 -extension strategy1
runs gnssir using json file called p041.strategy1.json
```
**gnssir p041 2021 15 -doy\_end 20** Analyzes data from day of year 15 to day of year 20

### **gnssir p041 2021 15 -dec 5**

before computing periodograms, decimates the SNR file contents to 5 seconds

### **gnssir p041 2021 15 -gzip T**

gzips the SNR file after you run the code. Big space saver (now the default)

- station  $(str)$  lowercase 4 character ID of the station
- year  $(int)$  full Year
- doy  $(integer)$  Day of year
- $\text{snr}(int, optimal) SNR$  format. This tells the code what elevation angles to save data for. Input is the snr file ending. Value options:
	- 66 (default) : saves all data with elevation angles less than 30 degress
	- 99 : saves all data with elevation angles between 5 and 30 degrees
	- 88 : saves all data
	- 50 : saves all data with elevation angles less than 10 degrees
- $plt (bool, option a1) Send plots to screen or not. Default is False.$
- $fr(int, optional) GNSS frequency. Value options:$

1,2,20,5 : GPS L1, L2, L2C, L5

101,102 : GLONASS L1, L2

201, 205,206,207,208 : GALILEO E1, E5a,E6,E5b,E5

- 302,306,307 : BEIDOU B1, B3, B2 (not sure we do 307)
- ampl (float, optional) minimum spectral peak amplitude. default is None
- sat (int, optional) satellite number to only look at that single satellite. default is None.
- doy\_end (int, optional) end day of year. This is to create a range from doy to doy\_end of days. If year\_end parameter is used - then day\_end will end in the day of the year\_end. Default is None. (meaning only a single day using the doy parameter)
- year\_end (int, optional) end year. This is to create a range from year to year\_end to get the snr files for more than one year. doy\_end will be for year\_end. Default is None.
- $a$ zim1 (int, optional) lower limit azimuth. If the azimuth angles are changed in the json (using 'azval' key) and not here, then the json overrides these. If changed here, then it overrides what you requested in the json. default is 0.
- $azim2(int, optional)$  upper limit azimuth. If the azimuth angles are changed in the json (using 'azval' key) and not changed here, then the json overrides these. If changed here, then it overrides what you requested in the json. default is 360.
- nooverwrite (bool, optional) Use to overwrite lomb scargle result files or not. Default is False, i.e., it will overwrite.
- extension (string, optional) extension for result file, useful for testing strategies. default is empty string
- compress (boolean, optional) xz compress SNR files after use. default is False.
- screenstats (bool, optional) whether to print stats to the screen or not. default is True.
- delTmax  $(int, *optional*)$  maximum satellite arc length in minutes. found in the json
- e1 (float, optional) use to override the minimum elevation angle.
- e2 (float, optional) use to override the maximum elevation angle.
- **mmdd** (boolean, optional) adds columns in results for month, day, hour, and minute. default is False.
- gzip (boolean, optional) gzip compress SNR files after use. default is True (as of 2023 Sep 17).
- $\bullet$  dec (int, optional) decimate SNR file to this sampling period before the periodograms are computed. 1 sec is default (i.e. no decimating)
- newarcs (bool, optional) this input no longer has any meaning
- $par(int, optional)$  default is 1 process. can increase it to allow for parallel processing of data retrieval. only useful when processing more than 1 year at once using -year\_end argument

gnssrefl.gnssir\_cl\_old.main()

```
gnssrefl.gnssir_cl_old.parse_arguments()
```

```
gnssrefl.gnssir_cl_old.process_year(year, year_end, year_st, doy, doy_end, args)
```
Code that does the processing for a specific year. Refactored to seperate function to allow for parallel processes

#### **Parameters**

- year  $(int)$  full Year
- year\_end  $(int)$  end year. This is to create a range from year to year\_end to get the snr files for more than one year. doy\_end will be for year\_end. Default is None.
- year\_st  $(int)$  TODO what is this?
- doy  $(integer)$  Day of year
- doy\_end  $(int)$  end day of year. This is to create a range from doy to doy\_end of days. If year\_end parameter is used - then day\_end will end in the day of the year\_end. Default is None. (meaning only a single day using the doy parameter)
- args  $(dict)$  arguments passed into gnssir through terminal

### **gnssrefl.gnssir\_input module**

gnssrefl.gnssir\_input.main()

gnssrefl.gnssir\_input.make\_gnssir\_input(*station: str*, *lat: float = 0*, *lon: float = 0*, *height: float = 0*, *e1: float = 5.0*, *e2: float = 25.0*, *h1: float = 0.5*, *h2: float = 8.0*, *nr1: float = None*, *nr2: float = None*, *peak2noise: float = 2.8*, *ampl: float = 5.0*, *allfreq: bool = False*, *l1: bool = False*, *l2c: bool = False*, *xyz: bool = False*, *refraction: bool = True*, *extension: str = ''*, *ediff: float = 2.0*, *delTmax: float = 75.0*, *frlist: list = []*, *azlist2: list = [0, 360]*, *ellist: list = []*, *refr\_model: int = 1*, *Hortho: float = None*, *pele: list = [5, 30]*, *daily\_avg\_reqtracks: int = None*, *daily\_avg\_medfilter: float = None*, *subdaily\_alt\_sigma: bool = None*, *subdaily\_ampl: float = None*, *subdaily\_delta\_out: float = None*, *subdaily\_knots: int = None*, *subdaily\_sigma: float = None*, *subdaily\_subdir: str = None*, *subdaily\_spline\_outlier1: float = None*,

*subdaily\_spline\_outlier2: float = None*)

This new script sets the Lomb Scargle analysis strategy you will use in gnssir. It saves your inputs to a json file which by default is saved in REFL\_CODE/<station>.json. This code replaces make json input.

This version no longer requires you to have azimuth regions of 90-100 degrees. You can set a single set of azimuths in the command line variable azlist2, i.e. -azlist2 0 270 would accommodate all rising and setting arcs

between 0 and 270 degrees. If you have multiple distinct regions, that is also acceptable, i.e. -azlist2 0 150 180 360 would use all azimuths between 0 and 360 except for 150 to 180

Your first azimuth constraint can be negative, i.e. -azlist2 -90 90, is allowed.

Note: you can keep using your old json files - you just need to add this new -azlist2 setting manually.

Latitude, longitude, and height are assumed to be stored in the UNR database. If they are not, you should set them manually.

Originally we had refraction as a boolean, i.e. on or off. This was stored in the gnssir analysis json. The code however, uses an integer 1 (for a simple non-time-varying Bennett correction) and integer 0 for no correction. From version 1.8.4 we begin to implement more refraction models. 1 (and Bennett) will continue to be the default. The "1" is written to the LSP results file so that people can keep track easily of whether they are inadvertently mixing files with different strategies. And that is why it is an integer, because all results in the LSP results files are numbers. Going forward, we are adding a time-varying capability.

Model 1: Bennett, static Model 2: Bennett and time-varying Model 3: Ulich, static Model 4: Ulich, time-varying Model 5: NITE, Feng et al. 2023 DOI: 10.1109/TGRS.2023.3332422

gnssir input will have a new parameter for the json output, refr model. If it is not set, i.e. you have an old json, it is assumed to be 1. You can change the refraction model by hand editting the file if you like. And you can certainly test out the impact by using -extension option.

#### **Examples**

#### **gnssir\_input p041**

uses only GPS frequencies and all azimuths and the coordinates in the UNR database

#### **gnssir\_input p041 -azlist2 0 180 -fr 1 101**

uses UNR coordinates, GPS L1 and Glonass L1 frequencies, and azimuths between 0 and 180.

#### **gnssir\_input p041 -lat 39.9494 -lon -105.19426 -height 1728.85 -l2c T -e1 5 -e2 15**

uses only L2C GPS data between elevation angles of 5 and 15 degrees. user input lat/long/height

#### **gnssir\_input p041 -h1 0.5 -h2 10 -e1 5 -e2 25**

uses UNR database, only GPS data between elevation angles of 5-25 degrees and reflector heights of 0.5-10 meters

#### **gnssir\_input p041 -ediff 1**

uses UNR database, only GPS data, default station coordinates, enforces elevation angles to be within 1 degrees of default elevation angle limits (5-25)

#### **gnssir\_input sc02 -ellist 5 10 7 12**

let's say you want to compute smaller arcs than just a single set of elevation angles. you can use this to set this up, so instead of 5 and 12, you could set it up to do two arcs, one for 5-10 degrees and the other for 7-12. WARNING: you need to pay attention to QC metrics (amplitude and peak2noise). You likely need to lower them since your periodogram for fewer data will be less robust than with the longer elevation angle region.

- station  $(str) 4$  character station ID.
- lat  $(float, optional)$  latitude in degrees.
- lon  $(f$ loat, optional) longitude in degrees.
- height (float, optional) ellipsoidal height in meters.
- e1 (float, optional) elevation angle lower limit in degrees. default is 5.
- e2 (float, optional) elevation angle upper limit in degrees, default is 25.
- **h1** (*float*, *optional*) reflector height lower limit in meters. default is 0.5.
- $h2$  (float, optional) reflector height upper limit in meters. default is 8.
- nr1 (float, optional) noise region lower limit for QC in meters. default is None.
- $\mathbf{nr2}$  (float, optional) noise region upper limit for QC in meters. default is None.
- peak2noise (float, optional) peak to noise ratio used for QC. default is 2.7 (just a starting point for water - should be 3 or 3.5 for snow or soil...)
- ampl (float, optional) spectral peak amplitude for QC. default is 6.0 this is receiver and elevation angle region dependent - so you need to change it based on your site
- allfreq (bool, optional) True requests all GNSS frequencies. default is False (defaults to use GPS frequencies).
- 11 (bool, optional) set to True to use only GPS L1 frequency. default is False.
- **l2c** (bool, optional) set to use only GPS L2C frequency. default is False.
- xyz (bool, optional) set to True if using Cartesian coordinates instead of Lat/Long/Ht. default is False.
- refraction (bool, optional) set to False to turn off refraction correction. default is True.
- extension  $(str, optional)$  provide extension name so you can try different strategies. Results will then go into \$REFL\_CODE/YYYY/results/ssss/extension Default is ''
- ediff (float, optional) quality control parameter (Degrees) Allowed min/max elevation angle diff from requested min/max elev angle default is 2
- delTmax (float, optional) maximum allowed arc length (minutes) default is 75, which can be a bit long for tides
- **frlist** (list of integers) avoids all the booleans if you know the frequencies, enter them. e.g. 1 2 or 1 20 5 or 1 20 101 102
- azlist2 (list of floats) Default is 0 to 360. list of azimuth limits as subquadrants are no longer required.
- ellist (list of floats) min and max elevation angles to be used with the azimuth regions you listed, i.e. [5 10 6 11 7 12 8 13] would allow overlapping regions - all five degrees long Default is empty list.
- **refr\_model**  $(int)$  refraction model. we are keeping this as integer as it is written to a file withonly numbers in it. 1 is the default simple refraction (just correct elevation angles using standard bending models). 0 is no refraction correction. As we add more models, they will receiver their own number.
- Hortho (float) station orthometric height, in meters. Currently only used in subdaily. If not provided on the command line, it will use ellipsoidal height and EGM96 to compute.
- pele (*float*) min and max elevation angles in direct signal removal, i.e. 3 40. Default is 5 30.
- daily\_avg\_reqtracks (int, optional) number of tracks required for daily\_avg code
- daily\_avg\_medfilter (float, optional) median filter value required for daily\_avg code (meters)
- subdaily\_alt\_sigma (bool, optional) use Nievinski sigma definition
- subdaily\_ampl  $(fload, optimal)$  override the required LSP amplitude
- subdaily\_delta\_out (int, optional) spacing for final subdaily spline output
- subdaily\_knots (int, optional) number of knots per day for subdaily spline fits
- subdaily\_sigma (float, optional) how many standard deviations for outliers in subdaily code setting
- subdaily\_subdir (str, optional) non-standard location for subdaily outputs
- subdaily\_spline\_outlier1 (float, optional) alternate setting for outlier detection in part1
- subdaily\_spline\_outlier2 (float, optional) alternate setting for outlier detection in part2

gnssrefl.gnssir\_input.parse\_arguments()

## **gnssrefl.gnssir\_v2 module**

gnssrefl.gnssir\_v2.apply\_refraction\_corr(*lsp*, *ele*, *p*, *T*)

## **Parameters**

- **lsp** (dictionary) info from make\_json\_input such as station lat and lon
- ele (numpy array of floats) elevation angles (deg)
- $p$  (*float*) pressure
- **T** ( $float$ ) temperature (C)

#### **Returns**

**ele** – elevation angle (deg)

#### **Return type**

numpy array of floats

gnssrefl.gnssir\_v2.check\_azim\_compliance(*initA*, *azlist*)

Check to see if your arc is in one of the requested regions

#### **Parameters**

- init $A$  (*float*) azimuth of selected arc (deg)
- azlist (list of floats) list of acceptable azimuth regions

#### **Returns**

**keeparc** – whether the arc is in a selected azimuth range

## **Return type**

bool

gnssrefl.gnssir\_v2.find\_mgnss\_satlist(*f*, *year*, *doy*)

find satellite list for a given frequency and date

- $f(integer) frequency$
- snrExist (numpy array, bool) tells you if a signal is (potentially) legal
- year  $(int)$  full year

• doy  $(int)$  – day of year

#### **Returns**

**satlist** – satellites to use

## **Return type**

numpy list of integers

## gnssrefl.gnssir\_v2.gnssir\_guts\_v2(*station*, *year*, *doy*, *snr\_type*, *extension*, *lsp*)

Computes lomb scargle periodograms for a given station, year, day of year etc.

Arcs are determined differently than in the first version of the code, which was quadrant based. This identifies arcs and applies azimuth constraints after the fact.

2023-aug-02 trying to fix the issue with azimuth print out being different than azimuth at lowest elevation angle

#### **Parameters**

- station  $(string) 4$  character station name
- year  $(integer)$  full year
- doy (integer) day of year
- $snr_type(integer) snr file type$
- extension (string) optional subdirectory to save results
- lsp  $(dictionary)$  –

## **e1** [float] min elev angle, deg

## **e2**

[float] max elev angle, deg

### **freqs: list of floats**

list of frequencies to use

#### **minH**

[float] min reflector height, m

#### **maxH**

[float] max reflector height, m

### **NReg**

[list of floats] noise region for RH peak2noise , meters

#### **azval2**

[list of floats] new pairs of azimuth regions, i.e. [0 180 270 360]

## **delTmax**

[float] max allowed arc length in minutes

## **pele: list of floats**

min and max elev angle in DC removal

## **PkNoise**

[float] peak to noise value for QC

## **ediff**

[float] elev angle difference for arc length, QC

## **reqAmp**

[float] required periodogram amplitude for QC

#### **ellist: list of floats**

added 23jun16, allow multiple elevation angle regions

gnssrefl.gnssir\_v2.local\_update\_plot(*x*, *y*, *px*, *pz*, *ax1*, *ax2*, *failure*)

updates optional result plot for SNR data and Lomb Scargle periodograms

## **Parameters**

- $\mathbf x$  (numpy array) elevation angle (deg)
- $y$  (numpy  $array$ ) SNR (volt/volt)
- $px$  (numpy  $array$ ) reflector height (m)
- pz (numpy array) spectral amplitude (volt/volt)
- ax1 (matplotlib figure control) top plot
- ax2 (matplotlib figure control) bottom plot
- failure (boolean) whether periodogram fails OC

#### gnssrefl.gnssir\_v2.make\_parallel\_proc\_lists(*year*, *doy1*, *doy2*, *nproc*)

make lists of dates for parallel processing to spawn multiple jobs

#### **Parameters**

- year  $(int)$  year of processing
- doy1  $(int)$  start day of year
- 2  $(doy)$  end day of year

## **Returns**

- **datelist** (*dict*) list of dates formatted as year doy1 doy2
- **numproc** (*int*) number of datelists, thus number of processes to be used

gnssrefl.gnssir\_v2.make\_parallel\_proc\_lists\_mjd(*year*, *doy*, *year\_end*, *doy\_end*, *nproc*)

make lists of dates for parallel processing to spawn multiple jobs

## **Parameters**

- year  $(int)$  year processing begins
- doy  $(int)$  start day of year
- year\_end  $(int)$  year end of processing
- doy\_end  $(int)$  end day of year
- **nproc**  $(int)$  requested number of processes to spawn

#### **Returns**

- **datelist** (*dict*) list of MJD
- **numproc** (*int*) number of datelists, thus number of processes to be used

gnssrefl.gnssir\_v2.new\_rise\_set(*elv*, *azm*, *dates*, *e1*, *e2*, *ediff*, *sat*, *screenstats*)

This provides a list of rising and setting arcs for a given satellite in a SNR file based on using changes in elevation angle

#### **Parameters**

• elv (numpy array of floats) – elevation angles from SNR file

- azm (numpy array of floats) azimuth angles from SNR file
- dates (numpy array of floats) seconds of the day from SNR file
- e1  $(f$ loat) min eval
- e2  $(flost)$  max eval
- ediff  $(fload)$  el angle difference QC
- sat  $(int)$  satellite number

**tv** – beginning and ending indices of the arc satellite number, arc number

#### **Return type**

numpy array

gnssrefl.gnssir\_v2.new\_rise\_set\_again(*elv*, *azm*, *dates*, *e1*, *e2*, *ediff*, *sat*, *screenstats*)

This provides a list of rising and setting arcs for a given satellite in a SNR file based on using changes in elevation angle

#### **Parameters**

- elv (numpy array of floats) elevation angles from SNR file
- azm (numpy array of floats) azimuth angles from SNR file
- dates (numpy array of floats) seconds of the day from SNR file
- e1  $(f$ loat) min elevation angle  $(\text{deg})$
- e2  $(f$ loat) max elevation angle  $(\text{deg})$
- ediff  $(fload)$  el angle difference required, deg, QC
- sat  $(int)$  satellite number
- screenstats  $(bool)$  whether you want info printed to the screen

#### **Returns**

**tv** – beginning and ending indices of the arc satellite number, arc number, elev min, elev max

#### **Return type**

numpy array

#### gnssrefl.gnssir\_v2.onesat\_freq\_check(*satlist*, *f* )

for a given satellite name - tries to determine if you have a compatible frequency

#### **Parameters**

- satlist  $(list)$  integer
- $f(integer)$  frequency

#### **Returns**

**satlist** – integer

**Return type**

list

#### gnssrefl.gnssir\_v2.plot2screen(*station*, *f*, *ax1*, *ax2*, *pltname*)

Add axis information and Send the plot to the screen. [https://www.semicolonworld.com/question/57658/](https://www.semicolonworld.com/question/57658/matplotlib-adding-an-axes-using-the-same-arguments-as-a-previous-axes) [matplotlib-adding-an-axes-using-the-same-arguments-as-a-previous-axes](https://www.semicolonworld.com/question/57658/matplotlib-adding-an-axes-using-the-same-arguments-as-a-previous-axes)

#### **Parameters**

station (string) – 4 character station ID

gnssrefl.gnssir\_v2.read\_json\_file(*station*, *extension*, *\*\*kwargs*)

picks up json instructions for calculation of lomb scargle periodogram

#### **Parameters**

- station  $(str) 4$  character station name
- extension  $(str)$  experimental subdirectory default is "

**Returns**

**lsp**

## **Return type**

dictionary

## gnssrefl.gnssir\_v2.read\_snr(*obsfile*)

Simple function to load the contents of a SNR file into a numpy array

#### **Parameters**

**obsfile**  $(str)$  – name of the snrfile

#### **Returns**

- **allGood** (*int*) 1, file was successfully loaded, 0 if not. apparently this variable was defined when I did not know about booleans....
- **f** (*numpy array*) contents of the SNR file
- **r** (*int*) number of rows in SNR file
- **c** (*int*) number of columns in SNR file

## gnssrefl.gnssir\_v2.rewrite\_azel(*azval2*)

Trying to allow regions that cross zero degrees azimuth

## **Parameters**

 $\texttt{azval2}$  (list of floats) – input azimuth regions

#### **Returns**

**azelout** – azimuth regions without negative numbers . . .

#### **Return type**

list of floats

## gnssrefl.gnssir\_v2.set\_refraction\_params(*station*, *dmjd*, *lsp*)

set values used in refraction correction

## **Parameters**

- station  $(string) 4$  character station name
- dmjd  $(f$ *loat* $) modified julian date$
- lsp (dictionary with information about the station) –

#### **lat**

[float] latitude, deg

#### **lon**

[float] longitude, deg

#### **ht**

[float] height, ellipsoidal

#### **Returns**

- **p** (*float*) pressure, hPa
- **T** (*float*) temperature, Celsius
- **irefr** (*int*) refraction model number I believe, which is also sent, so not needed
- **e** (*float*) water vapor pressure, hPa

gnssrefl.gnssir\_v2.window\_new(*snrD*, *f*, *satNu*, *ncols*, *pele*, *pfitV*, *e1*, *e2*, *azlist*, *screenstats*)

retrieves SNR arcs for a given satellite. returns elevation angle and detrended linear SNR

2023-aug02 updated to improve azimuth calculation reported

## **Parameters**

- snrD (numpy array  $(multiD)$ ) contents of the snr file, i.e. 0 column is satellite numbers, 1 column elevation angle ...
- $f(int)$  frequency you want
- satNu  $(int)$  requested satellite number
- $ncols$  (int) how many columns does the SNR file have
- pele (list of floats) elevation angles for polynomial fit
- pfitV  $(fload)$  polynomial order
- e1  $(fload)$  requested min elev angle  $(\text{deg})$
- e2  $(fload)$  requested max elev angle  $(\text{deg})$
- azlist (list of floats (deg)) non-continguous azimuth regions, corrected for negative regions
- screenstats (bool) whether you want debugging information

#### **Returns**

- **x** (*numpy array of floats*) elevation angle, degrees
- **y** (*numpy array of floats*) linear SNR with DC removed
- **Nvv** (*int*) number of points in x/y array
- **cf** (*float*) scale factor for requested frequency (used in LSP)
- **meanTime** (*float*) UTC hour of the day (GPS time)
- **avgAzim** (*float*) average azimuth of the arc (deg) ### this will not be entirely consistent with other metric
- **outFact1** (*float*) kept for backwards compatibility. set to zero
- **outFact2** (*float*) edot factor used in RH dot correction
- **delT** (*float*) arc length in minutes

## **gnssrefl.gps module**

gnssrefl.gps.LSPresult\_name(*station*, *year*, *doy*, *extension*)

makes name for the Lomb Scargle output

## **Parameters**

- station  $(str) 4$  ch station name
- year  $(int)$  full year
- doy  $(int)$  day of year
- extension  $(str)$  name of subdirectory for results

## **Returns**

- **filepath1** (*str*) where Lomb Scargle output goes
- **fileexists** (*bool*) whether output already exists

## gnssrefl.gps.UNR\_highrate(*station*, *year*, *doy*)

picks up the 5 minute time series from UNR website for a given station

## **Parameters**

- station  $(str) 4$  character station name
- year  $(int)$  full year
- doy  $(int)$  day of year

### **Returns**

- **filename** (*str*) output filename
- **goodDownload** (*bool*) whether your download was successful

### gnssrefl.gps.arc\_scaleF(*f*, *satNu*)

calculates LSP scale factor cf , the wavelength divided by 2

## **Parameters**

- $f(integer)$  satellite frequency
- satNu  $(integer)$  satellite number  $(1-400)$

### **Returns**

**cf** – GNSS wavelength/2 (meters)

## **Return type**

float

gnssrefl.gps.avoid\_cddis(*year*, *month*, *day*)

work around for people that can't use CDDIS ftps this will get multi-GNSS files for GFZ from the IGN hopefully

### **Parameters**

- year  $(int)$  full year
- **month**  $(int)$  month of the year
- day  $(int)$  calendar day

## **Returns**

• **filename** (*str*) – name of the orbit file

- **fdir** (*str*) where the orbit file is stored
- **foundit** (*bool*) whether it was found or not

#### gnssrefl.gps.azimuth\_angle(*RecSat*, *East*, *North*)

Given cartesian Receiver-Satellite vectors, and East and North unit vectors, computes azimuth angle

#### **Parameters**

- RecSat  $(3-vector)$  meters
- East  $(3-vector)$  unit vector in east direction
- North  $(3-vector)$  unit vector in north direction

#### **Returns**

**azangle** – azimuth angle in degrees

#### **Return type**

float

## gnssrefl.gps.back2thefuture(*iyear*, *idoy*)

code checks that this is not a day in the future also rejects data before the year 2000

## **Parameters**

- iyear  $(int)$  full year
- idoy  $(int)$  day of year

## **Returns**

**badDay** – whether your day exists (yet)

**Return type** bool

gnssrefl.gps.bfg\_data(*fstation*, *year*, *doy*, *samplerate=30*, *debug=False*)

Picks up a RINEX3 file from BFG network

## **Parameters**

- fstation  $(string) 4$  char station ID
- year  $(integer)$  year
- doy  $(integer) day$  of year
- samplerate (integer) sample rate of the receiver (default is 30)
- debug (boolean) directory file listing provided if true default is false

## gnssrefl.gps.bfg\_password()

Picks up BFG userid and password that is stored in a pickle file in your REFL\_CODE/Files/passwords area If it does not exist, it asks you to input the values and stores them for you.

## **Returns**

- **userid** (*str*) BFG username
- **password** (*str*) BFG password

gnssrefl.gps.big\_Disk\_in\_DC\_hourly(*station*, *year*, *month*, *day*, *idtag*)

Picks up a one hour RINEX file from CORS. and gunzips it

#### **Parameters**

• station  $(str) - 4$  ch station name

- year  $(int)$  full year
- month  $(int)$  calendar month
- $\bullet$  day (integer) day of the month. if zero, it means month is really day of year
- idtag  $(str)$  small case letter from a to x; tells the code which hour it is

gnssrefl.gps.big\_Disk\_work\_hard(*station*, *year*, *month*, *day*, *delete\_hourly*)

Attempts to pick up subdaily RINEX 2.11 files from the NGS archive creates a single RINEX file

If day is 0, then month is presumed to be the day of year

Requires gfzrnx for merging.

## **Parameters**

- station  $(str) 4$  char station name
- year  $(int)$  year
- month  $(int)$  month
- day  $(integer) day$
- delete\_hourly (bool) whether hourly files are deleted

#### gnssrefl.gps.binary(*string*)

changes python string to bytes for use in fortran code using f2py via numpy input is a string, output is bytes with null at the end

#### gnssrefl.gps.cdate2nums(*col1*)

returns fractional year from ch date, e.g. 2012-02-15 if time is blank, return 3000

#### **Parameters**

col1  $(str)$  – date in yyyyy-mm-dd, 2012-02-15

#### **Returns**

**t** – fractional date, year + doy/365.25

#### **Return type**

float

## gnssrefl.gps.cdate2ydoy(*col1*)

**Parameters**

returns year and day of year from character date, e.g. '2012-02-15'

# $coll (str) - date$  in yyyyy-mm-dd, 2012-02-15

## **Returns**

- **year** (*int*) full year
- **doy** (*int*) day of year

## gnssrefl.gps.cddis\_download\_2022B(*filename*, *directory*)

Nth iteration of download code for CDDIS

- filename  $(str)$  name of the rinex file or orbit file
- $\cdot$  directory  $(str)$  where the file lives at CDDIS

gnssrefl.gps.cddis\_download\_2022B\_new(*filename*, *directory*)

download code for CDDIS using https and password

#### **Parameters**

- filename  $(str)$  name of the rinex file or orbit file
- $\cdot$  directory  $(str)$  where the file lives at CDDIS

#### gnssrefl.gps.cddis\_password()

Picks up cddis userid and password that is stored in a pickle file in your REFL\_CODE/Files/passwords area If it does not exist, it asks you to input the values and stores them for you.

#### **Returns**

- **userid** (*str*) cddis username
- **password** (*str*) cddis password

#### gnssrefl.gps.cddis\_restriction(*iyear*, *idoy*, *archive*)

CDDIS has announced a restructuring of their archive. After 6 months files are tarred. It would be ok for the code to accommodate this change, but it will have to come from the community. If six months has passed since you ran the code, a warning will come to the screen and the code will exit.

updated now that i realize BKG does the same thing

#### **Parameters**

- iyear  $(int)$  year you want to download from CDDIS
- $\cdot$  idoy (int) day of year you want to download from CDDIS
- archive  $(str)$  name of archive

#### **Returns**

**bad\_day** – if bad\_day is true, you cannot access high-rate data from CDDIS or BKG

#### **Return type**

bool

#### gnssrefl.gps.char\_month\_converter(*month*)

integer month to 3 character month

#### **Parameters**

**month**  $(int)$  – integer month  $(1-12)$ 

#### **Returns**

**month** – three char month, uppercase

**Return type**

str

## gnssrefl.gps.checkEGM()

Downloads and stores EGM96 file in REFL\_CODE/Files for use in refl\_zones

## **Returns**

**foundfile** – whether EGM96 file was found (or installed) on your local machine

#### **Return type**

bool

#### gnssrefl.gps.checkFiles(*station*, *extension*)

apparently no one consistently checks for the Files directory existence. this is an attempt to fix that.

- station  $(str) 4$  ch station ID
- extension  $(str)$  subdirectory for results in \$REFL\_CODE/Files/station

## gnssrefl.gps.check\_environ\_variables()

Checks to see if you have set the expected environment variables used in gnssrefl

gnssrefl.gps.check\_inputs(*station*, *year*, *doy*, *snr\_type*)

inputs to Lomb Scargle and Rinex translation codes are checked for sensibility. Returns true or false to code can exit.

#### **Parameters**

- station  $(str) 4$  ch station name
- year  $(int)$  full year
- doy  $(int)$  day of year
- $snr_type(int) snr file type (e.g. 66)$

#### **Returns**

**exitSys** – whether fatal error is trigger by a bad choice

**Return type** bool

#### gnssrefl.gps.check\_navexistence(*year*, *month*, *day*)

Check to see if you already have the nav file. Uncompresses it if necessary

#### **Parameters**

- year  $(int)$  full year
- **month**  $(int)$  month or doy if day is zero
- day  $(int)$  day of month or 0

#### **Returns**

**foundit** – whether nav file has been found

## **Return type**

boolean

## gnssrefl.gps.confused\_obstimes(*tvd*)

#### **Parameters**

tvd (numpy array) – results of LSP results

#### **Returns**

**modifiedjulian** – modified julian date values

## **Return type**

numpy array of floats

#### class gnssrefl.gps.constants

Bases: object

 $bei_L2 = 1561.098$ 

 $bei_L5 = 1176.45$ 

$$
bei\_L6 = 1268.52
$$

- $bei_L7 = 1207.14$ c = 299792458  $fL1 = 1575.42$  $fL2 = 1227.6$  $fL5 = 1176.45$ gal\_L1 = 1575.42 gal\_L5 = 1176.45 gal\_L6 = 1278.7 gal\_L7 = 1207.14 gal\_L8 = 1191.795 mu = 398600500000000.0 omegaEarth = 7.2921151467e-05 wL1 = 0.19029367279836487 wL2 = 0.24421021342456825 wL5 = 0.25482804879085386 wbL2 = 0.19203948631027648 wbL5 = 0.25482804879085386 wbL6 = 0.2363324646044209 wbL7 = 0.2483493695843067 wgL1 = 0.19029367279836487 wgL5 = 0.25482804879085386 wgL6 = 0.23445097208101978
- wgL7 = 0.2483493695843067
- wgL8 = 0.251547000952345

```
gnssrefl.gps.dec31(year)
```
Calculates the day of year for December 31

#### **Parameters**

input (integer) – year

#### **Returns**

**doy** – day of year for December 31

#### **Return type**

integer

gnssrefl.gps.define\_and\_xz\_snr(*station*, *year*, *doy*, *snr*)

finds and checks for existence of a SNR file uncompresses if that is needed (xz or gz)

## **Parameters**

- station  $(str)$  station name, 4 characters
- year  $(int)$  full year
- doy  $(int)$  day of year
- $\text{snr}(int) \text{kind of snr file} (66,77, 88 \text{ etc})$

#### **Returns**

- **fname** (*str*) full name of the SNR file
- **fname2** (*str*) no longer used but kept for backwards capability
- **snre** (*bool*) whether the file exists or not

gnssrefl.gps.define\_quick\_filename(*station*, *year*, *doy*, *snr*)

defines SNR File name

#### **Parameters**

- station  $(str) 4$  ch station name
- year  $(int)$  full year
- doy  $(int)$  day of year
- snr  $(int)$  snr file type (66,88, etc)

#### **Returns**

**f** – SNR filename

## **Return type**

str

#### gnssrefl.gps.diffraction\_correction(*el\_deg*, *temp=20.0*, *press=1013.25*)

Computes and return the elevation correction for refraction in the atmosphere such that the elevation of the satellite plus the correction is the observed angle of incidence.

Based on an empirical model by G.G. Bennet. This code was provided by Chalmers Group, Joakim Strandberg and Thomas Hobiger Bennett, G. G. The calculation of astronomical refraction in marine navigation. Journal of Navigation 35.02 (1982): 255-259.

#### **Parameters**

- el\_deg ( $array\_like$ ) A vector of true satellite elevations in degrees for which the correction is calculated.
- temp (float, optional) Air temperature at ground level in degrees celsius, default 20 C.
- press (float, optional) Air pressure at ground level in hPa, default 1013.25 hPa.

## **Returns**

**corr\_el\_deg** – The elevation correction in degrees.

#### **Return type**

1d-array

gnssrefl.gps.doy2ymd(*year*, *doy*)

#### **Parameters**

- year  $(int)$  –
- doy  $(int)$  day of year

## **Returns**

**d**

**Return type**

datetime object

## gnssrefl.gps.elev\_angle(*up*, *RecSat*)

computes satellite elevation angle

#### **Parameters**

- up (3 vector  $float$ ) unit vector in the up direction
- RecSat (3 vector numpy) Cartesian vector pointing from receiver to satellite in meters

#### **Returns**

**angle** – elevation angle in radians

**Return type**

float

## gnssrefl.gps.fdoy2mjd(*year*, *fdoy*)

calculates modified julian day from year and fractional day of year

#### **Parameters**

- year  $(int)$  full year
- **fdoy** (*float*) fractional day of year

#### **Returns**

**mjd** – modified julian day

## **Return type**

float

## gnssrefl.gps.final\_gfz\_orbits(*year*, *month*, *day*)

downloads gfz final orbit and stores in \$ORBITS

## **Parameters**

- year  $(int)$  full year
- **month**  $(int)$  month or day of year if day is set to zero
- day  $(int)$  day of month

## **Returns**

- **littlename** (*str*) orbit filename, fdir, foundit
- **fdir** (*str*) directory where the orbit file is stored locally
- **foundit** (*bool*) whether the file was found

### gnssrefl.gps.findConstell(*cc*)

determine constellation integer value

## **Parameters**

cc (string is one character (from rinex satellite line)) –

#### **constellation definition:**

G : GPS R : Glonass E : Galileo C : Beidou

#### **Returns**

**out** – value added to satellite number for our system, 0 for GPS, 100 for Glonass, 200 for Galileo, 300 for everything else

## **Return type**

integer

#### gnssrefl.gps.find\_satlist\_wdate(*f*, *snrExist*, *year*, *doy*)

find satellite list for a given frequency and date

## **Parameters**

- $f(integer) frequency$
- snrExist (numpy array, bool) tells you if a signal is (potentially) legal
- year  $(int)$  full year
- doy  $(int)$  day of year

## **Returns**

- **satlist** (*numpy list of integers*) satellites to use
- **june 24, 2021** (*updated for SVN78*)

gnssrefl.gps.freq\_out(*x*, *ofac*, *hifac*)

## **Parameters**

- $\mathbf x$  (numpy array) sine(elevation angle)
- of ac  $(f$ loat) oversamping factor
- hifac  $(fload)$  how far to calculate RH frequencies (in meters)

## **Returns**

**pd** – frequencies

## **Return type**

float numpy arrays

## gnssrefl.gps.ftitle(*freq*)

makes a frequency title for plots

## **Parameters**

 $freq(int) - GNSS frequency$ 

#### **Returns**

**returnf** – nice string for the constellation/frequency for the title of a plot

## **Return type**

str

gnssrefl.gps.ga\_highrate(*station9*, *year*, *doy*, *dec*, *deleteOld=True*)

Attempts to download highrate RINEX 3 files from GA

## **Parameters**

- station9  $(str)$  nine character station name appropriate for rinex 3
- year  $(int)$  full year
- doy  $(int)$  day of year
- dec  $(int)$  decimation value. 1 or 0 means no decimation
- deleteOld (bool) whether to delete old rinex 3 files

#### **Returns**

- **rinex2** (*string*) rinex2 filename created by merging 96 files!
- **fexist** (*boolean*) whether a rinex2 file was successfully created

#### gnssrefl.gps.gbm\_orbits\_direct(*year*, *month*, *day*)

downloads gfz multi-gnss orbits, aka gbm orbits, directly from GFZ. thus avoids CDDIS. it first checks to see if you have the files online. both version of the long name.

#### **Parameters**

- year  $(int)$  full year
- **month**  $(int)$  month number or day of year if day is set to zero
- day  $(int)$  calendar day of month

## gnssrefl.gps.geoidCorrection(*lat*, *lon*)

Calculates the EGM96 geoid correction

#### **Parameters**

- Lat  $(float)$  latitude, degrees
- $lon(fload)$  longitude, degrees

#### **Returns**

**geoidC** – geoid correction in meters

#### **Return type**

float

gnssrefl.gps.getMJD(*year*, *month*, *day*, *fract\_hour*)

#### **Parameters**

- year  $(int)$  –
- month  $(int)$  –
- day  $(int)$  –
- fract\_hour  $(fload)$  hour (fractional)

#### **Returns**

**mjd** – modified julian day

## **Return type**

float

#### gnssrefl.gps.get\_cddis\_navfile(*navfile*, *cyyyy*, *cyy*, *cdoy*)

Tries to download navigation file from CDDIS Renames it to my convention (auto0010.22n)

## **Parameters**

- navfile  $(str)$  name of GPS broadcast orbit file
- cyyyy  $(str) 4$  char year
- cyy  $(str) 2$  char year
- cdoy  $(str) 3$  char day of year

#### **Returns**

**navfile** – full path of the stored navigation file

#### **Return type**

str

## gnssrefl.gps.get\_esa\_navfile(*cyyyy*, *cdoy*)

downloads GPS broadcast navigation file from ESA tries both Z and gz compressed

#### **Parameters**

- cyyyy  $(str) 4$  char year
- cdoy  $(str) 3$  char day of year

## **Returns**

**fstatus** – whether file was found or not

**Return type** bool

#### gnssrefl.gps.get\_noaa\_obstimes(*t*)

Needs to be be fixed for new file structure

## **Parameters**

t (list of integers) – year, month, day, hour, minute, second

## **Returns**

**obstimes**

## **Return type**

datetime

#### gnssrefl.gps.get\_noaa\_obstimes\_plus(*t*, *\*\*kwargs*)

given a list of time tags (y,m,d,h,m,s), it calculates datetime objects and modified julian days

#### **Parameters**

t (numpy array) – our water level format where year, month, day, hour, minute, second are in the first columns

## **Returns**

- **obstimes** (*datetime obj*) timetags
- **modjulian** (*numpy array of floats*) modified julian date array

#### gnssrefl.gps.get\_obstimes(*tvd*)

Calculates datetime objects for times associated with LSP results file contents, i.e. the variable created when you read in the results file.

#### **Parameters**

tvd (numpy array) – results of LSP results

**obstimes** – datetime objects

#### **Return type**

numpy array

## gnssrefl.gps.get\_obstimes\_plus(*tvd*)

send a LSP results file, so the variable created when you read in the results file. return obstimes for matplotlib plotting purposes 2022jun10 - added MJD output

See get obstimes

### gnssrefl.gps.get\_ofac\_hifac(*elevAngles*, *cf*, *maxH*, *desiredPrec*)

Computes two factors - ofac and hifac - that are inputs to the Lomb-Scargle Periodogram code. We follow the terminology and discussion from Press et al. (1992) in their LSP algorithm description.

#### **Parameters**

- elevAngles (numpy of floats) vector of satellite elevation angles in degrees
- $cf$  (*float*) (L-band wavelength/2) in meters
- max $H(int)$  maximum LSP grid frequency in meters
- desiredPrec  $(f$ *loat* $) the LSP frequency grid spacing in meters i.e. how precise you$ want he LSP reflector height to be estimated

#### **Returns**

- **ofac** (*float*) oversampling factor
- **hifac** (*float*) high-frequency factor

#### gnssrefl.gps.get\_orbits\_setexe(*year*, *month*, *day*, *orbtype*, *fortran*)

picks up and stores orbits as needed. It also sets executable location for translation (gpsonly vs multignss)

#### **Parameters**

- year  $(int)$  full year
- month  $(int)$  calendar month
- day  $(int)$  calendar day
- orbtype  $(str)$  orbit source, e.g. nav, gps...
- **fortran** (bool) whether you are using fortran code for translation

#### **Returns**

- **foundit** (*bool*) whether orbit file was found
- **f** (*str*) name of the orbit file
- **orbdir** (*str*) location of the orbit file
- **snrexe** (*str*) location of SNR executable. only relevant for fortran users

## gnssrefl.gps.get\_sopac\_navfile(*navfile*, *cyyyy*, *cyy*, *cdoy*)

downloads navigation file from SOPAC

- navfile (string) name of GPS broadcast orbit file
- cyyyy  $(string) 4$  char year
- cyy  $(string) 2$  char year
- cdoy  $(string) 3$  charday of year

**navfile** – should be the same name as input. not logical! I have no idea why i did it this way.

**Return type**

string

## gnssrefl.gps.get\_sopac\_navfile\_cron(*yyyy*, *doy*)

downloads navigation file from SOPAC to be used in a cron job

#### **Parameters**

- yyyy  $(int)$  full year
- doy  $(int)$  day of year

#### **Returns**

**filefound** – whether file is found

## **Return type**

bool

gnssrefl.gps.get\_wuhan\_orbits(*year: int*, *month: int*, *day: int*) → [<class 'str'>, <class 'str'>, <class 'bool'>] Downloads ultra-rapid Wuhan sp3 file and stores them in \$ORBITS

#### **Parameters**

- year  $(int)$  full year
- **month**  $(int)$  month or day of year
- day  $(int)$  day or if set to 0, then month is really day of year

#### **Returns**

- **unzipped\_filename** (*str*) name of the sp3 orbit file
- **orbit\_dir** (*str*) name of the file directory where orbit is stored
- **foundit** (*bool*) whether file was found

## gnssrefl.gps.getnavfile(*year*, *month*, *day*)

picks up nav file and stores it in the ORBITS directory

#### **Parameters**

- year  $(int)$  full year
- **month**  $(int)$  if day is zero, the month value is really the day of year
- day  $(int)$  day of the month

#### **Returns**

- **navname** (*string*) name of navigation file
- **navdir** (*string*) location of where the nav file should be stored
- **foundit** (*bool*) whether the file was found

gnssrefl.gps.getnavfile\_archive(*year*, *month*, *day*, *archive*)

picks up nav file from a specific archive and stores it in the ORBITS directory

- year  $(integer)$  full year
- **month**  $(int)$  calendar month, or day of year
- day  $(int)$  day of the month, or zero
- archive  $(str)$  name of the GNSS archive. currently allow sopac and esa

- **navname** (*str*) name of navigation file (should always be auto???0.yyn, so unclear to me why it is sent)
- **navdir** (*str*) location of where the file has been stored
- **foundit** (*bool*) whether the file was found

#### gnssrefl.gps.getseries(*site*)

originally from brendan crowell. picks up two UNR time series - stores in subdirectory called tseries input is station name (four character, lower case)

gnssrefl.gps.getsp3file(*year*, *month*, *day*)

retrieves IGS sp3 precise orbit file from CDDIS

## **Parameters**

- year  $(integer)$  full year
- month  $interger$  calendar month
- day  $(integer)$  calendar day

#### **Returns**

- **name** (*str*) filename for the orbits
- **fdir** (*str*) directory for the orbits

#### gnssrefl.gps.getsp3file\_flex(*year*, *month*, *day*, *pCtr*)

retrieves sp3files returns the name of the orbit file and its directory from CDDIS only gets the old-style filenames

#### **Parameters**

- year  $(integer)$  –
- month  $interger$ ) –
- day  $(integer)$  –
- pCtr  $(string) 3$  character orbit processing center

## **Returns**

- **name** (*str*) filename for the orbits
- **fdir** (*str*) directory for the orbits
- **fexist** (*bool*) whether the orbit file was successfully found

## gnssrefl.gps.getsp3file\_mgex(*year*, *month*, *day*, *pCtr*)

retrieves MGEX sp3 orbit files

- year  $(integer)$  –
- month  $interger$ ) –
- day  $(integer)$  –
- $pctr (string)$  name of the orbit center

- **name** (*str*) orbit filename
- **fdir** (*str*) file directory
- **foundit** (*bool*)

## gnssrefl.gps.gfz\_version()

Finds location of the gfzrnx executable

## **Returns**

**gfzv** – name/location of gfzrnx executable

#### **Return type**

str

## gnssrefl.gps.glonass\_channels(*f*, *prn*)

Retrieves appropriate wavelength for a given Glonass satellite

## **Parameters**

•  $f(int)$  – frequency( 101 or 102)

• prn  $(int)$  – satellite number

## **Returns**

- **l** (*float*) wavelength for glonass satellite in meters
- *logic from Simon Williams*

## gnssrefl.gps.gnssSNR\_version()

Finds location of the GNSS to SNR executable

## **Returns**

**gpse** – location of gnssSNR executable

## **Return type**

str

## gnssrefl.gps.gpsSNR\_version()

Finds location of the gps to SNR executable

## **Returns**

**gpse** – location of gpsSNR executable

**Return type**

## str

## gnssrefl.gps.hatanaka\_version()

Finds the Hatanaka decompression executable

## **Returns**

**hatanakav** – name/location of hatanaka executable

## **Return type**

str

## gnssrefl.gps.hatanaka\_warning()

## **Return type**

warning about missing Hatanaka executable

## gnssrefl.gps.highrate\_nz(*station*, *year*, *month*, *day*)

NO LONGER SUPPORTED picks up a high-rate RINEX 2.11 file from GNS New zealand requires teqc to convert/merge the files

### **Parameters**

- station  $(str)$  station name
- year  $(int)$  full year
- **month**  $(int)$  month or day of year
- day  $(int)$  day or zero

gnssrefl.gps.ign\_orbits(*filename*, *directory*, *year*)

Downloads sp3 files from the IGN archive

## **Parameters**

- filename  $(str)$  name of the sp3 file
- $\cdot$  directory  $(str)$  location of orbits at the IGN
- year  $(int)$  full year

## **Returns**

**foundit** – whether sp3 file was found

## **Return type**

bool

gnssrefl.gps.ign\_rinex3(*station9ch*, *year*, *doy*, *srate*)

Downloads a RINEX 3 file from IGN

## **Parameters**

- station9ch  $(str) 9$  character station name
- year  $(int)$  full year
- doy  $(int)$  day of year
- srate  $(int)$  sample rate

## **Returns**

**fexist** – whether file was downloaded

## **Return type**

bool

## gnssrefl.gps.igsname(*year*, *month*, *day*)

returns the name of an IGS orbit file

## **Parameters**

- year  $(integer)$  four character year
- month  $interger$ ) –
- day  $(integer)$  –

### **Returns**

- **name** (*str*) IGS orbit name
- **clockname** (*string*) COD clockname

#### gnssrefl.gps.inout(*c3gz*)

Takes a Hatanaka rinex3 file that has been gzipped gunzips it and decompresses it

#### **Parameters**

c3gz (string) – name of a gzipped hatanaka compressed RINEX 3 filename

**Returns**

- **translated** (*boolean*) whether file was successfully translated or not
- **rnx** (*string*) filename of the uncompressed and de-Hatanaka'ed RINEX file

#### gnssrefl.gps.is\_it\_legal(*freq*)

checks whether the frequency list set by the user in gnssir is legal

#### **Parameters**

- freq (list of integers) frequencies you want to check
- Returns –
- -------- –
- legal  $(bool)$  whether it is legal or not

#### gnssrefl.gps.kgpsweek(*year*, *month*, *day*, *hour*, *minute*, *second*)

Calculates GPS week and GPS second of the week There is another version that works on character string. I think (kgpsweekC)

### **Examples**

**kgpsweek(2023,1,1,0,0,0)**

returns 2243 and 0

#### **Parameters**

- year  $(int)$  full year
- month  $(int)$  calendar month
- day  $(int)$  calendar day
- hour  $(int)$  hour of the Day (gps time)
- minute  $(int)$  minutes
- second  $(int)$  seconds

#### **Returns**

- **GPS\_wk** (*int*) GPS week
- **GPS\_sec\_wk** (*int*) GPS second of the week

#### gnssrefl.gps.kgpsweekC(*z*)

converts RINEX timetag line into integers/float

#### **Parameters**

z (str) – timetag from rinex file (YY MM DD MM SS.SSSS )

- **gpsw** (*integer*) GPS week
- **gpss** (*integer*) GPS seconds

## gnssrefl.gps.l2c\_l5\_list(*year*, *doy*)

Creates a satellite list of L2C and L5 transmitting satellites for a given year/doy

#### **Parameters**

- year  $(int)$  full year
- doy  $(integer)$  day of year

## **Returns**

- **l2csatlist** (*numpy array (int)*) satellites possibly transmittingL2C
- **l5satlist** (*numpy array (int)*) satellites possibly transmitting L5

#### gnssrefl.gps.llh2xyz(*lat*, *lon*, *height*)

converts llh to Cartesian values

#### **Parameters**

- lat  $(fload)$  latitude in degrees
- **lon**  $(f$ loat) longitude in degrees
- height  $(f$ *loat* $) ellipsoidal height in meters$

#### **Returns**

- **x** (*float*) X coordinate (m)
- **y** (*float*) Y coordinate (m)
- **z** (*float*) Z coordinate (m)
- **Ref** (*Decker, B. L., World Geodetic System 1984,*)
- *Defense Mapping Agency Aerospace Center.*
- *modified from matlab version kindly provided by CCAR*

#### gnssrefl.gps.make\_azim\_choices(*alist*)

not used yet

#### **Parameters**

- alist (list of floats) azimuth pairs must be even number of values, i.e. [amin1, amax1, amin2, amax2]
- azval (list of floats) azimuth regions for lomb scargle periodograms

## gnssrefl.gps.make\_nav\_dirs(*yyyy*)

input year and it makes sure output directories are created for orbits

#### **Parameters**

**yyyy**  $(int)$  – year

## gnssrefl.gps.make\_snrdir(*year*, *station*)

makes various directories needed for SNR file/analysis outputs

#### **Parameters**

• year  $(int)$  – full year

• station  $(str) - 4$  ch station name

gnssrefl.gps.mjd(*y*, *m*, *d*, *hour*, *minute*, *second*)

calculate the integer part of MJD and the fractional part.

## **Parameters**

- year  $(int)$  full year
- month  $(int)$  calendar month
- day  $(int)$  calendar day
- hour  $(int)$  hour of day
- minute  $(int)$  minute of the day
- second  $(int)$  second of the day

## **Returns**

- **mjd** (*float*) modified julian day of y-m-d
- **fracDay** (*float*) fractional day
- **using information from http** (*//infohost.nmt.edu/~shipman/soft/sidereal/ims/web/MJDfromDatetime.html*)

### gnssrefl.gps.mjd\_more(*mmjd*)

This is not working yet.

### **Parameters**

 $mmid(fload)$  – mod julian date

## **Returns**

- **year** (*int*) full year
- **mm**  $(int)$  month
- **dd**  $(int)$  day
- **doy** (*int*) day of year

## gnssrefl.gps.mjd\_to\_date(*jd*)

<https://gist.github.com/jiffyclub/1294443>

Converts Modified Julian Day to y,m,d

## **Algorithm from Practical Astronomy with your Calculator or Spreadsheet**

4th ed., Duffet-Smith and Zwart, 2011.

## **Parameters**

 $jd$  (*float*) – Julian Day

### **Returns**

- **year** (*int*) Year as integer. Years preceding 1 A.D. should be 0 or negative. The year before 1 A.D. is 0, 10 B.C. is year -9.
- **month**  $(int)$  Month as integer, Jan = 1, Feb. = 2, etc.
- **day** (*float*) Day, may contain fractional part.

## gnssrefl.gps.mjd\_to\_datetime(*mjd*)

#### **Parameters**

 $mjd$  ( $float$ ) – modified julian date

**Returns**

## **dt**

## **Return type**

datetime object

## gnssrefl.gps.modjul\_to\_ydoy(*MJD*)

yet another data translation function. when will it end? Modified Julian Day to Year, Doy

### **Parameter**

## **MJD: float**

modified julian day

#### **returns**

- **year** (*int*) full year
- **doy** (*int*) day of year

## gnssrefl.gps.month\_converter(*month*)

brendan gave this to me - give it a 3 char month, returns integer

## gnssrefl.gps.more\_confused\_obstimes(*tvd*)

## **Parameters**

tvd (numpy array of floats) – lsp results from a loadtxt command

### **Returns**

**modifiedjulian** – mjd values

## **Return type**

numpy array of floats

## gnssrefl.gps.myfavoritegpsobs()

returns list of GPS only SNR obs needed for gfzrnx.

### gnssrefl.gps.myfavoriteobs()

returns list of SNR obs needed for gfzrnx.

### gnssrefl.gps.myfindephem(*week*, *sweek*, *ephem*, *prn*)

# inputs are gps week, seconds of week # ephemerides and PRN number # returns the closest ephemeris block after the epoch # if one does not exist, returns the first one

## gnssrefl.gps.myreadnav(*file*)

- file  $(str)$  nav filename
- blocks (output is complicated broadcast ephemeris) -

#### gnssrefl.gps.myscan(*rinexfile*)

stripping the header code came from pyrinex. data are stored into a variable called table columns 0,1,2 are PRN, GPS week, GPS seconds, and observables rows are the different observations. these should be stored properly this is a kluge

gnssrefl.gps.nav\_name(*year*, *month*, *day*)

returns the name and location of the navigation file

#### **Parameters**

- year (integer) –
- month  $interger$ ) –
- day  $(integer)$  –

#### **Returns**

- **navfilename** (*str*) name of the navigation file
- **navfiledir** (*str*) local directory where navigation file will be stored

gnssrefl.gps.navfile\_retrieve(*navfile*, *cyyyy*, *cyy*, *cdoy*)

retrieves navfile from either SOPAC or CDDIS

#### **Parameters**

- navfile  $(str)$  name of the broadcast orbit file
- cyyyy  $(str) 4$  character yaer
- cyy  $(string) 2$  character year
- cdoy  $(str) 3$  character day of year

#### **Returns**

**FileExists** – whether the file was found

## **Return type**

bool

gnssrefl.gps.new\_rinex3\_rinex2(*r3\_filename*, *r2\_filename*, *dec=1*, *gpsonly=False*)

This code translates a RINEX 3 file into a RINEX 2.11 file. It is assumed that the gfzrnx exists and that the RINEX 3 file is Hatanaka uncompressed or compressed.

#### **Parameters**

- r3\_filename (str) RINEX 3 format filename. Either Hatanaka compressed or uncompressed allowed
- $r2$ \_filename  $(str)$  RINEX 2.11 file
- dec (integer) decimation factor. If 0 or 1, no decimation is done.
- gpsonly (bool) whether you want only GPS signals. Default is false

#### **Returns**

**fexists** – whether the RINEX 2.11 file was created and exists

## **Return type**

bool

gnssrefl.gps.nextdoy(*year*, *doy*)

given a year/doy returns the subsequent year/doy

- year  $(int)$  day of year
- doy  $(int)$  day of year

- **nyear** (*int*) next year
- **ndoy** (*int*) next day of year

#### gnssrefl.gps.nicerTime(*UTCtime*)

Converts fractional time (hours) to HH:MM

## **Parameters**

**UTCtime**  $(float)$  – fractional hours of the day

#### **Returns**

**T** – output as HH:MM

#### **Return type**

str

## gnssrefl.gps.norm(*vect*)

calculates magnitude of a vector

## **Parameters**

vect  $(flost)$  – vector

#### **Returns**

**nv** – norm of vect

#### **Return type**

float

## gnssrefl.gps.open\_outputfile(*station*, *year*, *doy*, *extension*)

opens an output file in \$REFL\_CODE/year/results/station/extension directory for lomb scargle periodogram results

## **Parameters**

- station  $(str) 4$  ch station name
- year  $(int)$  full year
- doy  $(int)$  day of year
- extension  $(str)$  analysis extension name (for storage of results)

#### **Returns**

**fileID** – I don't know the proper name of this - but what comes out when you open a file so you can keep writing to it

#### **Return type**

?

## gnssrefl.gps.open\_plot(*plt\_screen*)

is this used?

simple code to open a figure, called by gnssIR\_lomb

gnssrefl.gps.orbfile\_cddis(*name*, *year*, *secure\_file*, *secure\_dir*, *file2*)

tries to download a file from a directory at CDDIS which it then stores it the year directory (with a given name)
- name  $(str)$  the name of the orbit file you want to download from CDDIS
- year  $(int)$  full year
- secure\_file  $(str)$  name of the file at CDDIS
- secure\_dir  $(str)$  where the file lives at CDDIS
- file2  $(str)$  name without the compression???

#### **Returns**

- **foundit** (*bool*) whether the file was found
- *now checks that file size is not zero. allows old file name downloads*

### gnssrefl.gps.prevdoy(*year*, *doy*)

Given year and doy, return previous year and doy

#### **Parameters**

- year  $(int)$  full year
- doy  $(int)$  day of year

#### **Returns**

- **pyear** (*int*) previous year
- **pdoy** (*int*) previous day of year

### gnssrefl.gps.print\_file\_stats(*ele*, *sat*, *s1*, *s2*, *s5*, *s6*, *s7*, *s8*, *e1*, *e2*)

inputs

- ele
- sat
- s1
- s2

### gnssrefl.gps.propagate(*week*, *sec\_of\_week*, *ephem*)

inputs are GPS week, seconds of the week, and the appropriate ephemeris block from the navigation message returns the x,y,z, coordinates of the satellite and relativity correction (also in meters), so you add, not subtract

### gnssrefl.gps.queryUNR\_modern(*station*)

Queries the UNR database for station coordinates that has been stored in sql. downloads the sql file and stores it locally if necessary

#### **Parameters**

station  $(str) - 4$  character station name

# **Returns**

- **lat** (*float*) latitude in degrees (zero if not found)
- **lon** (*float*) longitude in degrees (zero if not found)
- **ht** (*float*) ellipsoidal ht in meters (zzero if not found)

### gnssrefl.gps.quick\_plot(*plt\_screen*, *gj*, *station*, *pltname*, *f* )

inputs plt screen variable (1 means go ahead) and integer variable gj which if  $> 0$  there is something to plot also station name for the title pltname is png filename, if requested

gnssrefl.gps.quickazel(*gweek*, *gpss*, *sat*, *recv*, *ephemdata*, *localup*, *East*, *North*)

assumes you have read in the broadcast ephemeris, know where your receiver is and the time (gps week, second of week)

gnssrefl.gps.quickp(*station*, *t*, *sealevel*)

makes a quick plot of sea level prints the plot to the screen - it does not save it.

**Parameters**

- station  $(str)$  station name
- t (numpy array in datetime format) time of the sea level observations UTC
- sealevel (list of floats) meters (unknown datum)

gnssrefl.gps.random()  $\rightarrow$  x in the interval [0, 1).

#### gnssrefl.gps.randomfilename()

makes a string -length 9 - using random number generator. useful for filenames

#### gnssrefl.gps.rapid\_gfz\_orbits(*year*, *month*, *day*)

downloads gfz rapid orbit and stores in \$ORBITS locally

### **Parameters**

- year  $(int)$  full year
- **month**  $(int)$  month or day of year if day is set to zero
- day  $(int)$  day of month

### **Returns**

- **littlename** (*str*) name of the orbit file
- **fdir** (*str*) name of the file directory where orbit is stored
- **foundit** (*bool*) whether file was found

gnssrefl.gps.read\_files(*year*, *month*, *day*, *station*)

### gnssrefl.gps.read\_leapsecond\_file(*mjd*)

reads leap second file and tries to figure out the UTC-GPS time offset needed for NMEA file users for the given MJD value

It will download and store the leap second file in REFL\_CODE/Files if you don't already have it.

#### **Parameters**

 $mjd (float)$  – Modified Julian Day for when you want to know the leap seconds since GPS began

#### **Returns**

**offset** – UTC-GPS time offset in seconds. This should be added to UTC to get GPS

#### **Return type**

int

# gnssrefl.gps.read\_simon\_williams(*filename*, *outfilename*)

Reads a PSMSL file and creates a new file in the standard format I use for tide gauge data in gnssrefl

- **filename**  $(str)$  datafile of GNSS based water level measurements from the archive at PSMSL created by Simon Williams
- outfilename  $(str)$  where the rewritten data will go

#### **Returns**

- **outobstimes** (*datetime array*) time of observations
- **outmjd** (*numpy array of floats*) modified julian day
- **outsealevel** (*numpy array of floats*) sea level, meters
- **prn** (*numpy array of integers*) satellite numbers
- **fr** (*numpy array of integers*) frequency
- **az** (*numpy array of floats*) azimuth (degrees)

### gnssrefl.gps.read\_sp3(*file*)

borrowed from Ryan Hardy, who got it from David Wiese . . .

### gnssrefl.gps.read\_sp3file(*file\_path*)

input: file\_path is the sp3file name this code is from Joakim Strandberg I believe. It is for the python only version of the translator, which should be deprecated

#### **Returns**

- **sp3** (*ndarray*)
- *colums are satnum, gpsweek, gps\_sow, x,y,z*
- *x,y,z are in meters*
- *satnum has 0, 100, 200, 300 added for gps, glonass, galileo,beidou,*
- *respectively. all other satellites are ignored*

### gnssrefl.gps.removeDC(*dat*, *satNu*, *sat*, *ele*, *pele*, *azi*, *az1*, *az2*, *edot*, *seconds*)

remove direct signal using given elevation angle (pele) and azimuth (az1,az2) constraints, return x,y as primary used data and windowed azimuth, time, and edot removed zero points, which 10^0 have value 1. used 5 to be sure?

### **Parameters**

- dat (numpy array of floats) SNR data
- satNu  $(fload)$  requested satellite number
- sat (numpy array of floats) satellite numbers
- ele (numpy array of floats) elevation angles, deg
- **pele** (list of floats) min and max elevation angles (deg)
- azi (numpy array of floats) azimuth angle, deg
- az1  $(fload)$  minimum azimuth angle  $(deg)$
- az2  $(f$ loat) maximum azimuth angle  $(\text{deg})$
- edot (numpy array of floats) derivative elevation angle (deg/sec)
- seconds (numpy array of floatas) seconds of the day

- **x** (*numpy array of floats*) sine of elevation angle ( i believed)
- **y** (*numpy array of floats*) SNR data in lineer units with DC component removed
- **sat** (*??*) not sure why this is sent and returned
- **azi** (*numpy array of flaots*) azimuth angles
- **seconds** (*numpy array of flaots*) seconds of the day
- **edot** (*numpy array of floats*) derivative of elevation angle

### gnssrefl.gps.result\_directories(*station*, *year*, *extension*)

Creates directories for results

# **Parameters**

- station  $(str) 4$  ch station name
- year  $(int)$  full year
- extension  $(str)$  subdirectory for results (used for analysis strategy)

# gnssrefl.gps.rewrite\_UNR\_highrate(*fname*, *station*, *year*, *doy*)

takes a filename from was already retrieved? from UNReno, reads it, rewrites as all numbers for other uses. no header, but year, month, day, day of year, seconds vertical, east, north the latter three are in meters stores in \$REFL\_CODE/yyyy/pos/station

### gnssrefl.gps.rewrite\_tseries(*station*)

given a station name, look at a daily blewitt position (ENV) file and write a new file that is more human friendly

#### **Parameters**

station  $(str) - 4$  character station name

# gnssrefl.gps.rewrite\_tseries\_igs(*station*)

given a station name, look at a daily blewitt position (ENV) file and write a new file that is less insane to understand

### gnssrefl.gps.rewrite\_tseries\_wrapids(*station*)

given a station name, look at a daily blewitt position (ENV) file and write a new file that is less insane to understand

# gnssrefl.gps.rinex3\_nav(*year*, *month*, *day*)

not sure what this does!

# gnssrefl.gps.rinex\_ga\_highrate(*station*, *year*, *month*, *day*)

no longer supported -

# **Parameters**

- station  $(str) 4$  character station ID, lowercase
- year  $(int)$  full year
- month  $(int)$  calendar month
- day  $(integer) day$  of the month

### gnssrefl.gps.rinex\_jp(*station*, *year*, *month*, *day*)

Picks up RINEX file from Japanese GSI GeoNet archive URL : <https://www.gsi.go.jp/ENGLISH/index.html>

- station  $(str)$  station name
- year  $(int)$  full year
- **month**  $(int)$  month or day of year
- day  $(int)$  day of month or zero

gnssrefl.gps.rinex\_name(*station*, *year*, *month*, *day*)

Defines rinex 2.11 file name

# **Parameters**

- station  $(str) 4$  character station ID
- year  $(int)$  full year
- month  $(int)$  –
- day  $(int)$  –

# **Returns**

- **fnameo** (*str*) RINEX 2.11 name
- *fnamed* RINEX 2.11 name, Hatanaka compressed

# gnssrefl.gps.rinex\_nrcan\_highrate(*station*, *year*, *month*, *day*)

picks up 1-Hz RINEX 2.11 files from NRCAN requires gfzrnx or teqc to merge the 15 minute files

# **Parameters**

- station  $(string) 4$  character station name
- year  $(integer)$  year
- month (integer) month or day of year if day is set to zero
- day  $(integer) day$

# gnssrefl.gps.rinex\_unavco(*station*, *year*, *month*, *day*)

This is being used by the vegetation code picks up a RINEX 2.11 file from unavco low-rate area requires Hatanaka code

# **Parameters**

- station  $(str) 4$  ch station name
- year  $(integer)$  full year
- **month**  $(integer)$  month or day of year
- day  $(integer) day$  of month or zero

# gnssrefl.gps.rinex\_unavco\_highrate(*station*, *year*, *month*, *day*)

picks up a 1-Hz RINEX 2.11 file from unavco.

# **Parameters**

- station  $(str) 4$  ch station name
- year  $(int)$  –
- month  $(intr)$  –
- day  $(int)$  –

# gnssrefl.gps.rot3(*vector*, *angle*)

- vector  $(3 \text{ vector}) \text{float}$
- angle  $(fload)$  radians

# **Returns**

**vector2** – float, original vector rotated by angle

# **Return type**

3 vector

# gnssrefl.gps.save\_plot(*plotname*)

save plot and send location info to the screen

### **Parameters**

**plotname**  $(str)$  – name of output figure file

### gnssrefl.gps.set\_subdir(*subdir*)

make sure that subdirectory exists for output files should return the directory name ...

### **Parameters**

subdir  $(str)$  – subdirectory in \$REFL\_CODE/Files

# gnssrefl.gps.snr\_exist(*station*, *year*, *doy*, *snrEnd*)

check to see if the SNR file already exists uncompresses if necessary (gz or xz)

# **Parameters**

- station  $(str)$  four character station name
- year  $(int)$  full year
- doy  $(int)$  day of year
- snrEnd  $(str) 2$  character snr type, i.e. 66, 99

### **Returns**

**snre** – whether SNR file exists.

# **Return type**

boolean

gnssrefl.gps.snr\_name(*station*, *year*, *month*, *day*, *option*)

Defines SNR filename

# **Parameters**

- station  $(str) 4$  ch station name
- year  $(int)$  –
- month  $(int)$  –
- day  $(int)$  –
- option  $(int)$  snr filename delimiter, i.e. 66

### **Returns**

**fname** – snr filename

# **Return type**

string

gnssrefl.gps.sp3\_name(*year*, *month*, *day*, *pCtr*)

defines old-style sp3 name

- year  $(int)$  –
- month  $(int)$  –
- day  $(int)$  –
- pCtr  $(str)$  Orbit processing center

# **Returns**

- **sp3name** (*str*) old-style (lowercase) IGS name for sp3 file
- **sp3dir** (*str*) where file is stored locally

gnssrefl.gps.store\_orbitfile(*filename*, *year*, *orbtype*)

Stores orbit files locally

### **Parameters**

- filename  $(str)$  orbit filename
- year  $(int)$  full year
- orbtype  $(str)$  kind of orbit (nav or sp3)

#### **Returns**

**xdir** – local directory where the orbit belongs

# **Return type**

str

gnssrefl.gps.store\_snrfile(*filename*, *year*, *station*)

move an snr file to the right place

# **Parameters**

- filename  $(str)$  name of SNR file
- year  $(int)$  full year
- station  $(str) 4$  ch station name

gnssrefl.gps.strip\_compute(*x*, *y*, *cf*, *maxH*, *desiredP*, *pfitV*, *minH*)

strips snr data

#### **Parameters**

- $\mathbf x$  (numpy array) elevation angles in degrees
- y (numpy array) SNR data
- $cf$  (*float*) scale factor for given frequency
- max $H(fload)$  maximum reflector height in meters
- desiredP  $(fload)$  precision of Lomb Scargle in meters
- **pfitV** (integer) polynomial order for DC model
- $minH$  ( $float$ ) minimum reflector height in meters

- **maxF** (*float*) maximum Reflector height (meters)
- **maxAmp** (*float*) amplitude of periodogram
- **eminObs** (*float*) minimum observed elevation angle in degrees
- **emaxObs** (*float*) maximum observed elevation angle in degrees
- **riseSet** (*integer*) 1 for rise and -1 for set
- **px** (*numpy array*) periodogram, x-axis, RH, meters
- **pz** (*numpy array*) periodogram, y-axis, volts/volts

# gnssrefl.gps.teqc\_version()

Finds location of the teqc executable

# **Returns**

**gpse** – location of teqc executable

# **Return type**

str

gnssrefl.gps.translate\_dates(*year*, *month*, *day*)

i do not think this is used

# gnssrefl.gps.ultra\_gfz\_orbits(*year*, *month*, *day*, *hour*)

downloads rapid GFZ sp3 file and stores them in \$ORBITS is this correct? or is the regular file?

# **Parameters**

- year  $(int)$  full year
- **month**  $(int)$  month or day of year
- day  $(int)$  day or if set to 0, then month is really day of year
- hour  $(int)$  hour of the day

# **Returns**

- **littlename** (*str*) name of the orbit file
- **fdir** (*str*) name of the file directory where orbit is stored
- **foundit** (*bool*) whether file was found

# gnssrefl.gps.unr\_database(*file1*, *file2*, *database\_file*)

Checks to see if the database lives in either file1 or file2 locations. Stem of the filename is third input, database file

# **Parameters**

- file1 (str) full name of database in \$REFL\_CODE/Files
- file2  $(str)$  full name of database in local gnssrefl directory
- $\bullet$  database\_file  $(str)$  database file name

# **Returns**

- **exists\_now** (*bool*) whether you were successful in finding the database
- **database\_location** (*str*) full name of the database you found and want to use going on

# gnssrefl.gps.up(*lat*, *lon*)

returns the up unit vector, and local east and north unit vectors needed for azimuth calc.

# **Parameters**

- latitude (float) radians
- longitude  $(fload)$  radians

# **Returns**

• **East** (*three vector*) – local transformation unit vector

• **North** (*three vector*) – local transformation unit vector

# gnssrefl.gps.update\_plot(*plt\_screen*, *x*, *y*, *px*, *pz*)

# is this used?

# **plt\_screen**

[int] 1 means update the plot

[numpy array of floats] elevation angles (deg)

# **y**

**x**

[numpy array of floats] SNR data, volts/volts

# **px**

[numpy array of floats] periodogram, x-axis (meters)

**pz**

[numpy array of floats] periodogram, y-axis

# gnssrefl.gps.update\_quick\_plot(*station*, *f* )

updates plot in quickLook

# **Parameters**

- station  $(str) 4$  ch name
- $f(int)$  frequency

# gnssrefl.gps.warn\_and\_exit(*snrexe*, *fortran*)

if the GNSS/GPS to SNR executable does not exist, exit

# **Parameters**

- snrexe  $(str)$  name of the executable
- **fortran** (bool) whether fortran is being used for translation

# class gnssrefl.gps.wgs84

Bases: object

wgs84 parameters for Earth radius and flattening

# $a = 6378137.0$

# $e = 0.08181919084262149$

# $f = 0.0033528106647474805$

 $gnssrefl. gps. window_data(s1, s2, s5, s6, s7, s8, sat, ele, azi, seconds, edot, f, az1, az2, el, e2, satNu, pfitV, pele,$ *screenstats*)

window the SNR data for a given satellite azimuth and elevation angle range

also calculates the scale factor for various GNSS frequencies. currently returns meanTime in UTC hours and mean azimuth in degrees cf, which is the wavelength/2 currently works for GPS, GLONASS, GALILEO, and Beidou new: pele are the elevation angle limits for the polynomial fit. these are appplied before you start windowing the data

- s1 (numpy  $array$ ) SNR L1 data, floats
- s2 (numpy  $array$ ) SNR L2 data, floats
- s5 (numpy  $array$ ) SNR L5 data
- s6 (numpy array floats) SNR L6 data
- s7 (numpy array floats) SNR L7 data
- s8 (numpy array floats) SNR L8 data
- sat (numpy array) satellite number
- ele (numpy array) elevation angle (Degrees)
- azi (numpy array) azimuth angle (Degrees)
- seconds (numpy  $array$ ) seconds of the day (GPS time)
- edot (numpy array) elev angle time rate of change (units?)
- $f(int)$  requested frequency
- $az1 (float)$  minimum azimuth limit, degrees
- az2  $(fload)$  maximum azimuth limit, degrees
- e1  $(f$ loat) minimum elevation angle limit, degrees
- e2  $(fload)$  maximum elevation angle limit, degrees
- satNu  $(int)$  requested satellite number
- **pfitV**  $(int)$  polynomial order for DC fit
- screenstats (bool) Whether statistics come to the screen

#### **Returns**

- **x** (*numpy array of floats*) elevation angle, deg
- **y** (*numpy array of floats*) SNR, db-Hz
- **Nvv** (*int*) number of points in x
- **cf** (*float*) refl scale factor (lambda/2)
- **meanTime** (*float*) UTC hour of the arc
- **avgAzim** (*float*) average azimuth of the track (degrees)
- **outFact1** (*float*) tan(elev)/elevdot, hours, from SNR file
- **outFact2** (*float*) tan(elev)/elevdot, hours, from linear fit
- **delT** (*float*) track length in minutes

gnssrefl.gps.write\_QC\_fails(*delT*, *delTmax*, *eminObs*, *emaxObs*, *e1*, *e2*, *ediff*, *maxAmp*, *Noise*, *PkNoise*, *reqamp*, *tooclose2edge*)

prints out various QC fails to the screen

- delT  $(fload)$  how long the satellite arc is (minutes)
- delTmax  $(flost)$  max satellite arc allowed (minutes)
- eminObs  $(fload)$  minimum observed elev angle (Deg)
- emaxObs  $(float)$  maximum observed elev angle (Deg)
- e1  $(f$ loat) minimum allowed elev angle  $(\text{deg})$
- e2  $(fload)$  maximum allowed elev angle  $(\text{deg})$
- ediff  $(fload)$  allowed min/max elevation diff from obs min/max elev angle (deg)
- maxAmp  $(f$ *loat* $) measured peak LSP$
- Noise  $(float)$  measured noise value for the periodogram
- PkNoise  $(f$ *loat* $) required peak to noise$
- reqamp  $(fload)$  require peak LSP
- tooclose2edge (bool) wehther peak value is too close to begining or ending of the RH constraints

# gnssrefl.gps.xyz2llh(*xyz*, *tol*)

Computes latitude, longitude and height from XYZ (meters)

### **Parameters**

- xyz (list or np array)  $-X, Y, Z$  in meters
- tol  $(fload)$  tolerance in meters for the calculation (1E-8 is good enough)

#### **Returns**

- **lat** (*float*) latitude in radians
- **lon** (*float*) longitude in radians
- **h** (*float*) ellipsoidal height in WGS84 in meters

### gnssrefl.gps.xyz2llhd(*xyz*)

Converts cartesian coordinates to latitude,longitude,height

#### **Parameters**

xyz (three vector of floats) – Cartesian position in meters

#### **Returns**

- **lat** (*float*) latitude in degrees
- **lon** (*float*) longitude in degrees
- **h** (*float*) ellipsoidal height in WGS84 in meters

#### gnssrefl.gps.ydoy2datetime(*y*, *doy*)

translates year/day of year numpy array into datetimes for plotting

this was running slow for large datasets. changing to use lists and then asarray to numpy

### **Parameters**

- y (numpy array of floats) full year
- doy (numpy array of floats) day of year

#### **Returns**

**bigT** – datetime objects

**Return type**

numpy array

# gnssrefl.gps.ydoy2mjd(*year*, *doy*)

calculates modified julian day from year and day of year

#### **Parameters**

• year  $(int)$  – full year

• doy  $(int)$  – day of year

**Returns**

**mjd** – modified julian day

### **Return type**

float

gnssrefl.gps.ydoy2useful(*year*, *doy*)

Calculates various dates

### **Parameters**

- year  $(int)$  full year
- doy  $(int)$  day of year

### **Returns**

- **year** (*int*) full year
- **month** (*int*) calendar month
- **day** (*integer*) calendar day
- **cyyyy** (*str*) four character year
- **cdoy** (*str*) three character day of year
- **YMD** (*str*) date as in '19-12-01' for December 1, 2019

# gnssrefl.gps.ydoy2ymd(*year*, *doy*)

inputs: year and day of year (doy) returns: year, month, day

# gnssrefl.gps.ydoych(*year*, *doy*)

Converts year and doy to various character strings (two char year, 4 char year, 3 char day of year)

#### **Parameters**

- year  $(int)$  full year
- doy  $(int)$  day of year

# **Returns**

- **cyyyy** (*str*) 4 character year
- **cyy**  $(str) 2$  character year
- **cdoy** (*str*) 3 character day of year

# gnssrefl.gps.ymd2ch(*year*, *month*, *day*)

returns doy and character versions of year,month,day if day is zero, it assumes doy is in the month input

# **Parameters**

- year  $(int)$  full year
- **month**  $(int)$  if day is zero this is day of yaer
- day  $(int)$  day of month or zero

- **month** (*int*) numerical month of the year
- **day** (*int*) day of the month
- **doy** (*int*) day of year
- **cyyyy**  $(str) 4$  ch year
- **cyy**  $(str) 2$  ch year
- **cdoy**  $(str) 4$  ch year

### gnssrefl.gps.ymd2doy(*year*, *month*, *day*)

Calculates day of year and other date strings

### **Parameters**

- year  $(integer)$  full year
- month (integer) month
- day  $(integer) day$  of the month

# **Returns**

- **doy** (*int*) day of year
- **cdoy** (*str*) three character day of year
- **cyyyy** (*str*) four character year
- **cyy** (*str*) two character year

# gnssrefl.gps.ymd\_hhmmss(*year*, *doy*, *utc*, *dtime*)

translates year, day of year and UTC hours into various other time parameters

#### **Parameters**

- year  $(int)$  full year
- doy  $(int)$  full year
- UTC  $(float)$  fractional hours
- dtime  $(bool)$  whether you want datetime object

#### **Returns**

- **bigT** (*datetime object*)
- **year** (*int*) full year
- **month** (*int*) calendar month
- **day** (*int*) calendar day
- **hour** (*int*) hour of the day
- **minute** (*int*) minutes of the day
- **second** (*int*) seconds

# gnssrefl.gps.zenithdelay(*h*)

a very simple zenith troposphere delay in meters this is NOT to be used for precise geodetic applications

#### **Parameters**

 $h$  (*float*) – ellipsoidal (height) in meters

# **Returns**

**zd** – simple zenith delay for the troposphere in meters

# **Return type**

# **gnssrefl.gpsweek module**

# gnssrefl.gpsweek.main()

Calculates GPS week information and prints it to the screen

### **Parameters**

- year  $(integer)$  full year
- month  $interger$  calendar month
- day  $(integer) day$  of the month

#### **Returns**

- **wk** (*int*) GPS week
- **dayofthewk** (*int*) day of the week (from 0-6) used by the IGS and others for orbit filenames

# **gnssrefl.highrate module**

gnssrefl.highrate.bkg\_highrate(*station*, *year*, *month*, *day*, *stream*, *dec\_rate*, *bkg*)

picks up a highrate RINEX 3 file from BKG, merges and decimates it. requires gfzrnx

### **Parameters**

- inputs  $(string) 9$  ch station name
- year  $(integer)$  full year
- **month** (integer) month or day of year if day set to  $0$
- day  $(integer)$  day of the month
- stream  $(str) R$  or S
- dec\_rate (integer) decimation rate in seconds
- bkg  $(str)$  file directory at BKG

# **Returns**

- **file\_name24** (*str*) name of merged rinex file
- **fexist** (*boolean*) whether file exists

gnssrefl.highrate.cddis\_highrate(*station*, *year*, *month*, *day*, *stream*, *dec\_rate*)

picks up highrate RINEX files from CDDIS and merges them

### **Parameters**

- station  $(str) 4$  char or 9 char station name Rinex 2.11 for the first and rinex 3 for the latter
- year  $(int)$  full year
- month  $(int)$  calendar month
- day  $(int)$  calendar day
- stream  $(str)$  rinex3 ID, S or R
- $\cdot$  dec\_rate (int) decimation rate, seconds

- **rinexname** (*str*) name of the merged/uncompressed outputfile
- **fexist** (*bool*) whether the Rinex file was successfully retrieved
- *requires hatanaka code and gfzrnx*

gnssrefl.highrate.esp\_highrate(*station*, *year*, *month*, *day*, *stream*, *dec\_rate*)

picks up a highrate RINEX 3 file from Spanish Geodeic Center, merges and decimates it. requires gfzrnx

### **Parameters**

- inputs  $(string) 9$  ch station name
- year  $(integer)$  full year
- **month** (integer) month or day of year if day set to 0
- day  $(integer) day$  of the month
- stream  $(str) R$  or S
- dec\_rate (integer) decimation rate in seconds

# **Returns**

- **file\_name24** (*str*) name of merged rinex file
- **fexist** (*boolean*) whether file exists

gnssrefl.highrate.variableArchives(*station*, *year*, *doy*, *cyyyy*, *cyy*, *cdoy*, *chh*, *cmm*)

creates rinex3 compliant file names and finds executables needed to manipulate those files

#### **Parameters**

- station  $(str) 9$  ch station name
- year  $(int)$  full year
- doy  $(int)$  day of year
- cyyyy  $(str) 4$  ch year
- cyy  $(str)$  two ch year
- cdoy  $(str) 3$  ch day of year
- chh  $(str) 2$  ch hour
- cmm  $(str) 2$  ch minutes

- **file name** (*str*) first filename to look for
- **crnx\_name** (*str*) first hatanaka name
- **file\_name2** (*str*) second filename to look for
- **crnx\_name2** (*str*) second hatanaka compressed name
- **exe1** (*str*) uncompression executable to use for file\_name
- **exe2** (*str*) uncompression executable to use for file\_name2

# **gnssrefl.installexe\_cl module**

#### gnssrefl.installexe\_cl.checkexist(*exe*)

check to see if an executable exists

#### **Parameters**

**exe**  $(str)$  – executable name to check

gnssrefl.installexe\_cl.download\_chmod\_move(*url*, *savename*, *exedir*)

download an executable, chmod it, and store it locally

# **Parameters**

- $url$  (string) external location of the executable
- savename  $(string)$  name of the executable
- exedir (string) name of local executable directory (EXE environment variable)

#### gnssrefl.installexe\_cl.installexe(*opsys: str*)

Command line interface to install non-python executables, specifically CRX2RNX and gfzrnx.

<https://stackoverflow.com/questions/12791997/how-do-you-do-a-simple-chmod-x-from-within-python>

#### **Parameters**

opsys (string) – operating system. Allowed values are linux64, macos, and mac-newchip PC users should use the docker, where these executables come pre-installed

# gnssrefl.installexe\_cl.main()

command line code that downloads helper GNSS codes: Hatanaka and gfzrnx

#### **Parameters**

opsys (string) – operating system. Allowed values are linux64, macos, and mac-newchip PC users should use the docker, where these executables come pre-installed

#### gnssrefl.installexe\_cl.newchip\_gfzrnx(*exedir*)

installs the gfzrnx executable and stores in the EXE directory

### **Parameters**

exedir  $(str)$  – location of the executable directory

### gnssrefl.installexe\_cl.newchip\_hatanaka(*exedir*)

compiles hatanaka code if an existing executable is not there stores in EXE directory

# **Parameters**

**exedir**  $(str)$  – location of the executable directory

gnssrefl.installexe\_cl.parse\_arguments()

### **gnssrefl.invsnr\_cl module**

gnssrefl.invsnr\_cl.invsnr(*station: str*, *year: int*, *doy: int*, *signal: str*, *peak2noise: float = 2.5*, *constel: str = None*, *screenstats: bool = False*, *dec: int = 1*, *polydeg: int = 2*, *snrfit: bool = True*, *plt: bool = True*, *doy\_end: int = None*, *lspfigs: bool = False*, *snrfigs: bool = False*, *knot\_space: int* = 3, *rough\_in:*  $float = 0.1$ ,  $risky$ :  $bool = False$ ,  $snr$ :  $int = 66$ , *outfile\_type: str = 'txt'*, *outfile\_name: str = ''*, *outlier\_limit: float = 0.5*, *no\_dots: bool = False*, *delta\_out: int = 300*, *refraction: bool = True*, *json\_override: bool = False*)

You must have run invsnr\_input before using this code. This is the wrapper code that does the invsnr modelling. Note: outfile\_name and outfile\_type are unnecessary. Consolidate them.

In an earlier version of the code the pk2nlim was set to 4. Later the definition of the metric was changed, and this made the default setting far too stringent. In short, no arcs were being found. As of 2023/10/28 it is set to 2.5. This may not be optimal, but it is not as bad as 4. Please set it yourself as you prefer. Note: it will not the same as gnssir as this code was written separately and for a different purpose.

pktnlim is now known externally as peak2noise

### **Examples**

### **invsnr sc02 2023 15 L1+L2+L5**

would analyze day of year 15 and the L1, L2, and L5 signals

**invsnr sc02 2023 15 ALL**

would analyze day of year 15 and all signals

```
invsnr sc02 2023 15 L1+L2
would analyze day of year 15 and just L1 and L2
```

```
invsnr sc02 2023 15 L1+L2 -pk2nlim 2
would analyze day of year 15 and just L1 and L2, lower peak to noise limit ratio
```
#### **invsnr sc02 2023 15 L1+L2 -doy\_end 18**

would analyze day of years 15 through 18 and L1 and L2 signals

### **Parameters**

- station  $(str)$  four character ID
- year  $(int)$  Year
- doy  $(int)$  Day of year
- signal  $(str)$  signal to use, L1 L2 L5 L6 L7 L1+L2 L1+L2+L5 L1+L5 ALL
- **peak2noise** (*float, optional*) Peak2noise ratio limit for Quality Control. Default is 2.5
- constel ( $str$ , optional) Only a single constellation. Default is gps, glonass, and galileo. value options:
	- G : GPS
	- E : Galileo
	- R : Glonass
	- C : Beidou

withBeidou : adds Beidou to the default.

- screenstats (bool, optional) Whether to print out stats to the screen. Default is False
- dec (int, optional) SNR file decimator (seconds) Default is 1 (everything)
- polydeg (integer, optional) polynomial degree for direct signal removal Default is 2
- snrfit (bool, optional) Whether to do the inversion or not Default is True
- plt (bool, optional) Whether to plot to the screen or not Default is True
- doy\_end (int, optional) day of year to end analysis. Default is None.
- **lspfigs** (bool, optional) Whether or not to make LSP plots Note: Don't turn these on unless you really need plots because it is slow to make one per satellite arc. Default is False
- snrfigs (boolean, optional) Whether or not to make SNR plots Don't turn these on unless you really need plots because it is slow to make one per satellite arc. Default is False
- **knot\_space** (*float, optional*) Knot spacing in hours Default is 3
- rough\_in (float, optional) Roughness Default is 0.1
- risky (bool, optional) Risky taker related to gaps/knot spacing Default is False
- $snr$  (int, optional) SNR file ending. Default is 66
- outfile\_type (string, optional) output file type, txt or csv Default is txt
- outfile\_name (string, optional) output file name. Default is ??
- outlier\_limit (float, optional) Outliers plotted. (meters) Default is 0.5
- no\_dots (bool, optional) To plot lombscargle or not. Default is False
- delta\_out (int, optional) Output increment, in seconds. Default is 300
- refraction (bool, optional) Default is True
- **json\_override** (bool, optional) Override json file name Default is False

gnssrefl.invsnr\_cl.main()

gnssrefl.invsnr\_cl.parse\_arguments()

# **gnssrefl.invsnr\_input module**

gnssrefl.invsnr\_input.invsnr\_input(*station: str*, *h1: float = 1*, *h2: float = 8*, *e1: float = 5*, *e2: float = 15*, *azim1: float = 0*, *azim2: float = 360*, *lat: float = None*, *lon: float = None*, *height: float = None*, *peak2noise: float = 3*)

Sets some of the analysis parameters for invnsr. Values are stored in a json in \$REFL\_CODE/input Note: this code was written independently of gnssrefl. The Quality Control parametesr are thus quite different from how gnssrefl is done. The LSP RH retrievals are not - and should not - be the same.

#### **Examples**

```
invsnr_input sc02 -h1 3 -h2 12 -e1 5 -e2 13 -azim1 40 -azim2 220
general Friday Harbor inputs
```
**invsnr\_input at01 -h1 9 -h2 14 -e1 5 -e2 13 -azim1 20 -azim2 22** St Michael inputs

- station  $(str)$  four ch ID of the station
- h1 (float, optional) Lower limit reflector height  $(m)$
- $h2$  (float, optional) Upper limit reflector height (m)
- e1 (float, optional) Lower limit elev. angle (deg)
- e2 (float) Upper limit elev. angle (deg)
- $azim1 (float) Lower limit azimuth angle (deg)$
- $azim2 (float) Upper limit azimuth angle (deg)$
- lat  $(f$ *loat* $,  $optional)$  Latitude (degrees)$
- $lon(fload, optional) Longitude (degrees)$
- height (float, optional) Ellipsoidal height (meters)
- peak2noise (float, optional) peak to noise

gnssrefl.invsnr\_input.main()

gnssrefl.invsnr\_input.parse\_arguments()

# **gnssrefl.karnak\_libraries module**

gnssrefl.karnak\_libraries.filename\_plus(*station9ch*, *year*, *doy*, *srate*, *stream*) function to create RINEX 3 filenames for one day files.

# **Parameters**

- station9ch  $(str) 9$  character station name
- year  $(int)$  –
- doy  $(int)$  day of year
- srate  $(int)$  receiver sample rate
- stream  $(str) R$  or S; latter means the file was streamed.
- output  $(str)$  compliant filename with crx.gz on the end as this is how the files are stored at GNSS archives as far as I know.

# **Returns**

- **file name**  $(str)$  filename of the RINEX 3 file
- **cyyyy** (*str*) 4ch year
- **cdoy** (*str*) 3ch day of year

gnssrefl.karnak\_libraries.ga\_stuff(*station*, *year*, *doy*, *rinexv=3*)

GA API requirements to download a Rinex 3 file

# **Parameters**

- station  $(str) 9$  character station name
- year  $(integer)$  full year
- doy  $(int)$  day of year
- rinexv  $(int)$  rinex version

- **QUERY\_PARAMS** (*json*) I think
- **headers** (*json*) I think

gnssrefl.karnak\_libraries.ga\_stuff\_highrate(*station*, *year*, *doy*, *rinexv=3*)

This should be merged with existing ga\_stuff code

# **Parameters**

- station  $(str) 4$  or 9 ch station name
- year  $(int)$  full year
- doy  $(int)$  day of year
- rinexv  $(int)$  rinex version

### **Returns**

- **QUERY\_PARAMS** (*json*) i think
- **headers** (*json*) i think

### gnssrefl.karnak\_libraries.gogetit(*dir1*, *filename*, *ext*)

The purpose of this function is to to download RINEX 2 files. The code will try to get the file and check to see if it was successful.

# **Parameters**

- $\cdot$  dir1 (str) the main https directory address
- filename  $(str)$  name of the GNSS files
- ext  $(str)$  kind of ending to the filename,  $(Z, gz$  etc)

#### **Returns**

- **foundit** (*bool*) whether file was found
- **f** (*str*) name of the file

gnssrefl.karnak\_libraries.gsi\_data(*station*, *year*, *doy*)

get data from GSI

### **Parameters**

- station  $(str) 6$  char station name
- year  $(int)$  full year
- doy  $(int)$  day of yare

# gnssrefl.karnak\_libraries.just\_bkg(*cyyyy*, *cdoy*, *file\_name*)

looks for RINEX files at BKG in two directories

# **Parameters**

- cyyyy  $(str)$  four character year
- $\text{cdoy}(str)$  three character day of year
- file\_name  $(str)$  expected RINEX filename

# gnssrefl.karnak\_libraries.make\_rinex2\_ofiles(*file\_name*)

take a rinex2 file, gunzip or uncompress it, and then Hatanaka decompress it

#### **Parameters**

file\_name  $(string)$  – rinex2 filename

#### **Returns**

• **new\_name** (*string*) – filename after multiple decompression processes

• **fexist** (*boolean*) – whether file was successfully created

# gnssrefl.karnak\_libraries.rinex2\_highrate(*station*, *year*, *doy*, *archive*, *strip\_snr*)

kluge to download highrate data since i have revamped the rinex2 code strip snr is boolean as to whether you want to strip out the non-SNR data it can be slow with highrate data. it requires gfzrnx

# **Parameters**

- station (string) 4 character station ID. lowercase
- year  $(integer)$  full year
- doy  $(integer) day$  of year
- archive (string) name of GNSS archive
- strip\_snr (boolean) whether you want to strip out the observables (leaving only SNR)

### gnssrefl.karnak\_libraries.rinex2names(*station*, *year*, *doy*)

Creates the expected filename for rinex2 version files

### **Parameters**

- station  $(string)$  –
- year  $(integer)$  –
- doy  $(integer) day$  of year
- Results –
- ------- –
- **f1** (str) hatanaka rinex filename
- **f2**  $(str)$  regular rinex filename
- cyyyy  $(str)$  four character year
- $\text{cdoy}(string)$  three character day of year

# gnssrefl.karnak\_libraries.serial\_cddis\_files(*dname*, *cyyyy*, *cdoy*)

Looks for rinex files in the hatanaka decompression section of cddis

# **Parameters**

- dname (string) rinex2 filename without compression extension
- cyyyy (string) four character year
- cdoy (string) three character day of yaer

# **Returns**

- **foundit** (*bool*) whether file was found
- **f** (*str*) filename

# gnssrefl.karnak\_libraries.strip\_rinexfile(*rinexfile*)

uses either teqc or gfzrnx to reduce observables, i.e. only SNR data.

# **Parameters**

rinexfile  $(string)$  – name of the rinex2 file

### gnssrefl.karnak\_libraries.swapRS(*stream*)

function that swaps R to S and vice versa for RINEX 3 files

### **Parameters**

stream  $(str)$  – RINEX 3 filename streaming acronym  $(S \text{ or } R)$ 

#### **Returns**

**newstream** – the opposite of what was in stream

# **Return type**

str

gnssrefl.karnak\_libraries.universal(*station9ch*, *year*, *doy*, *archive*, *srate*, *stream*, *debug=False*) main code for seamless archive for RINEX 3 files ...

#### **Parameters**

- station9ch  $(str)$  nine character station name
- year  $(int)$  year
- doy  $(int)$  day of year
- archive  $(str)$  archive name
- srate  $(int)$  receiver samplerate
- stream  $(str)$  one character: R or S
- debug (boo1) whether debugging statements printed

#### **Returns**

- **file\_name** (*str*) name of rinexfile
- **foundit** (*boolean*) whether file was found

gnssrefl.karnak\_libraries.universal\_all(*station9ch*, *year*, *doy*, *srate*, *stream*, *screenstats*) check multiple archives for RINEX 3 data

#### **Parameters**

- station9ch  $(str) 9$  character station name
- year  $(int)$  full year
- doy  $(int)$  doy of year
- srate  $(int)$  receiver sample rate
- stream  $(str) R$  or S
- screenstats (bool) print statements
- Peturns –
- ------- –
- file\_name  $(str)$  rinex filename
- foundit  $(bool)$  whether rinex file was found

# gnssrefl.karnak\_libraries.universal\_rinex2(*station*, *year*, *doy*, *archive*, *screenstats*)

seamless archive for rinex 2 files ...

# **Parameters**

• station  $(str)$  – four character station name

- year  $(int)$  full year
- doy  $(int)$  day of year
- archive  $(str)$  name of the GNSS archive
- screenstats (bool) whether print statements come to scree

#### **Returns**

- **file\_name** (*str*) filename that was downloaded
- **foundit** (*bool*) whether file was found

# **gnssrefl.kelly module**

# gnssrefl.kelly.the\_kelly\_simple\_way(*url*, *filename*)

new way to access rinex files at unavco using earthscope-sdk downloads file - does not translate or uncompress

Updated 2023 august 20 to place and expect the token in REFL\_CODE

#### **Parameters**

- $url$  (string) path to the file
- filename (string) rinexfilename you are downloading. Could be hatanaka or not

# **Returns**

**foundit** – whether file was found

**Return type** bool

# **gnssrefl.llh2xyz module**

#### gnssrefl.llh2xyz.main()

Command line tool that converts latitude, longitude, and ellipsoidal ht to Cartesian coordinates and prints to the screen

### **Examples**

# **llh2xyz 39.949492042 -105.194266387 1728.856**

returns -1283634.1616 -4726427.8934 4074798.0432

### **Parameters**

- Lat  $(f$ loat) latitude in degrees
- **lon**  $(float)$  longitude in degrees
- height  $(f$ *loat* $) ellipsoidal height in meters$

#### **Returns**

**XYZ** – Cartesian coordinates to the screen (m)

# **Return type**

float

# **gnssrefl.make\_meta module**

#### gnssrefl.make\_meta.check\_offsets(*station*, *meta\_dict*)

check GAGE processing offset file for sources of possible gnssrefl timeseries offsets currently only relevant for ~3k stations processed by GAGE

### **Parameters**

- station  $(str) 4$  character station ID.
- meta\_dict (dict) dictionary of metadata; keys 'dates','current','previous'.

### **Returns**

**meta\_dict** – dictionary of metadata; keys 'dates','current','previous'.

### **Return type**

dict

### gnssrefl.make\_meta.get\_coords(*station*, *lat*, *lon*, *height*)

initializes metadata dictionary with lat lon ht keys, either from UNR database (default) or user entered

#### **Parameters**

- station  $(str) 4$  character station ID.
- lat (float, optional, default is None) latitude in deg
- lon (float, optional, default is None) longitude in deg
- height (float, optional, default is None) ellipsoidal height in m

#### **Returns**

**comp\_dict** – dictionary of metadata; keys 'lat','lon','ht' 'meta'.

# **Return type**

dict

# gnssrefl.make\_meta.get\_es\_sdk\_headers()

checks for earthscope-sdk authentication token and refreshes repurposed from gnssrefl/kelly.py

#### **Returns**

**header** – dictionary of es-sdk token

#### **Return type** dict

gnssrefl.make\_meta.main()

gnssrefl.make\_meta.make\_meta(*station: str*, *lat: float = None*, *lon: float = None*, *height: float = None*, *man\_input: bool = True*, *read\_offset: bool = False*, *overwrite: bool = False*)

Make a json file that includes equipment metadata information. It saves your inputs to a json file saved in REFL\_CODE/input/<station>\_meta.json.

If station is in the UNR database, those lat/lon/ht values are used. You may override those values with the optional inputs.

The default is for the user to enter these values; multiple calls will append entries to the metadata array, unless the user sets overwrite to True. The user can attempt to extract some of this information from the GAGE offset file. GAGE file used is [https://data.unavco.org/archive/gnss/products/offset/cwu.kalts\\_nam14.off](https://data.unavco.org/archive/gnss/products/offset/cwu.kalts_nam14.off) (requires ES auth) [A caveat: this file is comprehensive for antennas changed by stations included in GAGE processing (n=~3k). Receivers are included, but incomplete.]

# **Examples**

#### **make\_meta p038**

makes json meta file for p038; uses UNR coords and will request user manually populate meta info. If meta json already exists for p038, will append to existing file.

#### **make\_meta test -lat 39.7417583 -lon -105.0706972 -height 1655**

makes json meta file for test; uses manually input coords and will request ueser manually populate meta info

#### **make\_meta p038 -man\_input False -read\_offset True -overwrite True**

makes json meta file for p038; uses UNR coords, will not request user manually populate meta info but will extract available meta info from GAGE offset file. Will overwrite any existing meta json file for p038

#### **Parameters**

- station  $(str) 4$  character station ID.
- lat  $(f$ loat, optional) latitude in deg
- lon  $(f$ *loat* $, optional) longitude in deg$
- height  $(f$ *loat* $, optional) ellipsoidal height in m$
- read\_offset (bool, optional) set to True to parse GAGE offset file. default is False.
- man\_input (bool, optional) set to True to manually input equipment metadata. default is True.
- **overwrite** (bool, optional) set to True to overwrite existing metadata file. default is False.

# gnssrefl.make\_meta.meta\_man\_input(*meta\_dict*)

allows user to manually enter metadata information [Rx, Antenna, Dome, FW] at a given YYYY-mm-dd

#### **Parameters**

meta\_dict (dict) – dictionary of metadata; keys 'dates','current','previous'.

#### **Returns**

**meta\_dict** – dictionary of metadata; keys 'dates','current','previous'.

#### **Return type**

dict

gnssrefl.make\_meta.parse\_arguments()

### **gnssrefl.max\_resolve\_RH\_cl module**

gnssrefl.max\_resolve\_RH\_cl.main()

gnssrefl.max\_resolve\_RH\_cl.max\_resolve\_RH(*station: str*, *lat: float = None*, *lon: float = None*, *el\_height: float = None*, *e1: float = 5*, *e2: float = 25*, *samplerate: float = 30*, *system: str = 'gps'*, *hires\_figs: bool = False*)

Calculates the Maximum Resolvable Reflector Height. This is analogous to a Nyquist frequency for GNSS-IR. It creates a plot and makes a plain txt file in case you want to look at the numbers.

# **Examples**

#### **max\_resolve\_RH sc02 -e1 5 -e2 15**

typical case for sites over water (5-15 degrees) but otherwise using defaults (GPS, 30 seconds)

# **max\_resolve\_RH sc02 -samplerate 15 -system galileo**

Assume receiver sampling rate of 15 seconds and the Galileo constellation

# **max\_resolve\_RH xxxx -lat 40 -lon 100 -el\_height 20**

test your own site (xxxx) by inputting coordinates

# **Parameters**

- station  $(str) 4$  ch station name
- lat  $(f$ loat, optional) latitude in deg
- lon  $(f$ loat, optional) longitude in deg
- el\_height (float, optional) ellipsoidal height in m
- e1  $(f$ loat) min elevation angles  $(\text{deg})$
- e2  $(f$ *loat* $$)$  max elevation angles  $(\text{deg})$$
- samplerate  $(flost)$  receiver sampling rate
- system (str, optional) name of constellation (gps, glonass, galileo, beidou allowed) default is gps
- hires\_figs  $(bool)$  whether you want eps files instead of png

# **Return type**

Creates a figure file, stored in \$REFL\_CODE/Files/station

gnssrefl.max\_resolve\_RH\_cl.parse\_arguments()

# **gnssrefl.mjd module**

gnssrefl.mjd.main()

converts MJD to year, month, day, hour, minute, second and prints that to the screen

### **Parameters**

 $mjd$  ( $float$ ) – modified julian date

# **gnssrefl.nmea2snr module**

gnssrefl.nmea2snr.angle\_range\_positive(*ang*)

someone should document this

**Parameters**

ang –

### gnssrefl.nmea2snr.azimuth\_diff(*azim1*, *azim2*)

someone should document this

- azim1 –
- azim2 –

### **Return type**

???

gnssrefl.nmea2snr.azimuth\_diff1(*azim*)

**Parameters** azim –

gnssrefl.nmea2snr.azimuth\_diff2(*azim1*, *azim2*)

### gnssrefl.nmea2snr.azimuth\_mean(*azim1*, *azim2*)

someone that is not me should document this

# **Parameters**

- azim1 (list of floats ?) azimuth degrees
- azim2 (list of floats) azimuth degrees

### **Returns**

**azim** – azimuths in degrees

#### **Return type**

list of floats ?

# gnssrefl.nmea2snr.elev\_limits(*snroption*)

Given a snr option, return the elevation angle limits

#### **Parameters**

snroption  $(int)$  – snrfile number

# **Returns**

- **emin** (*float*) min elevation angle (degrees)
- **emax** (*float*) max elevation angle (degrees)

# gnssrefl.nmea2snr.fix\_angle\_azimuth(*time*, *angle*, *azimuth*)

interpolate elevation angles and azimuth to retrieve decimal values thru time this is for NMEA files. This is not used if sp3 orbit file used.

# **Parameters**

- time (list of floats) GPS seconds of the week
- angle (list of floats) elevation angles (degrees)
- azimuth (list of floats) azimuth angles (degrees)

# **Returns**

- **angle\_fixed** (*list of floats*) interpolated elevation angles
- **azim\_fixed** (*list of floats*) interpolated azimuth angles

gnssrefl.nmea2snr.nmea\_apriori\_coords(*station*, *llh*, *sp3*)

#### gnssrefl.nmea2snr.nmea\_translate(*locdir*, *fname*, *snrfile*, *csnr*, *dec*, *year*, *doy*, *sp3*, *recv*, *gzip*)

Reads and translates a NMEA file stored in locdir + fname. The naming convention assumed for the NMEA file is SSSS1520.23.A where SSSS is station name, day of year is 152 and year is 2023 locdir is generally \$REFL\_CODE/nmea/SSSS/yyyy where yyyy is the year number and SSSS is the station name

Note from KL: I believe lowercase is also allowed (and preferred), but the A at the end is still set to be upper case (I believe) The SNR files are stored with upper case if given upper case, lower case if given lower case.

# **Parameters**

- locdir  $(str)$  directory where your NMEA files are kept
- fname  $(str)$  NMEA filename
- snrfile  $(str)$  name of output file for SNR data
- $\text{csnr}(str)$  snr option, i.e. '66' or '99'
- dec  $(int)$  decimation value in seconds
- year  $(int)$  full year
- doy  $(int)$  day of year
- sp3 (bool) whether you use multi-GNSS sp3 file to do azimuth elevation angle calculations
- recv (list of floats) a priori Cartesian station coordinates for people using high quality orbits
- $gzip (bool) gzip compress snfiles. No idea if it is used here ... as this compression$ should happen in the calling function, not here

gnssrefl.nmea2snr.quickname(*station*, *year*, *cyy*, *cdoy*, *csnr*)

Creates a full name of the snr file name (i.e. including the path) >>>> Checks that directories exist.

# **Parameters**

- station  $(str) 4$  ch station name
- year  $(int)$  full year
- cyy  $(str)$  two character year
- $\text{cdoy}(str)$  three character day of year
- $\text{csnr}(str)$  snr type, e.g. '66'

# **Returns**

**fname** – output filename

# **Return type**

str

# gnssrefl.nmea2snr.read\_nmea(*fname*)

reads a NMEA file.

KL: is this statement correct? "it only reads the GPGGA sentence (includes snr data) in NMEA files"

#### **Parameters**

**fname**  $(str)$  – NMEA filename

- **t** (*list of int*) timetags in GPS seconds
- **prn** (*list of int*) GPS satellite numbers
- **az** (*list of floats ??*) azimuth values (degrees)
- **elv** (*list of floats ??*) elevation angles (degrees)
- **snr** (*list of floats*) snr values
- **freq** (*list of ???*) apparently frequency values -

gnssrefl.nmea2snr.run\_nmea2snr(*station*, *year*, *doy*, *isnr*, *overwrite*, *dec*, *llh*, *sp3*, *gzip*) runs the nmea2snr conversion code - ONE DAY AT A TIME (2024 March 16)

Looks for NMEA files in \$REFL\_CODE/nmea/ssss/2023 for station ssss and year 2023. I prefer lowercase station names, but I believe the code allows both upper and lower case.

Files are named: SSSS1520.23.A

where SSSS is station name, day of year 152 and the last two characters of the 2023 as the middle value.

The SNR files are stored with upper case if given upper case, lower case if given lower case.

### **Parameters**

- station  $(str) 4$  ch name of station
- year  $(int)$  full year
- doy  $(int)$  day of year
- isnr  $(int)$  snr file type
- overwrite  $(bool)$  whether make a new SNR file even if one already exists
- $\cdot$  dec (int) decimation in seconds
- **llh** (list of floats) lat and lon (deg) and ellipsoidal ht  $(m)$
- sp3  $(bool)$  whether you want to use GFZ rapid sp3 file for the orbits
- gzip (bool) whether snrfiles are gzipped after creation

#### **gnssrefl.nmea2snr\_cl module**

### gnssrefl.nmea2snr\_cl.main()

# gnssrefl.nmea2snr\_cl.nmea2snr(*station: str*, *year: int*, *doy: int*, *snr: int = 66*, *year\_end: int = None*, *doy\_end: int = None*, *overwrite: bool = False*, *dec: int = 1*, *lat: float = None*, *lon: float = None*, *height: float = None*, *risky: bool = False*, *gzip: bool = True*)

This code creates SNR files from NMEA files.

The NMEA files should be stored in \$REFL\_CODE/nmea/ssss/2023 for station ssss and year 2023 or \$REFL\_CODE/nmea/SSSS/2023 for station SSSS. The NMEA files should be named SSSS1520.23.A or ssss1520.23.A, where the day of year is 152 and year is 2023 in this example.

The SNR files created are stored with upper case if given upper case, lower case if given lower case. Currently I have left the last character in the file name as it was given to me - capital A. If this should be lower case for people that use lowercase station names, please let me know. As far as I can tell, the necessary fields in the NMEA files are GPGGA and GPGSV.

Originally this code used interpolations of the az and el NMEA fields. I have decided this is DANGEROUS. If you really want to use those low-quality measurements, you have to say -risky T

The default usage is to use multi-GNSS orbits from GFZ. To compute az-el, you need to provide a priori station coordinates. You can submit those on the command line or it will read them from the \$REFL\_CODE/input/ssss.json file (for station ssss or SSSS) if it exists.

As of 2023 September 14, the SNR files are defined in GPS time, which is how the file is defined. Prior to version 1.7.0, if you used the sp3 option, the SNR files were written in UTC. This led to the orbits being propagated to the wrong time and thus az-el values are biased. The impact on RH is not necessarily large - but you should be aware. The best thing to do is remake your SNR files.

As for March 16, 2024, this code has been changed to use gnssrefl standards for inputs and outputs. The code, in principle, now looks for final, rapid, and ultra rapid orbits from GFZ, in that order.

### **Parameters**

- station  $(str) 4$  ch name of station
- year  $(int)$  full year
- doy  $(int)$  day of year
- snr (int, optional) snr file type, default is 66
- year\_end (int, optional) final year
- doy\_end (int, optional) final day of year
- **overwrite** (bool, optional) whether make a new SNR file even if one already exists
- $\bullet$  dec (int, optional) decimation in seconds
- lat  $(f$ *loat* $,  $optional$ ) latitude, deg,$
- lon  $(f$ loat, optional) longitude, deg
- height (float, optional) ellipsoidal height, m
- risky (bool, optional) confirm you want to use low quality orbits (default is False)
- gzip (bool, optional) compress SNR files after creation. Default is true

# **Examples**

#### **nmea2snr wesl 2023 8 -dec 5**

makes SNR file with decimation of 5 seconds with good orbits

```
nmea2snr wesl 2023 8
```
makes SNR file with original sampling rate and good orbits

**nmea2snr xyz2 2023 8 -lat 40.2342 -lon -120.32424 -height 12** makes SNR file with user provided station coordinates and good orbits

gnssrefl.nmea2snr\_cl.parse\_arguments()

# **gnssrefl.nyquist\_libs module**

```
gnssrefl.nyquist_libs.ny_plot(station, allN, info, hires_figs)
```
allN is a numpy array of azimuth(deg)/nyquist(m) info is only needed for the title

#### **Parameters**

- station  $(str) 4$  char station name
- all N (numpy array ?) azimuth and nyquist answers
- info  $(str)$  information for the title
- hires\_figs (bool) whether you want eps instead of png

#### **Returns**

**pngfile** – name of plot file

### **Return type**

str

gnssrefl.nyquist\_libs.pickup\_files\_nyquist(*station*, *recv*, *obsfile*, *constel*, *e1*, *e2*, *reqsamplerate*, *hires\_figs*)

# **Parameters**

- station  $(str)$  lowercase four character station name
- recv (numpy  $array$ ) Cartesian coordinates of station (m)
- obsfile  $(str)$  name of orbit file
- constel  $(int)$  requested constellation  $(1-4)$
- e1  $(f$ loat) min elevation angle  $(\text{deg})$
- e2  $(fload)$  max elevation angle  $(\text{deg})$
- reqsamplerate  $(f$ *loat* $) sample rate of receiver$
- hires\_figs (boo1) whether you want eps instead of png

gnssrefl.nyquist\_libs.read\_the\_orbits(*obsfile*, *constel*)

#### **Parameters**

- obsfile  $(str)$  name of the orbit file to be read
- constel  $(int)$  which constellation (1-4), 1 for gps, 2 for glonass etc

# **gnssrefl.phase\_functions module**

#### gnssrefl.phase\_functions.apriori\_file\_exist(*station*, *fr*)

reads in the a priori RH results

#### **Parameters**

- station  $(string)$  station name
- $fr(integer)$  frequency

### **Return type**

boolean as to whether the apriori file exists

gnssrefl.phase\_functions.convert\_phase(*station*, *year*, *year\_end=None*, *plt2screen=True*, *fr=20*, *tmin=0.05*, *tmax=0.5*, *polyorder=-99*, *circles=False*, *subdir=''*, *hires\_figs=False*)

Convert GPS phase to VWC. Using Clara Chew's algorithm from Matlab write\_vegcorrect\_smc.m

<https://scipy-cookbook.readthedocs.io/items/SignalSmooth.html>

- station  $(str) 4$  char station name
- year  $(int)$  beginning year
- year\_end  $(int)$  last year
- plt2screen (boolean) plots come to the screen
- **fr** (integer) frequency default is L2C (20)
- tmin  $(fload)$  soil texture minimum
- tmax  $(fload)$  soil texture maximum
- **polyorder** (*integer*) override on the polynomial order used in leveling
- circles (boolean) final plot using circles (instead of line)
- subdir  $(str)$  subdirectory for \$REFL\_CODE/Files
- hires\_figs (boo1) whether you want eps instead of png files created

gnssrefl.phase\_functions.daily\_phase\_plot(*station*, *fr*, *datetime\_dates*, *tv*, *xdir*, *subdir*, *hires\_figs*)

makes a plot of daily averaged phase for vwc code

### **Parameters**

- station  $(str) 4$  char station name
- **fr**  $(int)$  frequency of signal
- datetime\_dates datetime values for phase points
- tv (list of results) cannot remember the format
- $xdir (str) location of the results (environment variable REFL\_CODE)$
- subdir  $(str)$  subdirectory in Files
- hires\_figs (bool) whether you want eps instead of png files

### gnssrefl.phase\_functions.help\_debug(*rt*, *xdir*, *station*)

Takes the input of phase files, read by other functions, and writes out a file to help with debugging (comparion of matlab and python codes)

**rt**

[numpy array of floats] contents of the phase files stored in a numpy array

### **xdir**

[str] where the otuput should be written

#### **station**

[str] name of the station

gnssrefl.phase\_functions.kinda\_qc(*satellite*, *rhtrack*, *meanaztrack*, *nvalstrack*, *amin*, *amax*, *y*, *t*, *new\_phase*, *avg\_date*, *avg\_phase*, *warning\_value*, *ftmp*, *remove\_bad\_tracks*, *k4*, *avg\_exist*)

- satellite  $(int)$  satellite number
- rhtrack  $(f$ *loat* $) a priori reflector height$
- meanaztrack  $(f$ loat) I think it is the azimuth of the track, degrees
- nvalstrack  $(int)$  not sure?
- $\text{amin}(int)$  min az of this quadrant
- amax  $(int)$  max az of this quadrant
- y (numpy array of ints) year
- **t** (numpy array of  $ints$ ) day of year
- new\_phase (numpy array of floats) phase values for a given satellite track ??
- avg\_date (numpy array of floats)  $y + day/365.25$  I think
- avg\_phase (numpy array of floats) average phase, in degrees
- warning\_value  $(fload)$  phase noise value
- **ftmp**  $(file ID)$  for writing
- remove\_bad\_tracks (bool) whether you write out new tracks with bad ones removed
- $k4$  (int) number of tracks?
- $avg\_exist (bool)$  whether you have previous solution to compare to

#### gnssrefl.phase\_functions.load\_avg\_phase(*station*, *fr*)

loads a previously computed daily average phase solution. this is NOT the same as the multi-track phase results. This file is now stored in station subdirectory in \$REFL\_CODE/Files/

#### **Parameters**

- station  $(str) 4$  character station ID, lowercase
- $\mathbf{fr}(int)$  frequency

### **Returns**

- **avg\_exist** (*bool*) whether the necessary file exists
- **avg\_date** (*list of floats*) fractional year, i.e. year + doy/365.25
- **avg\_phase** (*list of floats*) average phase for a given day

#### gnssrefl.phase\_functions.load\_phase\_filter\_out\_snow(*station*, *year1*, *year2*, *fr*, *snowmask*)

Load all phase data and attempt to remove outliers from snow if snowmask provided.

#### **Parameters**

- station  $(str)$  four character station name
- year1  $(int)$  starting year
- year2  $(int)$  ending year
- $\mathbf{fr}(int)$  frequency, i.e. 1 or 20
- snowmask  $(str)$  name/location of the snow mask file None if this value is not going to be used

- **dataexist** (*bool*) whether phase data were found
- **year** (*numpy array of int*) calendar years
- **doy** (*numpy array of int*) day of year
- **hr** (*numpy array of floats*) UTC hour of measurement
- **ph** (*numpy array of floats*) LS phase estimates
- **azdata** (*numpy array of floats*) average azimuth, degrees
- **ssat** (*numpy array of int*) satellite number
- **rh** (*numpy array of floats*) reflector height, meters
- **amp\_lsp** (*numpy array of floats*) lomb scargle periodogram amplitude
- **amp\_ls** (*numpy array of floats*) least squares amplitude
- **ap\_rh** (*numpy array of floats*) apriori rh

• **results trans** (*numpy array*) – all phase results concatenated into numpy array plus column for quadrant and unwrapped phase

# gnssrefl.phase\_functions.load\_sat\_phase(*station*, *year*, *year\_end*, *freq*)

Picks up the phase estimates from local (REFL\_CODE) results section and returns most of the information from those files

# **Parameters**

- station  $(str)$  four character station name
- year  $(integer)$  beginning year
- year\_end (integer) ending year
- freq (integer) GPS frequency (1,20 allowed)

# **Returns**

- **dataexist** (*bool*) whether data found?
- **results** (*numpy array of floats*) basically one variable with everything in the original columns from the daily phase files

# gnssrefl.phase\_functions.low\_pct(*amp*, *basepercent*)

emulated amp\_normK code from PBO H2O inputs are the amplitudes and a percentage used to define the bottom level. returns normalized amplitudes

this is meant to be used by individual tracks (I think) in this case they are the top values, not the bottom  $\dots$  ugh

# gnssrefl.phase\_functions.make\_snow\_filter(*station*, *medfilter*, *ReqTracks*, *year1*, *year2*)

Runs daily\_avg code to make a snow mask file. This is so you have some idea of when the soil moisture products are contaminated by snow. Make a file with these years and doys saved. The user can edit if they feel the suggestsions are poor (i.e. days in the summer might show up as "snow")

If snow mask file exists, it does not overwrite it.

# **Parameters**

- station  $(str) 4$  ch station name
- medfilter  $(fload)$  how much you allow the individual tracks to deviate from the daily median (meters)
- ReqTracks  $(int)$  number of tracks to compute trustworthy daily average
- year1  $(int)$  starting year
- year2  $(int)$  ending year

# **Returns**

- **snowmask\_exists** (*bool*) whether file was created
- **snow\_file** (*str*) name of the snow mask file
- *Creates output file into a file \$REFL\_CODE/Files/{ssss}/snowmask\_{ssss}.txt*
- *where ssss is the station name*

# gnssrefl.phase\_functions.normAmp(*amp*, *basepercent*)

emulated amp\_normK code from PBO H2O inputs are the amplitudes and a percentage used to define the bottom level. returns normalized amplitudes this is meant to be used by individual tracks (I think) in this case they are the top values, not the bottom ... ugh

# gnssrefl.phase\_functions.old\_quad(*azim*)

calculates oldstyle quadrants from PBO H2O

# **Parameters**

- $azim(float) azimuth, degrees$
- $q(int)$  old quadrant system used in pboh2o

gnssrefl.phase\_functions.phase\_tracks(*station*, *year*, *doy*, *snr\_type*, *fr\_list*, *e1*, *e2*, *pele*, *plot*, *screenstats*, *compute\_lsp*, *gzip*)

This does the main work of estimating phase and other parameters from the SNR files it uses tracks that were predefined by the apriori.py code

#### **Parameters**

- name  $(statation) 4$  char id, lowercase
- year  $(int)$  calendar year
- doy  $(int)$  day of year
- $snr_type (int) SNR$  file extension (i.e. 99, 66 etc)
- fr\_list (list of integers) frequency,  $[1]$ ,  $[20]$  or  $[1,20]$
- e1  $(fload)$  min elevation angle (degrees)
- e2  $(float)$  max elevation angle (degrees)
- pele (list of floats) elevation angle limits for the polynomial removal. units: degrees
- screenstats (bool) whether statistics are printed to the screen
- **compute\_lsp** (*bool*) this is always true for now
- gzip (bool) whether you want SNR files gzipped after running the code
- track. (Only GPS frequencies are allowed because this relies on the repeating ground) –

#### gnssrefl.phase\_functions.read\_apriori\_rh(*station*, *fr*)

read the track dependent a priori reflector heights needed for phase & thus soil moisture.

# **Parameters**

- station  $(str)$  four character ID, lowercase
- fr  $(int)$  frequency (e.g. 1,20)

### **Returns**

- **results** column 1 is just a number  $(1,2,3,4,$  etc)
- column 2 is RH in meters
- column 3 is satellite number

column 4 is azimuth of the track (degrees)

column 5 is number of values used in average

column 6 is minimum azimuth degrees for the quadrant

column 7 is maximum azimuth degrees for the quadrant

### **Return type**

numpy array

gnssrefl.phase\_functions.rename\_vals(*year\_sat\_phase*, *doy*, *hr*, *phase*, *azdata*, *ssat*, *amp\_lsp*, *amp\_ls*, *rh*, *ap\_rh*, *ii*)

this is just trying to clean up vwc.py send indices ii - and return renamed variables.

# **Parameters**

- year\_sat\_sat –
- dov  $-$
- $hr -$
- phase –
- azdata –
- ssat –
- amp\_lsp –
- $amp_1s -$
- $rh -$
- $ap_rh -$
- ii –

### **Returns**

- **y** (*numpy array of int*) year
- **t** (*numpy array of int*) day of year
- **h** (*numpy array of floats*) hour of the day (UTC)
- **x** (*numpy array of floats*) phase, degrees
- **azd** (*numpy array of floats*) azimuth for the track
- **s** (*numpy array of int*)
- **amps\_lsp** (*numpy array of floats*) LSP amplitude
- **amps\_ls** (*numpy array of floats*) least squares amplitude
- **rhs** (*numpy array of floats*) estimated RH (m)
- **ap\_rhs** (*numpy array of floats*) a priori RH (m)

gnssrefl.phase\_functions.save\_vwc\_plot(*fig*, *pngfile*)

# **Parameters**

- fig (matplotlib figure) the figure definition you define when you open a figure
- **pngfile**  $(str)$  name of the png file to be saved

gnssrefl.phase\_functions.set\_parameters(*station*, *minvalperday*, *tmin*, *tmax*, *min\_req\_pts\_track*, *fr*, *year*, *year\_end*, *subdir*, *plt*, *auto\_removal*, *warning\_value*)

```
Parameters
```
station  $(str) - 4$  character station name
- **minvalperday** (*int*) number of phase values required each day
- **tmin** (*float*) min soil texture
- **tmax** (*float*) max soil texture
- **min\_req\_pts\_track** (*int*) minimum number of phase values per year per track
- **freq** (*int*) frequency to use (1,20 allowed)
- **year** end (*int*) last year to analyze
- **subdir** (*str*) name for subdirectory used in subdirectory of REFL\_CODE/Files
- **plt** (*bool*) whether you want plots to come to the screen
- **auto\_removal** (*bool*) whther tracks should be removed when they fail QC
- **warning\_value** (*float*) phase RMS needed to trigger warning
- **plot\_legend** (*bool*) whether to plot PRN numbers on the phase & amplitude results

gnssrefl.phase\_functions.test\_func(*x*, *a*, *b*, *rh\_apriori*)

This is least squares for estimating a sine wave given a fixed frequency, freqLS

```
gnssrefl.phase_functions.test_func_new(x, a, b, rh_apriori, freq)
```
This is least squares for estimating a sine wave given a fixed frequency, freqLS now freq is input so it is not hardwired for L2

## **Parameters**

- $\mathbf x$  (numpy array of floats) sine (elevation angle) I think
- $a (float)$  amplitude estimated
- $\mathbf{b}$  (*float*) phase estimated
- $rh_$ apriori  $(float)$  reflector height  $(m)$
- freq  $(int)$  frequency

gnssrefl.phase\_functions.vwc\_plot(*station*, *t\_datetime*, *vwcdata*, *plot\_path*, *circles*)

makes a plot of volumetric water content

## **Parameters**

- station  $(string) 4$  ch station name
- t\_datetime (datetime) observation times for measurements
- vwcdata (numpy array of floats (I think)) volumetric water content
- plot\_path (Saves a plot to) full name of the plot file
- **circles** (boolean) circles in the plot. default is a line (really .-)
- plot\_path –

## gnssrefl.phase\_functions.write\_all\_phase(*v*, *fname*)

writes out preliminary phase values and other metrics for advanced vegetation option. This is in the hope that it can be used in clara chew's dissertation algorithm.

File is written to \$REFL\_CODE/Files/station/station\_all\_phase.txt I think

- **v** (numpy of floats as defined in  $vwc_c1$ ) TBD year, doy, phase, azimuth, satellite number estimated RH, LSP amplitude, LS amplitude, UTC hours raw LSP amp, raw LS amp
- frame  $(str)$  name of the output file
- filestatus  $(int) 1$ , open the file 2, write to file (well, really any value)
- **rhtrack**  $(fload)$  apriori reflector height for the given track, meters

## **Returns**

**allrh**

## **Return type**

fileID

gnssrefl.phase\_functions.write\_avg\_phase(*station*, *phase*, *fr*, *year*, *year\_end*, *minvalperday*, *vxyz*, *subdir*) creates output file for average phase results

#### **Parameters**

- station  $(string)$  –
- phase (numpy list  $(f$ *loat* $)) phase values$
- **(int) frequency**
- year  $(int)$  first year evaluated
- year\_end  $(int)$  last year evaluated
- minvalperday  $(int)$  required number of satellite tracks to trust the daily average
- compilation (vxyz is from some other)  $-$
- subdir  $(str)$  subdirectory for results

## **Returns**

**tv** – year doy - day of year meanph - mean phase value in degrees nvals - number of values that went into the average

## **Return type**

numpy array with elements

## gnssrefl.phase\_functions.write\_out\_raw\_phase(*v*, *fname*)

write daily phase values used in vwc to a new consolidated file I added columns for quadrant and unwrapped phase

### **Parameters**

- v (numpy array) phase results read for multiple years. could be with snow filter applied
- frame  $(str)$  filename for output

## **Returns**

**newv** – original variable v with columns added for quadrant (1-4) and unwrapped phase

#### **Return type**

numpy array

## gnssrefl.phase\_functions.write\_phase\_for\_advanced(*filename*, *vxyz*)

Writes out a file of interim phase results for advanced models developed by Clara Chew

File generally written to \$REFL\_CODE/Files/<station>/all\_phase.txt

- filename  $(str)$  name for output file
- vxyz (numpy array of floats) as defined in vwc\_cl.py

## **gnssrefl.pickle\_dilemma module**

#### gnssrefl.pickle\_dilemma.main()

no inputs. checks for the feared pickle file

### **gnssrefl.prn2gps module**

```
gnssrefl.prn2gps.download_prn_gps()
```
downloads PRN to GPS name conversion file from JPL

### gnssrefl.prn2gps.main()

Displays the PRN and SVN numbers for the GPS constellation on a given date.

#### **Parameters**

- date  $(str)$  example 2012-01-01
- overwrite (bool, optional) whether you want to download new file from JPL

### gnssrefl.prn2gps.read\_jpl\_file(*fname*)

#### **Parameters**

**fname**  $(str)$  – filename with prn gps conversion info

#### **Returns**

**tv** – start date (frac year), end date, GPS#, PRN #

#### **Return type**

list

## **gnssrefl.query\_unr module**

#### gnssrefl.query\_unr.main()

Extracts coordinates for stations that were in the UNR database in late 2021. Prints both geodetic and cartesian values, and height above sea level.

## **Parameters**

station  $(str)$  – four character station name

### **gnssrefl.quickLook\_cl module**

quickLook command line function

gnssrefl.quickLook\_cl.main()

gnssrefl.quickLook\_cl.parse\_arguments()

gnssrefl.quickLook\_cl.quicklook(*station: str*, *year: int*, *doy: int*, *snr: int = 66*, *fr: int = 1*, *ampl: float = 7.0*, *e1: float = 5*, *e2: float = 25*, *h1: float = 0.5*, *h2: float = 8.0*, *sat: int = None*, *peak2noise: float = 3.0*, *screenstats: bool = False*, *fortran: bool = None*, *plt: bool = True*, *azim1: float = 0.0*, *azim2: float = 360.0*, *ediff: float = 2.0*, *delTmax: float = 75.0*, *hires\_figs: bool = False*)

quickLook assessment of GNSS-IR results using SNR data. It creates two plots: one with periodograms for four different quadrants (northwest, northeast, southeast, southwest) and the other with the RH results shown as a function of azimuth. This plot also summarizes why the RH retrievals were accepted or rejected in terms of the quality control parameters.

## **Examples**

**quickLook p041 2023 1**

analyzes station p041 on day of year 1 in the year 2023 with defaults  $(L1, e1=5, e2=25)$ 

## **quickLook p041 2023 1 -h1 1 -h2 10**

analyzes station p041 on day of year 1 in the year 2023. The periodogram would be restricted to RH of 1-10 meters.

If your site name is in the GNSS-IR database (which is generated from the Nevada Reno geodesy group), a standard refraction correction is applied. If not, it does not. This is most relevant for very very tall sites, i.e. > 200 meters. Refraction models are always applied in the gnssir module.

If users would like the refraction correction to be applied here for stations that are not in the standard database, they need to submit a pull request making that possible. One option is to read from an existing gnssir\_input json file. That is what is done in nmea2snr and invsnr\_input.

## **Parameters**

- station  $(str) 4$  character ID of the station
- year  $(int)$  Year
- doy  $(int)$  Day of year
- $\text{snr}(int, optimal) SNR$  format. This tells the code which SNR file to use. 66 is the default. Other options: 50, 88, and 99.
- **f** (int, optional.) GNSS frequency. Default is GPS L1 value options:

1,2,20,5 : GPS L1,L2,L2C,L5 (1 is default)

101,102 : GLONASS L1 and L2

201,205,206,207,208 : GALILEO E1 E5a E6,E5b,E5

302,306,307 : BEIDOU B1, B3, B2

- **reqAmp** (int or array\_like, optional) Lomb-Scargle Periodogram (LSP) amplitude significance criterion in volts/volts. Default is 7
- e1 (int, optional) elevation angle lower limit in degrees for the LSP. default is 5.
- e2 (int, optional) elevation angle upper limit in degrees for the LSP. default is 25.
- **h1** (float, optional) The allowed LSP reflector height lower limit in meters. default is 0.5.
- h2 (float, optional) The allowed LSP reflector height upper limit in meters. default is 6.
- sat (integer, optional) specific satellite number, default is None.
- **peak2noise** (int, optional) peak to noise ratio of the periodogram values (periodogram peak divided by the periodogram noise). For snow and ice, 3.5 or greater, tides can be tricky if the water is rough (and thus you might go below 3 a bit, say 2.7 default is 3.
- screenstats (boolean, optional) Whether to print stats to the screen. default is False.
- plt (boolean, optional) Whether to print plots to the screen. default is True. Regardless, png files are made
- $azim1$  (float, optional) minimum azimuth angle (deg) default is 0.
- azim2 (float, optional) maximum azimuth angle (deg) default is 360.
- ediff (float, optional) elevation angle difference, quality control parameter default is 2 degrees.
- delTmax (float, optional) maximum allowed arc length, in minutes default is 75 minutes.
- hires\_figs (bool, optional) eps instead of png files

#### **gnssrefl.quickLook\_function2 module**

gnssrefl.quickLook\_function2.colorful(*a*, *px*, *pz*, *lw*, *fullcolor*, *ax*)

plots the quadrant periodograms

## **Parameters**

- $a(int)$  –
- $px$  (numpy array of floats) x axis of amplitude power spectrum
- pz (numpy array of floats) y axis of amplitude power spectrum
- $\textbf{lw}$  (*float*) line width
- **fullcolor** whether you want full color (if not, it is gray)
- $ax (axis handle) -$

gnssrefl.quickLook\_function2.goodbad(*fname*, *station*, *year*, *doy*, *h1*, *h2*, *PkNoise*, *reqAmp*, *freq*, *e1*, *e2*, *hires\_figs*)

makes a plot that shows "good" and "bad" refletor height retrievals as a function of azimuth

- fname  $(str)$  filename
- station  $(str) 4$  char station name
- year  $(int)$  full year
- doy  $(int)$  day of year
- h1  $(fload)$  minimum reflector height  $(m)$
- h2  $(fload)$  max reflector height (m)
- PkNoise  $(fload)$  peak 2 noise QC
- reqAmp  $(fload)$  required LSP amplitude
- freq  $(int)$  frequency
- e1  $(f$ loat) minimum elevation angle  $(\text{deg})$
- e2  $(fload)$  maximum elevation angle  $(deg)$
- hires\_figs (bool) whether to use eps instead of png

## **Return type**

plot is written \$REFL\_CODE/Files/station/quickLook\_summary.png

gnssrefl.quickLook\_function2.quickLook\_function(*station*, *year*, *doy*, *snr\_type*, *f*, *e1*, *e2*, *minH*, *maxH*, *reqAmp*, *pele*, *satsel*, *PkNoise*, *fortran*, *pltscreen*, *azim1*, *azim2*, *ediff*, *delTmax*, *hires\_figs*, *\*\*kwargs*)

This is the main function to compute spectral characteristics of a SNR file. It takes in all user inputs and calculates reflector heights. It makes two png files to summarize the data.

This is a new version that tries to picks all rising and setting arcs, not just those constrained to 90 degree quadrants.

## **Parameters**

- station  $(str)$  station name (4 char)
- year  $(int)$  full year
- doy  $(int)$  day of year
- $snr_type(int)$  snr file extension (i.e. 99, 66 etc)
- **f** (int) frequency  $(1, 2, 5)$ , etc
- e1  $(fload)$  minimum elevation angle in degrees
- e2  $(f$ loat) maximum elevation angle in degrees
- $minH (float)$  minimum allowed reflector height in meters
- $maxH (float)$  maximum allowed reflector height in meters
- reqAmp  $(fload)$  is LSP amplitude significance criterion
- pele (list of floats) is the elevation angle limits for the polynomial removal. units: degrees
- satsel  $(int)$  satellite number
- PkNoise  $(f$ loat) peak to noise ratio for QC
- fortran (bool) whether external fortran translator is being explicitly called.
- pltscreen (bool) whether you want plots sent to the terminal
- $azim1 (float)$  minimum azimuth in degrees
- $azim2(float)$  maximum azimuth in degrees
- ediff  $(fload) QC$  parameter restricts length of arcs (degrees)
- delTmax  $(flost)$  maximum arc length in minutes
- hires\_figs (bool) whether to use eps instead of png

gnssrefl.quickLook\_function2.quick\_refraction(*station*)

refraction correction used in quickLook. no time dependence.

### **Parameters**

station  $(string) - 4$  character station name

### **Returns**

- **p** (*float*) pressure, hPa
- **T** (*float*) temperature, Celsius
- **irefr** (*int*) refraction model number I believe, which is also sent, so not needed

• **e** (*float*) – water vapor pressure, hPa

## gnssrefl.quickLook\_function2.set\_labels(*ax*, *axisSize*, *fs*)

try to set the appropriate labels depending on the quadrant

## **Parameters**

- $ax (dictionary) plot handles$
- axisSize (numpy array of floats) lists the amplitudes of the various periodograms in a given quadrant pairs of quad (0-3), amplitude
- **fs**  $(int)$  font size

```
gnssrefl.quickLook_function2.whichquad(iaz)
```
## **Parameters**

- iaz  $(f$ loat) azimuth of the arc, degrees
- $a(int)$  quad number in funny system

## **gnssrefl.quickPhase module**

gnssrefl.quickPhase.main()

gnssrefl.quickPhase.parse\_arguments()

gnssrefl.quickPhase.quickphase(*station: str*, *year: int*, *doy: int*, *year\_end: int = None*, *doy\_end: int = None*, *snr: int = 66*, *fr: str = '20'*, *e1: float = 5*, *e2: float = 30*, *plt: bool = False*, *screenstats: bool = False*, *gzip: bool = True*)

quickphase computes phase, which are subquently used in vwc. The command line call is phase (which maybe we should change).

## **Examples**

#### **phase p038 2021 4**

analyzes data for year 2021 and day of year 4

#### **phase p038 2021 1 -doy\_end 365**

analyzes data for the whole year

- station  $(str) 4$  character ID of the station.
- year  $(int)$  full Year to evaluate.
- doy  $(int)$  day of year to evaluate.
- year\_end (int, optional) year to end analysis. Using this option will create a range from year-year end. Default is None.
- doy\_end (int, optional) Day of year to end analysis. Using this option will create a range of doy-doy\_end. If also using year\_end, then this will be the day to end analysis in the year end requested. Default is None.
- $\text{snr}(int, optional) SNR$  format. This tells the code what elevation angles are in the SNR file value options:
- 66 (default) : data with elevation angles less than 30 degrees
- 99 : data with elevation angles between 5 and 30 degrees
- 88 : data with all elevation angles
- 50 : data with elevation angles less than 10 degrees
- $\mathbf{fr}(\text{str}, \text{optional})$  GNSS frequency. Currently only supports L2C. Default is 20 (12c)
- **e1** (*float, optional*) Elevation angle lower limit in degrees for the LSP. default is 5
- e2 (float, optional) Elevation angle upper limit in degrees for the LSP. default is 30
- plt (bool, optional) Whether to plot results. Default is False
- screenstats (bool, optional) Whether to print stats to the screen. Default is False
- gzip (bool, optional) gzip the SNR file after use. Default is True

## **Returns**

- **Saves a file for each day in the doy-doy\_end range** (*\$REFL\_CODE/<year>/phase/<station>/<doy>.txt*)
- *columns in files* year doy hour phase nv azimuth sat ampl emin emax delT aprioriRH freq estRH pk2noise LSPAmp

## **gnssrefl.quicklib module**

## gnssrefl.quicklib.save\_plot(*out*)

Makes a png plot and saves it in REFL\_CODE/Files

#### **Parameters**

**out**  $(str)$  – name of output file (or None)

### gnssrefl.quicklib.set\_xlimits\_ydoy(*xlimits*)

translate command line xlimits into datetime for nicer plots

## **Parameters**

**xlimits** (list of floats) – year (fractional, i.e. 2015.5)

### **Returns**

- **t1** (*datetime*) beginning date for x-axis
- **t2** (*datetime*) end date for x-axis

```
gnssrefl.quicklib.trans_time(tvd, ymd, ymdhm, convert_mjd, ydoy, xcol, ycol, utc_offset)
```
translates time for quickplt

- tvd (numpy array) contents of whatever file was read by loadtxt in quickplt
- ymd (bool) first three columns are year, month, day, hour, minute, second
- ymdhm  $(bool)$  first five columns are year, month, day, hour, minut,
- **convert\_mjd** (bool) convert from MJD (column 1 designation) time is datetime obj
- ydoy (bool) first two columns are year and day of year time is datetime obj
- $xcol(int)$  column number for x-axis in python speak
- ycol  $(int)$  column number for y-axis in python speak

• utc\_offset (int) – offst in hours from UTC/GPS time. None means do not use

#### **Returns**

- **tval** (*numpy array*) time, via floats or datetime, depending on what was requested
- **yval** (*numpy array*) floats whatever is being plotted on the yaxis

## **gnssrefl.quickplt module**

```
gnssrefl.quickplt.main()
```

```
gnssrefl.quickplt.parse_arguments()
```
gnssrefl.quickplt.run\_quickplt(*filename: str*, *xcol: int*, *ycol: int*, *errorcol: int = None*, *mjd: bool = False*, *xlabel: str = None*, *ylabel: str = None*, *symbol: str = None*, *reverse: bool = False*, *title: str = None*, *outfile: str = None*, *xlimits: float = []*, *ylimits: float = []*, *ydoy: bool = False*, *ymd: bool = False*, *ymdhm: bool = False*, *filename2: str = None*, *freq: int = None*, *utc\_offset: int = None*, *yoffset: float = None*, *keepzeros: bool = False*, *sat: int = None*)

quick file plotting using matplotlib

A png file is saved as temp.png or to your preferred filename if outfile is given. In either case, it goes to REFL\_CODE/Files

Allows you to set x and y-axis limits with a title and various axes labels, symbols etc.

Someone could easily update this to include different filetypes (e.g. jpeg)

I rewrote this recently to take advantage of our boolean argument translator. Let me know if things have broken or submit a PR.

## **Examples**

#### **quickplt txtfile 1 16**

would plot column 1 on the x-axis and column 16 on the y-axis

## **quickplt txtfile 1 16 -xlabel Time**

would plot column 1 on the x-axis and column 16 on the y-axis and add Time on the x-axis label

#### **quickplt txtfile 1 16 -xlabel "Time (sec)"**

would plot column 1 on the x-axis and column 16 on the y-axis and add Time (sec) on the x-axis label, but need quote marks since you have spaces in the x-axis labe.

### **quickplt txtfile 1 16 -reverse T**

would plot column 1 on the x-axis and column 16 on the y-axis it would reverse the y-axis parameter as you might want if you are ploting RH but want it to have the same sense as a tide gauge.

# **quickplt txtfile 1 3 -errorcol 4**

would plot error bars from column 4

### **quickplt txtfile 1 3 -errorcol 4 -ydoy T**

would plot error bars from column 4 and assume columns 1 and 2 are year and day of year

#### **quickplt txtfile 1 4 -mjd T**

assume column 1 is modified julian day

## **quickplt txtfile 1 16 -ylimits 0 2**

would restrict y-axis to be between 0 and 2

## **quickplt txtfile 1 16 -outfile myfile.png**

would save png file to \$REFL\_CODE/Files/myfile.png

## **quickplt snrfile 4 7**

Assuming you submitted a standard SNR file, it would plot the L1 data (column 7) vs time (seconds of the day in column 4). Zeroes would be removed, but you can toggle that to keep it.

## **quickplt snrfile 2 7**

Assuming you submitted a standard SNR file, it would plot the L1 data (column 7) vs elevation angle (degrees in column 2).

## **quickplt snrfile 4 8 -sat 25**

Assuming you submitted a standard SNR file, it would plot the data for satellite 25 for L2 data (column 8) vs time (seconds of the day in column 4).

#### **quickplt snrfile 4 8 -sat 22**

Assuming you submitted a standard SNR file, it would plot the data for Glonass satellite 22 for L2 data (column 8) vs time (seconds of the day in column 4).

- **filename**  $(str)$  name of file to be plotted
- **xcol**  $(int)$  column number in the file for the x-axis parameter
- ycol  $(int)$  column number in the file for the y-axis parameter
- errorcol (int, optional) column number for the error bars
- $mjd (bool, optical) code will convert MJD to datetime (for xcol)$
- xlabel  $(str, optional)$  label for x-axis
- ylabel  $(str)$  label for y-axis
- **symbol** (str, optional) prescribe the marker used in the plot. It can include the color, i.e. 'b.' or ' $b^{\wedge}$ '
- reverse  $(bool, optional)$  to reverse y-axis limits
- $\cdot$  title (str, optional) title for plot
- outfile  $(str, optimal)$  name of png file to store plot
- xlimits (list of floats, optional) xaxis limits
- ylimits (list of floats, optional) yaxis limits
- ydoy (bool, optional) if columns 1 and 2 are year and doy, the x-axis will be plotted in obstimes you should select column 1 to plot
- **ymd** (bool, optional) if columns 1,2,3 are year, month, date. So meant for plots with daily measurements - not subdaily.
- ymdhm (bool, optional) if columns 1-5 are Y,M,D,H,M then x-axis will be plotted in obstimes
- **filename2** ( $str$ ) in principle this allows you to make plots from two files with identical formatting but I am not sure that it one hundred percent always works
- **freq** (int, optional) use column 11 to find (and extract) a single frequency
- utc\_offset (int, optional) offset time axis by this number of hours (for local time) this only is used when the mjd option is used
- yoffset  $(fload)$  add or subtract to the y-axis values
- keepzeros (bool, optional) keep/remove zeros, default is to remove
- sat  $(int)$  satellite number for SNR file plotting (i.e. column 1)

## **gnssrefl.read\_snr\_files module**

gnssrefl.read\_snr\_files.compress\_snr\_files(*wantCompression*, *obsfile*, *obsfile2*, *TwoDays*, *gzip*) compresses SNR files

#### **Parameters**

- wantCompression  $(bool)$  whether the file should be compressed again
- obsfile  $(str)$  name of first SNR file
- obsfile2  $(str)$  name of second SNR file
- TwoDays (boo1) whether second file is being input
- $gzip (bool)$  whether you want to gzip/gunzip the file

## gnssrefl.read\_snr\_files.read\_one\_snr(*obsfile*, *ifile*)

reads a SNR file, changes units (linear) and stores as variables

## **Parameters**

- obsfile  $(str)$  SNR file name
- ifile  $(int) 1$  for primary file or 2 for the day before the primary file

## **Returns**

- **sat** (*numpy array of int*) satellite number
- **ele** (*numpy array of floats*) elevation angle in degrees
- **azi** (*numpy array of floats*) azimuth in degrees
- **t** (*numpy array of floats*) time in seconds of the day
- **edot** (*numpy array of floats*) elevation angle derivative (units?)
- **s1** (*numpy array of floats*) L1 SNR in dB-Hz
- **s2** (*numpy array of floats*) L2 SNR in dB-Hz
- **s5** (*numpy array of floats*) L5 SNR in dB-Hz
- **s6** (*numpy array of floats*) L6 SNR in dB-Hz
- **s7** (*numpy array of floats*) L7 SNR in dB-Hz
- **s8** (*numpy array of floats*) L8 SNR in dB-Hz
- **snrE** (*bool list*) whether the SNR exists for that Frequency

gnssrefl.read\_snr\_files.read\_snr\_multiday(*obsfile*, *obsfile2*, *twoDays*, *dec=1*)

originally meant to make snr arrays longer than a day to take care of midnight crossing. not currently invoked.

Snr data have units changed to linear units I believed.

- obsfile (string) name of first SNR input file
- obsfile2 (string) name of second SNR input file
- twoDays  $(boolean)$  False (default) for using only the first file
- $\cdot$  dec (int) decimation value. 1 means do nothing
- Results –
- ------- –
- all $Good1$  (numpy array) –
- sat (numpy  $array$ ) satellite numbers
- ele (numpy array) elevation angle (degrees)
- azi (numpy  $array$ ) azimuth angles (degrees)
- t (numpy array) time, seconds of the day, GPS time
- edot (numpy array) derivative of elevation angle with respect to time
- s1 (numpy array) SNR on L1 frequency
- s2 (numpy array) SNR on L2 frequency
- s5 (numpy array) SNR on L5 frequency
- s6 (numpy array) SNR on L6 frequency
- s7 (numpy array) SNR on L7 frequency
- s8 (numpy array) SNR on L8 frequency
- $snrE (boolean) whether it exists$

## **gnssrefl.refl\_zones module**

#### gnssrefl.refl\_zones.FresnelZone(*f*, *e*, *h*)

based on GPS Tool Box Roesler and Larson (2018). Original source is Felipe Nievinski as published in the appendix of Larson and Nievinski 2013 this code assumes a horizontal, untilted reflecting surface

## **Parameters**

- $f(int)$  frequency (1,2, or 5)
- $e$  (*float*) elevation angle (deg)
- $h$  (*float*) reflector height (m)

#### **Returns**

**firstF** – [a, b, R] in meters where: a : is the semi-major axis, aligned with the satellite azimuth b : is the semi-minor axis R : locates the center of the ellispe on the satellite azimuth direction (theta)

#### **Return type**

list of floats

gnssrefl.refl\_zones.calcAzEl\_new(*prn*, *newf*, *recv*, *u*, *East*, *North*)

function to gather azel for all low elevation angle data this is used in the reflection zone mapping tool

- prn  $(int)$  satellite number
- new  $f(3 \text{ vector of } \text{floats})$  cartesian coordinates of the satellite (meters)
- recv (3 vector of floats) receiver coordinates (meters)
- $u(3 \text{ vector})$  cartesian unit vector for up
- East  $(3 \text{ vector})$  cartesian unit vector for east direction
- North  $(3 \text{ vector})$  cartesian unit vector for north direction

## **Returns**

**tv** – list of satellite tracks [prn number, elevation angle, azimuth angle]

## **Return type**

numpy array of floats

gnssrefl.refl\_zones.calcAzEl\_newish(*prn*, *newf*, *recv*, *u*, *East*, *North*)

should be consolidated with the other function.but who has the time!

## **Parameters**

- prn  $(int)$  satellite number ?
- newf –
- **u** (numpy  $array$ ) up unit vector
- East –
- North –
- **Returns**
	- **tv**

**Return type**

numpy array

gnssrefl.refl\_zones.makeEllipse\_latlon(*freq*, *el*, *h*, *azim*, *latd*, *lngd*)

for given fresnel zone, produces coordinates of an ellipse

## **Parameters**

- freq  $(int)$  frequency
- el  $(fload)$  elevation angle in degrees
- $h$  (*float*) reflector height in meters
- $azim(float) azimuth in degrees$
- latd  $(f$ *loat* $) latitude in degrees$
- $\text{Ingd}(float)$  longitude in degrees

#### **Returns**

- **lngdnew** (*float*) new longitudes in degrees
- **latdnew** (*float*) new latitudes in degrees

## gnssrefl.refl\_zones.makeFresnelEllipse(*A*, *B*, *center*, *azim*)

make an Fresnel zone given size, center, and orientation

- $A (float)$  semi-major axis of ellipse in meters
- **B**  $(float)$  semi-minor axis of ellipse in meters
- center (float) center of the ellipse, provided as distance along the satellite azimuth direction

• azimuth  $(f$ loat) – azimuth angle of ellipse in degrees. this will be clockwise positive as defined from north

#### **Returns**

- **x** (*numpy array of floats*) x value of cartesian coordinates of ellipse
- **y** (*numpy array of floats*) y value of cartesian coordinates of ellipse
- **xcenter** (*float*) x value for center of ellipse in 2-d cartesian
- **ycenter** (*float*) y value for center of ellipse in 2-d cartesian

```
gnssrefl.refl_zones.make_FZ_kml(station, filename, freq, el_list, h, lat, lng, azlist)
```
makes fresnel zones for given azimuth and elevation angle lists.

## **Parameters**

- station  $(str)$  four character station name
- filename  $(str)$  output filename (the kml extension should already be there)
- freq  $(int)$  frequency  $(1,2, \text{ or } 5)$
- el\_list (list of floatss) elevation angles
- $h$  (*float*) reflector height in meters
- lat  $(float)$  latitude in deg
- $\ln g$  (*float*) longitude in degrees
- azlist (list of floats) azimuths

gnssrefl.refl\_zones.nyquist\_simple(*t*, *elev*, *azims*, *emin*, *emax*, *azriseset*, *reqsamplerate*)

given numpy array of elevation angles (elev) and limtis (emin,emax) and azriseset, reqsamplerate

#### **Parameters**

- **t** cannot remember
- elev (numpy array of floats) elevation angle of rising/setting arcs
- azims (numpy array of floats) azimuths of rising/setting arcs
- emin  $(f$ loat) minimum elevation angle, degrees
- emax  $(f$ loat) maximum elevation angle, degrees
- azriseset cannot remember
- reqsamplerate  $(f$ loat) requested receiver sampling rate

### gnssrefl.refl\_zones.rising\_setting\_new(*recv*, *el\_range*, *obsfile*)

Calculates potential rising and setting arcs

## **Parameters**

- recv (list of floats) Cartesian coordinates of station in meters
- el\_range (list of floats) elevation angles in degrees
- obsfile  $(str)$  orbit filename

#### **Returns**

**azlist** – azimuth angle (deg), PRN, elevation angle (Deg)

#### **Return type**

list of floats

#### gnssrefl.refl\_zones.save\_reflzone\_orbits()

check that orbit files exist for reflection zone code. downloads to \$REFL\_CODE\$/Files directory if needed

### **Returns**

**foundfiles** – whether needed files were found

**Return type** bool

## gnssrefl.refl\_zones.set\_azlist\_multi\_regions(*sectors*, *azlist*)

edits initial azlist to restrict to given azimuth sectors. assumes that illegal list of sectors have been checked (i.e. no negative azimuths, they should be pairs, and increasing)

## **Parameters**

- sectors (list of floats) min and max azimuth (degrees). Must be in pairs, no negative numbers
- azlist (list of floats) list of tracks, [azimuth angle, satNumber, elevation angle ]

### **Returns**

**azlist2** – same format as before, but with azimuths removed outside the restricted zones

# **Return type**

list of floats

## gnssrefl.refl\_zones.set\_final\_azlist(*a1ang*, *a2ang*, *azlist*)

edits initial azlist to restrict to given azimuths

#### **Parameters**

- alang  $(f$ loat) minimum azimuth (degrees)
- a2ang  $(fload)$  maximum azimuth (degrees)
- azlist (list of floats) list of tracks, [azimuth angle, satNumber, elevation angle ]

## **Returns**

**azlist**

## **Return type**

list of floats

### gnssrefl.refl\_zones.set\_system(*system*)

finds the file needed to compute orbits for reflection zones

## **Parameters**

- system  $(str)$  gps, glonass, beidou, or galileo
- it  $(int)$  simple pointer from former code. 1 is GPS, 2 is Glonass etc

## **Returns**

**orbfile** – orbit filename with Cartesian coordinates for one day

## **Return type**

str

gnssrefl.refl\_zones.write\_coords(*lng*, *lat*)

- $\ln g$  (list of floats) longitudes in degrees
- lat (list of floats) latitudes in degrees

**Returns points** – for google maps

**Return type** list of pairs of long/lat

## **gnssrefl.refl\_zones\_cl module**

gnssrefl.refl\_zones\_cl.main()

gnssrefl.refl\_zones\_cl.parse\_arguments()

gnssrefl.refl\_zones\_cl.reflzones(*station: str*, *azim1: int = 0*, *azim2: int = 360*, *lat: float = None*, *lon: float = None*, *height: float = None*, *RH: float = None*, *fr: int = 1*, *el\_list: float = []*, *azlist: float = []*, *system: str = 'gps'*, *output: str = None*)

This module creates "stand-alone" Fresnel Zones maps for google Earth. At a minimum it requires a four station character name as input. The output is a KML file.

If the station is in the UNR database, those latitude, longitude, and ellipsoidal height values are used. You may override those values with the optional inputs.

The output file will be stored in REFL\_CODE/Files/kml unless you specify an output name. In that case it will go into your working directory

The defaults are that it does all azimuths, elevation angles of 5-10-15, GPS L1, and uses the height of the station above sea level to use for the RH. If you want to specify the reflector height, set -RH. If you are making a file for an interior lake or river, you will need to use this option. Similarly, for a soil moisture or snow reflection zone map, where height above sea level is not important, you will want to set the RH value accordingly.

## **Examples**

#### **refl\_zones p041 -RH 2**

standard Fresnel zones for all azimuths, GPS and L1 frequency, RH of 2 meters

## **refl\_zones sc02 -fr 2 -azlist 40 240**

Fresnel zones for limited azimuths, GPS and L2 frequency. RH is mean sea level

## **refl\_zones p041 -RH 5 -system galileo**

Fresnel zones for reflector height of 5 meters and Galileo L1

#### **refl\_zones xxxx -RH 5 -lat 40 -lon 120 -height 10**

Using a station not in the UNR database, so station position given Note that this is the ellipsoidal height.

- station  $(str)$  station name
- $azim1(int, optional) min azimuth angle in deg)$
- $azim2(int, optional) max azimuth angle in deg)$
- lat  $(f$ *loat* $, optional) latitude in deg$
- lon  $(f$ loat, optional) longitude in deg
- height  $(f$ *loat* $, optional) ellipsoidal height in m$
- RH (float, optional) user-defined reflector height (m) default is to use sea level as the RH
- $\mathbf{fr}(int, optional)$  frequency (only 1,2, or 5 allowed)
- el\_list (list of floats, optional) elevation angles desired (deg) default is 5, 10, 15
- azlist (list of floats, optional) azimuth angle regions (deg) Must be in pairs, i.e. 0 90 180 270
- system (str, optional) name of constellation (gps,glonass,galileo, beidou allowed) default is gps
- output (str, optional) name for kml file

#### **Return type**

Creates a KML file for Google Earth

## **gnssrefl.refraction module**

written in python from from original TU Vienna codes for GMF

gnssrefl.refraction.Equvilent\_Angle\_Corr\_NITE(*Hr\_apr*, *e\_T*, *N\_ant*, *ztd\_ant*, *mpf\_tot*, *dmpf\_de\_tot*) NITE formula equvilent angle correction and forward model From Peng et al. 2023

#### **Parameters**

- Hr\_apr  $(fload)$  a priori reflector height, meters
- $e_T(fload)$  elevation angle units!!!!!
- **N\_ant**  $(f$ loat) antenna refractivity
- $ztd_ant(float)$  total zenith tropo delay, meters
- $mpf\_tot$  ( $float$ ) –
- $dmpf\_de\_tot$  ( $float$ ) –

### **Returns**

**new\_elev** – new elevation angle, units?

#### **Return type** float

# gnssrefl.refraction.Hv\_Hr\_ratio(*Hr*, *Re*, *e\_A*)

no documentation provided # in meter, in meter, in degree

## gnssrefl.refraction.N\_layer(*N\_antenna*, *Hr*)

no documentation

#in ppm, in meter # average refractivity in the layer between GNSS antenna and sea surface

## gnssrefl.refraction.Ulich\_Bending\_Angle(*ele*, *N0*, *lsp*, *p*, *T*, *ttime*, *sat*)

Ulich, B. L. "Millimeter wave radio telescopes: Gain and pointing characteristics." (1981)

Author: 20220629, fengpeng modified to use numpy so I can do arrays

currently writes out corrections to a file for testing

- ele (numpy array of floats) true elevation angle, degrees
- **NO** ( $float$ ) antenna refractivity in ppm

## **Returns**

**De** – corrected elevation angle, deg

## **Return type**

numpy array of floats

## gnssrefl.refraction.Ulich\_Bending\_Angle\_original(*ele*, *N0*)

no documentation # input degree, ppm

## gnssrefl.refraction.corr\_el\_angles(*el\_deg*, *press*, *temp*)

Corrects elevation angles for refraction using simple angle bending model

## **Parameters**

- el\_deg (numpy array of floats) elevation angles in degrees
- press  $(f$ loat) pressure in hPa
- temp  $(fload)$  temperature in degrees C

## **Returns**

**corr** el deg – corrected elevation angles (in degrees)

## **Return type**

numpy array of floats

## gnssrefl.refraction.dH\_curve(*Hr*, *Re*, *e\_A*)

no documentation provided # in meter, in meter, in degree #vertial displacement of the reflection point vs. a "plane reflection"

## gnssrefl.refraction.dmpf\_dh(*ele*, *dhgt*)

no documentation # mapping function height correction by (Niell, 1996)

## gnssrefl.refraction.gmf\_deriv(*dmjd*, *dlat*, *dlon*, *dhgt*, *zd*)

This subroutine determines the Global Mapping Functions GMF and derivative. Translated from [https://vmf.](https://vmf.geo.tuwien.ac.at/codes/gmf_deriv.f) [geo.tuwien.ac.at/codes/gmf\\_deriv.f](https://vmf.geo.tuwien.ac.at/codes/gmf_deriv.f) by Peng Feng in March, 2023.

#### Johannes Boehm, 2005 August 30

ref 2006 Aug. 14: derivatives (U. Hugentobler) ref 2006 Aug. 14: recursions for Legendre polynomials (O. Montenbruck) ref 2011 Jul. 21: latitude -> ellipsoidal latitude

#### **Parameters**

- dmjd  $(f$ *loat* $) modified julian date$
- $\bullet$  dlat (float) ellipsoidal latitude in radians
- $\cdot$  dlon  $(fload)$  longitude in radians
- dhgt  $(fload)$  height in m
- **zd** (*float*) zenith distance in radians ??? ( is this really what you mean??

## **Returns**

- **gmfh(2)** (*floats*) hydrostatic mapping function and derivative wrt z
- **gmfw(2)** (*floats*) wet mapping function and derivative wrt z

gnssrefl.refraction.gpt2\_1w(*station*, *dmjd*, *dlat*, *dlon*, *hell*, *it*)

## **Parameters**

• station  $(str)$  – station name

- $\bullet$  dmjd (float) modified Julian date (scalar, only one epoch per call is possible)
- **dlat**  $(fload)$  ellipsoidal latitude in radians  $[-pi/2; +pi/2]$
- **dlon**  $(f$ loat) longitude in radians [-pi:pi] or  $[0:2p]$
- hell  $(fload)$  ellipsoidal height in m
- it (integer) case 1: no time variation but static quantities
- case 0: with time variation (annual and semiannual terms)

## **Returns**

- **p** (*float*) pressure in hPa
- **T** (*float*) temperature in degrees Celsius
- **dT** (*float*) temperature lapse rate in degrees per km
- **Tm** (*float*) mean temperature of the water vapor in degrees Kelvin
- **e** (*float*) water vapor pressure in hPa
- **ah** (*float*) hydrostatic mapping function coefficient at zero height (VMF1)
- **aw** (*float*) wet mapping function coefficient (VMF1)
- **la** (*float*) water vapor decrease factor
- **undu** (*float*) geoid undulation in m

## gnssrefl.refraction.look\_for\_pickle\_file()

latest attempt to solve the dilemma of the pickle file needed for the refraction correction

#### **Returns**

- **foundit** (*bool*) whether pickle file found
- **fullpname** (*str*) full path to the pickle file

## gnssrefl.refraction.mpf\_tot(*gmf\_h*, *gmf\_w*, *zhd*, *zwd*)

no documentation #convert seperate wet&dry MPF to total MPF

guessing

#### **gmf\_h**

[float] ?

## **gmf\_w**

[float] ?

**zhd**

[float] zenith hydrostatic delay

**zwd**

[float] zenith wet delay

```
gnssrefl.refraction.readWrite_gpt2_1w(xdir, station, site_lat, site_lon)
```
makes a grid for refraction correction

- **xdir**  $(str)$  directory for output
- station  $(str)$  station name, 4 ch
- Lat  $(f$ loat) latitude in degrees

• Lon  $(f$ loat) – longitude in degrees

## gnssrefl.refraction.read\_4by5(*station*, *dlat*, *dlon*, *hell*)

reads existing grid points for a given location

## **Parameters**

- station  $(string)$  name of station
- $\cdot$  dlat (*float*) latitude in degrees
- **dlon**  $(f$ loat) longitude in degrees
- hell  $(fload)$  ellipsoidal height in meters

## **Returns**

- **pgrid** (*4 by 5 numpy array*) pressure in hPa
- **Tgrid** (*4 by 5 numpy array*) temperature in C
- **Qgrid** (*4 by 5 numpy array*)
- **dTgrid** (*4 by 5 numpy array*) temperature lapse rate in degrees per km
- **u** (*4 by 1 numpy array*) geoid undulation in meters
- **Hs** (*4 by 1 numpy array*)
- **ahgrid** (*4 by 5 numpy array*) hydrostatic mapping function coefficient at zero height (VMF1)
- **awgrid** (*4 by 5 numpy array*) wet mapping function coefficient (VMF1)
- **lagrid** (*4 by 5 numpy array*)
- **Tmgrid** (*4 by 5 numpy array*) mean temperature of the water vapor in degrees Kelvin
- *requires that an environment variable exists for REFL\_CODE*

## gnssrefl.refraction.refrc\_Rueger(*drypress*, *vpress*, *temp*)

Obtains refractivity index suitable for GNSS-IR

Rüeger, Jean M. "Refractive index formulae for radio waves." Proceedings of the FIG XXII International Congress, Washington, DC, USA. Vol. 113. 2002.

#### **Parameters**

- drypress  $(f$ loat) dry pressure hPa
- **vpress**  $(fload)$  vapor pressure in hPa
- temp  $(fload)$  temperature in Kelvin

## **Returns**

**ref** – [Ntotal, Nhydro, Nwet], which are total, hydrostatic and wet refractivity in ppm

## **Return type**

list of floats

## gnssrefl.refraction.saastam2(*press*, *lat*, *height*)

no documentation in hPa, in degree, in meter Saastamion model with updated refractivity equation from Rüeger (2002)

as best i understand this it is the dry delay

```
gnssrefl.refraction.sita_Earth(Hr, e_A)
```
no documentation # in meter, in degree

## gnssrefl.refraction.sita\_Satellite(*Hr*, *e\_A*)

no documentation # in meter, in degree # satellite angle between the reflection point and the GNSS antenna

## **gnssrefl.rh\_plot module**

gnssrefl.rh\_plot.main()

## gnssrefl.rh\_plot.parse\_arguments()

gnssrefl.rh\_plot.rh\_plot(*station: str*, *year: int*, *csvfile: bool = False*, *plt: bool = True*, *extension: str = ''*, *doy1: int = 1*, *doy2: int = 366*, *ampl: float = 0*, *h1: float = 0.0*, *h2: float = 300.0*, *azim1: int = 0*, *azim2: int = 360*, *peak2noise: float = 0*)

#### **Parameters**

- station  $(string) 4$  character id of the station.
- year  $(integer) Year$
- **csvfile** (boolean, optional) Set to True if you prefer csv to plain txt. default is False.
- plt (boolean, optional) To print plots to screen or not. default is TRUE.
- extension (string, optional) Solution subdirectory. default is empty string.
- **doy1** (integer, optional) Initial day of year default is 1.
- doy2 (integer, optional) End day of year. default is 366.
- ampl  $(f$ loat) New amplitude constraint default is 0.
- $azim1(int, optional) New min azimuth default is 0.$
- azim2 (int, optional) New max azimuth default is 360.
- **h1** (float optional) lowest allowed reflector height default is 0
- h2 (float optional) highest allowed reflector height default is 300
- peak2noise (float, optional) New peak to noise constraint default is 0.

## **gnssrefl.rinex2snr module**

class gnssrefl.rinex2snr.constants

```
Bases: object
```
 $c = 299792458$ 

mu = 398600500000000.0

### omegaEarth = 7.2921151467e-05

gnssrefl.rinex2snr.conv2snr(*year*, *doy*, *station*, *option*, *orbtype*, *receiverrate*, *dec\_rate*, *archive*, *fortran*, *translator*)

convert RINEX files to SNR files

**Parameters**

• year  $(int)$  – full year

- doy  $(int)$  day of year
- option  $(int)$  snr choice (66, 99 etc)
- orbtype  $(str)$  orbit source (nav, gps, gnss, etc)
- receiverrate  $(int)$  sampling interval of the GPS receiver, e.g. 1, 30, 15
- dec\_rate  $(int)$  decimation value to reduce file size
- archive  $(str)$  external location (archive) of the rinex files
- fortran (bool) whether fortran translator to be used. this is here for backwards compatability
- translator  $(str)$  hybrid, python, or fortran

#### gnssrefl.rinex2snr.elev\_limits(*snroption*)

For given SNR option, returns elevation angle limits

## **Parameters**

 $snroption (integer) - snr file delimeter$ 

## **Returns**

- **emin** (*float*) minimum elevation angle (degrees)
- **emax** (*float*) maximum elevation angle (degrees)

gnssrefl.rinex2snr.extract\_snr(*prn*, *con*, *obslist*, *obsdata*, *prntoidx*, *not\_ij*, *emp*)

#### gnssrefl.rinex2snr.get\_local\_rinexfile(*rfile*, *localpath2*)

look for a plain or gzipped version of the RINEX 2.11 file in the year subdirectories copies it to the local directory. this method stops the code from deleting your rinex files. As of 2023 September 19, it should also look for Hatanaka files.

 $local path2 = os.environ['REFL\_CODE'] + '$ ' + cyyyy + '/rinex/' + station + '/'

This is unlikely to work for uppercase RINEX files. Try the mk option

#### **Parameters**

- rfile  $(str)$  version2 rinexfile name
- localpath2  $(str)$  another location of the file (meant to be as defined above)

#### **Returns**

**allgood** – whether file found

#### **Return type**

bool

## gnssrefl.rinex2snr.go\_from\_crxgz\_to\_rnx(*c3gz*, *deletecrx=True*)

checks to see if rinex3 file exists, gunzip if necessary, run hatanaka, if necessary

### **Parameters**

- **c3gz** (str) filename for a gzipped RINEX 3 Hatanaka file
- bool (deletecrx  $=$ ) whether to delete the crx file

#### **Returns**

- **translated** (*bool*) if file successfully found and available
- **rnx** (*str*) name of gunzipped and decompressed RINEX 3

gnssrefl.rinex2snr.navorbits(*navfile*, *obstimes*, *observationdata*, *obslist*, *prntoidx*, *gpssatlist*, *snrfile*, *s1exist*, *s2exist*, *s5exist*, *up*, *East*, *North*, *emin*, *emax*, *recv*, *dec\_rate*, *log*)

Strandberg nav reading file?

### **Parameters**

- navfile  $(string)$  –
- obstimes –
- observationdata –
- obslist –
- prn2oidx –
- gpssatlist –
- snrfile  $(str)$  name of the output file
- s1exist –
- s2exist –
- s5exist –
- ! (This is for GPS only files) –
- format (navfile is nav broadcast ephemeris in RINEX) –
- info (inputs are rinex) –
- obstimes –
- observationdata –
- prntoidx –
- gpssatlist –
- existence (various bits about SNR) –
- name  $(snrfile is output)$  –
- file (log is for screen outputs now going to  $a$ ) -

## gnssrefl.rinex2snr.print\_archives()

feeble attempt to print list of archives to screen . . .

gnssrefl.rinex2snr.quickname(*station*, *year*, *cyy*, *cdoy*, *csnr*)

creates filename for a local SNR file

## **Parameters**

- station  $(str)$  station name, 4 character
- year  $(int)$  full year
- cyy  $(str)$  two character year
- $\text{cdoy}(str)$  three character day of year
- $\text{csnr}(str)$  snr ending, i.e. '66' or '99'

#### **Returns**

**fname** – full filename including the directory

#### **Return type**

str

gnssrefl.rinex2snr.readSNRval(*s1exist*, *s2exist*, *s5exist*, *observationdata*, *prntoidx*, *sat*, *i*)

what it looks like only reads GPS data for now interface between Joakim's code and mine ...

## **Parameters**

- s1exist (boolean) –
- s2exist (boolean) –
- s5exist (boolean) –

## **Returns**

- *s1*
- *s2*
- *s5*

gnssrefl.rinex2snr.rnx2snr(*obsfile*, *navfile*, *snrfile*, *snroption*, *year*, *month*, *day*, *dec\_rate*, *log*) Converts a rinex v2.11 obs file using Joakim's rinex reading code

## **Parameters**

- obsfile  $(str)$  RINEX 2.11 filename
- navfile  $(str)$  navigation file
- $snrfile(str) SNR filename$
- snroption (integer) kind of SNR file requested
- year  $(int)$  full year
- month  $(int)$  calendar month
- day  $(int)$  calendar day
- dec\_rate  $(int)$  decimation rate in seconds

gnssrefl.rinex2snr.run\_rinex2snr(*station*, *year*, *doy*, *isnr*, *orbtype*, *rate*, *dec\_rate*, *archive*, *fortran*, *nol*, *overwrite*, *translator*, *srate*, *mk*, *stream*, *strip*, *bkg*, *screenstats*, *gzip*)

main code to convert RINEX files into SNR files now works on a single year and doy

- station  $(str) 4$  or 9 character station name. 6 ch allowed for japanese archive 9 means it is a RINEX 3 file
- year  $(int)$  full year
- doy  $(int)$  day of year
- $isnr(int) SNR$  file type choice
- orbtype  $(str)$  orbit type, e.g. nav, rapid, gnss
- rate  $(str)$  general sample rate. high: use 1-Hz area in the archive low: use default area in the archive
- dec\_rate  $(integer)$  decimation value
- archive  $(str)$  choice of GNSS archive
- fortran  $(bool)$  whether the fortran rinex translator is to be used default: false
- nol (bool) True: assumes RINEX files are in local directory False (default): will look at multiple - or specific archive
- overwrite (bool) False (default): if SNR file exists, SNR file not made True: make a new SNR file
- translator  $(str)$  hybrid (default), fortran, or python hybrid uses fortran within he python code
- srate  $(int)$  sample rate for RINEX 3 files
- $mk (boolean) makan option$
- strip (bool) reduces observables to only SNR (too many observables, particularly in RINEX 2 files will break the RINEX translator)
- bkg  $(str)$  location of bkg files, EUREF or IGS
- screenstats (bool) whether print statements come to screen
- gzip (bool) whether SNR files are gzipped after creation

gnssrefl.rinex2snr.satorb(*week*, *sec\_of\_week*, *ephem*)

Calculate GPS satellite orbits

## **Parameters**

- week  $(integer) GPS$  week
- sec\_of\_week  $(fload)$  GPS seconds of the week
- ephem (ephemeris block) –

## **Returns**

the x,y,z, coordinates of the satellite in meters and relativity correction (also in meters), so you add, not subtract

#### **Return type**

numpy array

gnssrefl.rinex2snr.satorb\_prop(*week*, *secweek*, *prn*, *rrec0*, *closest\_ephem*)

Calculates and returns geometric range (in metres) given time (week and sec of week), prn, receiver coordinates (cartesian, meters) this assumes someone was nice enough to send you the closest ephemeris returns the satellite coordinates as well, so you can use htem in the A matrix

#### **Parameters**

- week  $(integer) GPS$  week
- secweek  $(integer) GPS$  second of the week
- $prn$  (integer) satellite number
- **rrec0** (3vector) receiver coordinates, meters

### **Returns**

**SatOrbn** – floats, Cartesian location of satellite in meters [x,y,z]

**Return type**

3vector

## gnssrefl.rinex2snr.satorb\_prop\_sp3(*iX*, *iY*, *iZ*, *recv*, *Tp*, *ij*)

for satellite number prn and receiver coordinates rrec0 find the x,y,z coordinates at time secweek

- iX  $(fload)$  –
- iY  $(fload)$  –
- $iZ$  (*float*) –
- recv (3 vector, float) –
- Tp  $-$
- $\cdot$  ij –
- it (sp3 has the orbit information in)  $-$

#### gnssrefl.rinex2snr.the\_makan\_option(*station*, *cyyyy*, *cyy*, *cdoy*)

this ugly looking code checks a bazillion versions of RINEX versions (Z, gz, regular, hatanaka) both in the working directory and in an external rinex area \$REFL\_CODE/rinex/station/year

turns whatever it finds into a regular RINEX file in the working directory that file WILL be deleted, but it will not delete those stored externally.

#### **Parameters**

- station  $(str)$  station name  $(4 ch)$
- cyyyy  $(str) 4$  ch year
- cyy  $(str)$  two ch year
- cdoy  $(str)$  three ch day of year

## **gnssrefl.rinex2snr\_cl module**

command line tool for the rinex2snr module it translates rinex files and makes SNR files

compile the fortran first f2py -c -m gnssrefl.gpssnr gnssrefl/gpssnr.f

gnssrefl.rinex2snr\_cl.main()

```
gnssrefl.rinex2snr_cl.parse_arguments()
```
gnssrefl.rinex2snr\_cl.process\_jobs(*mjd\_list*, *args*)

this is not being used - calls should be sent to function above instead

```
gnssrefl.rinex2snr_cl.process_jobs_multi(index, args, datelist, error_queue)
```
runs the rinex2snr queue

#### **Parameters**

- index  $(int)$  which job to run args : dict dictionary of parameters for run\_rinex2snr
- $\bullet$  datelist (dict) start and stop dates in MJD
- error\_queue not sure how to describe this

gnssrefl.rinex2snr\_cl.rinex2snr(*station: str*, *year: int*, *doy: int*, *snr: int = 66*, *orb: str = None*, *rate: str = 'low'*, *dec: int = 0*, *fortran: bool = False*, *nolook: bool = False*, *archive: str = 'all'*, *doy\_end: int = None*, *year\_end: int = None*, *overwrite: bool = False*, *translator: str = 'hybrid'*, *samplerate: int = 30*, *stream: str = 'R'*, *mk: bool = False*, *weekly: bool = False*, *strip: bool = False*, *screenstats: bool = False*, *gzip: bool = True*, *monthly: bool = False*, *par: int = None*)

rinex2snr translates RINEX files to a new file in SNR format. This function will also fetch orbit files for you. RINEX obs files are provided by the user or fetched from a long list of archives. Although RINEX 3 is supported, the default is RINEX 2.11 files

beta version of parallel processing available in this release. Set -par to a number < 11 Some archives have been set to non-compliant with this feature. Please look in the first few lines of code to see the names of these archives.

Real-time users should use ultra, wum, or wum2

Default orbits are GPS only until day of year 137, 2021 when rapid GFZ orbits became available. If you still want to use the nav message, i.e. GPS only, you can request it.

bkg no longer a boolean input - must be specified with archive name, i.e. bkg-igs or bkg-euref

For the nolook option :

If you have the RINEX 2.11 file, the file was originally required to be normal RINEX (ends in o) or gzipped normal RINEX. It can be in the local directory which is where you are running the code or it can be in \$REFL\_CODE/YYYY/rinex/ssss, where ssss is the lowercase directory name for your station. nolook now allows RINEX 2.11 files that are Hatanaka compressed, Hatanaka compressed + unix compressed, for the local directory. It also allows Hatanaka compressed in the REFL\_CODE directory.

If you are running the Docker, it can be a bit confusing to figure out where to put the files. Please see the discussion in the Docker installation section, as this is my best effort to help you with this.

Beyond that, you can try the -mk T option which searches other places, i.e. \$REFL\_CODE/rinex/ etc. I do not recommend that you use this option, but it is there.

For RINEX 3 files, I believe it checks for crx.gz, rnx, or rnx.gz endings in the local directory. It also checks the \$REFL\_CODE/YYYY/rinex directory for the crx.gz and rnx versions. It looks like I do not delete the RINEX 3 files (though I do delete the RINEX 2.11 files).

FAQ: what is rate anad srate? rate is telling the code which folder to use because archives always have files in different directories depending on sample rate. srate is for RINEX 3 files only because RINEX 3 has the sample rate on the filename itself (not just the directory).

What is the stream parameter? It is a naming convention that is only used by RINEX 3 people. The allowed file types are S or R. I believe S stands for streamed.

## **RINEX3 30 second archives supported**

bev, bkg-euref, bkg-igs, cddis, epn, ga, gfz, nrcan, sonel

#### **RINEX3 15 sec archives**

bfg, unavco - you may need to specify 15 second sample rate

#### **RINEX3 1 sec**

bkg-igs, bkg-euref, cddis, ignes (spain), maybe nrcan

## **Examples**

- **rinex2snr mchn 2018 15 -archive sopac** station mchn, year/doy 2022/15,sopac archive using GPS orbits
- **rinex2snr mchn 2022 15 -archive sopac** station mchn, year/doy 2022/15,sopac archive using multi-GNSS GFZ orbits
- **rinex2snr mchn 2022 15 -archive sopac -orb gps** station mchn, year/doy 2022/15,sopac archive using GPS orbits

## **rinex2snr mchn 2022 15 -orb rapid -archive sopac**

now explicitly using rapid multi-GNSS orbits

- **rinex2snr mchn 2022 15 -orb rapid -archive sopac** now explicitly using final multi-GNSS orbits (includes Beidou)
- **rinex2snr mchn 2022 15 -orb rapid -archive sopac -overwrite T** have an SNR file, but you want to make a new one

```
rinex2snr p041 2022 15 -orb rapid -rate high -archive unavco
now using high-rate data from unavco and multi-GNSS orbits
```
## **rinex2snr p041 2022 15 -nolook T**

using your own data stored as p0410150.22o in the working directory your RINEX o file may also be gzipped. I believe Hatanaka compressed is also allowed.

**rinex2snr 940050 2021 31 -archive jp**

GSI archive in Japan - password required. Station names are six characters

## **rinex2snr mchl00aus 2022 15 -orb rapid -archive ga** 30 sec RINEX3 data for mchl00aus and Geoscience Australia

#### **rinex2snr mchl00aus 2022 15 -orb rapid -nolook T**

works if the RINEX 3 crx.gz or rnx files are in \$REFL\_CODE/2022/rinex/mchl

#### **rinex2snr mchl00aus 2022 15 -orb rapid -samplerate 30 -nolook T**

This should analyze a RINEX 3 file if it exists in your local working directory. it will not search anywhere else for the file. It should be a 30 sec, 1 day file for this example

**rinex2snr mchl00aus 2022 15 -orb rapid -samplerate 1 -nolook T -stream S -rate high**

This should analyze a RINEX 3 file if it exists in your local working directory. it will not search anywhere else for the file. It should be a 1 sec, 1 day file for this example with S being set for streaming in the filename.

## **rinex2snr warn00deu 2023 87 -dec 5 -rate high -samplerate 1 -orb rapid -archive bkg-igs -stream S** 1 sec data for warn00deu, 1 sec decimated to 5 sec, multi-GNSS, bkg IGS archive, streamed

#### **rinex2snr tgho 2019 1 -doy\_end 365 -archive nz**

example for multiday SNR file creation

#### **Parameters**

- station  $(str) 4$  or 9 character ID of the station, preferably lowercase
- year  $(int)$  Year
- doy  $(int)$  Day of year
- $\text{snr}(int, optimal) SNR$  format. This tells the code what elevation angles to save data for. Will be the snr file ending. value options:

66 (default) : saves all data with elevation angles less than 30 degrees

- 99 : saves all data with elevation angles between 5 and 30 degrees
- 88 : saves all data
- 50 : saves all data with elevation angles less than 10 degrees
- orb  $(str, optional)$  Which orbit files to download. Value options:

gps (default) : will use GPS broadcast orbit

gps+glos : will use JAXA orbits which have GPS and Glonass (usually available in 48 hours)

gnss : use GFZ final orbits, which is multi-GNSS (available in 3-4 days?), but from CDDIS archive

gnss-gfz : GFZ orbits downloaded from GFZ instead of CDDIS, but do they include beidou?. Same as gnss3?

nav : GPS broadcast, perfectly adequate for reflectometry. Same as gps.

igs : IGS precise, GPS only

igr : IGS rapid, GPS only

jax : JAXA, GPS + Glonass, within a few days, missing block III GPS satellites

gbm : GFZ Potsdam, multi-GNSS, not rapid, via CDDIS

grg : French group, GPS, Galileo and Glonass, not rapid

esa : ESA, multi-GNSS

gfr : GFZ rapid, GPS, Galileo and Glonass, since May 17 2021

wum : Wuhan ultra-rapid, from CDDIS

wum2 : Wuhan ultra-rapid, from Wuhan FTP

rapid : GFZ rapid, multi-GNSS

ultra: GFZ ultra-rapid, multi-GNSS

• rate  $(str, optional)$  – The data rate. Rather than numerical value, this tells the code which folder to use value options:

low (default) : standard rate data. Usually 30 sec, but sometimes 15 sec.

high : high-rate data

- $\bullet$  dec (int, optional) Decimation rate. 0 is default.
- fortran (bool, optional) Whether to use fortran to translate the rinex files.
- nolook (bool, optional) tells the code to retrieve RINEX files from your local machine. default is False
- archive (str, optional) Select which archive to get the files from. Default is all value options:

bev : (Austria Federal Office of Metrology and Surveying)

bfg : (German Agency for water research, only Rinex 3, requires password)

bkg-igs : IGS data at the BKG (German Agency for Cartography and Geodesy)

bkg-euref : EUREF data at the BKG (German Agency for Cartography and Geodesy)

cddis : (NASA's Archive of Space Geodesy Data)

epn : Belgium

ga : (Geoscience Australia)

gfz : (GFZ, Germany)

ignes : IGN in Spain, only RINEX 3

jp : (GSI, Japan requires password)

jeff : (My good friend Professor Freymueller!)

ngs : (National Geodetic Survey, USA)

nrcan : (Natural Resources Canada)

nz : (GNS, New Zealand)

sonel : (GLOSS archive for GNSS data)

sopac : (Scripps Orbit and Permanent Array Center)

special : (set aside files at UNAVCO for reflectometry users)

unavco : (University Navstar Consortium, now Earthscope)

all : (searches sopac, unavco, and sonel )

- doy\_end  $(int, optimal)$  end day of year to be downloaded.
- year\_end  $(int, optional)$  end year.
- **overwrite** (bool, optional) Make a new SNR file even if one already exists (overwrite existing file). Default is False.
- translator  $(str, optimal)$  hybrid (default) : uses a combination of python and fortran to translate the files.

fortran : uses fortran to translate (requires the fortran translator executable)

python : uses python to translate. (Warning: This can be very slow)

- srate (int, optional) sample rate for RINEX 3 files only. Default is 30.
- mk (bool, optional) Default is False. Use True for uppercase station names and for the non-standard file structure preferred by some users. Look at the function the\_makan\_option in rinex2snr.py for more information. The general requirement is that your RINEX 2.11 file should be normal RINEX or gzipped normal RINEX. This flag allows access to Hatanaka/compressed files stored locally and in \$REFL\_CODE/YYYY/snr/ssss where YYYY is the year and ssss is station name
- weekly (bool, optional) Takes 1 out of every 7 days in the doy-doy\_end range (one file per week) - used to save cpu time. Default is False.
- strip (bool, optional) Reduces observables since the translator does not allow more than 25 Default is False.
- screenstats (bool, optional) if true, prints more information to the screen
- gzip (bool, optional) default is true, SNR files are gzipped after creation.
- monthly (bool, optional) default is false. snr files created every 30 days instead of every day
- par (int, optional) default is NOne. parallel processing, valid up to 10

### **gnssrefl.rinex3\_rinex2 module**

Translates rinex3 to rinex2. relies on gfzrnx

#### gnssrefl.rinex3\_rinex2.main()

Converts a RINEX 3 file into a RINEX 2.11 file. Uses gfzrnx.

- rinex3  $(str)$  filename for RINEX 3 file
- rinex2 (str, optional) filename for RINEX 2.11 file
- dec (integer, optional) decimation value (seconds)
- gpsonly (bool, optional) whether to remove everything except GPS. Default is False

## **gnssrefl.rinex3\_snr module**

## gnssrefl.rinex3\_snr.main()

Creates SNR file from RINEX 3 file that is stored locally Requires the gfzrnx executable to be available.

### **Parameters**

- rinex3  $(str)$  name of RINEX3 file
- orb  $(str)$  optional orbit choice. default is gbm
- $snr (int)$  snr file choice. default is 66

## **gnssrefl.rinex\_coords module**

### gnssrefl.rinex\_coords.main()

checks the first 100 lines of a rinex file in a quest to determine the approximate Cartesian coordinates, which are also displayed on the screen in LLH. It does not care if it is rinex, hatanaka rinex, or rinex3. But it does require it to not be gzipped or unix compressed. If you would like that option, please submit a PR.

## **Example**

rinex\_coords p1013550.22o

## **gnssrefl.rinpy module**

## exception gnssrefl.rinpy.RinexError

## Bases: Exception

## gnssrefl.rinpy.getrinexversion(*filename*)

Scan the file for RINEX version number.

## **Parameters**

**filename**  $(str)$  – Filename of the rinex file

**Returns**

**version** – Version number.

## **Return type**

str

## gnssrefl.rinpy.loadrinexfromnpz(*npzfile*)

Load data previously stored in npz-format

#### **Parameters**

 $npzfile (str) - Path to the stored data.$ 

## **Returns**

**observationdata, satlists, prntoidx, obstypes, header, obstimes** – Data in the same format as returned by processrinexfile

## **Return type**

dict

## gnssrefl.rinpy.mergerinexfiles(*filelist*, *savefile=None*)

Process several rinexfiles and merges them into one file.

Can be used to for example merge several rinexfiles from the same day to a single file. All files must be from the same receiver and have the same version. No guarantees are given if files are from different receivers.

!!! Currently only functional for RINEX3. !!!

## **Parameters**

- filename  $(str)$  Filename of the rinex file
- savefile (str, optional) Name of file to save data to. If supplied the data is saved to a compressed npz file.

## **Returns**

• **observationdata** (*dict*) – Dict with a nobs x nsats x nobstypes nd-array for each satellite constellation containing the measurements. The keys of the dict correspond to the systemletter as used in RINEX files (G for GPS, R for GLONASS, etc).

nobs is the number of observations in the RINEX data, nsats the number of visible satellites for the particular system during the whole measurement period, and nobstypes is the number of different properties recorded.

- **satlists**(*dict*) Dict containing the full list of visible satellites during the whole measurement period for each satellite constellation.
- **prntoidx** (*dict*) Dict which for each constellation contains a dict which translates the PRN number into the index of the satellite in the observationdata array.
- **obstypes** (*dict*) Dict containing the observables recorded for each satellite constellation.
- **header** (*dict*) Dict containing the header information from the first RINEX file.
- **obstimes** (*list[datetime.datetime]*) List of time of measurement for each measurement epoch.

## <span id="page-175-0"></span>gnssrefl.rinpy.processrinexfile(*filename*, *savefile=None*)

Process a RINEX file into python format

#### **Parameters**

- **filename**  $(str)$  Filename of the rinex file
- savefile  $(str, optimal)$  Name of file to save data to. If supplied the data is saved to a compressed npz file.

#### **Returns**

• **observationdata** (*dict*) – Dict with a nobs x nsats x nobstypes nd-array for each satellite constellation containing the measurements. The keys of the dict correspond to the systemletter as used in RINEX files (G for GPS, R for GLONASS, etc).

nobs is the number of observations in the RINEX data, nsats the number of visible satellites for the particular system during the whole measurement period, and nobstypes is the number of different properties recorded.

- **satlists**(*dict*) Dict containing the full list of visible satellites during the whole measurement period for each satellite constellation.
- **prntoidx** (*dict*) Dict which for each constellation contains a dict which translates the PRN number into the index of the satellite in the observationdata array.
- **obstypes** (*dict*) Dict containing the observables recorded for each satellite constellation.
- **header** (*dict*) Dict containing the header information from the RINEX file.
- **obstimes** (*list[datetime.datetime]*) List of time of measurement for each measurement epoch.

gnssrefl.rinpy.readheader(*lines*, *rinexversion*)

gnssrefl.rinpy.saverinextonpz(*savefile*, *observationdata*, *satlists*, *prntoidx*, *obstypes*, *header*, *obstimes*) Save data to numpy's npz format.

## **Parameters**

- savefile  $(str)$  Path to where to save the data.
- observationdata  $(dict)$  Data as returned from processrinexfile
- satlists  $(dict)$  Data as returned from processrinexfile
- prntoidx  $(dict)$  Data as returned from processrinexfile
- $\bullet$  obstypes  $(dict)$  Data as returned from processrinexfile
- header  $(dict)$  Data as returned from processrinexfile
- obstimes  $(dict)$  Data as returned from processrinexfile

## **See also:**

## [processrinexfile](#page-175-0)

gnssrefl.rinpy.separateobservables(*observationdata*, *obstypes*)

## **Parameters**

- observationdata  $(dict)$  Data dict as returned by processrinexfile, or loadrinexfromnpz.
- obstypes  $(dict)$  Dict with observation types for each system as returned by processrinexfile, or loadrinexfromnpz.

#### **Returns**

**separatedobservationdata** – Dict for each system where the data for each observable is separated into its own dict. I.e. to access the P1 data for GPS from a RINEX2 file it is only necessary to write *separatedobservationdata['G']['C1']*.

## **Return type**

dict

## **gnssrefl.rt\_rinex3\_snr module**

## gnssrefl.rt\_rinex3\_snr.main()

Creates SNR file from RINEX 3 file that is stored locally in makan folders It may allow crx - I am not sure. Only allows GFZ ultra orbit files

## **Parameters**

rinex3  $(str)$  – name of filename

## **gnssrefl.sd\_libs module**

gnssrefl.sd\_libs.RH\_ortho\_plot2(*station*, *H0*, *year*, *txtdir*, *fs*, *time\_rh*, *rh*, *gap\_min\_val*, *th*, *spline*, *delta\_out*, *csvfile*)

Makes a plot of the final spline fit to the data. Output time interval controlled by the user.

It also now writes out the file with the spline fit

## **Parameters**

- station  $(str)$  name of station, 4 ch
- HO (float) datum correction (orthometric height) to convert RH to MSL data, in meters
- year  $(int)$  year of the time series (ultimately should not be needed)
- txtdir  $(str)$  location of plot
- $fs(int)$  fontsize
- time\_rh (numpy of floats) time of rh values, in fractional doy I believe
- $\mathbf{rh}$  (numpy of floats) refl hgt in meters
- gap\_min\_val  $(fload)$  minimum length gap allowed, in day of year units
- th (numpy  $floats$ ) time values in day of year units
- spline (output of interpolate.BSpline) used for fitting
- delta\_out  $(int)$  how often spline is printed, in seconds
- csvfile  $(bool)$  print out csv instead of plain txt

### gnssrefl.sd\_libs.find\_ortho\_height(*station*, *extension*)

Find orthometric (sea level) height used in final subdaily spline output and plots. This value should be defined for the GPS L1 phase center of the GNSS antenna as this is what is assumed in the subdaily code.

### **Parameters**

- station  $(str) 4$  ch station name
- extension  $(str)$  gnssir analysis, extension mode

#### **Returns**

**Hortho** – orthometric height from gnssir json analysis file as defined as Hortho, in meters. If your preferred value for Hortho is not present, it is calculated from the ellipsoidal height and EGM96.

## **Return type**

float

gnssrefl.sd\_libs.mirror\_plot(*tnew*, *ynew*, *spl\_x*, *spl\_y*, *txtdir*, *station*, *beginT*, *endT*)

Makes a plot of the spline fit to the mirrored RH data Plot is saved to txtdir as station\_rhdot1.png

- tnew (numpy of floats) time in days of year, including the faked data, used for splines
- ynew (numpy of floats) RH in meters
- spl\_x (numpy of floats) time in days of year
- spl\_y (numpy of floats) smooth RH, meters
- txtdir  $(str)$  directory for plot
- station  $(str)$  name of station for title
- beginT  $(fload)$  first time (day of year) real RH measurement
- endT  $(fload)$  last time (day of year) for first real RH measurement

## gnssrefl.sd\_libs.mjd\_to\_obstimes(*mjd*)

takes mjd array and converts to datetime for plotting.

## **Parameters**

mjd (numpy array of floats) – mod julian date

# **Returns**

**dt**

## **Return type**

numpy array of datetime objects

gnssrefl.sd\_libs.numsats\_plot(*station*, *tval*, *nval*, *Gval*, *Rval*, *Eval*, *Cval*, *txtdir*, *fs*, *hires\_figs*, *year*) makes the plot that summarizes the number of satellites in each constellation per epoch

#### **Parameters**

- station  $(str)$  name of the station
- tval (numpy array) datetime objects?
- **nval** (numpy array) number of total satellites at a given epoch
- Gval (numpy array) number of galileo satellites at an epoch
- Rval (numpy array) number of glonass satellites at an epoch
- Eval (numpy array) number of galileo satellites at an epoch
- Cval (numpy array) number of beidou satellites at an epoch
- txtdir  $(str)$  where results are stored
- **fs**  $(int)$  fontsize for the plots
- hires\_figs  $(bool)$  try to plot high resolution
- year  $(int)$  calendar year

#### gnssrefl.sd\_libs.pickup\_subdaily\_json\_defaults(*xdir*, *station*, *extension*)

picks up an existing gnssir analysis json. augments with subdaily parameters if needed. Returns the dictionary.

### **Parameters**

- $xdir (str) REFL\_CODE code location$
- station  $(str)$  name of station
- extension  $(str)$  possible extension location

## **Returns**

**lsp** – contents of gnssir json

## **Return type**

dictionary

gnssrefl.sd\_libs.print\_badpoints(*t*, *outliersize*, *txtdir*, *real\_residuals*)

prints outliers to a file.

- t (numpy array) lomb scargle result array of "bad points". Format given below
- $\bullet$  outliersize (float) outlier criterion, in meters
- txtdir  $(str)$  directory where file is written
- real\_residuals (numpy array of floats) assume this is RH residuals in meters

#### **Return type**

writes to a file called outliers.txt in the Files/station area

## gnssrefl.sd\_libs.quickTr(*year*, *doy*, *frachours*)

takes timing from lomb scargle code (year, doy) and UTC hour (fractional) and returns a date string

### **Parameters**

- year  $(int)$  full year
- doy  $(int)$  day of year
- frachours  $(float)$  real-valued UTC hour

#### **Returns**

**datestring** – date ala YYYY-MM-DD HH:MM:SS

## **Return type**

str

gnssrefl.sd\_libs.rh\_plots(*otimes*, *tv*, *station*, *txtdir*, *year*, *d1*, *d2*, *percent99*)

overview plots for rh\_plot

## **Parameters**

- otimes (numpy array of datetime objects) observation times
- tv (numpy array) gnssrefl results written into this variable using loadtxt
- station  $(str)$  station name, only used for the title
- txtdir  $(str)$  directory where the plots will be written to
- year  $(int)$  what year is being analyzed
- **d1** ( $int$ ) minimum day of year
- $d2(int)$  maximum day of year
- **percent 99** (boo1) whether you want only the 1-99 percentile plotted

gnssrefl.sd\_libs.rhdot\_plots(*th*, *correction*, *rhdot\_at\_th*, *tvel*, *yvel*, *fs*, *station*, *txtdir*, *hires\_figs*, *year*) makes the rhdot correction plots

- **th** (numpy  $array$ ) time of obs, day of year
- correction (numpy array) rhcorrections in meters
- rhdot\_at\_th (numpy array of floats) spline fit for rhdot in meters
- tvel (numpy array of floats) time for surface velocity in days of year
- yvel (numpy array of floats) surface velocity in m/hr
- $fs$  (integer) fontsize
- station  $(str)$  station name
- txtdir  $(str)$  file directory for output
- hires\_figs (bool) whether you want eps instead of png
- year  $(int)$  calendar year

gnssrefl.sd\_libs.stack\_two\_more(*otimes*, *tv*, *ii*, *jj*, *stats*, *station*, *txtdir*, *sigma*, *kplt*, *hires\_figs*, *year*) makes a plot of the reflector heights before and after minimal editing

### **Parameters**

- otimes (numpy array of datetime objects) observation times
- tv (numpy array) variable with the gnssrefl LSP results
- ii (numpy  $array$ ) indices of good data
- **jj** (numpy array) indices of bad data
- station  $(str)$  station name
- txtdir  $(str)$  directory where plots will be written
- sigma (float) what kind of standard deviation is used for outliers (3sigma, 2.5 sigma etc)
- kplt  $(bool)$  make extra plot for kristine
- year  $(int)$  calendar year

## gnssrefl.sd\_libs.subdaily\_resids\_last\_stage(*station*, *year*, *th*, *biasCor\_rh*, *spline\_at\_GPS*, *fs*, *strsig*, *hires\_figs*, *txtdir*, *ii*, *jj*, *th\_even*, *spline\_whole\_time*)

Makes the final residual plot for subdaily (after RHdot and IF correction made). Returns the bad points ... Allows either the original or multiyear option..

#### **Parameters**

- station  $(str) 4$  character station name
- year  $(int)$  calendar year
- th (numpy array of ??) time variable of some kind, fractional day of year?
- biasCor\_rh (numpy array of floats) refl hgts that have been corrected for RHdot and IF
- spline\_at\_GPS (numpy array of floats) RH derived From the spline fit and calculated at GPS time tags
- **fs**  $(int)$  font size
- strsig  $(str)$  sigma string to go on the legend
- hires\_figs (bool) whether to save the plots with better resolution
- txtdir  $(str)$  directory where the plot will be saved
- ii (numpy array) indices of the outliers?
- jj (numpy array) indices of the values to keep?
- th\_even (numpy array) evenly spaced time values, day of year
- spline\_whole\_time (numpy array of flots) splinefit for ???

#### **Returns**

**badpoints2** – RH residuals

#### **Return type**

numpy array of floats

## gnssrefl.sd\_libs.testing\_nvals(*Gval*, *Rval*, *Eval*, *Cval*)

writing the number of observations per constellation as a test. not currently used

Parameters Gval: numpy array

GPS RH values

## **Rval**

[numpy array] GLONASS RH values

## **Eval**

[numpy array] Galileo RH values

**Cval**

[numpy] Beidou RH values

writes to a file - kristine.txt returns nothing

gnssrefl.sd\_libs.two\_stacked\_plots(*otimes*, *tv*, *station*, *txtdir*, *year*, *d1*, *d2*, *hires\_figs*)

This actually makes three stacked plots - not two, LOL It gives an overview for quality control

#### **Parameters**

- otimes (numpy array of datetime objects) observations times
- tv (numpy array) gnssrefl results written into this variable using loadtxt
- station  $(str)$  station name, only used for the title
- **txtdir**  $(str)$  where the plots will be written to
- year  $(int)$  what year is being analyzed
- **d1** ( $int$ ) minimum day of year
- **d2** (int) maximum day of year
- hires\_figs  $(bool)$  true for eps instead of png

gnssrefl.sd\_libs.write\_spline\_output(*iyear*, *th*, *spline*, *delta\_out*, *station*, *txtdir*, *Hortho*)

Writing the output of the spline fit to the final RH time series. No output other than this text file for year 2023 and station name ssss:

\$REFL\_CODE/Files/ssss/ssss\_2023\_spline\_out.txt

I do not think this is used anymore. It has been consolidated with the plot code.

- iyear  $(int)$  full year
- th (numpy  $array$ ) time values of some kind  $\ldots$  maybe fractional day of years?
- spline (fit, output of interpolate. BSpline) needs doc
- delta\_out  $(int)$  how often you want the splinefit water level written, in seconds
- station  $(str)$  station name
- txtdir  $(str)$  output directory
- Hortho  $(f$ loat) orthometric height used to convert RH to something more sea level like meters

## <span id="page-182-1"></span>gnssrefl.sd\_libs.writejsonfile(*ntv*, *station*, *outfile*)

subdaily RH values written out in json format

This does not appear to be used

## **Parameters**

- ntv (numpy of floats) LSP results
- station  $(str) 4$  ch station name
- outfile  $(str)$  filename for output

## gnssrefl.sd\_libs.writeout\_spline\_outliers(*tvd\_bad*, *txtdir*, *residual*, *filename*)

Write splinefit outliers to a text file.

## **Parameters**

- tvd\_bad (numpy array) output of the lomb scargle calculations
- txtdir (str) directory for the output, i.e. \$REFL\_CODE/FiLes/station
- residual (numpy  $array) RH$  outliers in units of meters (!)
- filename  $(str)$  name of file being written

## <span id="page-182-0"></span>**gnssrefl.smoosh module**

## gnssrefl.smoosh.main()

Decimates and strips out SNR data from a RINEX 2.11 file. Only RINEX, no Hatanaka RINEX or gzipped files allowed. If you would like to add these features, please submit a PR.

## **Examples**

## **smoosh p0410010.22o 5**

decimates a highrate rinex 2.11 file to 5 seconds

## **smoosh p0410010.22o 5 -snr T**

also eliminates all observation types except for SNR

- rinex  $(str)$  rinex 2.11 filename
- dec  $(int)$  decimation value in seconds
- snr (bool, optional) whether you want only SNR observables helpful when you have too many observables in your file.

## <span id="page-183-2"></span><span id="page-183-0"></span>**gnssrefl.smoosh\_snr module**

gnssrefl.smoosh\_snr.main() decimates a SNR file

## **Examples**

#### **smoosh\_snr p041 2015 175 5**

decimates an existing SNR file (year 2015 and day of year 175) to 5 seconds

#### **Parameters**

- station  $(str)$  four ch station name
- year  $(int)$  full year
- doy  $(int)$  day of year
- dec  $(int)$  decimation value in seconds
- $snr(int, optional) snr file name, i.e. 99 or 10, default is 66$
- doy\_end  $(int, optional) allows you to analyze data from doy to doy-end$

## <span id="page-183-1"></span>**gnssrefl.snow\_functions module**

gnssrefl.snow\_functions.snow\_azimuthal(*station*, *gps*, *year*, *longer*, *doy1*, *doy2*, *bs*, *plt*, *end\_dt*, *outputpng*, *outputfile*, *minS*, *maxS*, *barereq\_days*, *end\_doy*)

azimuthal snow depth algorithm tries to determine the bare soil correction in 20 degree azimuth swaths

- station  $(str) 4$  ch station name
- gps (numpy array) output of daily average RH file (year,doy,RH etc)
- year  $(int)$  water year
- **longer**  $(bool)$  whether you want the plot to include late summer
- doy1  $(int)$  day of year, beginning of bare soil
- doy2  $(int)$  day of year, ending of bare soil
- bs  $(int)$  bare soil year
- $plt (bool)$  whether you want the plots displayed to the screen
- end\_dt  $(datatime) I$  think this is the datetime for the optional end of the plot
- outputpng  $(str)$  name of the output (plot) png file
- output file  $(str)$  name of the output snowdepth txt file
- $\min S(float)$  minimum snowdepth for plot (m)
- maxS  $(fload)$  maximum snowdepth for plot (m)
- barereq\_days  $(int)$  number of days required to trust a bare soil average
- end\_doy  $(int)$  last day of year you want to compute snow depth for

```
gnssrefl.snow_functions.snow_simple(station, gps, year, longer, doy1, doy2, bs, plt, end_dt, outputpng,
                                            outputfile, minS, maxS, barereq_days, end_doy)
```
simple snow depth algorithm

### **Parameters**

- station  $(str) 4$  ch station name
- gps (numpy array) output of daily average RH file (year,doy,RH etc)
- year  $(int)$  water year
- **longer**  $(bool)$  whether you want the plot to include late summer
- doy1  $(int)$  day of year, beginning of bare soil
- doy2  $(int)$  day of year, ending of bare soil
- bs  $(int)$  bare soil year
- $plt (bool)$  whether you want the plots displayed to the screen
- end\_dt  $(datatime) I$  think this is the datetime for the optional end of the plot
- outputpng  $(str)$  name of the output (plot) png file
- output file  $(str)$  name of the output snowdepth txt file
- $minS (float)$  minimum snowdepth for plot (m)
- maxS  $(fload)$  maximum snowdepth for plot (m)
- **barereq\_days**  $(int)$  min number of days to believe a bare soil average
- end\_doy  $(int)$  last day of year you want a snow depth value for

gnssrefl.snow\_functions.snowplot(*station*, *gobst*, *snowAccum*, *yerr*, *left*, *right*, *minS*, *maxS*, *outputpng*, *pltit*, *end\_dt*)

creates and displays snow depth plot. Saves to outputpng

#### **Parameters**

- station  $(str)$  name of GNSS station
- gobts (datetime object) time of measurements in datetime format
- snowAccum (numpy array) snow depth (meters)
- yerr (numpy  $array$ ) snow depth error (meters)
- left (datetime  $obj$ ) min x-axis limit
- right (datetime  $obj$ ) max x-axis limit
- $minS (float)$  minimum snow depth (m)
- max $S(float)$  maximum snow depth (m)
- outputpng  $(str)$  name of output png file
- $\n **plit** *(bool)* whether plot should be displayed to the screen$
- end\_dt (*datetime*) user provided override date for the end of the plot if None, then ignore

gnssrefl.snow\_functions.time\_limits(*wateryear*, *longer*, *end\_doy*)

pick up some time values for windowing RH/snow depth data

- wateryear  $(int)$  water year
- **longer**  $(bool)$  whether you want a longer plot
- end\_doy  $(int)$  last day of the year in the water year you want snow depth calculated for

## **Returns**

- **starting** (*float*) start time, fractional (year + doy/365.25)
- **ending** (*float*) end time, fractional (year + doy/365.25)
- **left** (*datetime*) beginning for the plot in datetime
- **right** (*datetime*) end for the plot in datetime

gnssrefl.snow\_functions.unused(*plot\_begindate*, *plot\_enddate*)

gnssrefl.snow\_functions.writeout\_azim(*station*, *outputfile*, *usegps*, *snowAccum*)

writes plain txt file with snow depth results this is for the azimuth leveling version

February 6 2024 no longer setting snowdepth to zero when it is below 5 cm So there will be values above and below zero when there is no snow on the ground but THIS SHOULD NOT be interpreted as negative snow!

#### **Parameters**

- station  $(str) 4$  char station name
- outputfile  $(str)$  location of output file (plain txt)
- usegps (numpy array) LSP results (year, doy, RH etc
- snowAccum (numpy array) snow accumulation results in meters

#### **Returns**

- **gobst** (*numpy array*) datetime useful for plotting
- **snowAccum** (*numpy array*) snow depth that has passed QC (meters)
- **snowAccumError** (*numpy array*) standard deviation of daily snow depth retrievals (meters)

gnssrefl.snow\_functions.writeout\_snowdepth\_v0(*station*, *outputfile*, *usegps*, *snowAccum*, *yerr*) writes plain txt file with snow depth results

#### **Parameters**

- station  $(str) 4$  char station name
- outputfile  $(str)$  location of output file (plain txt)
- usegps (numpy array) LSP results (year, doy, RH etc
- snowAccum (numpy array) snow accumulation results in meters
- yerr (numpy array) standard deviation of snow depth in meters

#### **Returns**

**gobst** – datetime useful for plotting

## **Return type**

numpy array

## <span id="page-186-1"></span><span id="page-186-0"></span>**gnssrefl.snowdepth\_cl module**

gnssrefl.snowdepth\_cl.main()

gnssrefl.snowdepth\_cl.parse\_arguments()

```
gnssrefl.snowdepth_cl.snowdepth(station: str, year: int, minS: float = None, maxS: float = None, longer: bool
                                         = False, plt: bool = True, bare_date1: str = None, bare_date2: str = None,
                                        plt_enddate: str = None, simple: bool = False, medfilter: float = None,
                                        ReqTracks: int = None, barereq_days: int = 15, fr: int = None, hires_figs:
                                        bool = False)
```
Calculates snow depth for a given station and water year. Before you run this code you must have run gnssir for each day of interest.

You can then run daily\_avg to concatenate the results or you can input appropriate values to optional inputs medfilter and ReqTracks.

Currently set for northern hemisphere constraints. This could easily be fixed for the southern hemisphere by reading the json input file. Default values use the median of September results to set "bare soil value" These can be overriden with bare\_date1 and bare\_date2 (as one would do in Alaska)

Output is currently written to a plain text file and a plot is written to a png file. Both are located in the \$REFL\_CODE/Files/station directory

If simple is set to true, the algorithms computes bare soil (and thus snow depth), using all values together. The default defines bare soil values every 10 degrees in azimuth.

2024 Feb 6 : stopped the code from setting snowdepth values < 5 cm to zero. This means that "negative" snowdepth will be in the files, but it should not be interpreted to be a new form of snow.

## **Examples**

#### **snowdepth p101 2022**

would use results from a previous run of daily\_avg

#### **snowdepth p101 2022 -medfilter 0.25 -ReqTracks 50**

would run daily avg for you using 50 tracks/0.25 meter median filter

- station  $(str) 4$  character station name
- year (int) water year (i.e. jan-june of that year and oct-dec of the previous year)
- minS (float, optional) minimum snow depth for y-axis limit (m), optional
- maxS (float, optional) maximum snow depth for y-axis limit  $(m)$ , optional
- longer (bool, optional) whether you want to plot longer time series (useful for Alaskan sites)
- plt (bool, optional) whether you want the plot to come to the screen
- bare\_date1 (str, optional) an override for start bare soil definition
- bare\_date2 (str, optional) an override for end bare soil definition
- plt\_enddate  $(str, optional)$  an override for where you want the plot to end earlier than default
- <span id="page-187-1"></span>• simple (bool, optional) – whether you want to use simple algoirthm. Default is False which means you use azimuth corrected bare soil values
- medfilter (float, optional) to avoid running daily\_avg, you can set median filter in meters; this is used to remove large outliers
- ReqTracks (int, optional) to avoid running daily\_avg, you can set required number of tracks to create a daily average RH
- barereq\_days (int, optional) how many bare soil days are required to trust the result, default is 15
- **fr** (int, optional) if you want to restrict to a single frequency at the daily-avg stage  $(1, 1)$ 20, etc)
- hires\_figs (bool, optional) whether you want eps instead of png plots

## <span id="page-187-0"></span>**gnssrefl.spline\_functions module**

gnssrefl.spline\_functions.arc\_plots(*lspfigs*, *snrfigs*, *reflh*, *pgram*, *sat*, *datet*, *elvlims*, *elvt*, *snrdt*, *azdesc*) moved these individual plots out of the way

lspfigs : bool

snrfigs : bool

### **reflh**

[numpy array] reflector heights (m)

#### **pgram**

[numpy array] periodogram ?

sat : numpy array

datet : datetime

#### **elvlims**

[list of floats] min and max elev angle (deg)

## gnssrefl.spline\_functions.datetime2gps(*dt*)

## **Parameters**

dt (datetime) –

**Returns**

## **gpstime**

#### **Return type**

float

gnssrefl.spline\_functions.define\_inputfile(*station*, *year*, *doy*, *snr\_ending*)

#### **Parameters**

- station  $(str) 4$  ch name of station
- year  $(integer)$  –
- doy  $(int)$  day of year
- snr\_ending  $(int)$  file ending, e.g. 66, 99

#### **Returns**

• **snrfile** (*str*) – name of snrfile

- <span id="page-188-0"></span>• **snrdir** (*str*) – name of output directory
- **cyyyy** (*str*) four character year
- **cdoy** (*str*) three character day of year

gnssrefl.spline\_functions.freq\_out(*x*, *ofac*, *hifac*)

inputs: x ofac: oversamping factor hifac outputs: two sets of frequencies arrays

gnssrefl.spline\_functions.get\_ofac\_hifac(*elevAngles*, *cf*, *maxH*, *desiredPrec*)

computes two factors - ofac and hifac - that are inputs to the Lomb-Scargle Periodogram code. We follow the terminology and discussion from Press et al. (1992) in their LSP algorithm description.

#### **Parameters**

- elevAngles (numpy array) satellite elevation angles in degrees
- $cf$  (*float*) L-band wavelength/2 in meters
- maxH  $(fload)$  maximum LSP grid frequency in meters
- desiredPrec  $(fload)$  the LSP frequency grid spacing in meters

#### **Returns**

- **ofac** (*float*) oversampling factor
- **hifac** (*float*) high-frequency factor

#### gnssrefl.spline\_functions.glonasswlen(*prn*, *signal*)

Given PRN, returns glonass wavelength

#### **Parameters**

- prn (integer) satellite number
- signal (string) L1 or L2 for glonass

#### **Returns**

**wavelength** – wavelength for the given signal

#### **Return type**

float

## gnssrefl.spline\_functions.gps2datenum(*gt*)

needs documentation

#### **Parameters**

 $gt$  (*float*) – gps time

## **Returns**

**dn**

**Return type** datetime?

gnssrefl.spline\_functions.gps2datetime(*gt*)

needs documentation

## gnssrefl.spline\_functions.invsnr\_header(*xdir*, *outfile\_type*, *station*, *outfile\_name*)

Makes header for output of invsnr analysis

#### **Parameters**

•  $xdir (str)$  – directory for the output file

- <span id="page-189-0"></span>• outfile\_type  $(str) - csv$  or txt
- station  $(str) 4$  character name
- outfile\_name  $(str)$  name of output if empty string, it uses default

## **Returns**

- **fileID** (*file*) used for writing to file
- **usetxt** (*bool*) boolean for the code calling this function to use if you write out special files, they go in the working directory

gnssrefl.spline\_functions.kristine\_dictionary(*alld*, *sat*, *xsignal*)

22feb09 added beidou

```
gnssrefl.spline_functions.l2c_l5_list(year, doy)
```
for given year and day of year, returns a satellite list of L2C and L5 transmitting satellites

to update this numpy array, the data are stored in a simple triple of PRN number, launch year, and launch date. author: kristine larson date: march 27, 2021 june 24, 2021: updated for SVN78

this should point to gps.py

## gnssrefl.spline\_functions.loadsnrfile(*snrfile*, *thedir*)

loads the snr file, but does not pick out the signal. using two functions will make it easier to use more than one frequency

do time modification here now. column 4 is time since GPS began, in seconds

#### **Parameters**

- snrfile  $(str)$  name of the SNR file
- thedir  $(str)$  location of the SNR file

## **Returns**

**snrdata** – floats. Time (python col 3) is converted to fake gps time

## **Return type**

numpy array

gnssrefl.spline\_functions.make\_wavelength\_column(*nr*, *snrdata*, *signal*) NEEDS DOCUMENTATION

#### **Parameters**

- $nr$  (integer) number of rows in snrdata
- snrdata (numpy  $array$ ) snrfile array
- signal (string) frequency 'L1','L2, etc

## **Returns**

**onecolumn** – snr data for the requested signal

## **Return type**

one-d numpy array

## gnssrefl.spline\_functions.plot\_tracks(*rh\_arr*, *rh\_dn*)

send the array of LSP results (rh\_arr) with time variable for plotting (rh\_dn) kl feb09 adding beidou

## **Parameters**

• rh\_arr (numpy array) – data used by inverse code. Need to add desc

• rh\_dn (numpy  $array$ ) – data used by inverse code. Need to add desc

#### <span id="page-190-0"></span>gnssrefl.spline\_functions.readklsnrtxt(*snrfile*, *thedir*, *signal*)

parses the contents of a snrfile. The file itself is read in a separate function now; if SNR data are zero for a given signal, the row is eliminated

As of Oct 28, 2023, gzip after reading SNR file

## **Parameters**

- snrfile  $(str)$  variable with the file contents
- thedir  $(str)$  directory where it is located
- signal  $(str) 'L1'$ , 'L2' etc.

#### **Returns**

**snrdata** – 0 : satellite, usual (100 added for glonass, 200 added for galileo) 1 : elev angle, deg 2 : azimuth angle, deg 3 : time in seconds since GPS began 4 : SNR data in db-Hz 5 : new column with wavelength in it, in meters.

#### **Return type**

numpy array of floats . Columns defined as:

gnssrefl.spline\_functions.residuals\_cubspl\_js(*inparam*, *knots*, *satconsts*, *signal*, *snrdt\_arr*, *final\_list*, *Nfreq*)

function needed for snr-fitting inverse analysis js must stand for joakim strandberg ???

this has to be modified for multi-frequency fspecdict and Nfreq 22feb09 added beidou

## **Parameters**

- inparam –
- knots –
- satconsts –
- signal –
- snrdt\_arr –
- final list  $-$
- N $\mathbf{freq}-$

#### gnssrefl.spline\_functions.residuals\_cubspl\_spectral(*kval*, *knots*, *rh\_arr*)

function needed for inverse analysis

## **Parameters**

- kval –
- knots (numpy array)  $-$
- $rh_arr$  (numpy  $array$ ) reflector heights in meters

gnssrefl.spline\_functions.satfreq2waveL(*satc*, *xsignal*, *fsatnos*)

given satellite constellation ('G', 'E' ...) xsignal ('L1','L2' ...) satnos (satellite numbers) 2022feb09 added Beidou.

gnssrefl.spline\_functions.save\_lsp\_results(*datet*, *maxind*, *reflh\_sub*, *sat*, *elvt*, *azit*, *pgram\_sub*, *snrdt*, *pktn*, *isignal*)

just cleaning up - move the temp\_arr definition to a function each column is defined below.

- datet  $(fload)$  seconds in GPSish time
- reflh\_sub (numpy of floats?) windowed rh estimates
- sat  $(int)$  satellite number
- elvt (numpy array of floats) elevation angles(deg)
- azit (numpy array of floats) azimuth angles (deg)
- snrdt (numpy array of floats) detrended SNR data (DC component removed)
- **pktn**  $(float)$  peak 2 noise via Dave Purnell's definition
- isignal  $(int)$  frequency, 1,2, or 5

#### **Returns**

**tmp\_arr**

#### **Return type**

numpy array (12 columns)

gnssrefl.spline\_functions.set\_refraction\_model(*station*, *dmjd*, *lsp*, *imodel*)

imodel is 1 for simple refraction model eventually will add other refraction models

Looks like this was copied from other code and should be consolidated ...

### **Parameters**

- station  $(str) 4$  ch station name
- dmjd  $(f$ *loat* $) modified julian date$
- **lsp** (dictionary) station information including latitude and longitude
- **imodel** (integer) set to 1 (time varying off) or 0 (time varying on)

### **Returns**

- **p** (*float*) pressure (units?)
- **T** (*float*) temperature in deg C
- **irefr** (*int*) number value written to output files to keep track of refraction model
- **e** (*float*) water vapor pressure, hPa

## gnssrefl.spline\_functions.signal2list(*signal*)

turns signal input (e.g. L1+L2) to a list 22feb09 tried to add more frequencies ...

## **Returns**

**signal\_list**

#### **Return type**

str

gnssrefl.spline\_functions.simpleLSP(*rhlims*, *lcar*, *precision*, *elvt*, *sinelvt*, *snrdt*, *sat*, *xsignal*, *screenstats*, *fout*, *pktnlim*)

- input –
- rhmax) (rhlims from dave's code (rhmin and)-
- $\bullet$  lcar (is gnss wavelength in  $m$ ) -
- periodogram (precision of the)  $-$
- meters  $(in)$  –
- degrees (elvt elevation angles in)  $-$
- sinelvt –
- angle (sine elevation) –
- $\bullet$  data (snrdt detrended snr) -

#### gnssrefl.spline\_functions.smarterWay(*a*)

just want to know how many true values there are in the a dictionary and then write them to a list, as in ['G1','G2'] sure to be a better way - but this works for now

gnssrefl.spline\_functions.snr2arcs(*station*, *snrdata*, *azilims*, *elvlims*, *rhlims*, *precision*, *year*, *doy*, *signal='L1'*, *normalize=False*, *snrfigs=False*, *lspfigs=False*, *polydeg=2*, *gaptlim=300*, *pktnlim=4*, *savefile=False*, *screenstats=False*, *l2c\_only=False*, *satconsts=['G', 'R', 'E']*, *\*\*kwargs*)

reads an array of snr data (output from readklsnrtxt) and organises into: reflector height estimates, stats and detrended snr data for inverse analysis

#### **Parameters**

- station  $(str) 4$  ch station name
- snrdata (numpy array) contents of SNR datafile
- azilims (list of floats) azimuth angle limits (e.g., [90, 270])
- elvlims (list of floats) elevation angle limits (e.g.,  $[5, 30]$ )
- rhlims (list of floats) upper and lower reflector height limits (in metres) for quality control
- signal  $(str)$  default 'L1' (C/A), can also use L2... if want to use L5 or whatever else you need to make some edits
- **normalize**  $(boo1) if you want to normalize the arcs so that they have the same amplitude$
- snrfigs (bool) if you want to produce some figures of SNR arcs
- **lspfigs** (bool) if you want to produce some figures of Lomb-Scargle Periodograms
- polydeg  $(f$ *loat* $) degree of polynomial for DC$
- gaptlim  $(fload)$  if there is a gap in time bigger than [gaptlim] seconds in a particular arc then it will be ignored
- **pktnlim** (*float*) peak to noise ratio qc condition = the peak of the LSP / mean of LSP within the range [rhlims]
- savefile  $(bool)$  if you want to save the output to a pickle file then use this parameter as the name (string)
- kwargs (see  $below$ ) –
- $\bullet$  tempres (int) if want to use different temporal resolution to input data (in seconds)
- satconsts (default use all given, otherwise specify from ['G', 'R', 'E'] (gps / glonass / galileo)) –

- **rh\_arr** (*numpy array*) reflector height estimates and stats
- **snrdt** arr (*numpy array*) detrended SNR data for inverse analysis

gnssrefl.spline\_functions.snr2spline(*station*, *year*, *doy*, *azilims*, *elvlims*, *rhlims*, *precision*, *kdt*, *snrfit=True*, *signal='L1'*, *savefile=False*, *doplot=True*, *rough\_in=0.1*, *\*\*kwargs*)

function analyzes a SNR file and outputs a fitted spline

note that the file must be 24 hours long or it will not work

- station  $(str) 4$  ch station name
- year  $(int)$  full year
- doy  $(int)$  day of year
- azilims (list of floats) azimuth angle limits (e.g.,  $[90, 270]$ )
- elvlims (list of floats) elevation angle limits (e.g., [5, 30])
- rhlims (list of floats) upper and lower reflector height limits (in metres) for quality control e.g., [5, 10] is 5 and 10 m
- **precision**  $(f$ *loat* $)$  precision of the periodogram  $(m)$
- kdt  $(fload)$  spline knot spacing in seconds
- day (knots are spaced evenly except for at the start and end of the) –
- spline (The idea is that you would ignore the first and last knots and then you could have a continuous)  $-$
- hours) (if kdt =  $2 * 60 * 60 (2) -$
- Oh (then knots  $at$ ) –
- $1h -$
- $\cdot$  3h –
- $21h$  (...) –
- $23h -$
- 24h –
- spline –
- days (with knots every 2 hours over multiple) –
- snrfit (True or False if you want to do inverse modelling of the SNR  $data) -$
- signal ('L1', 'L2', currently under development) –
- savefile (set True if you want to save the output to a file)  $-$
- doplot (set True if you want to produce a plot with the output from the analysis $)$  –
- rough\_in ('roughness' parameter in the inverse modelling of SNR data (see Strandberg et al.,  $2016$ ) -
- kwargs (see below)  $-$
- tempres (if want to use different temporal resolution to input data (in seconds)) –

<span id="page-194-1"></span>• satconsts (default use all given, otherwise specify from ['G', 'R', 'E'] (gps / glonass / galileo)) –

#### **Returns**

- **invout** (*dictionary*) outputs from inverse analysis
- *This documentation was provided by the original author, David Purnell*

## <span id="page-194-0"></span>**gnssrefl.subdaily module**

#### gnssrefl.subdaily.apply\_new\_constraints(*tv*, *azim1*, *azim2*, *ampl*, *peak2noise*, *d1*, *d2*, *h1*, *h2*)

cleaning up the main code. this sorts data and applies various "commandline" constraints tv is the full set of results from gnssrefl

## **Parameters**

- tv (numpy  $array$ ) lsp results
- azim1  $(f$ loat) min azimuth  $(\text{deg})$
- azim2  $(fload)$  max azimuth  $(\text{deg})$
- ampl  $(fload)$  required amplitude for periodogram
- peak2noise  $(f$ loat) require peak2noise criterion
- $\cdot$  **d1** (int) min day of year
- **d2** (int) max day of year
- h1  $(fload)$  min reflector height (m)
- h2  $(fload)$  max reflector height (m)

#### **Returns**

- **tv** (*numpy array*) edited from input
- **t** (*numpy of floats*) crude time for obs, in fractional days
- **rh** (*numpy of floats*) reflector heights (m)
- **firstdoy** (*int*) first day of year
- **lastdoy** (*int*) last day of year

#### gnssrefl.subdaily.flipit(*tvd*, *col*)

take RH values from the first and last day and attaches them as fake data to make the spline fit stable. Also fill the temporal gaps with fake data

## **Parameters**

- tvd (numpy array of floats) output of LSP runs.
- col (integer) column number (in normal speak) of the RH results in python-speak, this has one subtracted

- **tnew** (*numpy array of floats*) time in days of year
- **ynew** (*numpy array*) RH in meters

## <span id="page-195-0"></span>gnssrefl.subdaily.flipit2(*tvd*, *col*)

take RH values from the first and last day and attaches them as fake data to make the spline fit stable. Also fill the temporal gaps with fake data

This version uses MJD rather than day of year for x-axis

#### **Parameters**

- tvd (numpy array of floats) output of LSP runs.
- col (integer) column number (in normal speak) of the RH results in python-speak, this has one subtracted

#### **Returns**

- **tnew** (*numpy array of floats*) time in days of year
- **ynew** (*numpy array*) RH in meters

### gnssrefl.subdaily.fract\_to\_obstimes(*spl\_x*)

this does not seem to be used

#### **Parameters**

- spl\_x (numpy  $array$ ) fractional time
- obstimes (numpy array) datetime format

## gnssrefl.subdaily.my\_percentile(*rh*, *p1*, *p2*)

numpy percentile was crashing docker build this is a quick work around

#### **Parameters**

- $\mathbf{r}$ h (numpy array) reflector heights, but could be anything really
- $p1$  (*float*) low percentage (from 0-1)
- $p2$  (*float*) high percentage (from 0-1)

## **Returns**

- **low** (*float*) low value (using input percentile)
- **highv** (*float*) high value (using input percentile)

#### gnssrefl.subdaily.output\_names(*txtdir*, *txtfile*, *csvfile*, *jsonfile*)

figures out what the names of the outputs are going to be

I have modified this so it always returns plain txt. csv will simply be written out in addition.

this function no longer has much point.

## **Parameters**

- txtdir  $(str)$  the directory where the results should be written out
- txtfile  $(str)$  name of the output file
- $csvfile (bool) cl input whether the output file should be  $csvfinal$$
- **jsonfile** (*bool*) cl input for whether the output file should be in the json format

- **writetxt** (*bool*) whether output should be plain txt
- **writecsv** (*bool*) whether output should be csv format
- **writejson** (*bool*) whether output should be json format
- **outfile** (*str*) output filename

<span id="page-196-0"></span>gnssrefl.subdaily.readin\_and\_plot(*station*, *year*, *d1*, *d2*, *plt2screen*, *extension*, *sigma*, *writecsv*, *azim1*, *azim2*, *ampl*, *peak2noise*, *txtfile*, *h1*, *h2*, *kplt*, *txtdir*, *default\_usage*, *hires\_figs*, *fs*, *\*\*kwargs*)

Reads in RH results and makes various plots to help users assess the quality of the solution

This is basically "section 1" of the code

#### **Parameters**

- station  $(str) 4$  character station name
- year  $(int)$  full year
- **d1** ( $int$ ) first day of year evaluated
- **d2**  $(int)$  last day of year evaluated
- plt2screen (bool) if True plots are displayed to the screen
- extension  $(str)$  allow user to specify an extension for results (i.e. gnssir was run using extension string)
- sigma  $(f$ loat) how many standard deviations away from mean you allow for the crude outlier detector.
- writecsv  $(bool)$  whether output is written in csv format.
- $azim1 (float)$  minimum azimuth value (degrees)
- $azim2$  ( $float$ ) maximum azimuth value (degrees)
- ampl  $(fload)$  minimum LSP amplitude allowed
- peak2noise  $(fload)$  minim peak2noise value to set solution good
- txtfile  $(str)$  name of plain text output file
- **h1**  $(fload)$  minimum reflector height  $(m)$
- h2  $(fload)$  maximum reflector height (m)
- $kplt (bool)$  special plot made
- txtdir  $(str)$  directory where the results will be written
- default\_usage (bool) flag as to whether you are using this code for subdaily or for rh\_plot. this changes the plots a bit.
- hires\_figs (bool) whether to switch from png to eps
- **fs**  $(int)$  fontsize for figure axes

- **tv** (*numpy array*) LSP results (augmented)
- **otimes** (*datetime object*) times of observations
- **fname** (*str*) initial result file colated
- **fname\_new** (*str*) result file with outliers removed

gnssrefl.subdaily.rhdot\_correction2(*station*, *fname*, *fname\_new*, *pltit*, *outlierV*, *outlierV2*, *\*\*kwargs*)

Part two of subdaily. It computes rhdot correction and interfrequency bias correction for RH time series. This code assumes you have at least removed crude outliers in the previous section of the subdaily code.

### **Parameters**

- station  $(str) 4$  char station name
- fname (list of  $str$ ) input filename(s)
- fname\_new  $(str)$  output filename for results
- **pltit**  $(boo1)$  whether you want plots to the screen
- outlierV  $(fload)$  outlier criterion, in meters used in first go thru if None, then use 3 sigma (which is the default)
- outlierV2 ( $float$ ) outlier criterion, in meters used in second go thru if None, then use 3 sigma (which is the default)
- delta\_out (float, optional) seconds for smooth output
- txtdir  $(str)$  if wanting to set your own output directory
- apply\_if\_corr (bool, optional) whether you want to apply the IF correction default is true
- apply\_rhdot (bool, optional) whether you want to apply the rhdot correction default is true
- gap\_min\_val  $(f$ *loat* $,  $optional$ ) gap allowed in last spline, in hours$
- knots2 (int, optional) a secondary knot value if you want the final output to use a different one than the one used for outliers and RH dot

gnssrefl.subdaily.spline\_in\_out(*x*, *y*, *knots\_per\_day*)

## **Parameters**

- $\bar{x}$  (numpy of floats) time of observations in fractional days
- $y$  (numpy of floats) reflector heights in meters
- knots\_per\_day  $(int)$  number of knots per day

#### **Returns**

- **xx** (*numpy of floats*) regularly spaced observations
- **spline(xx)** (*numpy of floats*) spline value at those times

gnssrefl.subdaily.write\_out\_header(*fout*, *station*, *extraline*, *\*\*kwargs*)

writes out header for results file ...

## **Parameters**

- fout  $(fileID)$  –
- station  $(str) 4$  character station name
- extraline  $(bool)$  not sure why this is here

gnssrefl.subdaily.write\_subdaily(*outfile*, *station*, *ntv*, *csv*, *extraline*, *\*\*kwargs*)

writes out the subdaily results. currently only works for plain txt

>> this code should be moved to the library

### <span id="page-198-1"></span>**Parameters**

- input  $(str)$  output filename
- station  $(str) 4$  character station name, lowercase
- nvt (numpy multi-dimensional) the variable with the LSP results read via np.loadtxt
- $\text{csv}$  (bool) whether both csv and txt file should be written
- extraline  $(bool)$  whether the header has an extra line

#### <span id="page-198-0"></span>**gnssrefl.subdaily\_cl module**

```
gnssrefl.subdaily_cl.main()
```
## gnssrefl.subdaily\_cl.parse\_arguments()

gnssrefl.subdaily\_cl.subdaily(*station: str*, *year: int*, *txtfile\_part1: str = ''*, *txtfile\_part2: str = None*, *csv: bool = False*, *plt: bool = True*, *spline\_outlier1: float = None*, *spline\_outlier2: float = None*, *knots: int = None*, *sigma: float = None*, *extension: str = None*, *rhdot: bool* = *True*, *doy1: int* = 1, *doy2: int* = 366, *testing: bool* = *True*, *ampl: float = None*, *h1: float = 0.4*, *h2: float = 300.0*, *azim1: int = 0*, *azim2: int = 360*, *peak2noise: float = 0*, *kplt: bool = False*, *subdir: str = None*, *delta\_out: int = None, if\_corr: bool = True, knots\_test: int = 0, hires\_figs: bool = False*, *apply\_rhdot: bool = True*, *fs: int = 10*, *alt\_sigma: bool = False*, *gap\_min\_val: float = 6.0*, *year\_end: int = None*, *knots2: int = None*)

Subdaily combines gnssir solutions and applies relevant corrections needed to measure water levels (tides). As of January 2024, it will allow multiple years. You can also specify which day of year to start with, i.e. -doy1 300 and -doy2 330 will do that range in a single year, or you could specific doy1 and doy2 as linked to the start and stop year (year and year\_end)

In general this code is meant to be used at sites with tidal signals. If you have a site without tidal signals, you should consider using daily\_avg instead. If you would still like to use this code for rivers and lakes, you should change the defaults for the spline fits. For tidal sites, 8 knots per day is the default. For nearly stationary surfaces, as you would expect for a lake or river, you should use many fewer knots per day.

This code calculates and applies various corrections. New Reflector Height values are added to the output files as new columns. If you run the code but continue to assume the "good answers" are in still in column 3, you are essentially not using the code at all.

As of version 3.1.4 you can use some of the subdaily optional inputs from the gnssir\_input created json. See gnssir\_input for details.

As of version 2.0.0:

The final output of subdaily is a smooth spline fit to reflector heights (RH) which has been adjusted to mean sea level (meters). For this to be accurate, the user is asked to provide the orthometric height of the L1 GPS antenna phase center. This value should be stored as Hortho in the gnssir analysis strategy file (ssss.json where ssss is the 4 character station name). The output water levels are then defined as Hortho minus RH. If the user does not provide Hortho, one is computed from the station ellipsoidal height stored in the gnssir analysis strategy file and EGM96.

The subdaily code has two main sections.

I. Summarize the retrievals (how many retrievals per constellation), identify and remove gross outliers, provide plots to allow a user to evaluate Quality Control parameters. The solutions can further be edited from the command line (i.e. restrict the RH using -h1 and -h2, in meters, or azimuths using -azim1 and -azim2)

II. This section has the following goals:

- removes more outliers based on a spline fit to the RH retrievals
- calculates and applies RHdot correction
- removes an interfrequency (IF) bias. All solutions are then relative to GPS L1.

txtfile\_part1 is optional input if you want to skip concatenating daily gnssir output files and use your own file. Make sure results are in the same format.

txtfile\_part2 is optional input that skips part 1 and uses this file as input to the second part of the code.

#### **Examples**

#### **subdaily at01 2023 -plt F**

for station at01, all solutions in 2023 but no plots to the screen

#### **subdaily at01 2023 -doy1 15 -doy2 45**

for all solutions in 2023 between days of year 15 through 45

#### **subdaily at01 2023 -h2 14 -if\_corr F**

for all solutions in 2023 but with max RH set to 14 meters and interfrequency correction not applied

## **subdaily at01 2022 -year\_end 2023**

analyze all data for years 2022 and 2023

## **subdaily at03 2022 -azim1 180 -azim2 270**

restrict solutions to azimuths between 180 and 270

- station  $(str) 4$  character id of the station.
- year  $(int)$  full year
- txtfile\_part1 (str, optional) input File name for part 1.
- txtfile\_part2 (str, optional) Input filename for part 2.
- **csv** (bool, optional) Set to True if you would like csv in addition to plain txt. default is False.
- plt (bool, optional) To print plots to screen or not. default is True.
- spline\_outlier1 (float, optional) Outlier criterion used in first splinefit, before RHdot (m)
- spline\_outlier2 (float, optional) Outlier criterion used in second splinefit, after IF & RHdot (meters)
- knots (integer, optional) Knots per day, spline fit only. default is 8.
- sigma (float, optional) Simple sigma outlier criterion (e.g. 1 for 1sigma, 3 for 3sigma) default is 2.5
- extension (str, optional) Solution subdirectory.
- rhdot (bool, optional) Set to True to turn on spline fitting for RHdot correction. default is True.
- doy1 (int, optional) Initial day of year, default is 1.
- doy2 (int, optional) End day of year. Default is 366.
- testing (bool, optional) Set to False for older code. default is now True.
- <span id="page-200-2"></span>• ampl  $(fload, optional)$  – New amplitude constraint. Default is 0.
- $azim1(int, optional) minimum azimuth. Default is 0.$
- azim2 (int, optional) Max azimuth. Default is 360.
- h1 (float, optional) lowest allowed reflector height in meters. Default is 0.4
- h2 (float, optional) highest allowed reflector height in meters. Default is 300
- peak2noise (float, optional) New peak to noise constraint. Default is 0.
- kplt (bool, optional) plot for kristine
- subdir  $(str, optional)$  name for output subdirectory in REFL\_CODE/Files
- delta\_out (int, optional) how frequently in seconds you want smooth spline model output written default is 1800 seconds
- if\_corr (bool, option) whether you want the inter-frequency removed default is true
- hires\_figs (bool, optional) whether high resolution figures are made
- apply\_rhdot (bool, optional) whether you want the RH dot correction applied for a lake or river you would not want it to be.
- **fs** (int, optional) fontsize for Figures. default is 10 for now.
- alt\_sigma (bool, optional) whether you want to use Nievinski definition for outlier criterion. in part 1 of the code (the crude outlier detector)
- gap\_min\_val (float, optional) removes splinefit values from output txt and plot for gaps bigger than this value, in hours
- year\_end (int, optional) last year of analysis period.
- knots2 (int, optional) testing out allowing different knots for last spline

## <span id="page-200-1"></span>**gnssrefl.utils module**

class gnssrefl.utils.FileManagement(*station*, *file\_type:* [FileTypes,](#page-200-0) *year: int = None*, *doy: int = None*, *file\_not\_found\_ok: bool = False*)

## Bases: object

FileManagement is designed to easily read the files that this package relies on. Required parameters include station and file\_type from FileTypes class. Optional parameters are year, doy, and file\_not\_found\_ok.

#### get\_file\_path()

Get the path of a specific file from the FileTypes class. Returns file paths requested as a string

read\_file(*transpose=False*, *\*\*kwargs*)

Reads the requested file amd returns results of file as an array. Can use transpose parameter to transpose the results.

```
class gnssrefl.utils.FileTypes(value, names=None, *, module=None, qualname=None, type=None,
                                  start=1, boundary=None)
```
Bases: str, Enum

Files to either read from or save to.

apriori\_rh\_file = 'apriori\_rh\_file'

<span id="page-201-1"></span>daily\_avg\_phase\_results = 'daily\_avg\_phase\_results'

```
directory = 'directory'
```

```
make_json = 'make_json'
```
phase\_file = 'phase\_file'

volumetric\_water\_content = 'volumetric\_water\_content'

gnssrefl.utils.check\_environment()

gnssrefl.utils.get\_sys()

gnssrefl.utils.read\_files\_in\_dir(*directory*, *transpose=False*)

Read all files in a given directory. Directory given must be an absolute path. Returns an n-d array of results. Can use optional parameter transpose to transpose the results.

gnssrefl.utils.set\_environment(*refl\_code*, *orbits*, *exe*)

gnssrefl.utils.str2bool(*args*, *expected\_bools*)

gnssrefl.utils.validate\_input\_datatypes(*obj*, *\*\*kwargs*)

## <span id="page-201-0"></span>**gnssrefl.veg\_multiyr module**

kristine larson combine multiple years of teqc multipath metrics, write a file, and make a plot

#### gnssrefl.veg\_multiyr.in\_winter(*d*)

(td testing autodoc api generation)

## pretty silly winter screen tool

## **Parameters**

 $d (int) - day$  of year

## **Returns**

True if doy is in winter, False if not considered "winter".

## **Return type**

bool

## gnssrefl.veg\_multiyr.main()

command line interface for download\_rinex

## gnssrefl.veg\_multiyr.newvegplot(*vegout*, *station*)

send the file name and try to make a plot segreating for changes in teqc metric and receiver type

## gnssrefl.veg\_multiyr.vegoutfile(*station*)

make sure directories exist for prelim veg output file returns name of the otuput file

## <span id="page-202-1"></span><span id="page-202-0"></span>**gnssrefl.vwc\_cl module**

gnssrefl.vwc\_cl.main()

gnssrefl.vwc\_cl.parse\_arguments()

gnssrefl.vwc\_cl.vwc(*station: str*, *year: int*, *year\_end: int = None*, *fr: int = 20*, *plt: bool = True*, *screenstats: bool = False*, *min\_req\_pts\_track: int = 150*, *polyorder: int = -99*, *minvalperday: int = 10*, *snow\_filter: bool = False*, *subdir: str = None*, *tmin: float = None*, *tmax: float = None*, *warning\_value: float = 5.5*, *auto\_removal: bool = False*, *hires\_figs: bool = False*, *advanced: bool = False*)

The goal of this code is to compute volumetric water content (VWC) from GNSS-IR phase estimates. It concatenates previously computed phase results, makes plots for the four geographic quadrants, computes daily average phase files before converting to volumetric water content (VWC). It uses the simple vegetation model from Clara Chew's dissertation. For the more advanced vegetation model, we will need a volumteer to convert it from Matlab. It is not a difficult port - but it will require care be taken that it is checked carefully.

Code now allows inputs (minvalperday, tmin, and tmax) to be stored in the gnssir analysis json file. To avoid confusion, in the json they are called vwc\_minvalperday, vwc\_min\_soil\_texture, and vwc\_max\_soil\_texture. These values can also be overwritten on the command line ...

## **Examples**

#### **vwc p038 2017**

one year for station p038

**vwc p038 2015 -year\_end 2017** three years of analysis for station p038

```
vwc p038 2015 -year_end 2017 -warning_value 6
     warns you about tracks with phase RMS greater than 6 degrees rms
```
**vwc p038 2015 -year\_end 2017 -warning\_value 6 -auto\_removal T**

makes new list of tracks based on your new warning value

- station  $(str) 4$  character ID of the station
- year  $(int)$  full Year
- year\_end  $(int, optional)$  last year for analysis
- $\mathbf{fr}(int, optional) GNSS$  frequency. Currently only supports l2c. Default is 20 (l2c)
- plt (bool, optional) Whether to produce plots to the screen. Default is True
- min\_req\_pts\_track (int, optional) how many points needed to keep a satellite track default is now set to 150 (was previously 50). This is an issue when a satellite has recently been launched. You don't really have enough information to trust it for several months (and in some cases longer) this can now be set in the gnssir\_input created analysis json (vwc\_min\_req\_pts\_track)
- **polyorder**  $(int)$  polynomial order used for leveling. Usually the code picks it but this allows to users to override. Default is -99 which means let the code decide
- minvalperday  $(integer)$  how many phase measurements are needed for each daily measurement default is 10
- <span id="page-203-1"></span>• snow\_filter (bool) – whether you want to attempt to remove points contaminated by snow default is False
- subdir  $(str)$  subdirectory in \$REFL\_CODE/Files for plots and text file outputs
- tmin (float) minimum soil texture value, default 0.05. This can now be set in the gnssir\_input json (with **vwc\_** added)
- tmax (float) maximum soil texture value, default 0.5. This can now be set in the gnssir\_input json (with **vwc\_** added)
- warning\_value (float) screen warning about bad tracks (phase rms, in degrees). default is 5.5
- auto\_removal (bool, optional) whether to automatically remove tracks that hit your bad track threshold default value is false
- hires\_figs (bool, optional) whether to make eps instead of png files default value is false
- advanced (bool, optional) advanced veg model implmentation. Currently in testing

#### **Returns**

- *Daily phase results in a file at \$REFL\_CODE/Files/<station>/<station>\_phase.txt* with columns: Year DOY Ph Phsig NormA MM DD
- *VWC results in a file at \$\$REFL\_CODE/Files/<station>/<station>\_vwc.txt* with columns: FracYr Year DOY VWC Month Day

## <span id="page-203-0"></span>**gnssrefl.vwc\_input module**

gnssrefl.vwc\_input.main()

```
gnssrefl.vwc_input.parse_arguments()
```

```
gnssrefl.vwc_input.vwc_input(station: str, year: int, fr: int = 20, min_tracks: int = 100, extension: str = '',
                                     tmin: float = 0.05, tmax: float = 0.45, minvalperday: int = 5, warning_value:
                                     float = 5.5)
```
Starts the analysis for volumetric water content. Picks up reflector height (RH) results for a given station and year-year end range and computes the RH mean values and writes them to a file. These will be used to compute a consistent set of phase estimates.

Secondarily, it will add vwc input parameters into the json previously created for RH estimates. If nothing is requested here, it will put the defaults in the file.

## **Examples**

```
vwc_input p038 2018
```
standard usage, station and year inputs

#### **vwc\_input p038 2018 -min\_tracks 50**

allow fewer values to accept a satellite track default is 100

- station  $(str) 4$  character ID of the station
- year  $(int)$  full year
- <span id="page-204-1"></span>• fr (int, optional) – GPS frequency. Currently only supports l2c, which is frequency 20.
- min\_tracks (int, optional) number of minimum tracks needed in order to keep the average RH
- extension (str, optional) strategy extension value (same as used in gnssir, subdaily etc)
- $\cdot$  tmin (float, optional) minimum soil moisture value
- $\cdot$  tmax (float, optional) maximum soil moisture value
- minvalperday (int, optional) how many unique tracks are needed to compute a valid VWC measurement for that day
- warning\_value (float, optional) for removing low quality satellite tracks when running vwc

#### **Returns**

- *File with columns*
- *index, mean reflector\_heights, satellite, average\_azimuth, number of reflector heights in average, min azimuth, max azimuth*
- *Saves to \$REFL\_CODE/input/<station>\_phaseRH.txt*

Saves four vwc specific parameters to existing \$REFL\_CODE/input/<station>.json file

vwc\_minvalperday, vwc\_min\_soil\_texture, vwc\_max\_soil\_texture, vwc\_min\_req\_pts\_track, vwc\_warning\_value

#### <span id="page-204-0"></span>**gnssrefl.xyz2llh module**

## gnssrefl.xyz2llh.main()

Converts Cartesian coordinates to latitude, longitude, ellipsoidal height. Prints to screen

#### **Example**

## **xyz2llh -1283634.1615 -4726427.8931 4074798.0429**

returns 39.949492042 -105.194266387 1728.856

- $\mathbf{x}$  (*float*) X coordinate (m)
- $y(fload) Y$  coordinate (m)
- $\mathbf{z}$  (*float*) Z coordinate (m)

## <span id="page-205-2"></span><span id="page-205-0"></span>**gnssrefl.ydoy module**

## gnssrefl.ydoy.main()

converts year/day of year to month and day. prints to the screen

### **Parameters**

- year  $(int)$  full year
- doy  $(int)$  day of year

## **Returns**

- **month** (*int*)
- **day** (*int*)

## <span id="page-205-1"></span>**gnssrefl.ymd module**

## gnssrefl.ymd.main()

converts year month day to day of year and prints it to the screen

MJD is an optional output

## **Parameters**

- year  $(int) 4$  ch year
- month  $(int)$  calendar month
- day  $(int)$  calendar day
- **mjd** (str) use T or True to get MJD printed to the screen

#### **Returns**

**doy** – three character day of the year

## **Return type**

str

**Note:** These docs are still under development; feedback is appreciated.

## **PYTHON MODULE INDEX**

## g

gnssrefl, [53](#page-56-0) gnssrefl.check\_rinex\_file, [53](#page-56-1) gnssrefl.computemp1mp2, [54](#page-57-0) gnssrefl.daily\_avg, [55](#page-58-0) gnssrefl.daily\_avg\_cl, [58](#page-61-0) gnssrefl.decipher\_argt, [60](#page-63-0) gnssrefl.download\_ioc, [60](#page-63-1) gnssrefl.download\_noaa, [61](#page-64-0) gnssrefl.download\_orbits, [64](#page-67-0) gnssrefl.download\_psmsl, [65](#page-68-0) gnssrefl.download\_rinex, [65](#page-68-1) gnssrefl.download\_teqc, [67](#page-70-0) gnssrefl.download\_tides, [67](#page-70-1) gnssrefl.download\_unr, [68](#page-71-0) gnssrefl.download\_wsv, [69](#page-72-0) gnssrefl.EGM96, [53](#page-56-2) gnssrefl.filesizes, [69](#page-72-1) gnssrefl.gnssir\_cl, [69](#page-72-2) gnssrefl.gnssir\_cl\_old, [72](#page-75-0) gnssrefl.gnssir\_input, [74](#page-77-0) gnssrefl.gnssir\_v2, [77](#page-80-0) gnssrefl.gps, [83](#page-86-0) gnssrefl.gpsweek, [118](#page-121-0) gnssrefl.highrate, [118](#page-121-1) gnssrefl.installexe\_cl, [120](#page-123-0) gnssrefl.invsnr\_cl, [120](#page-123-1) gnssrefl.invsnr\_input, [122](#page-125-0) gnssrefl.karnak\_libraries, [123](#page-126-0) gnssrefl.kelly, [127](#page-130-0) gnssrefl.llh2xyz, [127](#page-130-1) gnssrefl.make\_meta, [128](#page-131-0) gnssrefl.max\_resolve\_RH\_cl, [129](#page-132-0) gnssrefl.mjd, [130](#page-133-0) gnssrefl.nmea2snr, [130](#page-133-1) gnssrefl.nmea2snr\_cl, [133](#page-136-0) gnssrefl.nyquist\_libs, [134](#page-137-0) gnssrefl.phase\_functions, [135](#page-138-0) gnssrefl.pickle\_dilemma, [143](#page-146-0) gnssrefl.prn2gps, [143](#page-146-1) gnssrefl.query\_unr, [143](#page-146-2) gnssrefl.quicklib, [148](#page-151-0)

gnssrefl.quickLook\_cl, [143](#page-146-3) gnssrefl.quickLook\_function2, [145](#page-148-0) gnssrefl.quickPhase, [147](#page-150-0) gnssrefl.quickplt, [149](#page-152-0) gnssrefl.read\_snr\_files, [151](#page-154-0) gnssrefl.refl\_zones, [152](#page-155-0) gnssrefl.refl\_zones\_cl, [156](#page-159-0) gnssrefl.refraction, [157](#page-160-0) gnssrefl.rh\_plot, [161](#page-164-0) gnssrefl.rinex2snr, [161](#page-164-1) gnssrefl.rinex2snr\_cl, [166](#page-169-0) gnssrefl.rinex3\_rinex2, [170](#page-173-0) gnssrefl.rinex3\_snr, [171](#page-174-0) gnssrefl.rinex\_coords, [171](#page-174-1) gnssrefl.rinpy, [171](#page-174-2) gnssrefl.rt\_rinex3\_snr, [173](#page-176-0) gnssrefl.sd\_libs, [174](#page-177-0) gnssrefl.smoosh, [179](#page-182-0) gnssrefl.smoosh\_snr, [180](#page-183-0) gnssrefl.snow\_functions, [180](#page-183-1) gnssrefl.snowdepth\_cl, [183](#page-186-0) gnssrefl.spline\_functions, [184](#page-187-0) gnssrefl.subdaily, [191](#page-194-0) gnssrefl.subdaily\_cl, [195](#page-198-0) gnssrefl.utils, [197](#page-200-1) gnssrefl.veg\_multiyr, [198](#page-201-0) gnssrefl.vwc\_cl, [199](#page-202-0) gnssrefl.vwc\_input, [200](#page-203-0) gnssrefl.xyz2llh, [201](#page-204-0) gnssrefl.ydoy, [202](#page-205-0) gnssrefl.ymd, [202](#page-205-1)

## **INDEX**

# A

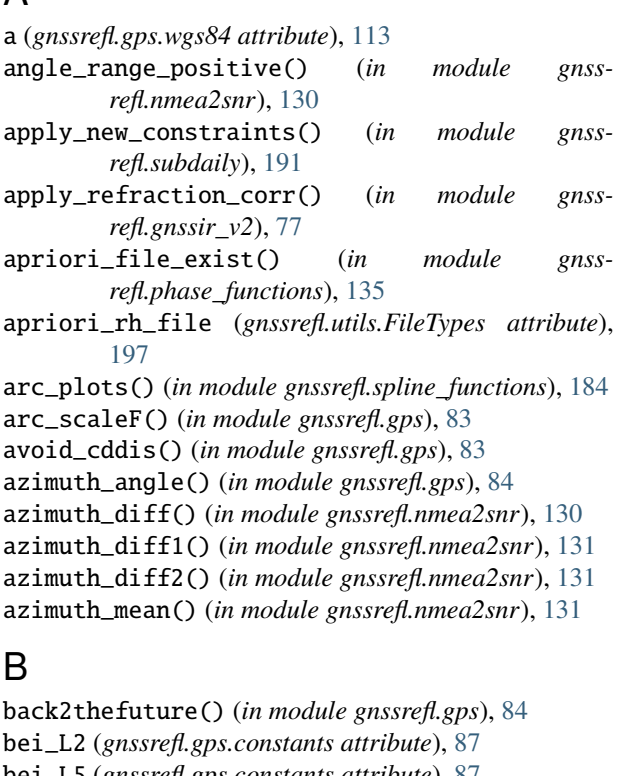

- bei\_L5 (*gnssrefl.gps.constants attribute*), [87](#page-90-0) bei\_L6 (*gnssrefl.gps.constants attribute*), [87](#page-90-0)
- bei\_L7 (*gnssrefl.gps.constants attribute*), [87](#page-90-0)
- bfg\_data() (*in module gnssrefl.gps*), [84](#page-87-0)
- bfg\_password() (*in module gnssrefl.gps*), [84](#page-87-0)
- big\_Disk\_in\_DC\_hourly() (*in module gnssrefl.gps*), [84](#page-87-0)

big\_Disk\_work\_hard() (*in module gnssrefl.gps*), [85](#page-88-0) binary() (*in module gnssrefl.gps*), [85](#page-88-0) bkg\_highrate() (*in module gnssrefl.highrate*), [118](#page-121-2)

# C

c (*gnssrefl.gps.constants attribute*), [88](#page-91-0) c (*gnssrefl.rinex2snr.constants attribute*), [161](#page-164-2) calcAzEl\_new() (*in module gnssrefl.refl\_zones*), [152](#page-155-1) calcAzEl\_newish() (*in module gnssrefl.refl\_zones*), [153](#page-156-0) cdate2nums() (*in module gnssrefl.gps*), [85](#page-88-0)

cdate2ydoy() (*in module gnssrefl.gps*), [85](#page-88-0) cddis\_download\_2022B() (*in module gnssrefl.gps*), [85](#page-88-0) cddis\_download\_2022B\_new() (*in module gnssrefl.gps*), [85](#page-88-0) cddis\_highrate() (*in module gnssrefl.highrate*), [118](#page-121-2) cddis\_password() (*in module gnssrefl.gps*), [86](#page-89-0) cddis\_restriction() (*in module gnssrefl.gps*), [86](#page-89-0) char\_month\_converter() (*in module gnssrefl.gps*), [86](#page-89-0) check\_azim\_compliance() (*in module gnssrefl.gnssir\_v2*), [77](#page-80-1) check\_directories() (*in module gnssrefl.computemp1mp2*), [54](#page-57-1) check\_environ\_variables() (*in module gnssrefl.gps*), [87](#page-90-0) check\_environment() (*in module gnssrefl.utils*), [198](#page-201-1) check\_inputs() (*in module gnssrefl.gps*), [87](#page-90-0) check\_l2() (*in module gnssrefl.check\_rinex\_file*), [53](#page-56-3) check\_navexistence() (*in module gnssrefl.gps*), [87](#page-90-0) check\_offsets() (*in module gnssrefl.make\_meta*), [128](#page-131-1) check\_rinex\_file() (*in module gnssrefl.check\_rinex\_file*), [53](#page-56-3) checkEGM() (*in module gnssrefl.gps*), [86](#page-89-0) checkexist() (*in module gnssrefl.installexe\_cl*), [120](#page-123-2) checkFiles() (*in module gnssrefl.gps*), [86](#page-89-0) colorful() (*in module gnssrefl.quickLook\_function2*), [145](#page-148-1) compress\_snr\_files() (*in module gnssrefl.read\_snr\_files*), [151](#page-154-1) confused\_obstimes() (*in module gnssrefl.gps*), [87](#page-90-0) constants (*class in gnssrefl.gps*), [87](#page-90-0) constants (*class in gnssrefl.rinex2snr*), [161](#page-164-2) conv2snr() (*in module gnssrefl.rinex2snr*), [161](#page-164-2) convert\_phase() (*in module gnssrefl.phase\_functions*), [135](#page-138-1)

corr\_el\_angles() (*in module gnssrefl.refraction*), [158](#page-161-0)

## D

- daily\_avg() (*in module gnssrefl.daily\_avg\_cl*), [58](#page-61-1)
- daily\_avg\_phase\_results (*gnssrefl.utils.FileTypes attribute*), [197](#page-200-2)
- daily\_avg\_stat\_plots() (*in module gnssrefl.daily\_avg*), [55](#page-58-1)

daily\_phase\_plot() (*in module refl.phase\_functions*), [136](#page-139-0) datetime2gps() (*in module gnssrefl.spline\_functions*), [184](#page-187-1) dec31() (*in module gnssrefl.gps*), [88](#page-91-0) decipher\_argt() (*in module gnssrefl.decipher\_argt*), [60](#page-63-2) define\_and\_xz\_snr() (*in module gnssrefl.gps*), [88](#page-91-0) define\_inputfile() (*in module gnssrefl.spline\_functions*), [184](#page-187-1) define\_quick\_filename() (*in module gnssrefl.gps*), [89](#page-92-0) dH\_curve() (*in module gnssrefl.refraction*), [158](#page-161-0) diffraction\_correction() (*in module gnssrefl.gps*), [89](#page-92-0) directory (*gnssrefl.utils.FileTypes attribute*), [198](#page-201-1) dmpf\_dh() (*in module gnssrefl.refraction*), [158](#page-161-0) download\_chmod\_move() (*in module gnssrefl.installexe\_cl*), [120](#page-123-2) download\_ioc() (*in module gnssrefl.download\_ioc*), [60](#page-63-2) download\_noaa() (*in module gnssrefl.download\_noaa*), [61](#page-64-1) download\_orbits() (*in module gnssrefl.download\_orbits*), [64](#page-67-1) download\_prn\_gps() (*in module gnssrefl.prn2gps*), [143](#page-146-4) download\_psmsl() (*in module gnssrefl.download\_psmsl*), [65](#page-68-2) download\_qld() (*in module gnssrefl.download\_noaa*), [61](#page-64-1) download\_rinex() (*in module gnssrefl.download\_rinex*), [65](#page-68-2) download\_teqc() (*in module gnssrefl.download\_teqc*), [67](#page-70-2) download\_tides() (*in module gnssrefl.download\_tides*), [67](#page-70-2) download\_unr() (*in module gnssrefl.download\_unr*), [68](#page-71-1) download\_wsv() (*in module gnssrefl.download\_wsv*), [69](#page-72-3) doy2ymd() (*in module gnssrefl.gps*), [89](#page-92-0) E e (*gnssrefl.gps.wgs84 attribute*), [113](#page-116-0) EGM96geoid (*class in gnssrefl.EGM96*), [53](#page-56-3) elev\_angle() (*in module gnssrefl.gps*), [90](#page-93-0) elev\_limits() (*in module gnssrefl.nmea2snr*), [131](#page-134-0) elev\_limits() (*in module gnssrefl.rinex2snr*), [162](#page-165-0)

Equvilent\_Angle\_Corr\_NITE() (*in module gnssrefl.refraction*), [157](#page-160-1) esp\_highrate() (*in module gnssrefl.highrate*), [119](#page-122-0)

extract\_snr() (*in module gnssrefl.rinex2snr*), [162](#page-165-0)

## F

f (*gnssrefl.gps.wgs84 attribute*), [113](#page-116-0)

fbias\_daily\_avg() (*in module gnssrefl.daily\_avg*), [56](#page-59-0) fdoy2mjd() (*in module gnssrefl.gps*), [90](#page-93-0)

FileManagement (*class in gnssrefl.utils*), [197](#page-200-2) filename\_plus() (*in module gnssrefl.karnak\_libraries*), [123](#page-126-1) FileTypes (*class in gnssrefl.utils*), [197](#page-200-2) final\_gfz\_orbits() (*in module gnssrefl.gps*), [90](#page-93-0) find\_mgnss\_satlist() (*in module gnssrefl.gnssir\_v2*), [77](#page-80-1) find\_ortho\_height() (*in module gnssrefl.sd\_libs*), [174](#page-177-1) find\_satlist\_wdate() (*in module gnssrefl.gps*), [91](#page-94-0) find\_start\_stop() (*in module gnssrefl.download\_ioc*), [61](#page-64-1) findConstell() (*in module gnssrefl.gps*), [90](#page-93-0) fix\_angle\_azimuth() (*in module gnssrefl.nmea2snr*), [131](#page-134-0) fL1 (*gnssrefl.gps.constants attribute*), [88](#page-91-0) fL2 (*gnssrefl.gps.constants attribute*), [88](#page-91-0) fL5 (*gnssrefl.gps.constants attribute*), [88](#page-91-0) flipit() (*in module gnssrefl.subdaily*), [191](#page-194-1) flipit2() (*in module gnssrefl.subdaily*), [191](#page-194-1) fract\_to\_obstimes() (*in module gnssrefl.subdaily*), [192](#page-195-0) freq\_out() (*in module gnssrefl.gps*), [91](#page-94-0) freq\_out() (*in module gnssrefl.spline\_functions*), [185](#page-188-0)

FresnelZone() (*in module gnssrefl.refl\_zones*), [152](#page-155-1) ftitle() (*in module gnssrefl.gps*), [91](#page-94-0)

# G

ga\_highrate() (*in module gnssrefl.gps*), [91](#page-94-0) ga\_stuff() (*in module gnssrefl.karnak\_libraries*), [123](#page-126-1) ga\_stuff\_highrate() (*in module gnssrefl.karnak\_libraries*), [123](#page-126-1) gal\_L1 (*gnssrefl.gps.constants attribute*), [88](#page-91-0) gal\_L5 (*gnssrefl.gps.constants attribute*), [88](#page-91-0) gal\_L6 (*gnssrefl.gps.constants attribute*), [88](#page-91-0) gal\_L7 (*gnssrefl.gps.constants attribute*), [88](#page-91-0) gal\_L8 (*gnssrefl.gps.constants attribute*), [88](#page-91-0) gbm\_orbits\_direct() (*in module gnssrefl.gps*), [92](#page-95-0) geoidCorrection() (*in module gnssrefl.gps*), [92](#page-95-0) get\_cddis\_navfile() (*in module gnssrefl.gps*), [92](#page-95-0) get\_coords() (*in module gnssrefl.make\_meta*), [128](#page-131-1) get\_es\_sdk\_headers() (*in module gnssrefl.make\_meta*), [128](#page-131-1) get\_esa\_navfile() (*in module gnssrefl.gps*), [93](#page-96-0) get\_file\_path() (*gnssrefl.utils.FileManagement method*), [197](#page-200-2) get\_files() (*in module gnssrefl.computemp1mp2*), [54](#page-57-1) get\_local\_rinexfile() (*in module gnssrefl.rinex2snr*), [162](#page-165-0) get\_noaa\_obstimes() (*in module gnssrefl.gps*), [93](#page-96-0) get\_noaa\_obstimes\_plus() (*in module gnssrefl.gps*), [93](#page-96-0)

get\_obstimes() (*in module gnssrefl.gps*), [93](#page-96-0)

get\_obstimes\_plus() (*in module gnssrefl.gps*), [94](#page-97-0)

get\_ofac\_hifac() (*in module gnssrefl.gps*), [94](#page-97-0)

get\_ofac\_hifac() (*in module gnssrefl.spline\_functions*), [185](#page-188-0) get\_orbits\_setexe() (*in module gnssrefl.gps*), [94](#page-97-0) get\_sopac\_navfile() (*in module gnssrefl.gps*), [94](#page-97-0) get\_sopac\_navfile\_cron() (*in module gnssrefl.gps*), [95](#page-98-0) get\_sys() (*in module gnssrefl.utils*), [198](#page-201-1) get\_wuhan\_orbits() (*in module gnssrefl.gps*), [95](#page-98-0) getMJD() (*in module gnssrefl.gps*), [92](#page-95-0) getnavfile() (*in module gnssrefl.gps*), [95](#page-98-0) getnavfile\_archive() (*in module gnssrefl.gps*), [95](#page-98-0) getrinexversion() (*in module gnssrefl.rinpy*), [171](#page-174-3) getseries() (*in module gnssrefl.gps*), [96](#page-99-0) getsp3file() (*in module gnssrefl.gps*), [96](#page-99-0) getsp3file\_flex() (*in module gnssrefl.gps*), [96](#page-99-0) getsp3file\_mgex() (*in module gnssrefl.gps*), [96](#page-99-0) gfz\_version() (*in module gnssrefl.gps*), [97](#page-100-0) glonass\_channels() (*in module gnssrefl.gps*), [97](#page-100-0) glonasswlen() (*in module gnssrefl.spline\_functions*), [185](#page-188-0) gmf\_deriv() (*in module gnssrefl.refraction*), [158](#page-161-0) gnssir() (*in module gnssrefl.gnssir\_cl*), [69](#page-72-3) gnssir() (*in module gnssrefl.gnssir\_cl\_old*), [72](#page-75-1) gnssir\_guts\_v2() (*in module gnssrefl.gnssir\_v2*), [78](#page-81-0) gnssrefl module, [53](#page-56-3) gnssrefl.check\_rinex\_file module, [53](#page-56-3) gnssrefl.computemp1mp2 module, [54](#page-57-1) gnssrefl.daily\_avg module, [55](#page-58-1) gnssrefl.daily\_avg\_cl module, [58](#page-61-1) gnssrefl.decipher\_argt module, [60](#page-63-2) gnssrefl.download\_ioc module, [60](#page-63-2) gnssrefl.download\_noaa module, [61](#page-64-1) gnssrefl.download\_orbits module, [64](#page-67-1) gnssrefl.download\_psmsl module, [65](#page-68-2) gnssrefl.download\_rinex module, [65](#page-68-2) gnssrefl.download\_teqc module, [67](#page-70-2) gnssrefl.download\_tides module, [67](#page-70-2) gnssrefl.download\_unr module, [68](#page-71-1) gnssrefl.download\_wsv module, [69](#page-72-3)

gnssrefl.EGM96 module, [53](#page-56-3) gnssrefl.filesizes module, [69](#page-72-3) gnssrefl.gnssir\_cl module, [69](#page-72-3) gnssrefl.gnssir\_cl\_old module, [72](#page-75-1) gnssrefl.gnssir\_input module, [74](#page-77-1) gnssrefl.gnssir\_v2 module, [77](#page-80-1) gnssrefl.gps module, [83](#page-86-1) gnssrefl.gpsweek module, [118](#page-121-2) gnssrefl.highrate module, [118](#page-121-2) gnssrefl.installexe\_cl module, [120](#page-123-2) gnssrefl.invsnr\_cl module, [120](#page-123-2) gnssrefl.invsnr\_input module, [122](#page-125-1) gnssrefl.karnak\_libraries module, [123](#page-126-1) gnssrefl.kelly module, [127](#page-130-2) gnssrefl.llh2xyz module, [127](#page-130-2) gnssrefl.make\_meta module, [128](#page-131-1) gnssrefl.max\_resolve\_RH\_cl module, [129](#page-132-1) gnssrefl.mjd module, [130](#page-133-2) gnssrefl.nmea2snr module, [130](#page-133-2) gnssrefl.nmea2snr\_cl module, [133](#page-136-1) gnssrefl.nyquist\_libs module, [134](#page-137-1) gnssrefl.phase\_functions module, [135](#page-138-1) gnssrefl.pickle\_dilemma module, [143](#page-146-4) gnssrefl.prn2gps module, [143](#page-146-4) gnssrefl.query\_unr module, [143](#page-146-4) gnssrefl.quicklib module, [148](#page-151-1) gnssrefl.quickLook\_cl module, [143](#page-146-4)

gnssrefl.quickLook\_function2 module, [145](#page-148-1) gnssrefl.quickPhase module, [147](#page-150-1) gnssrefl.quickplt module, [149](#page-152-1) gnssrefl.read\_snr\_files module, [151](#page-154-1) gnssrefl.refl\_zones module, [152](#page-155-1) gnssrefl.refl\_zones\_cl module, [156](#page-159-1) gnssrefl.refraction module, [157](#page-160-1) gnssrefl.rh\_plot module, [161](#page-164-2) gnssrefl.rinex2snr module, [161](#page-164-2) gnssrefl.rinex2snr\_cl module, [166](#page-169-1) gnssrefl.rinex3\_rinex2 module, [170](#page-173-1) gnssrefl.rinex3\_snr module, [171](#page-174-3) gnssrefl.rinex\_coords module, [171](#page-174-3) gnssrefl.rinpy module, [171](#page-174-3) gnssrefl.rt\_rinex3\_snr module, [173](#page-176-1) gnssrefl.sd\_libs module, [174](#page-177-1) gnssrefl.smoosh module, [179](#page-182-1) gnssrefl.smoosh\_snr module, [180](#page-183-2) gnssrefl.snow\_functions module, [180](#page-183-2) gnssrefl.snowdepth\_cl module, [183](#page-186-1) gnssrefl.spline\_functions module, [184](#page-187-1) gnssrefl.subdaily module, [191](#page-194-1) gnssrefl.subdaily\_cl module, [195](#page-198-1) gnssrefl.utils module, [197](#page-200-2) gnssrefl.veg\_multiyr module, [198](#page-201-1) gnssrefl.vwc\_cl module, [199](#page-202-1) gnssrefl.vwc\_input module, [200](#page-203-1)

gnssrefl.xyz2llh module, [201](#page-204-1) gnssrefl.ydoy module, [202](#page-205-2) gnssrefl.ymd module, [202](#page-205-2) gnssSNR\_version() (*in module gnssrefl.gps*), [97](#page-100-0) go\_from\_crxgz\_to\_rnx() (*in module gnssrefl.rinex2snr*), [162](#page-165-0) gogetit() (*in module gnssrefl.karnak\_libraries*), [124](#page-127-0) goodbad() (*in module gnssrefl.quickLook\_function2*), [145](#page-148-1) gps2datenum() (*in module gnssrefl.spline\_functions*), [185](#page-188-0) gps2datetime() (*in module gnssrefl.spline\_functions*), [185](#page-188-0) gpsSNR\_version() (*in module gnssrefl.gps*), [97](#page-100-0) gpt2\_1w() (*in module gnssrefl.refraction*), [158](#page-161-0) gsi\_data() (*in module gnssrefl.karnak\_libraries*), [124](#page-127-0)

## H

hatanaka\_version() (*in module gnssrefl.gps*), [97](#page-100-0) hatanaka\_warning() (*in module gnssrefl.gps*), [97](#page-100-0) height() (*gnssrefl.EGM96.EGM96geoid method*), [53](#page-56-3) help\_debug() (*in module gnssrefl.phase\_functions*), [136](#page-139-0) highrate\_nz() (*in module gnssrefl.gps*), [98](#page-101-0) Hv\_Hr\_ratio() (*in module gnssrefl.refraction*), [157](#page-160-1)

# I

ign\_orbits() (*in module gnssrefl.gps*), [98](#page-101-0) ign\_rinex3() (*in module gnssrefl.gps*), [98](#page-101-0) igsname() (*in module gnssrefl.gps*), [98](#page-101-0) in\_winter() (*in module gnssrefl.veg\_multiyr*), [198](#page-201-1) inout() (*in module gnssrefl.gps*), [99](#page-102-0) installexe() (*in module gnssrefl.installexe\_cl*), [120](#page-123-2) invsnr() (*in module gnssrefl.invsnr\_cl*), [120](#page-123-2) invsnr\_header() (*in module gnssrefl.spline\_functions*), [185](#page-188-0) invsnr\_input() (*in module gnssrefl.invsnr\_input*), [122](#page-125-1) is\_it\_legal() (*in module gnssrefl.gps*), [99](#page-102-0)

# J

just\_bkg() (*in module gnssrefl.karnak\_libraries*), [124](#page-127-0)

# K

kgpsweek() (*in module gnssrefl.gps*), [99](#page-102-0) kgpsweekC() (*in module gnssrefl.gps*), [99](#page-102-0) kinda\_qc() (*in module gnssrefl.phase\_functions*), [136](#page-139-0) kristine\_dictionary() (*in module gnssrefl.spline\_functions*), [186](#page-189-0)

# L

l2c\_l5\_list() (*in module gnssrefl.gps*), [100](#page-103-0)

- l2c\_l5\_list() (*in module gnssrefl.spline\_functions*), main() (*in module gnssrefl.rt\_rinex3\_snr*), [173](#page-176-1) [186](#page-189-0)
- llh2xyz() (*in module gnssrefl.gps*), [100](#page-103-0)
- load\_avg\_phase() (*in module gnssrefl.phase\_functions*), [137](#page-140-0)
- load\_phase\_filter\_out\_snow() (*in module gnssrefl.phase\_functions*), [137](#page-140-0)
- load\_sat\_phase() (*in module gnssrefl.phase\_functions*), [138](#page-141-0)
- loadrinexfromnpz() (*in module gnssrefl.rinpy*), [171](#page-174-3)
- loadsnrfile() (*in module gnssrefl.spline\_functions*), [186](#page-189-0)
- local\_update\_plot() (*in module gnssrefl.gnssir\_v2*), [79](#page-82-0)
- look\_for\_pickle\_file() (*in module gnssrefl.refraction*), [159](#page-162-0)
- low\_pct() (*in module gnssrefl.phase\_functions*), [138](#page-141-0) LSPresult\_name() (*in module gnssrefl.gps*), [83](#page-86-1)

## M

main() (*in module gnssrefl.check\_rinex\_file*), [54](#page-57-1) main() (*in module gnssrefl.computemp1mp2*), [54](#page-57-1) main() (*in module gnssrefl.daily\_avg\_cl*), [59](#page-62-0) main() (*in module gnssrefl.download\_orbits*), [65](#page-68-2) main() (*in module gnssrefl.download\_rinex*), [67](#page-70-2) main() (*in module gnssrefl.download\_teqc*), [67](#page-70-2) main() (*in module gnssrefl.download\_tides*), [68](#page-71-1) main() (*in module gnssrefl.download\_unr*), [68](#page-71-1) main() (*in module gnssrefl.download\_wsv*), [69](#page-72-3) main() (*in module gnssrefl.filesizes*), [69](#page-72-3) main() (*in module gnssrefl.gnssir\_cl*), [71](#page-74-0) main() (*in module gnssrefl.gnssir\_cl\_old*), [74](#page-77-1) main() (*in module gnssrefl.gnssir\_input*), [74](#page-77-1) main() (*in module gnssrefl.gpsweek*), [118](#page-121-2) main() (*in module gnssrefl.installexe\_cl*), [120](#page-123-2) main() (*in module gnssrefl.invsnr\_cl*), [122](#page-125-1) main() (*in module gnssrefl.invsnr\_input*), [123](#page-126-1) main() (*in module gnssrefl.llh2xyz*), [127](#page-130-2) main() (*in module gnssrefl.make\_meta*), [128](#page-131-1) main() (*in module gnssrefl.max\_resolve\_RH\_cl*), [129](#page-132-1) main() (*in module gnssrefl.mjd*), [130](#page-133-2) main() (*in module gnssrefl.nmea2snr\_cl*), [133](#page-136-1) main() (*in module gnssrefl.pickle\_dilemma*), [143](#page-146-4) main() (*in module gnssrefl.prn2gps*), [143](#page-146-4) main() (*in module gnssrefl.query\_unr*), [143](#page-146-4) main() (*in module gnssrefl.quickLook\_cl*), [143](#page-146-4) main() (*in module gnssrefl.quickPhase*), [147](#page-150-1) main() (*in module gnssrefl.quickplt*), [149](#page-152-1) main() (*in module gnssrefl.refl\_zones\_cl*), [156](#page-159-1) main() (*in module gnssrefl.rh\_plot*), [161](#page-164-2) main() (*in module gnssrefl.rinex2snr\_cl*), [166](#page-169-1) main() (*in module gnssrefl.rinex3\_rinex2*), [170](#page-173-1) main() (*in module gnssrefl.rinex3\_snr*), [171](#page-174-3) main() (*in module gnssrefl.rinex\_coords*), [171](#page-174-3)

- 
- main() (*in module gnssrefl.smoosh*), [179](#page-182-1)
- main() (*in module gnssrefl.smoosh\_snr*), [180](#page-183-2)
- main() (*in module gnssrefl.snowdepth\_cl*), [183](#page-186-1)
- main() (*in module gnssrefl.subdaily\_cl*), [195](#page-198-1)
- main() (*in module gnssrefl.veg\_multiyr*), [198](#page-201-1)
- main() (*in module gnssrefl.vwc\_cl*), [199](#page-202-1)
- main() (*in module gnssrefl.vwc\_input*), [200](#page-203-1)
- main() (*in module gnssrefl.xyz2llh*), [201](#page-204-1)
- main() (*in module gnssrefl.ydoy*), [202](#page-205-2)
- main() (*in module gnssrefl.ymd*), [202](#page-205-2)
- make\_azim\_choices() (*in module gnssrefl.gps*), [100](#page-103-0)
- make\_FZ\_kml() (*in module gnssrefl.refl\_zones*), [154](#page-157-0)
- make\_gnssir\_input() (*in module gnssrefl.gnssir\_input*), [74](#page-77-1)
- make\_json (*gnssrefl.utils.FileTypes attribute*), [198](#page-201-1)
- make\_meta() (*in module gnssrefl.make\_meta*), [128](#page-131-1)
- make\_nav\_dirs() (*in module gnssrefl.gps*), [100](#page-103-0)
- make\_parallel\_proc\_lists() (*in module gnssrefl.gnssir\_v2*), [79](#page-82-0)
- make\_parallel\_proc\_lists\_mjd() (*in module gnssrefl.gnssir\_v2*), [79](#page-82-0)
- make\_rinex2\_ofiles() (*in module gnssrefl.karnak\_libraries*), [124](#page-127-0)
- make\_snow\_filter() (*in module gnssrefl.phase\_functions*), [138](#page-141-0)
- make\_snrdir() (*in module gnssrefl.gps*), [100](#page-103-0)
- make\_wavelength\_column() (*in module gnssrefl.spline\_functions*), [186](#page-189-0)
- makeEllipse\_latlon() (*in module gnssrefl.refl\_zones*), [153](#page-156-0)
- makeFresnelEllipse() (*in module gnssrefl.refl\_zones*), [153](#page-156-0)
- max\_resolve\_RH() (*in module gnssrefl.max\_resolve\_RH\_cl*), [129](#page-132-1)
- mergerinexfiles() (*in module gnssrefl.rinpy*), [171](#page-174-3)
- meta\_man\_input() (*in module gnssrefl.make\_meta*), [129](#page-132-1)
- mirror\_plot() (*in module gnssrefl.sd\_libs*), [174](#page-177-1)
- mjd() (*in module gnssrefl.gps*), [101](#page-104-0)
- mjd\_more() (*in module gnssrefl.gps*), [101](#page-104-0)
- mjd\_to\_date() (*in module gnssrefl.gps*), [101](#page-104-0)
- mjd\_to\_datetime() (*in module gnssrefl.gps*), [101](#page-104-0)
- mjd\_to\_obstimes() (*in module gnssrefl.sd\_libs*), [175](#page-178-0)
- modjul\_to\_ydoy() (*in module gnssrefl.gps*), [102](#page-105-0)
- module
	- gnssrefl, [53](#page-56-3) gnssrefl.check\_rinex\_file, [53](#page-56-3)
	- gnssrefl.computemp1mp2, [54](#page-57-1)
	- gnssrefl.daily\_avg, [55](#page-58-1)
	- gnssrefl.daily\_avg\_cl, [58](#page-61-1)
	- gnssrefl.decipher\_argt, [60](#page-63-2)
	- gnssrefl.download\_ioc, [60](#page-63-2)
	- gnssrefl.download\_noaa, [61](#page-64-1)

```
gnssrefl.download_orbits, 64
gnssrefl.download_psmsl, 65
gnssrefl.download_rinex, 65
gnssrefl.download_teqc, 67
gnssrefl.download_tides, 67
gnssrefl.download_unr, 68
gnssrefl.download_wsv, 69
gnssrefl.EGM96, 53
gnssrefl.filesizes, 69
gnssrefl.gnssir_cl, 69
gnssrefl.gnssir_cl_old, 72
gnssrefl.gnssir_input, 74
gnssrefl.gnssir_v2, 77
gnssrefl.gps, 83
gnssrefl.gpsweek, 118
gnssrefl.highrate, 118
gnssrefl.installexe_cl, 120
gnssrefl.invsnr_cl, 120
gnssrefl.invsnr_input, 122
gnssrefl.karnak_libraries, 123
gnssrefl.kelly, 127
gnssrefl.llh2xyz, 127
gnssrefl.make_meta, 128
gnssrefl.max_resolve_RH_cl, 129
gnssrefl.mjd, 130
gnssrefl.nmea2snr, 130
gnssrefl.nmea2snr_cl, 133
gnssrefl.nyquist_libs, 134
gnssrefl.phase_functions, 135
gnssrefl.pickle_dilemma, 143
gnssrefl.prn2gps, 143
gnssrefl.query_unr, 143
gnssrefl.quicklib, 148
gnssrefl.quickLook_cl, 143
gnssrefl.quickLook_function2, 145
gnssrefl.quickPhase, 147
gnssrefl.quickplt, 149
gnssrefl.read_snr_files, 151
gnssrefl.refl_zones, 152
gnssrefl.refl_zones_cl, 156
gnssrefl.refraction, 157
gnssrefl.rh_plot, 161
gnssrefl.rinex2snr, 161
gnssrefl.rinex2snr_cl, 166
gnssrefl.rinex3_rinex2, 170
gnssrefl.rinex3_snr, 171
gnssrefl.rinex_coords, 171
gnssrefl.rinpy, 171
gnssrefl.rt_rinex3_snr, 173
gnssrefl.sd_libs, 174
gnssrefl.smoosh, 179
gnssrefl.smoosh_snr, 180
gnssrefl.snow_functions, 180
gnssrefl.snowdepth_cl, 183
```
gnssrefl.spline\_functions, [184](#page-187-1) gnssrefl.subdaily, [191](#page-194-1) gnssrefl.subdaily\_cl, [195](#page-198-1) gnssrefl.utils, [197](#page-200-2) gnssrefl.veg\_multiyr, [198](#page-201-1) gnssrefl.vwc\_cl, [199](#page-202-1) gnssrefl.vwc\_input, [200](#page-203-1) gnssrefl.xyz2llh, [201](#page-204-1) gnssrefl.ydoy, [202](#page-205-2) gnssrefl.ymd, [202](#page-205-2) month\_converter() (*in module gnssrefl.gps*), [102](#page-105-0) more\_confused\_obstimes() (*in module gnssrefl.gps*), [102](#page-105-0) mpf\_tot() (*in module gnssrefl.refraction*), [159](#page-162-0) mpfile\_unavco() (*in module gnssrefl.download\_teqc*), [67](#page-70-2) mu (*gnssrefl.gps.constants attribute*), [88](#page-91-0) mu (*gnssrefl.rinex2snr.constants attribute*), [161](#page-164-2) multimonthdownload() (*in module gnssrefl.download\_noaa*), [61](#page-64-1) my\_percentile() (*in module gnssrefl.subdaily*), [192](#page-195-0) myfavoritegpsobs() (*in module gnssrefl.gps*), [102](#page-105-0) myfavoriteobs() (*in module gnssrefl.gps*), [102](#page-105-0) myfindephem() (*in module gnssrefl.gps*), [102](#page-105-0) myreadnav() (*in module gnssrefl.gps*), [102](#page-105-0) myscan() (*in module gnssrefl.gps*), [102](#page-105-0)

## N

N\_layer() (*in module gnssrefl.refraction*), [157](#page-160-1) nav\_name() (*in module gnssrefl.gps*), [103](#page-106-0) navfile\_retrieve() (*in module gnssrefl.gps*), [103](#page-106-0) navorbits() (*in module gnssrefl.rinex2snr*), [162](#page-165-0) new\_azel() (*in module gnssrefl.decipher\_argt*), [60](#page-63-2) new\_rinex3\_rinex2() (*in module gnssrefl.gps*), [103](#page-106-0) new\_rise\_set() (*in module gnssrefl.gnssir\_v2*), [79](#page-82-0) new\_rise\_set\_again() (*in module gnssrefl.gnssir\_v2*), [80](#page-83-0) newchip\_gfzrnx() (*in module gnssrefl.installexe\_cl*), [120](#page-123-2) newchip\_hatanaka() (*in module gnssrefl.installexe\_cl*), [120](#page-123-2) newvegplot() (*in module gnssrefl.veg\_multiyr*), [198](#page-201-1) nextdoy() (*in module gnssrefl.gps*), [103](#page-106-0) nicerTime() (*in module gnssrefl.gps*), [104](#page-107-0) nmea2snr() (*in module gnssrefl.nmea2snr\_cl*), [133](#page-136-1) nmea\_apriori\_coords() (*in module gnssrefl.nmea2snr*), [131](#page-134-0) nmea\_translate() (*in module gnssrefl.nmea2snr*), [131](#page-134-0) noaa2me() (*in module gnssrefl.download\_noaa*), [62](#page-65-0) noaa\_command() (*in module gnssrefl.download\_noaa*), [62](#page-65-0) norm() (*in module gnssrefl.gps*), [104](#page-107-0) normAmp() (*in module gnssrefl.phase\_functions*), [138](#page-141-0) numsats\_plot() (*in module gnssrefl.sd\_libs*), [175](#page-178-0)

ny\_plot() (*in module gnssrefl.nyquist\_libs*), [134](#page-137-1) nyquist\_simple() (*in module gnssrefl.refl\_zones*), [154](#page-157-0)

## O

old\_quad() (*in module gnssrefl.phase\_functions*), [138](#page-141-0) omegaEarth (*gnssrefl.gps.constants attribute*), [88](#page-91-0) omegaEarth (*gnssrefl.rinex2snr.constants attribute*), [161](#page-164-2) onesat\_freq\_check() (*in module gnssrefl.gnssir\_v2*), [80](#page-83-0) open\_outputfile() (*in module gnssrefl.gps*), [104](#page-107-0) open\_plot() (*in module gnssrefl.gps*), [104](#page-107-0)

orbfile\_cddis() (*in module gnssrefl.gps*), [104](#page-107-0) output\_names() (*in module gnssrefl.subdaily*), [192](#page-195-0)

## P

parse\_arguments() (*in module gnssrefl.daily\_avg\_cl*), [59](#page-62-0)

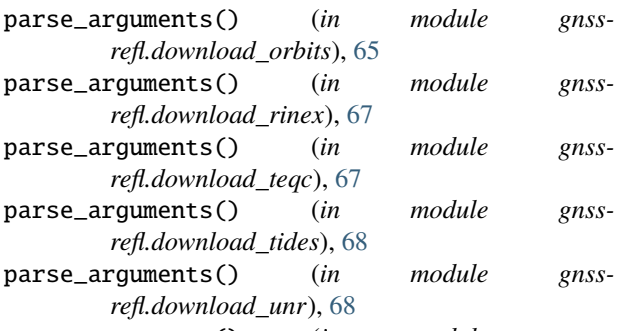

- parse\_arguments() (*in module gnssrefl.download\_wsv*), [69](#page-72-3)
- parse\_arguments() (*in module gnssrefl.gnssir\_cl*), [71](#page-74-0)

parse\_arguments() (*in module gnssrefl.gnssir\_cl\_old*),  $74$ 

- parse\_arguments() (*in module gnssrefl.gnssir\_input*), [77](#page-80-1)
- parse\_arguments() (*in module gnssrefl.installexe\_cl*), [120](#page-123-2)
- parse\_arguments() (*in module gnssrefl.invsnr\_cl*), [122](#page-125-1)
- parse\_arguments() (*in module gnssrefl.invsnr\_input*), [123](#page-126-1)
- parse\_arguments() (*in module gnssrefl.make\_meta*), [129](#page-132-1)
- parse\_arguments() (*in module gnssrefl.max\_resolve\_RH\_cl*), [130](#page-133-2)
- parse\_arguments() (*in module gnssrefl.nmea2snr\_cl*), [134](#page-137-1)
- parse\_arguments() (*in module gnssrefl.quickLook\_cl*), [143](#page-146-4)
- parse\_arguments() (*in module gnssrefl.quickPhase*), [147](#page-150-1)
- parse\_arguments() (*in module gnssrefl.quickplt*), [149](#page-152-1) parse\_arguments() (*in module gnssrefl.refl\_zones\_cl*),
- [156](#page-159-1) parse\_arguments() (*in module gnssrefl.rh\_plot*), [161](#page-164-2)
- parse\_arguments() (*in module gnssrefl.rinex2snr\_cl*), [166](#page-169-1)
- parse\_arguments() (*in module gnssrefl.snowdepth\_cl*), [183](#page-186-1)
- parse\_arguments() (*in module gnssrefl.subdaily\_cl*), [195](#page-198-1)
- parse\_arguments() (*in module gnssrefl.vwc\_cl*), [199](#page-202-1)
- parse\_arguments() (*in module gnssrefl.vwc\_input*), [200](#page-203-1)
- phase\_file (*gnssrefl.utils.FileTypes attribute*), [198](#page-201-1)
- phase\_tracks() (*in module gnssrefl.phase\_functions*), [139](#page-142-0)
- pickup\_files\_nyquist() (*in module gnssrefl.nyquist\_libs*), [134](#page-137-1)
- pickup\_from\_noaa() (*in module gnssrefl.download\_noaa*), [63](#page-66-0)
- pickup\_subdaily\_json\_defaults() (*in module gnssrefl.sd\_libs*), [175](#page-178-0)
- plot2screen() (*in module gnssrefl.gnssir\_v2*), [80](#page-83-0)
- plot\_tracks() (*in module gnssrefl.spline\_functions*), [186](#page-189-0)
- prevdoy() (*in module gnssrefl.gps*), [105](#page-108-0)
- print\_archives() (*in module gnssrefl.rinex2snr*), [163](#page-166-0)
- print\_badpoints() (*in module gnssrefl.sd\_libs*), [175](#page-178-0)
- print\_file\_stats() (*in module gnssrefl.gps*), [105](#page-108-0)
- process\_jobs() (*in module gnssrefl.rinex2snr\_cl*), [166](#page-169-1) process\_jobs\_multi() (*in module gnssrefl.rinex2snr\_cl*), [166](#page-169-1)
- process\_year() (*in module gnssrefl.gnssir\_cl*), [71](#page-74-0)
- process\_year() (*in module gnssrefl.gnssir\_cl\_old*), [74](#page-77-1)
- process\_year\_dictionary() (*in module gnssrefl.gnssir\_cl*), [71](#page-74-0)
- processrinexfile() (*in module gnssrefl.rinpy*), [172](#page-175-0) propagate() (*in module gnssrefl.gps*), [105](#page-108-0)

# $\Omega$

queryUNR\_modern() (*in module gnssrefl.gps*), [105](#page-108-0) quick\_plot() (*in module gnssrefl.gps*), [105](#page-108-0) quick\_raw() (*in module gnssrefl.daily\_avg*), [56](#page-59-0) quick\_refraction() (*in module gnssrefl.quickLook\_function2*), [146](#page-149-0) quickazel() (*in module gnssrefl.gps*), [105](#page-108-0) quicklook() (*in module gnssrefl.quickLook\_cl*), [143](#page-146-4) quickLook\_function() (*in module gnssrefl.quickLook\_function2*), [146](#page-149-0) quickname() (*in module gnssrefl.nmea2snr*), [132](#page-135-0) quickname() (*in module gnssrefl.rinex2snr*), [163](#page-166-0) quickp() (*in module gnssrefl.gps*), [106](#page-109-0) quickphase() (*in module gnssrefl.quickPhase*), [147](#page-150-1) quickTr() (*in module gnssrefl.sd\_libs*), [176](#page-179-0)

# R

random() (*in module gnssrefl.gps*), [106](#page-109-0) randomfilename() (*in module gnssrefl.gps*), [106](#page-109-0) rapid\_gfz\_orbits() (*in module gnssrefl.gps*), [106](#page-109-0) read\_4by5() (*in module gnssrefl.refraction*), [160](#page-163-0) read\_apriori\_rh() (*in module gnssrefl.phase\_functions*), [139](#page-142-0) read\_file() (*gnssrefl.utils.FileManagement method*), [197](#page-200-2) read\_files() (*in module gnssrefl.gps*), [106](#page-109-0) read\_files\_in\_dir() (*in module gnssrefl.utils*), [198](#page-201-1) read\_jpl\_file() (*in module gnssrefl.prn2gps*), [143](#page-146-4) read\_json\_file() (*in module gnssrefl.gnssir\_v2*), [80](#page-83-0) read\_leapsecond\_file() (*in module gnssrefl.gps*), [106](#page-109-0) read\_nmea() (*in module gnssrefl.nmea2snr*), [132](#page-135-0) read\_one\_snr() (*in module gnssrefl.read\_snr\_files*), [151](#page-154-1) read\_simon\_williams() (*in module gnssrefl.gps*), [106](#page-109-0) read\_snr() (*in module gnssrefl.gnssir\_v2*), [81](#page-84-0) read\_snr\_multiday() (*in module gnssrefl.read\_snr\_files*), [151](#page-154-1) read\_sp3() (*in module gnssrefl.gps*), [107](#page-110-0) read\_sp3file() (*in module gnssrefl.gps*), [107](#page-110-0) read\_the\_orbits() (*in module gnssrefl.nyquist\_libs*), [135](#page-138-1) readheader() (*in module gnssrefl.rinpy*), [173](#page-176-1) readin\_and\_plot() (*in module gnssrefl.subdaily*), [193](#page-196-0) readin\_plot\_daily() (*in module gnssrefl.daily\_avg*), [56](#page-59-0) readklsnrtxt() (*in module gnssrefl.spline\_functions*), [187](#page-190-0) readoutmp() (*in module gnssrefl.computemp1mp2*), [54](#page-57-1) ReadRecAnt() (*in module gnssrefl.computemp1mp2*), [54](#page-57-1) readSNRval() (*in module gnssrefl.rinex2snr*), [163](#page-166-0) readWrite\_gpt2\_1w() (*in module gnssrefl.refraction*), [159](#page-162-0) reflzones() (*in module gnssrefl.refl\_zones\_cl*), [156](#page-159-1) refrc\_Rueger() (*in module gnssrefl.refraction*), [160](#page-163-0) removeDC() (*in module gnssrefl.gps*), [107](#page-110-0) rename\_vals() (*in module gnssrefl.phase\_functions*), [140](#page-143-0) residuals\_cubspl\_js() (*in module gnssrefl.spline\_functions*), [187](#page-190-0) residuals\_cubspl\_spectral() (*in module gnssrefl.spline\_functions*), [187](#page-190-0) result\_directories() (*in module gnssrefl.gps*), [108](#page-111-0) rewrite\_azel() (*in module gnssrefl.gnssir\_v2*), [81](#page-84-0) rewrite\_tseries() (*in module gnssrefl.gps*), [108](#page-111-0) rewrite\_tseries\_igs() (*in module gnssrefl.gps*), [108](#page-111-0) rewrite\_tseries\_wrapids() (*in module gnssrefl.gps*), [108](#page-111-0) rewrite\_UNR\_highrate() (*in module gnssrefl.gps*), [108](#page-111-0)

RH\_ortho\_plot2() (*in module gnssrefl.sd\_libs*), [174](#page-177-1)

- rh\_plot() (*in module gnssrefl.rh\_plot*), [161](#page-164-2)
- rh\_plots() (*in module gnssrefl.sd\_libs*), [176](#page-179-0)

rhdot\_correction2() (*in module gnssrefl.subdaily*), [193](#page-196-0) rhdot\_plots() (*in module gnssrefl.sd\_libs*), [176](#page-179-0) rinex2\_highrate() (*in module gnssrefl.karnak\_libraries*), [125](#page-128-0) rinex2names() (*in module gnssrefl.karnak\_libraries*), [125](#page-128-0) rinex2snr() (*in module gnssrefl.rinex2snr\_cl*), [166](#page-169-1) rinex3\_nav() (*in module gnssrefl.gps*), [108](#page-111-0) rinex\_ga\_highrate() (*in module gnssrefl.gps*), [108](#page-111-0) rinex\_jp() (*in module gnssrefl.gps*), [108](#page-111-0) rinex\_name() (*in module gnssrefl.gps*), [108](#page-111-0) rinex\_nrcan\_highrate() (*in module gnssrefl.gps*), [109](#page-112-0) rinex\_unavco() (*in module gnssrefl.gps*), [109](#page-112-0) rinex\_unavco\_highrate() (*in module gnssrefl.gps*), [109](#page-112-0) RinexError, [171](#page-174-3) rising\_setting\_new() (*in module gnssrefl.refl\_zones*), [154](#page-157-0) rnx2snr() (*in module gnssrefl.rinex2snr*), [164](#page-167-0) rot3() (*in module gnssrefl.gps*), [109](#page-112-0) run\_nmea2snr() (*in module gnssrefl.nmea2snr*), [132](#page-135-0) run\_quickplt() (*in module gnssrefl.quickplt*), [149](#page-152-1) run\_rinex2snr() (*in module gnssrefl.rinex2snr*), [164](#page-167-0) run\_teqc() (*in module gnssrefl.computemp1mp2*), [54](#page-57-1)

## S

saastam2() (*in module gnssrefl.refraction*), [160](#page-163-0) satfreq2waveL() (*in module gnssrefl.spline\_functions*), [187](#page-190-0) satorb() (*in module gnssrefl.rinex2snr*), [165](#page-168-0) satorb\_prop() (*in module gnssrefl.rinex2snr*), [165](#page-168-0) satorb\_prop\_sp3() (*in module gnssrefl.rinex2snr*), [165](#page-168-0) save\_lsp\_results() (*in module gnssrefl.spline\_functions*), [187](#page-190-0) save\_plot() (*in module gnssrefl.gps*), [110](#page-113-0) save\_plot() (*in module gnssrefl.quicklib*), [148](#page-151-1) save\_reflzone\_orbits() (*in module gnssrefl.refl\_zones*), [154](#page-157-0) save\_vwc\_plot() (*in module gnssrefl.phase\_functions*), [140](#page-143-0) saverinextonpz() (*in module gnssrefl.rinpy*), [173](#page-176-1) separateobservables() (*in module gnssrefl.rinpy*), [173](#page-176-1) serial\_cddis\_files() (*in module gnssrefl.karnak\_libraries*), [125](#page-128-0) set\_azlist\_multi\_regions() (*in module gnssrefl.refl\_zones*), [155](#page-158-0) set\_environment() (*in module gnssrefl.utils*), [198](#page-201-1) set\_final\_azlist() (*in module gnssrefl.refl\_zones*), [155](#page-158-0)

set\_labels() (*in module gnssrefl.quickLook\_function2*), [147](#page-150-1)
- set\_parameters() (*in module refl.phase\_functions*), [140](#page-143-0)
- set\_refraction\_model() (*in module gnssrefl.spline\_functions*), [188](#page-191-0)
- set\_refraction\_params() (*in module gnssrefl.gnssir\_v2*), [81](#page-84-0)
- set\_subdir() (*in module gnssrefl.gps*), [110](#page-113-0)
- set\_system() (*in module gnssrefl.refl\_zones*), [155](#page-158-0)
- set\_xlimits\_ydoy() (*in module gnssrefl.quicklib*), [148](#page-151-0)
- sfilename() (*in module gnssrefl.computemp1mp2*), [55](#page-58-0)
- signal2list() (*in module gnssrefl.spline\_functions*), [188](#page-191-0)
- simpleLSP() (*in module gnssrefl.spline\_functions*), [188](#page-191-0) sita\_Earth() (*in module gnssrefl.refraction*), [160](#page-163-0)
- sita\_Satellite() (*in module gnssrefl.refraction*), [161](#page-164-0)
- smarterWay() (*in module gnssrefl.spline\_functions*), [189](#page-192-0)
- snow\_azimuthal() (*in module gnssrefl.snow\_functions*), [180](#page-183-0)
- snow\_simple() (*in module gnssrefl.snow\_functions*), [180](#page-183-0)
- snowdepth() (*in module gnssrefl.snowdepth\_cl*), [183](#page-186-0)
- snowplot() (*in module gnssrefl.snow\_functions*), [181](#page-184-0)
- snr2arcs() (*in module gnssrefl.spline\_functions*), [189](#page-192-0)
- snr2spline() (*in module gnssrefl.spline\_functions*), [189](#page-192-0)
- snr\_exist() (*in module gnssrefl.gps*), [110](#page-113-0)
- snr\_name() (*in module gnssrefl.gps*), [110](#page-113-0)
- sp3\_name() (*in module gnssrefl.gps*), [110](#page-113-0)
- spline\_in\_out() (*in module gnssrefl.subdaily*), [194](#page-197-0)
- stack\_two\_more() (*in module gnssrefl.sd\_libs*), [177](#page-180-0)
- store\_orbitfile() (*in module gnssrefl.gps*), [111](#page-114-0)
- store\_snrfile() (*in module gnssrefl.gps*), [111](#page-114-0)
- str2bool() (*in module gnssrefl.utils*), [198](#page-201-0)
- strip\_compute() (*in module gnssrefl.gps*), [111](#page-114-0)
- strip\_rinexfile() (*in module gnssrefl.karnak\_libraries*), [125](#page-128-0)
- subdaily() (*in module gnssrefl.subdaily\_cl*), [195](#page-198-0)
- subdaily\_resids\_last\_stage() (*in module gnssrefl.sd\_libs*), [177](#page-180-0)
- swapRS() (*in module gnssrefl.karnak\_libraries*), [125](#page-128-0)

### T

- teqc\_version() (*in module gnssrefl.gps*), [112](#page-115-0)
- test\_func() (*in module gnssrefl.phase\_functions*), [141](#page-144-0) test\_func\_new() (*in module gnssrefl.phase\_functions*),
- [141](#page-144-0)
- testing\_nvals() (*in module gnssrefl.sd\_libs*), [177](#page-180-0)
- the\_kelly\_simple\_way() (*in module gnssrefl.kelly*), [127](#page-130-0)
- the\_makan\_option() (*in module gnssrefl.rinex2snr*), [166](#page-169-0)
- time\_limits() (*in module gnssrefl.snow\_functions*), [181](#page-184-0)

trans\_time() (*in module gnssrefl.quicklib*), [148](#page-151-0) translate\_dates() (*in module gnssrefl.gps*), [112](#page-115-0) two\_stacked\_plots() (*in module gnssrefl.sd\_libs*), [178](#page-181-0)

#### U

- Ulich\_Bending\_Angle() (*in module gnssrefl.refraction*), [157](#page-160-0)
- Ulich\_Bending\_Angle\_original() (*in module gnssrefl.refraction*), [158](#page-161-0)
- ultra\_gfz\_orbits() (*in module gnssrefl.gps*), [112](#page-115-0)
- universal() (*in module gnssrefl.karnak\_libraries*), [126](#page-129-0)
- universal\_all() (*in module gnssrefl.karnak\_libraries*), [126](#page-129-0)
- universal\_rinex2() (*in module gnssrefl.karnak\_libraries*), [126](#page-129-0)
- unr\_database() (*in module gnssrefl.gps*), [112](#page-115-0)
- UNR\_highrate() (*in module gnssrefl.gps*), [83](#page-86-0)
- unused() (*in module gnssrefl.snow\_functions*), [182](#page-185-0)
- up() (*in module gnssrefl.gps*), [112](#page-115-0)
- update\_plot() (*in module gnssrefl.gps*), [113](#page-116-0)

update\_quick\_plot() (*in module gnssrefl.gps*), [113](#page-116-0)

#### V

- validate\_input\_datatypes() (*in module gnssrefl.utils*), [198](#page-201-0)
- variableArchives() (*in module gnssrefl.highrate*), [119](#page-122-0)
- vegoutfile() (*in module gnssrefl.veg\_multiyr*), [198](#page-201-0)
- vegplt() (*in module gnssrefl.computemp1mp2*), [55](#page-58-0)
- volumetric\_water\_content (*gnssrefl.utils.FileTypes attribute*), [198](#page-201-0)
- vwc() (*in module gnssrefl.vwc\_cl*), [199](#page-202-0)
- vwc\_input() (*in module gnssrefl.vwc\_input*), [200](#page-203-0)
- vwc\_plot() (*in module gnssrefl.phase\_functions*), [141](#page-144-0)

## W

- warn\_and\_exit() (*in module gnssrefl.gps*), [113](#page-116-0) wbL2 (*gnssrefl.gps.constants attribute*), [88](#page-91-0) wbL5 (*gnssrefl.gps.constants attribute*), [88](#page-91-0) wbL6 (*gnssrefl.gps.constants attribute*), [88](#page-91-0) wbL7 (*gnssrefl.gps.constants attribute*), [88](#page-91-0) wgL1 (*gnssrefl.gps.constants attribute*), [88](#page-91-0) wgL5 (*gnssrefl.gps.constants attribute*), [88](#page-91-0) wgL6 (*gnssrefl.gps.constants attribute*), [88](#page-91-0) wgL7 (*gnssrefl.gps.constants attribute*), [88](#page-91-0) wgL8 (*gnssrefl.gps.constants attribute*), [88](#page-91-0) wgs84 (*class in gnssrefl.gps*), [113](#page-116-0) whichquad() (*in module gnssrefl.quickLook\_function2*), [147](#page-150-0) window\_data() (*in module gnssrefl.gps*), [113](#page-116-0) window\_new() (*in module gnssrefl.gnssir\_v2*), [82](#page-85-0) wL1 (*gnssrefl.gps.constants attribute*), [88](#page-91-0) wL2 (*gnssrefl.gps.constants attribute*), [88](#page-91-0)
- wL5 (*gnssrefl.gps.constants attribute*), [88](#page-91-0)

#### **gnssrefl**

write\_all\_phase() (*in module gnssrefl.phase\_functions*), [141](#page-144-0) write\_avg\_phase() (*in module gnssrefl.phase\_functions*), [142](#page-145-0) write\_coords() (*in module gnssrefl.refl\_zones*), [155](#page-158-0) write\_out\_all() (*in module gnssrefl.daily\_avg*), [57](#page-60-0) write\_out\_data() (*in module gnssrefl.download\_noaa*), [63](#page-66-0) write\_out\_header() (*in module gnssrefl.subdaily*), [194](#page-197-0) write\_out\_raw\_phase() (*in module gnssrefl.phase\_functions*), [142](#page-145-0) write\_out\_RH\_file() (*in module gnssrefl.daily\_avg*), [57](#page-60-0) write\_phase\_for\_advanced() (*in module gnssrefl.phase\_functions*), [142](#page-145-0) write\_QC\_fails() (*in module gnssrefl.gps*), [114](#page-117-0) write\_spline\_output() (*in module gnssrefl.sd\_libs*), [178](#page-181-0) write\_subdaily() (*in module gnssrefl.subdaily*), [194](#page-197-0) writejsonfile() (*in module gnssrefl.sd\_libs*), [178](#page-181-0) writeout\_azim() (*in module gnssrefl.snow\_functions*), [182](#page-185-0) writeout\_snowdepth\_v0() (*in module gnssrefl.snow\_functions*), [182](#page-185-0) writeout\_spline\_outliers() (*in module gnssrefl.sd\_libs*), [179](#page-182-0) X

xyz2llh() (*in module gnssrefl.gps*), [115](#page-118-0) xyz2llhd() (*in module gnssrefl.gps*), [115](#page-118-0)

## Y

ydoy2datetime() (*in module gnssrefl.gps*), [115](#page-118-0) ydoy2mjd() (*in module gnssrefl.gps*), [115](#page-118-0) ydoy2useful() (*in module gnssrefl.gps*), [116](#page-119-0) ydoy2ymd() (*in module gnssrefl.gps*), [116](#page-119-0) ydoych() (*in module gnssrefl.gps*), [116](#page-119-0) ymd2ch() (*in module gnssrefl.gps*), [116](#page-119-0) ymd2doy() (*in module gnssrefl.gps*), [117](#page-120-0) ymd\_hhmmss() (*in module gnssrefl.gps*), [117](#page-120-0)

# Z

zenithdelay() (*in module gnssrefl.gps*), [117](#page-120-0)